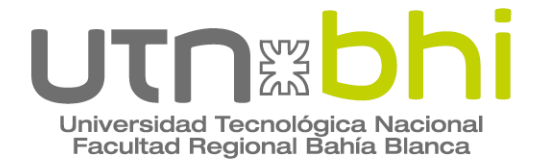

**Ingeniería Eléctrica**

# **Proyecto Final de Carrera Diseño de un sistema de generación eléctrica de 6MW a gas natural, en modalidad de isla.**

Autor **Matias Daniel Vergara Zegarra**

> **Tutores Ing. Horacio Del Bianco**

**Ing. Martín Di Pietro**

Bahía Blanca | 21 de Abril del 2023

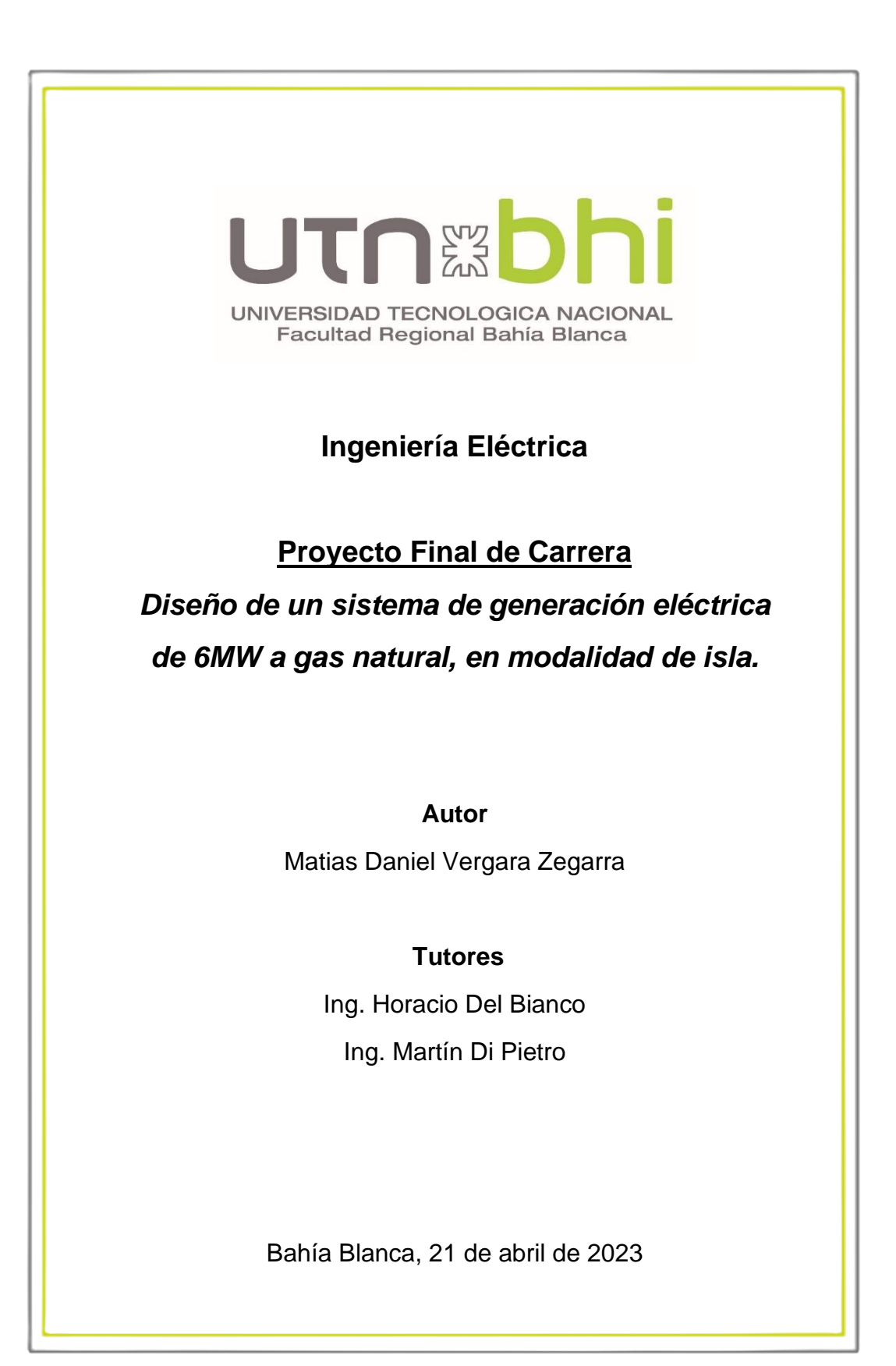

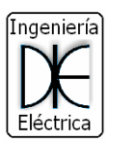

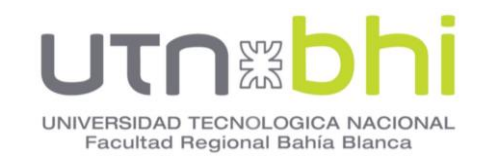

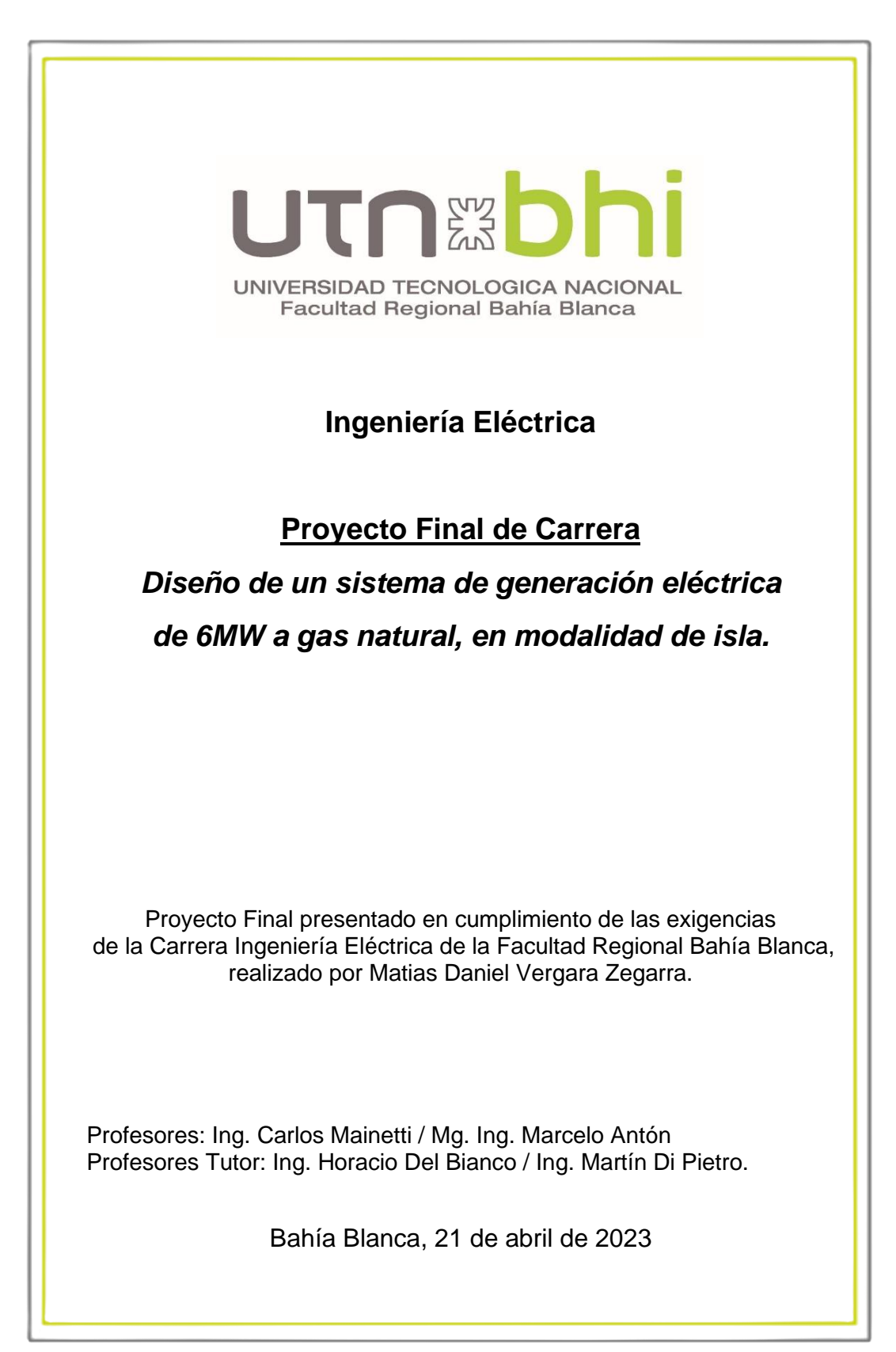

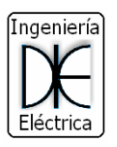

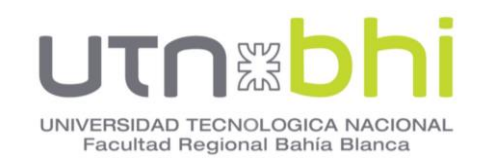

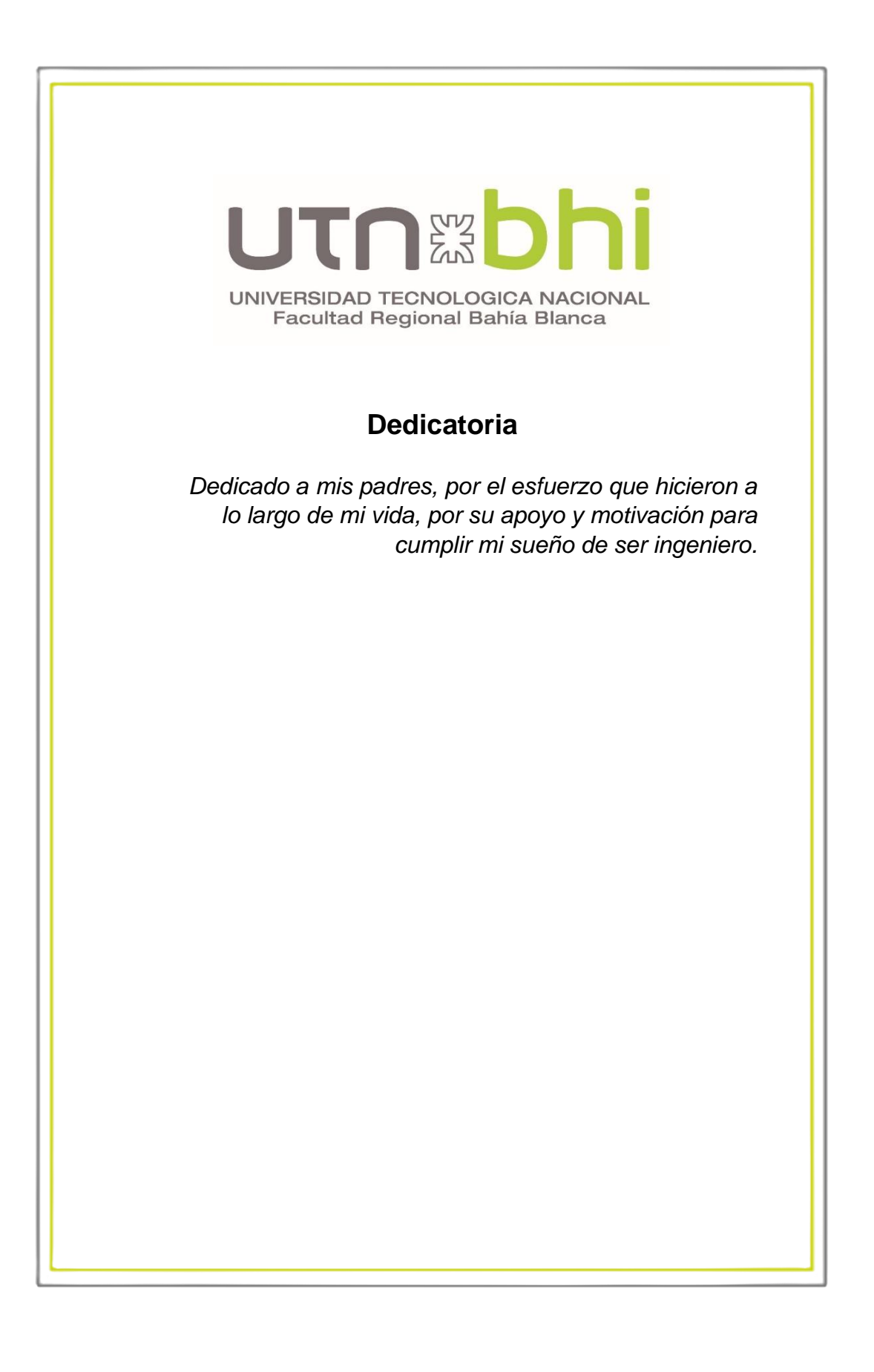

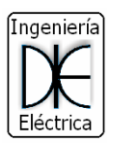

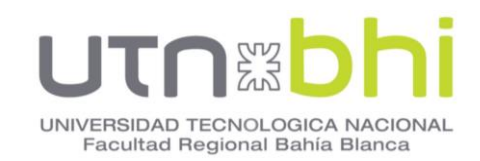

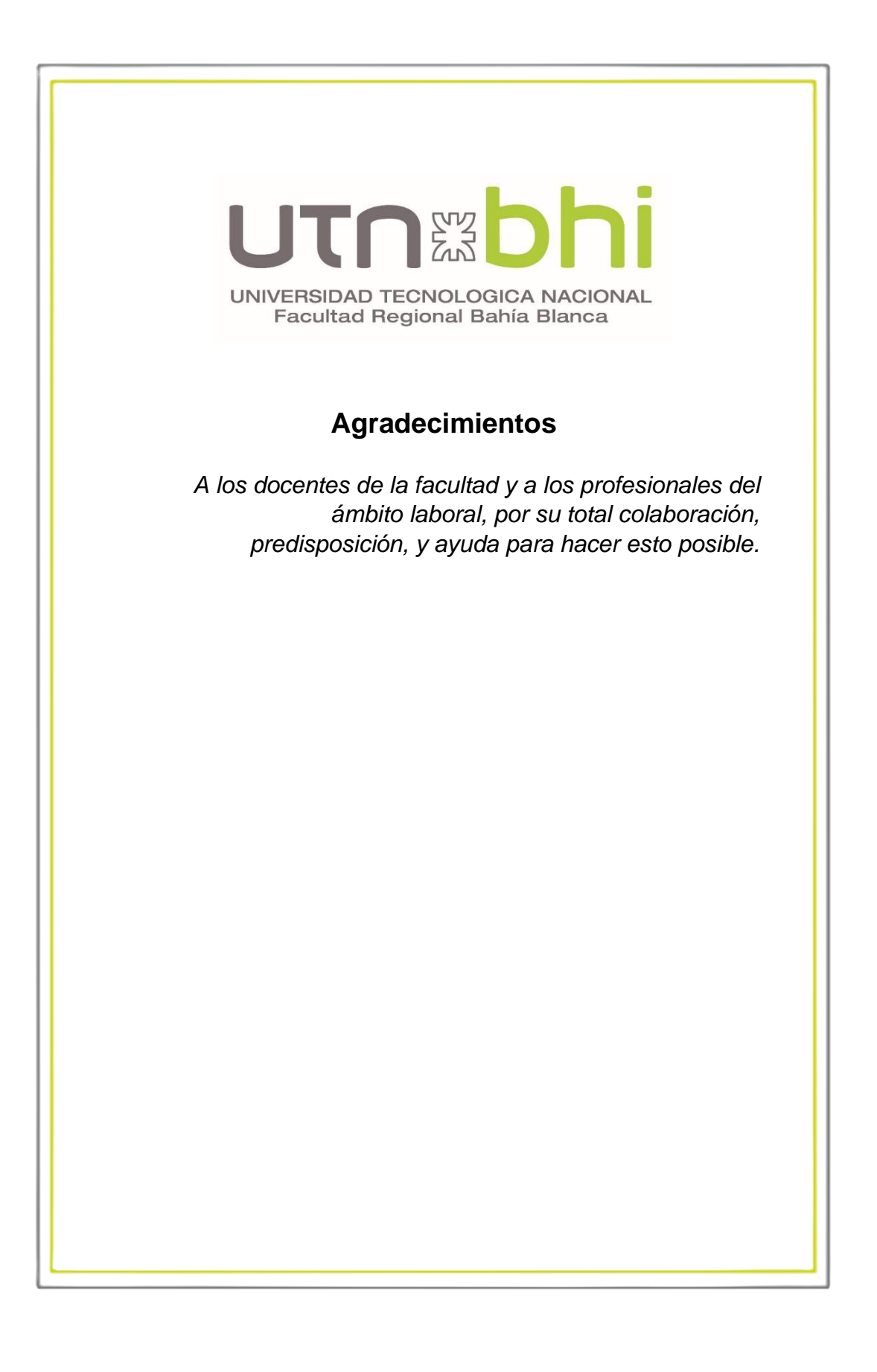

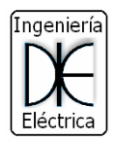

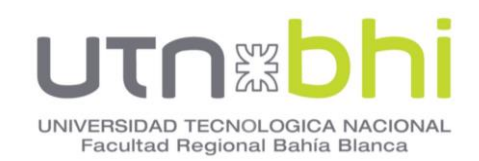

# <span id="page-5-0"></span>**ÍNDICE GENERAL.**

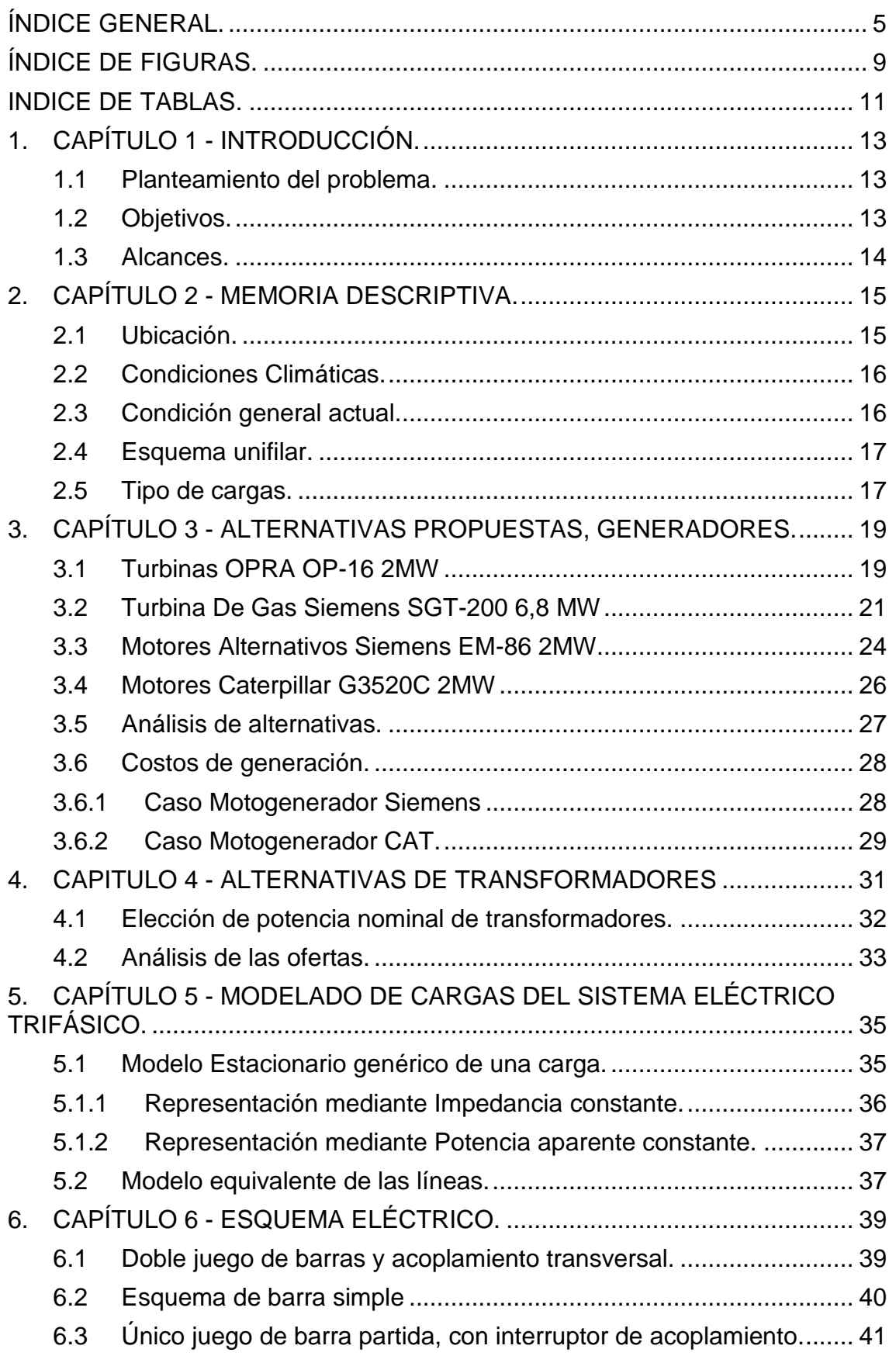

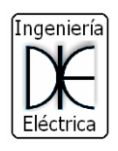

#### i Ï gvy

UNIVERSIDAD TECNOLOGICA NACIONAL<br>Facultad Regional Bahía Blanca

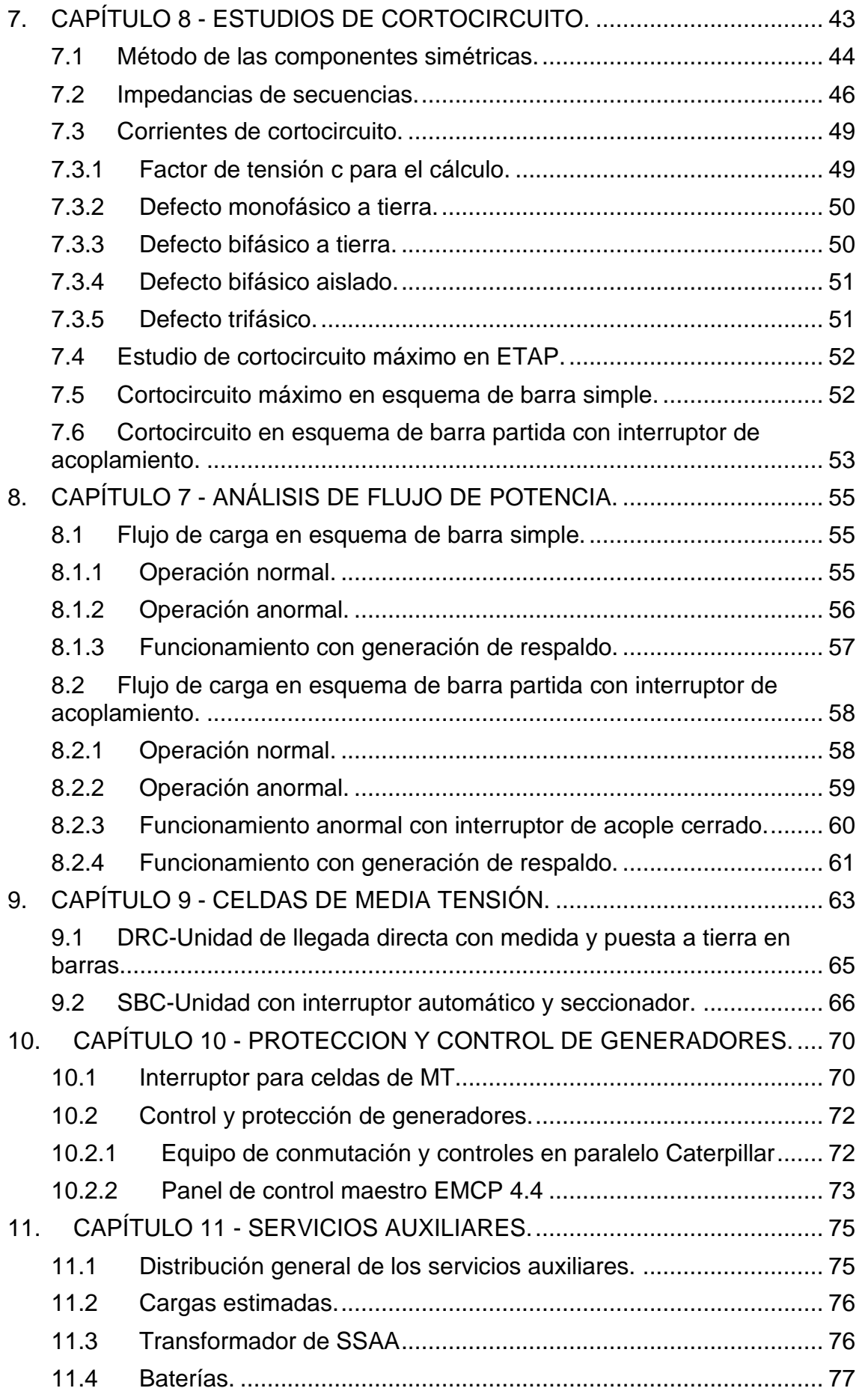

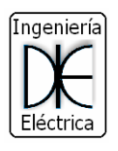

#### i Ï rvz UNIVERSIDAD TECNOLOGICA NACIONAL<br>Facultad Regional Bahía Blanca

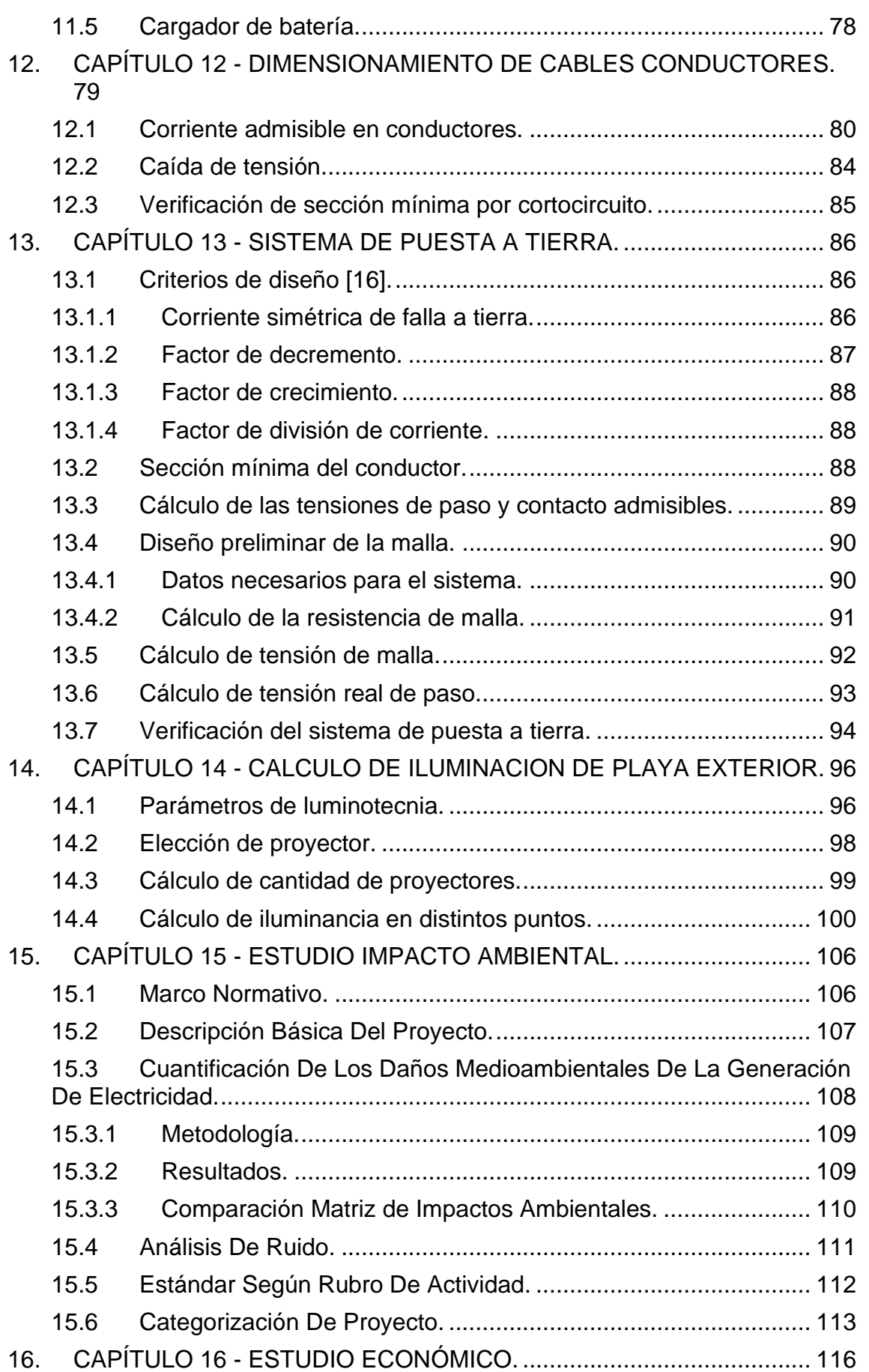

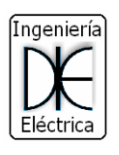

#### i Ï gvy UNIVERSIDAD TECNOLOGICA NACIONAL<br>Facultad Regional Bahía Blanca

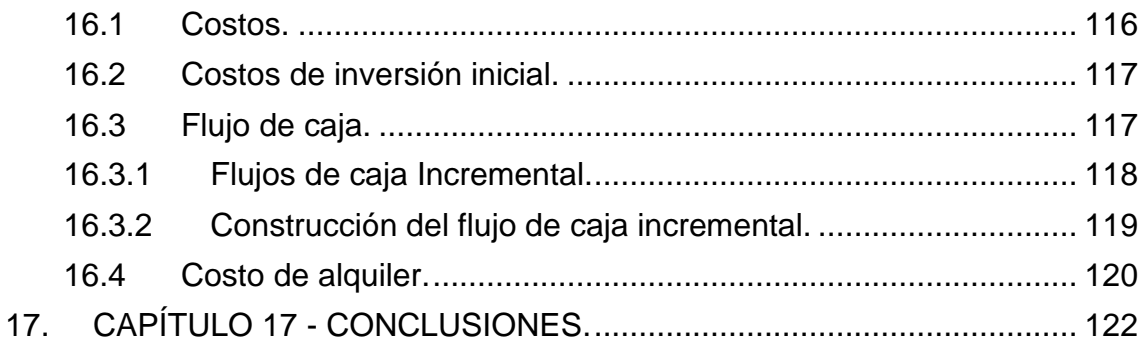

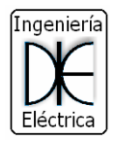

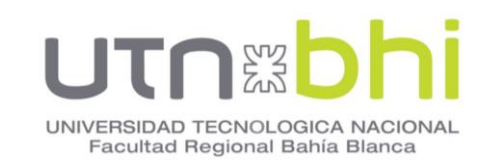

# <span id="page-9-0"></span>**ÍNDICE DE FIGURAS.**

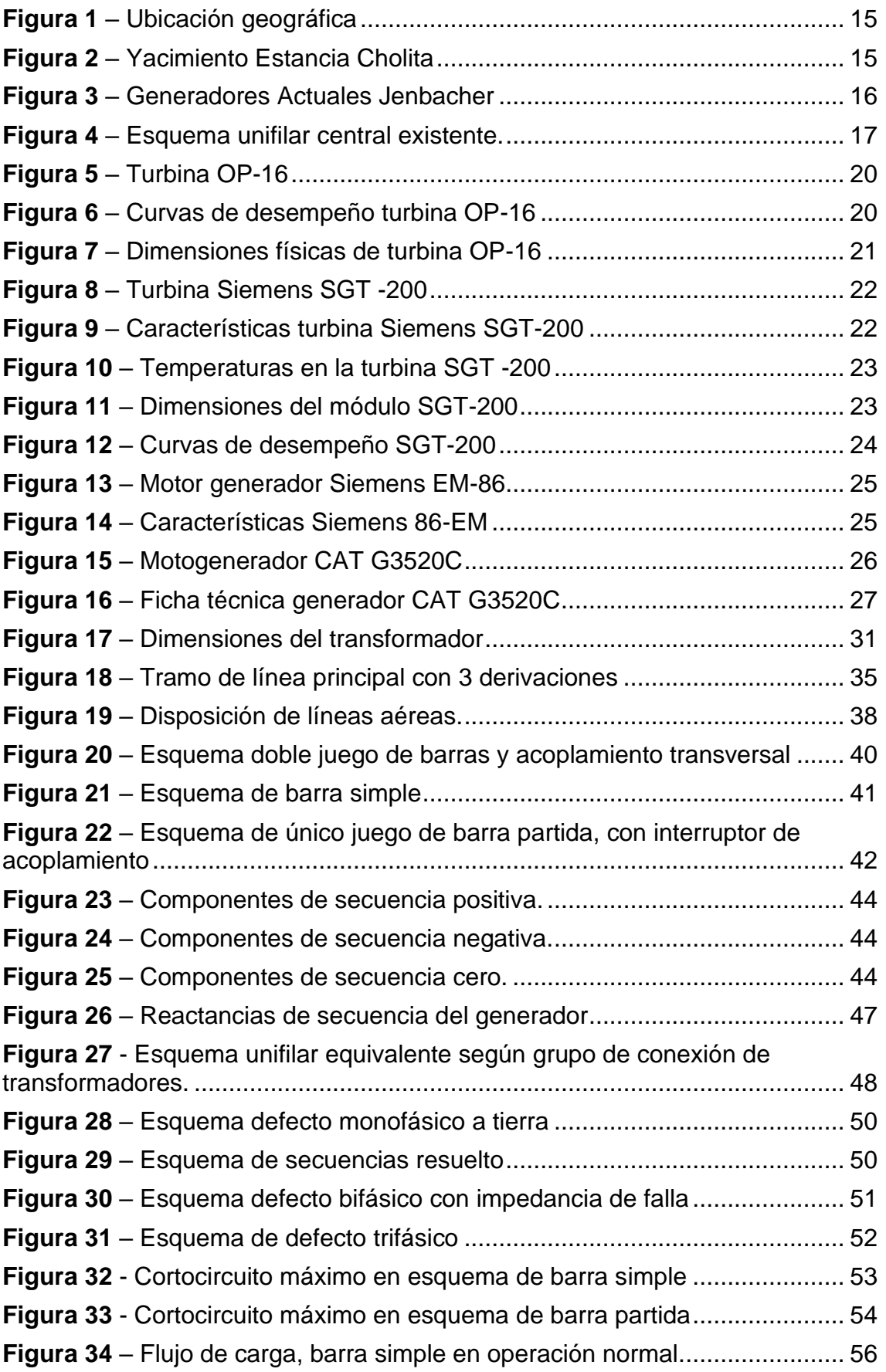

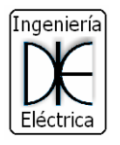

# i Ĩ gvy

UNIVERSIDAD TECNOLOGICA NACIONAL<br>Facultad Regional Bahía Blanca

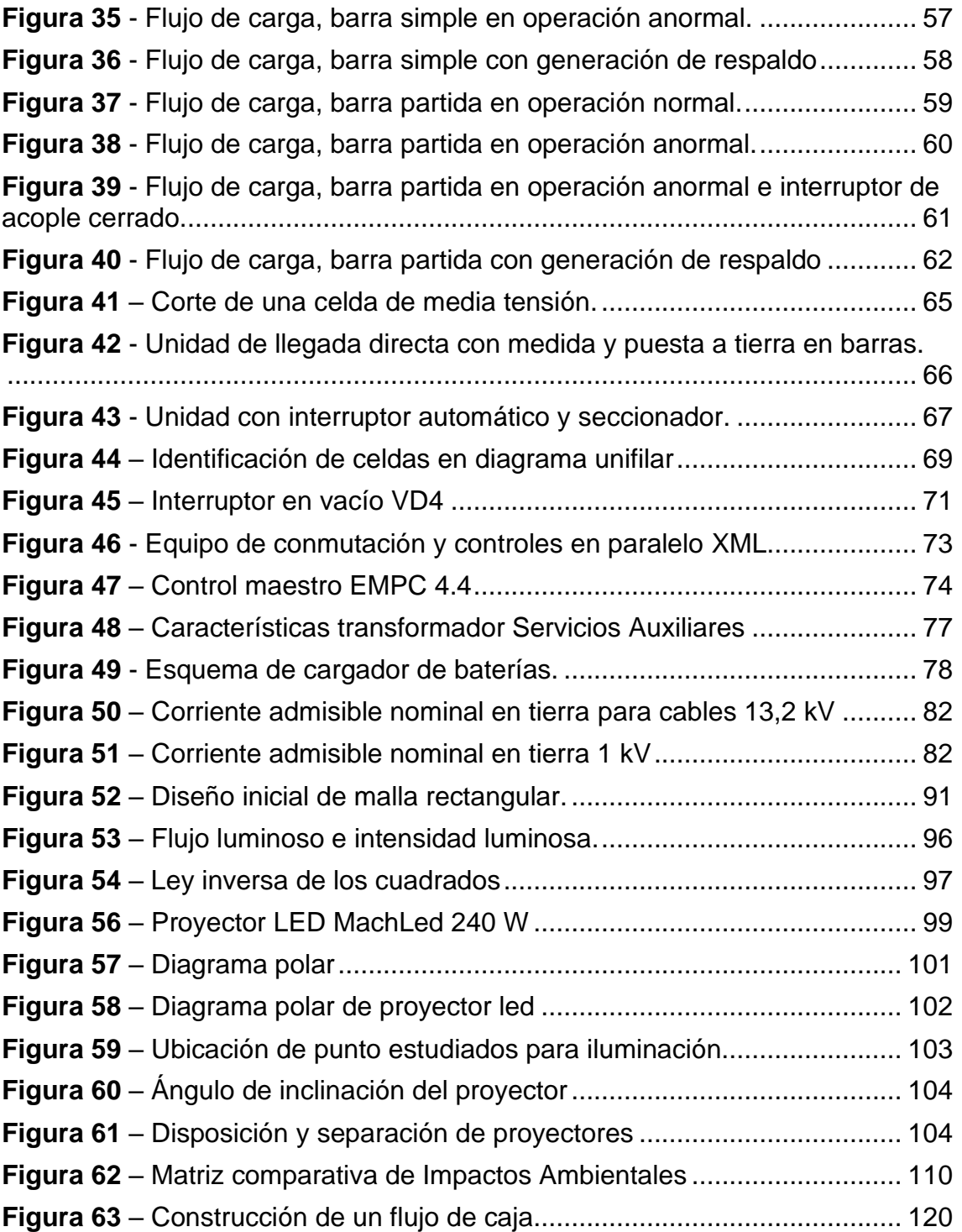

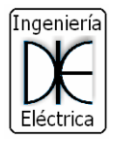

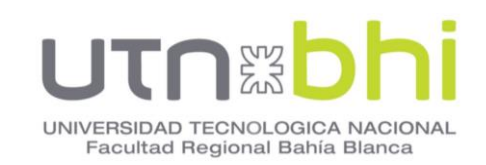

# <span id="page-11-0"></span>**INDICE DE TABLAS.**

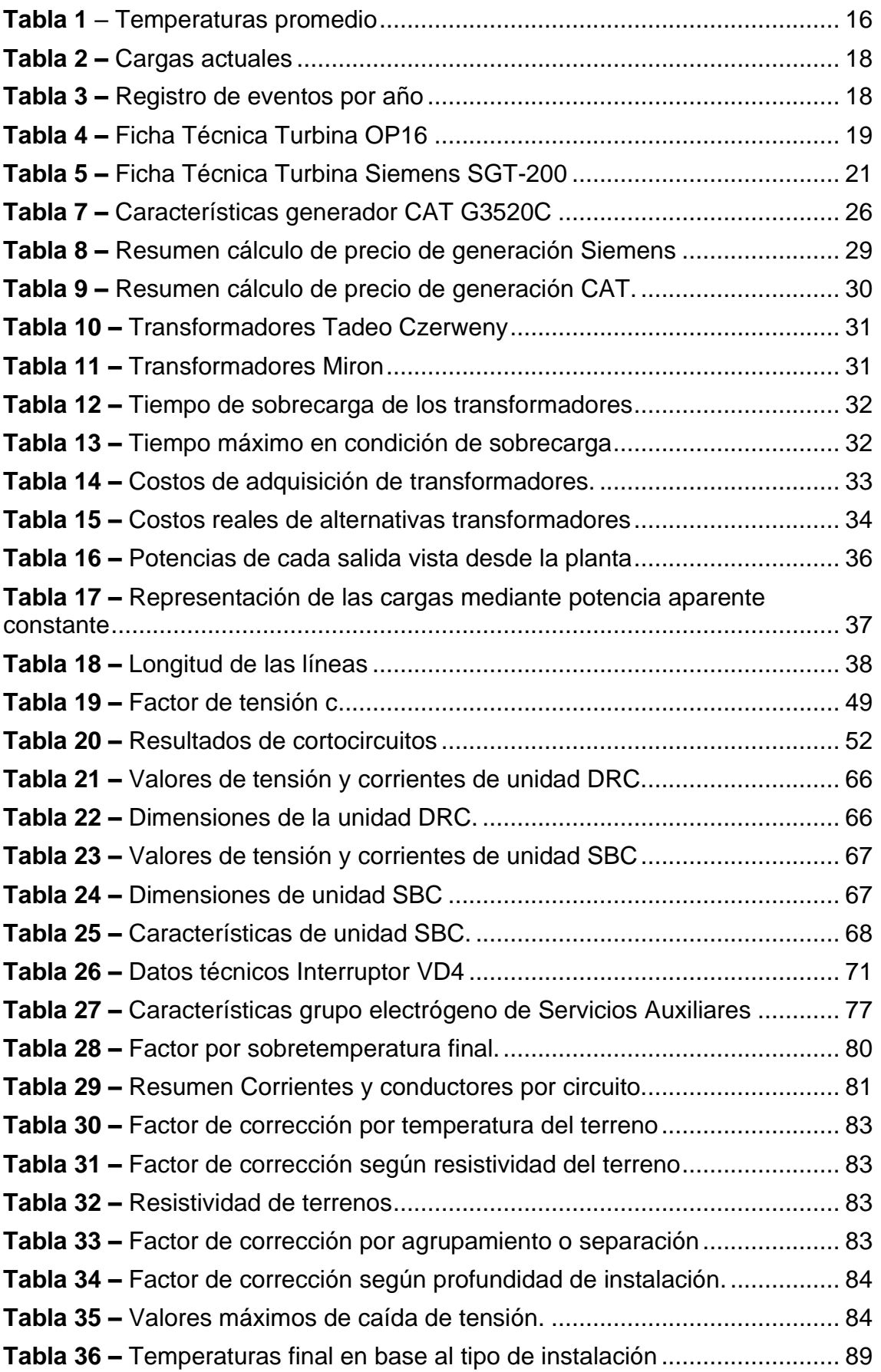

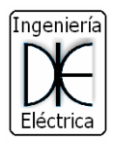

# i Ï gvy

UNIVERSIDAD TECNOLOGICA NACIONAL<br>Facultad Regional Bahía Blanca

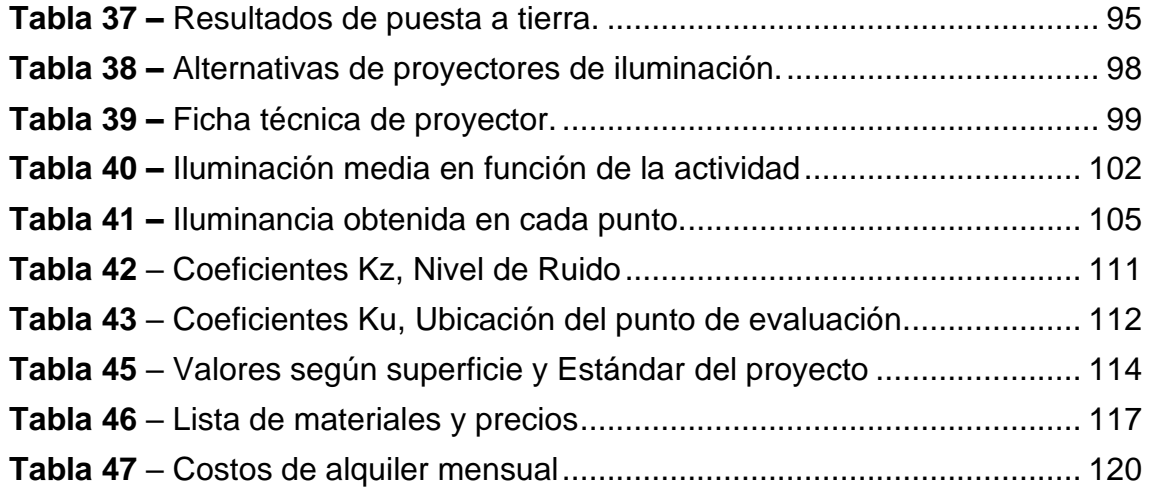

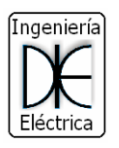

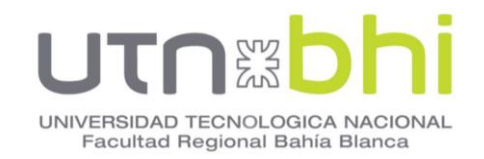

#### **1. CAPÍTULO 1 - INTRODUCCIÓN.**

<span id="page-13-0"></span>Durante la extracción de petróleo se produce grandes cantidades de gas, y a pesar de eso, muchas veces no se utiliza, teniendo la necesidad de quemarlo cerca de los pozos de extracción, o liberarlo directamente a la atmosfera (venteo).

Las cantidades de gas asociado que se queman mundialmente se redujeron en un 15% entre 2005 y 2010, sin embargo, permanecen en un nivel de aproximadamente 140 billones de metros cúbicos. A través de ello, 260 millones de toneladas de CO2 son emitidas a la atmósfera sin provecho alguno [1].

La agencia internacional de energía emitió un informe especial en 2011, el cual cita factores favorables que impulsan la demanda del gas natural, entre ellos emisiones más bajas en comparación a otros combustibles fósiles. [2]

Se espera que el gas natural sea el combustible fósil de mayor crecimiento durante los próximos 10 años, con un 22% de producción mundial de electricidad a partir de gas natural en 2025. [2]

El yacimiento Estancia Cholita tiene una producción de gas promedio diaria de 445,16 Mm<sup>3</sup> [3], y posee aproximadamente 200 pozos petrolíferos y baterías<sup>1</sup> en conjunto. Estos se alimentan a partir de una planta de generación eléctrica con equipos alquilados, generando un costo fijo.

Frente a la posibilidad de obtención de energía primaria y su disponibilidad, se busca con este proyecto una solución a fin de disminuir estos costos fijos en la planta de generación.

#### **1.1Planteamiento del problema.**

<span id="page-13-1"></span>La actual planta de generación eléctrica ubicada en el yacimiento funciona a partir de 6 grupos electrógenos de 1,2 MW conectados en paralelo. Esta maquinaria es alquilada por la empresa concesionaria que tiene a cargo la extracción del petróleo. Los gastos producidos por dicho alquiler resultan onerosos. Además de ello, la planta presenta inconvenientes de fiabilidad y continuas caídas de servicio que requieren una solución.

#### **1.2Objetivos.**

<span id="page-13-2"></span>El desarrollo de este proyecto tiene el fin de brindar una solución al problema mencionado y, para lo cual se han planteado los siguientes objetivos:

- Diseñar y calcular un sistema de generación eléctrica a partir del gas natural extraído disponible del yacimiento.
- Diseñar y calcular una estación transformadora elevadora para la transmisión de la energía eléctrica a los distintos pozos y baterías del yacimiento.

 $<sup>1</sup>$  Se denomina batería a una planta ubicada en proximidad de varios pozos, estas baterías recolectan,</sup> almacenan y bombea el petróleo obtenido de los pozos hacia una planta principal y de mayor capacidad.

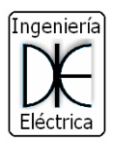

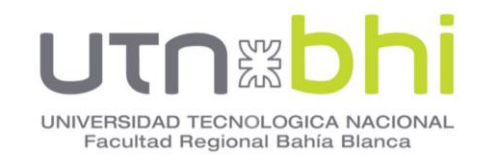

- Asegurar la confiabilidad del proyecto, que garantice un servicio prolongado y confiable.
- Proveer de un diseño eléctrico flexible, permitiendo enfrentar condiciones de emergencia, que exigen una operación que aproveche al máximo la capacidad del equipo.

#### **1.3Alcances.**

<span id="page-14-0"></span>Los objetivos alcanzan a través de la realización de las siguientes tareas de proyecto:

- Realizar un estudio preliminar de viabilidad técnica y económica del proyecto.
- Investigar normativas nacionales e internacionales.
- Desarrollar soluciones y alternativas en base al estudio preliminar.
- Estudiar el impacto ambiental del proyecto.
- Realizar el diseño básico del sistema de generación, y de la estación transformadora elevadora.
- Realizar la ingeniería de detalle del sistema de generación, y de la estación transformadora elevadora.

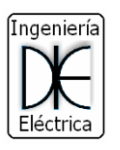

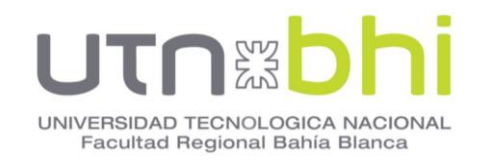

## <span id="page-15-0"></span>**2. CAPÍTULO 2 - MEMORIA DESCRIPTIVA.**

#### **2.1Ubicación.**

<span id="page-15-1"></span>La planta está ubicada 50 Km al oeste de la ciudad de Las Heras, provincia de Santa Cruz. A una altitud de 600m sobre el nivel del mar (**[Figura 1](#page-15-2)**). Esta zona está caracterizada por ser principalmente de actividad petrolera.

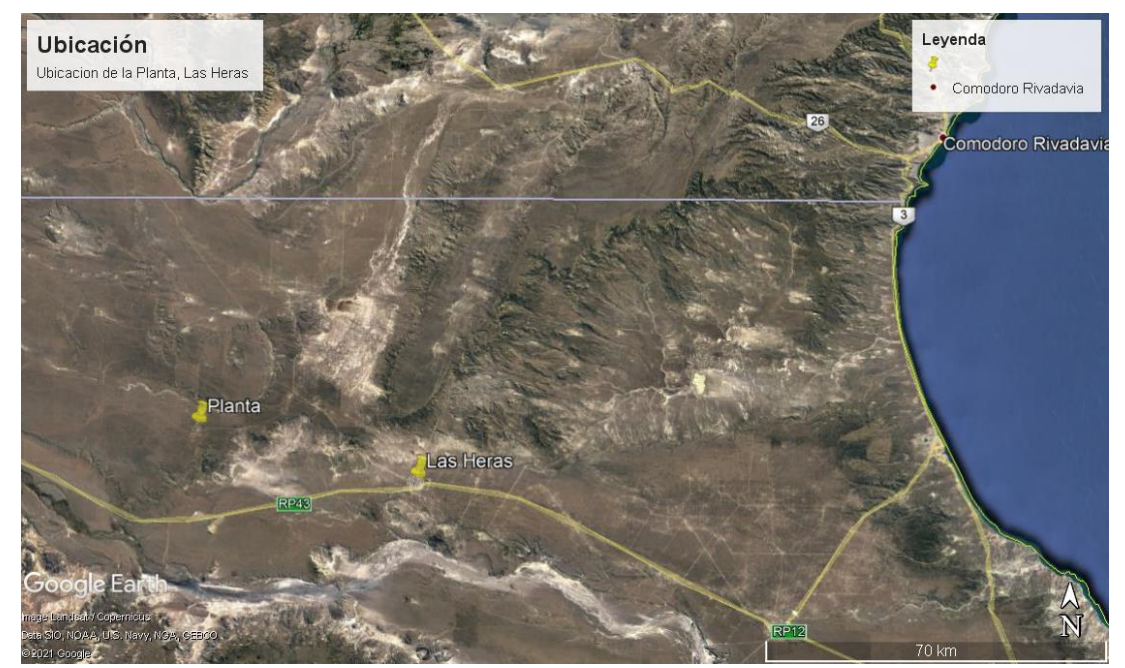

**Figura 1** – Ubicación geográfica

<span id="page-15-2"></span>Dicha planta tiene una superficie total de 8450 m<sup>2</sup> con un perímetro total de 462 m. y se encuentra en el yacimiento Estancia Cholita (**[Figura 2](#page-15-3)**)

<span id="page-15-3"></span>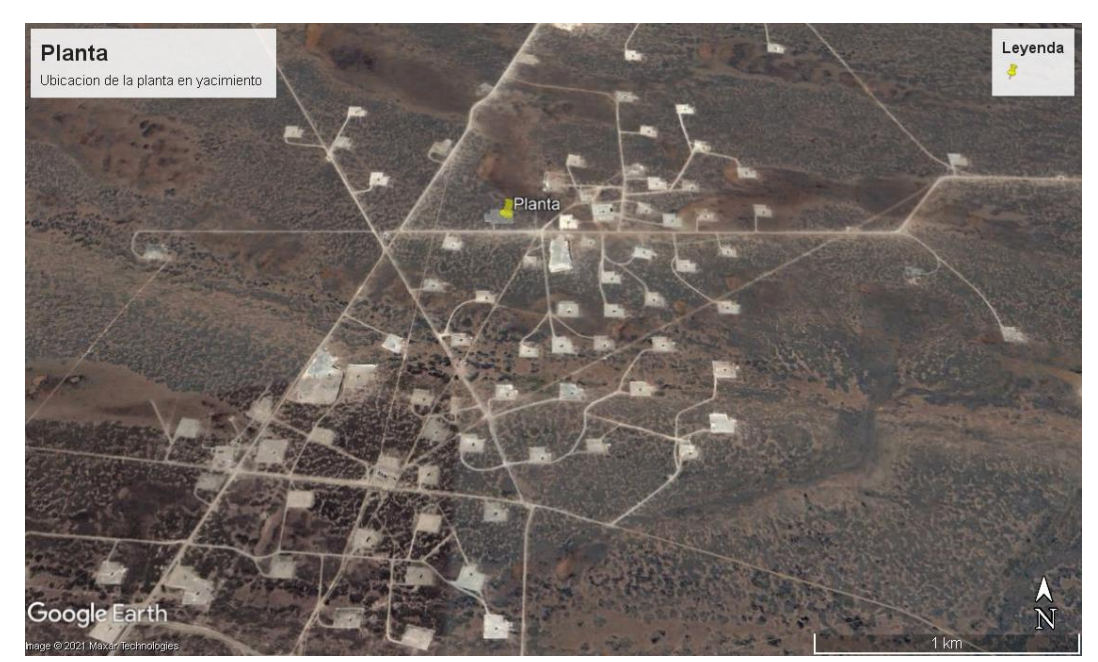

**Figura 2** – Yacimiento Estancia Cholita

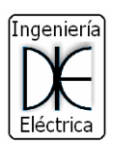

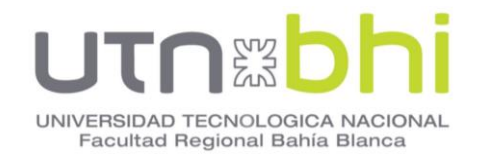

#### **2.2Condiciones Climáticas.**

<span id="page-16-0"></span>En esta zona de la provincia de Santa Cruz predomina principalmente el clima frio-árido [1] [4] , las temperaturas medias anuales oscilan entre 0 y 12 °C. La temperatura media en verano oscila entre 16 y 20 °C, mientras que las temperaturas en invierno oscilan entre 0 y 4 °C. [5]

Los veranos son frescos y los inviernos muy fríos. Durante el transcurso del año, la temperatura generalmente varía de -1 °C a 26 °C y rara vez baja a menos de -7 °C o sube a más de 32 °C [6]

Predomina el viento del oeste con intensidades importantes a lo largo de todo el año.

<span id="page-16-3"></span>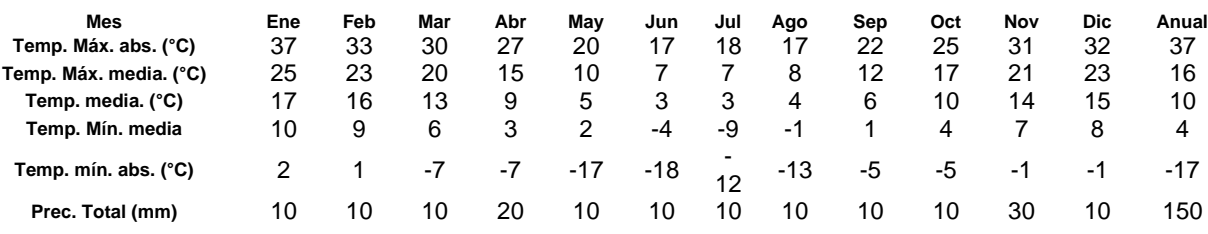

#### **Tabla 1** – Temperaturas promedio

#### **2.3Condición general actual.**

<span id="page-16-1"></span>La central generadora existente posee 5 motogeneradores operativos y uno de backup. Los generadores son marca GE Jenbacher Modelo J420 (**[Figura](#page-16-2)  [3](#page-16-2)**). Estos generadores son de 1,2 MW de potencia eléctrica nominal, la máquina primaria son motores de combustión interna a gas natural, de 20 cilindros.

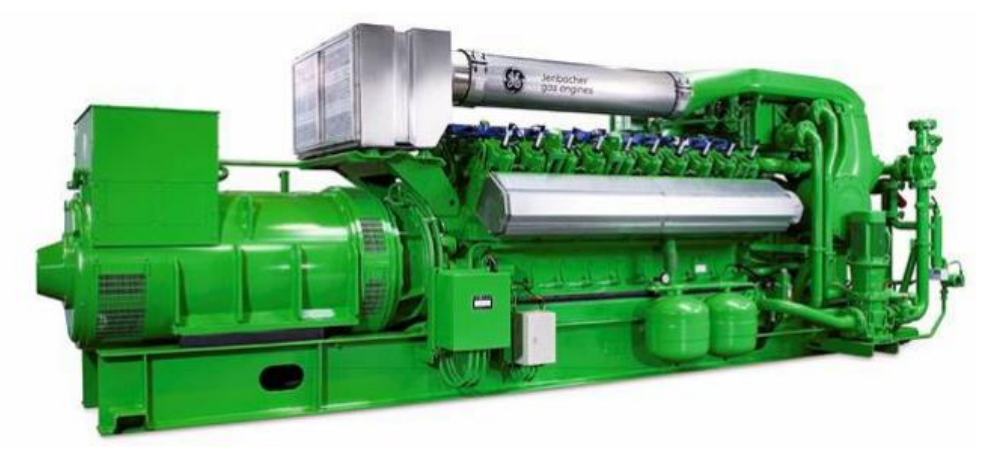

**Figura 3** – Generadores Actuales Jenbacher

<span id="page-16-2"></span>El grupo de generadores entrega una potencia aproximada de 4 MVA a una tensión nominal de 420 V.

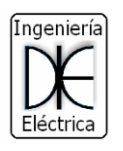

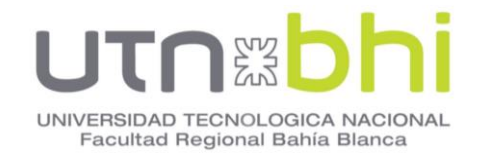

#### <span id="page-17-0"></span>**2.4 Esquema unifilar.**

Cada equipo generador tiene un transformador elevador de 400 V a 10,4 kV. Los generadores se conectan en paralelo en Media tensión a una barra partida con interruptor de acople. En su operación normal el interruptor de acople se encuentra cerrado, vinculando ambas barras de generación.

Mediante un par de interruptores se alimenta la barra principal de 10,4 kV. Esta barra tiene una disposición modificada del doble juego de barras, ya que permite la alimentación de las salidas a través de un interruptor de acople, pero cuando se alimenta de la segunda barra la salida queda sin protección.

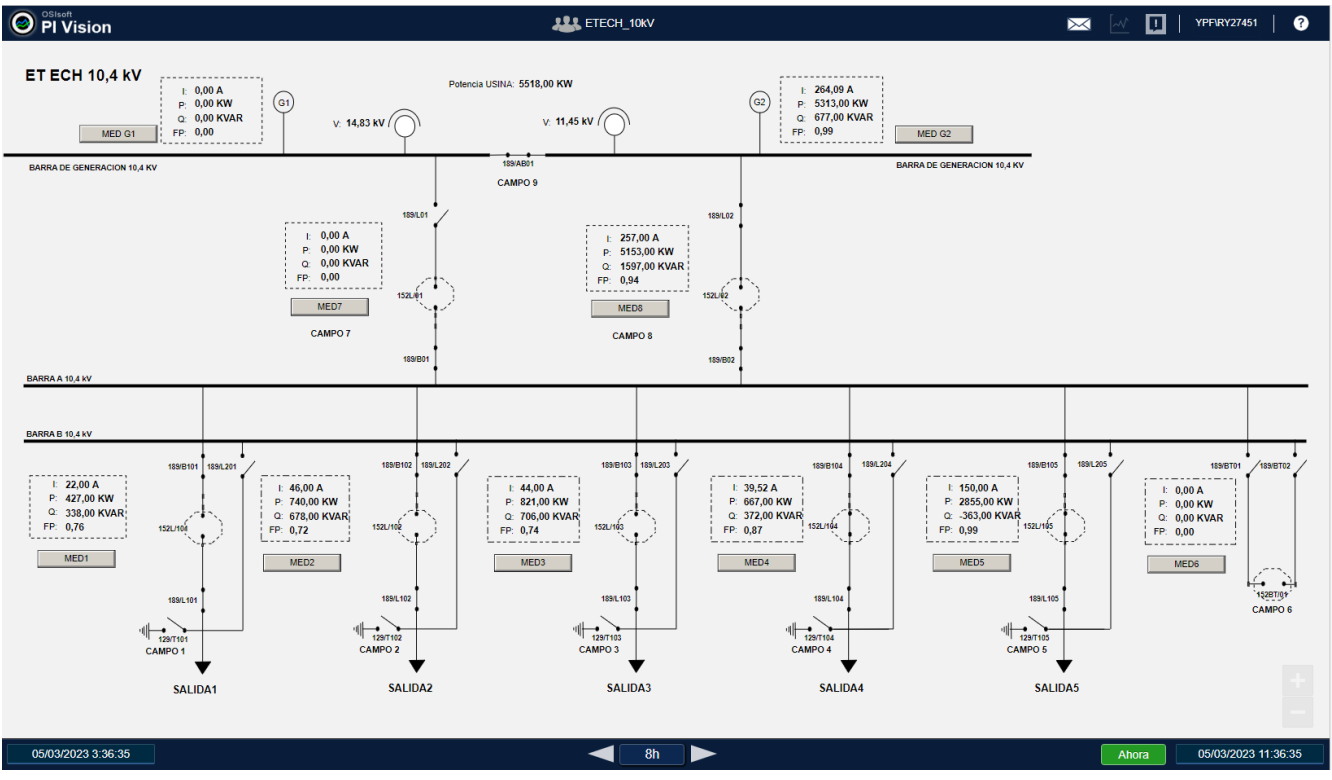

En la **[Figura 4](#page-17-2)** se muestra el esquema unifilar.

**Figura 4** – Esquema unifilar central existente.

#### <span id="page-17-1"></span>**2.5 Tipo de cargas.**

<span id="page-17-2"></span>El mayor tipo de carga a alimentar son motores de inducción trifásicos asíncronos. Esto es debido a la predominancia principal de pozos y baterías en el yacimiento.

Cada equipo AIB<sup>2</sup> usa un motor eléctrico para mover el sistema de poleas, que desplaza la cabeza del equipo en un movimiento alternativo vertical. Las potencias más empleadas son motores de 40, 50, 75 y 100 HP.

En las baterías y plantas de tratamiento de petróleo también se emplean motores eléctricos en las bombas de petróleo. Las bombas pueden ser de mayor potencia que los equipos AIB. Es por este motivo que en ocasiones es necesario

<sup>2</sup> Aparato Individual de Bombeo (AIB): Realiza el bombeo mecánico mediante succión y transferencia casi continua del petróleo.

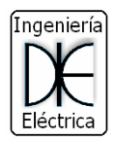

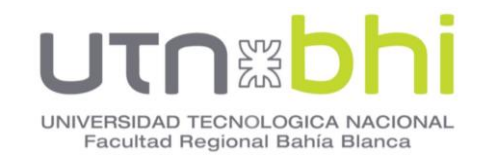

emplear un nivel de tensión mayor a los demás motores, como puede ser el uso de motores en 6,6 kV

Los sistemas de iluminación solo están presentes en baterías y plantas, y su funcionamiento es solo en horario nocturno. Este tipo de carga no resulta preponderante frente a la carga de los motores eléctricos que se encuentran en funcionamiento las 24 horas, todos los días.

En la **[Tabla 2](#page-18-0)** se detalla la potencia general entregada por la usina existente y las cargas tomadas por cada salida.

**Tabla 2 –** Cargas actuales

<span id="page-18-0"></span>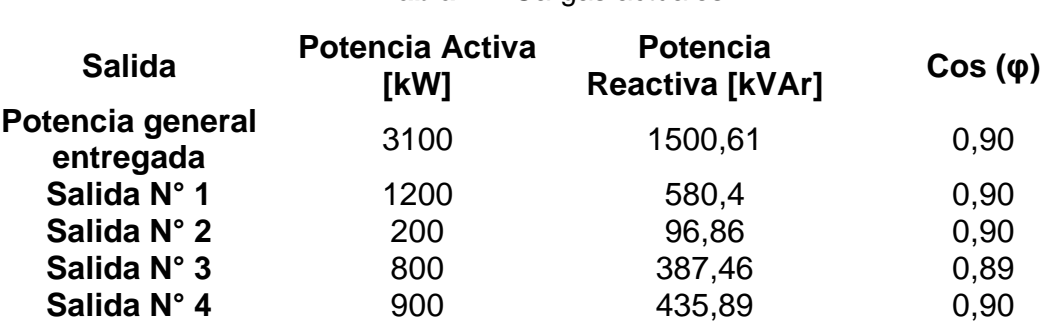

<span id="page-18-1"></span>Se obtuvo en el periodo 2017 al 2021 un registro de eventos y fallas de la central generadora. Se contabilizó únicamente los registros en donde la falla conllevó a una parada total de la central.

**Tabla 3 –** Registro de eventos por año

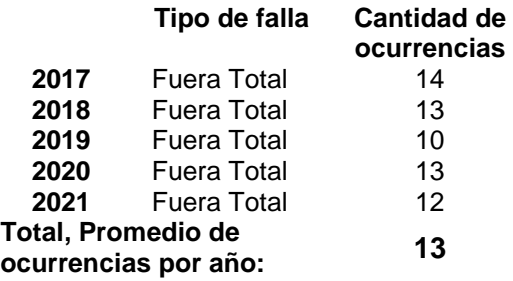

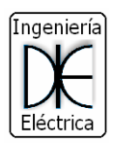

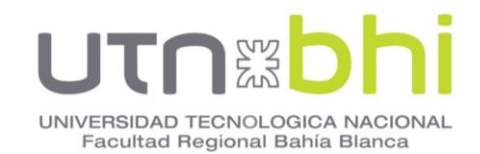

#### <span id="page-19-0"></span>**3. CAPÍTULO 3 - ALTERNATIVAS PROPUESTAS, GENERADORES.**

Las centrales de ciclo simple y ciclo combinado a gas natural que utilizan  $t$ urbinas para servicio pesado o turbinas de gas aeroderivadas $3$  están disponibles en varios tamaños y configuraciones para satisfacer los requisitos del sitio y de operabilidad específicos del cliente. Todas las unidades de turbinas de gas pueden funcionar con gas natural y una amplia gama de otros combustibles gaseosos y líquidos con flexibilidad operativa y bajas emisiones.

A continuación, se describe las alternativas a tener en cuenta para la generación eléctrica, detallando las características técnicas de cada máquina.

#### <span id="page-19-1"></span>**3.1 Turbinas OPRA OP-16 2MW**

Esta alternativa contempla el uso de 3 turbinas de gas de 2 MW cada una, y una de backup [7].

Esta turbina tiene un diseño de eje horizontal, proporciona robustez, fiabilidad, alta eficiencia y bajas emisiones como se observa en la **[Tabla 4](#page-19-2)**. Esta máquina tiene una elevada relación calor/potencia, lo que permite generar altas temperaturas de escape, haciéndola adecuada para aplicaciones de producción combinada de calor.

<span id="page-19-2"></span>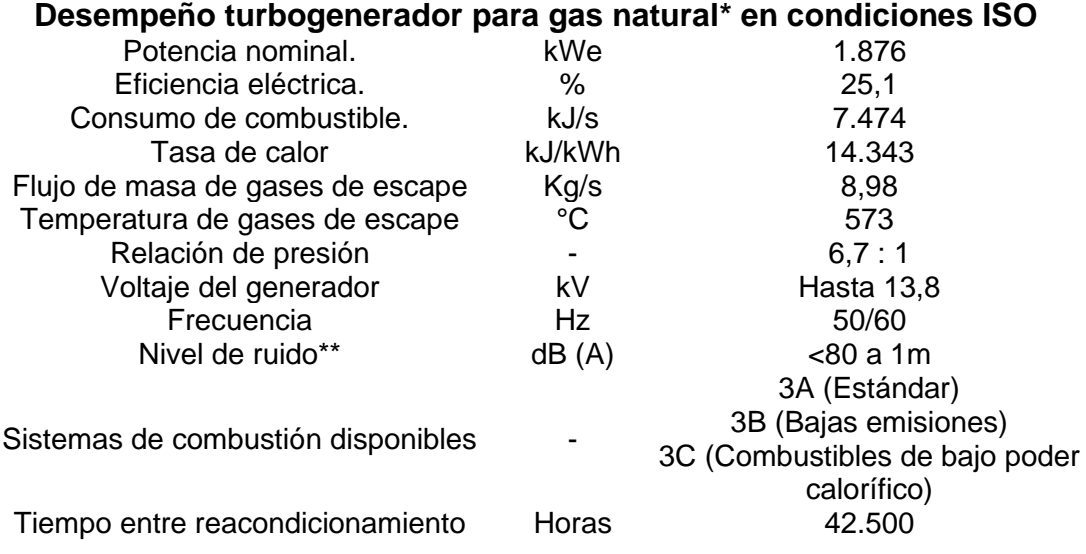

**Tabla 4 –** Ficha Técnica Turbina OP16

\*Múltiples combustibles aceptados GLP, Diesel, Gas Asociado, Biogás, Gas Sintético, Aceite de Pirolisis, etc

\*\*Niveles inferiores están disponibles bajo solicitud

<sup>3</sup> Turbina de gas aeroderivadas: Provienen del diseño de turbinas para fines aeronáuticos, pero adaptadas a la producción de energía eléctrica en plantas industriales

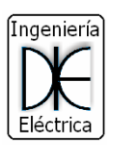

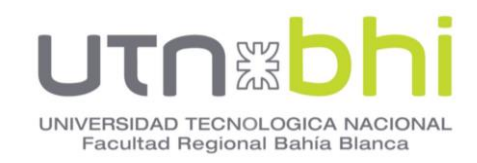

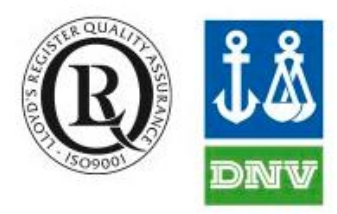

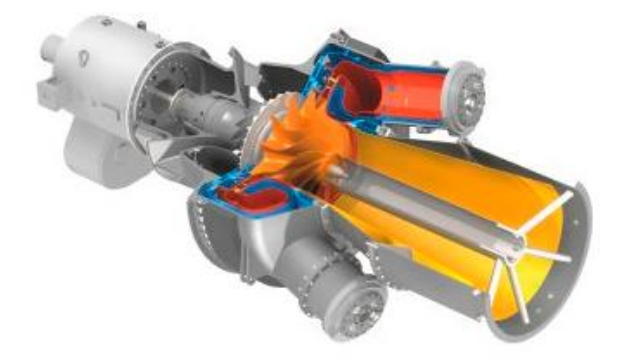

**Figura 5** – Turbina OP-16

<span id="page-20-0"></span>Además, posee alto rendimiento en todo tipo de emplazamientos como se observa en la **[Figura 6.](#page-20-1)**

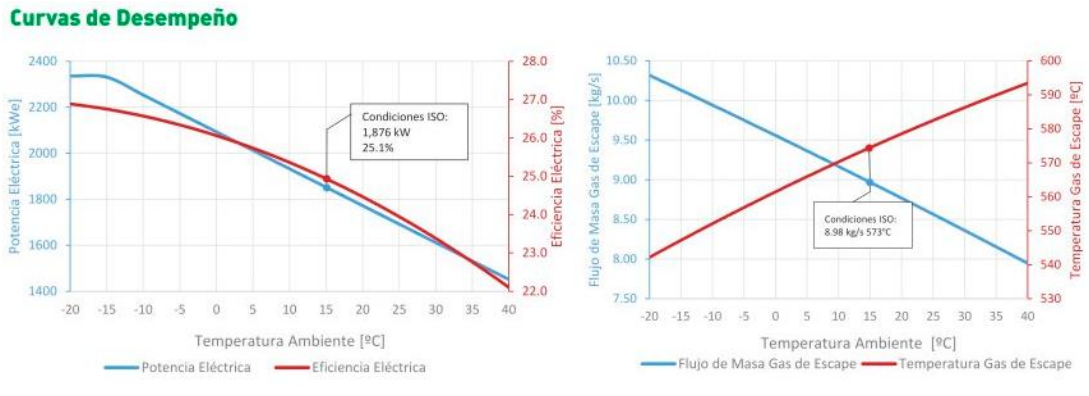

**Figura 6** – Curvas de desempeño turbina OP-16

<span id="page-20-1"></span>Las dimensiones de la unidad se muestran en la **[Figura 7](#page-21-1)**.

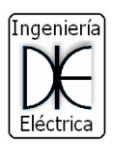

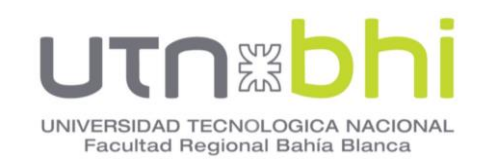

**Dimensiones** 

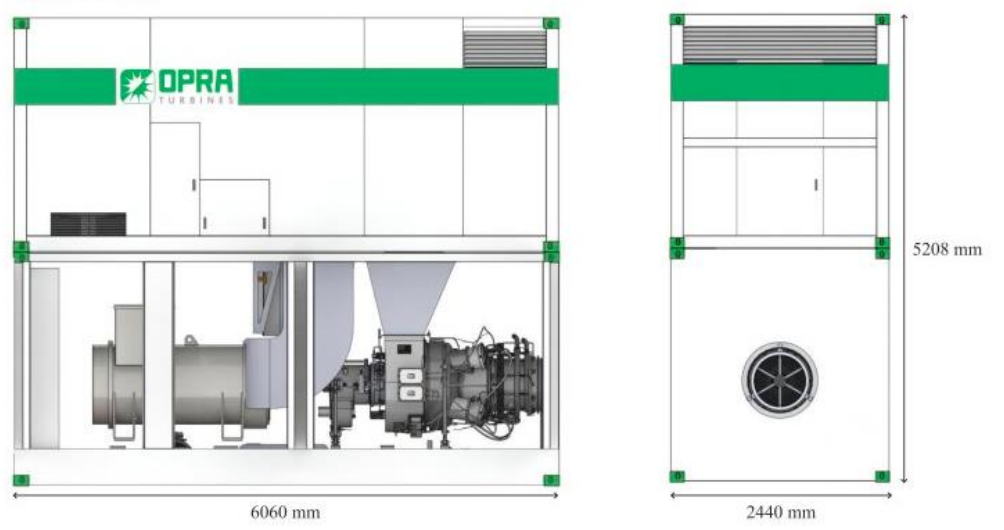

**Figura 7** – Dimensiones físicas de turbina OP-16

### <span id="page-21-1"></span><span id="page-21-0"></span>**3.2 Turbina De Gas Siemens SGT-200 6,8 MW**

Esta opción contempla el uso de una turbina de gas siemens, la ficha técnica y características se observa en la **[Tabla 5](#page-21-2)** y **[Figura 9](#page-22-1)** respectivamente.

Los datos son obtenidos a través de [8]

**Tabla 5 –** Ficha Técnica Turbina Siemens SGT-200

<span id="page-21-2"></span>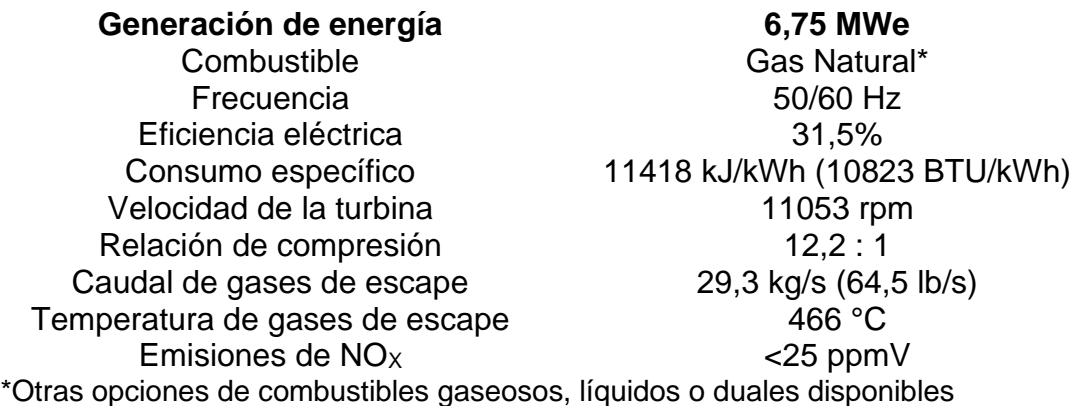

En la **[Figura 8](#page-22-0)** se observa un corte y vista general de la turbina.

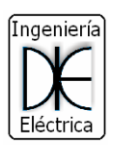

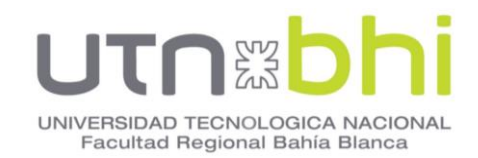

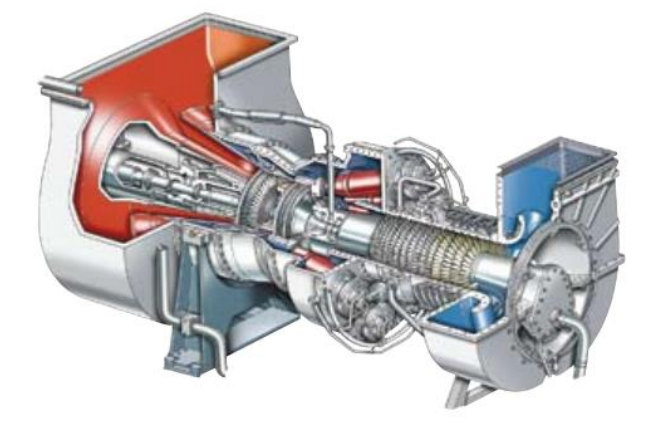

**Figura 8** – Turbina Siemens SGT -200

<span id="page-22-0"></span>En la **[Figura 9](#page-22-1)** se observan las características, destacando entre ellas el sistema de doble combustible, el tamaño compacto, y la baja relación pesopotencia de la máquina.

| <b>General Specifications</b>                                                                                                    | <b>Principal Features</b>                                                                                                    |
|----------------------------------------------------------------------------------------------------|----------------------------------------------------------------------------------------------------|
| <b>Axial Compressor</b><br>15-stage axial flow subsonic design<br>Variable inlet guide vane and stators<br>Pressure ratio: (ISO) 12.3:1<br>Airflow: (ISO) 29.0 kg/s<br>Nominal speed: 11,050rpm                                                                                                    | Dual fuel Dry Low Emissions (DLE)<br>combustion system, meeting the latest<br>legislation<br>Site maintainability<br>Alternate rapid core engine exchange                                                                                                    |
| <b>Combustion</b>                                                                                                    | option                                                                                                    |
| 8 reverse flow tubular combustion chambers                                                                                                    | Compressor cleaning both on and off-line<br>٠                                                                                                    |
| Conventional combustion system option<br>- 2 retractable high energy ignitors<br>- Cross lighting between chambers                                                                                                    | Compact size with low weight-to-power<br>۰<br>ratio                                                                                                    |
| Dry Low Emissions (DLE) combustion system<br>option<br>- Single high energy ignitor in each chamber                                                                                                    | Highly competitive cost-to-power ratio<br>$\blacksquare$<br>with very low installation costs                                                                                                    |
| Steam injection option for power augmentation                                                                                                    |                                                                                                    |
| <b>Turbine</b>                                                                                                    | <b>Maintenance and Service</b>                                                                                                    |
| 2-stage overhung compressor turbine<br>m.<br>- First stage is air-cooled<br>2-stage high efficiency power turbine<br>- Mechanically coupled to compressor turbine<br><b>Fuel System</b><br>Natural gas - Liquid fuel - Dual fuel<br>Other fuels capability available on request<br>Automatic changeover from primary to secondary<br>fuel at any load<br><b>Emissions Control</b><br>Single and dual fuel Dry Low Emissions (DLE)<br>combustion system<br>- VGV modulation for part load emissions control | Maintenance on or off site<br>Multiple borescope inspection ports<br>Vertically and horizontally split intake<br>casing<br>Horizontally split compressor casing<br>Combustion chambers, flame tubes and<br>ignitors easily accessible for inspection<br>Hot section inspection on condition<br>- typically after 24,000 hours<br>General overhaul on condition<br>- gas generator typically after 48,000 hours |
| DLE NOx levels of sub 25 ppmVd and 60 ppmVd<br>on gas and liquid fuel respectively<br>Steam or water injection for emissions control<br>on conventional combustion                                                                                                    | - power turbine typically after 48,000 hours<br><b>Customer Support</b>                                                                                                    |

**Figura 9** – Características turbina Siemens SGT-200

<span id="page-22-1"></span>En la **[Figura 10](#page-23-0)** se puede observar las altas temperaturas que alcanzan los gases de escape. Esto se traduce en energía desaprovechada liberada al aire.

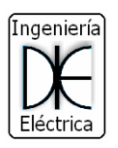

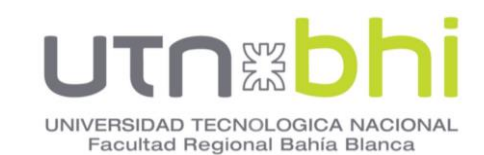

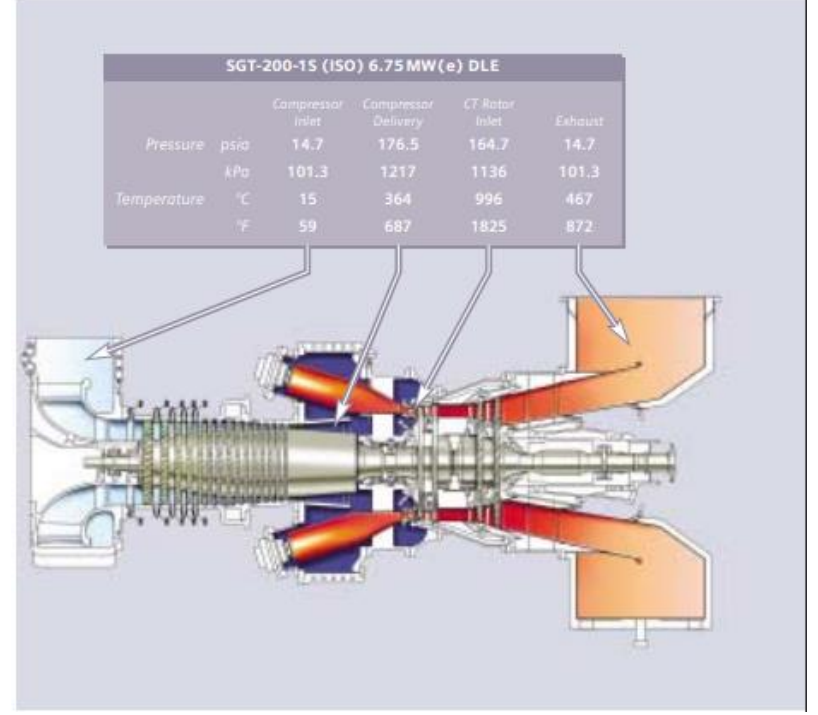

**Figura 10** – Temperaturas en la turbina SGT -200

<span id="page-23-0"></span>La turbina viene en un módulo compacto donde integra todos sus componentes, las dimensiones del módulo se muestran en la **[Figura 11](#page-23-1)**.

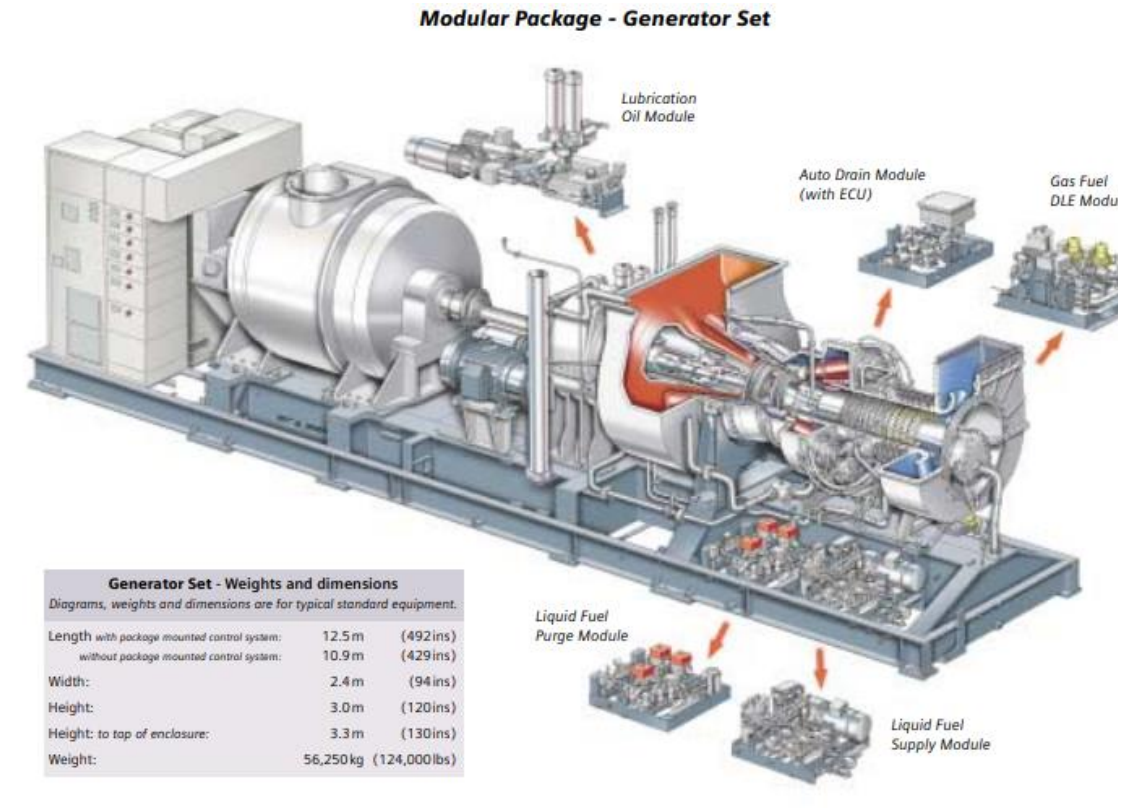

<span id="page-23-1"></span>**Figura 11** – Dimensiones del módulo SGT-200

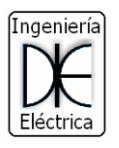

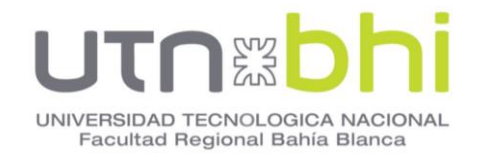

La temperatura de admisión depende de la temperatura ambiente del lugar donde se encuentre ubicada la turbina. A menor temperatura la máquina admite una mayor potencia de generación. La **[Figura 12](#page-24-1)** muestra las curvas de desempeño en función de la temperatura de entrada al motor, para una altitud al nivel del mar.

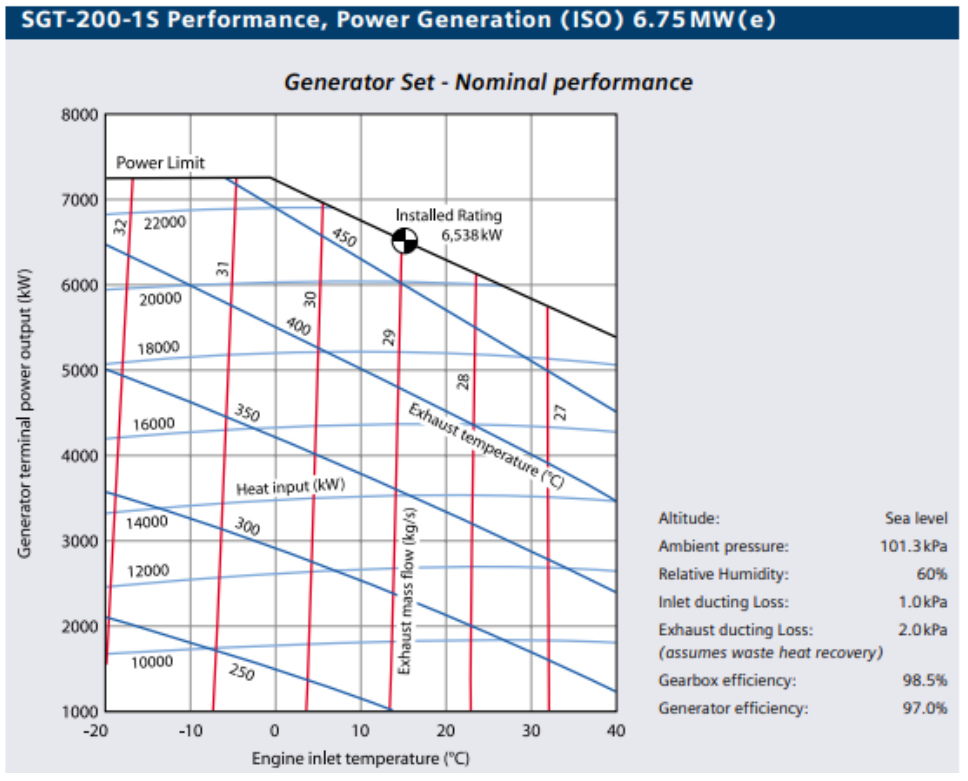

**Figura 12** – Curvas de desempeño SGT-200

#### <span id="page-24-1"></span><span id="page-24-0"></span>**3.3 Motores Alternativos Siemens EM-86 2MW**

Con potencias que van desde 250 kW a 10 MW, los motores recíprocos de gas con flexibilidad de combustible para funcionar con gas natural o con una serie de otros gases, se adaptan bien a suministrar energía, calor y enfriamiento en el lugar para una variedad de aplicaciones comerciales e industriales. Los motores de gas con alta densidad de potencia y alta eficiencia proporcionan una solución confiable con tiempos de inicio rápido y una eficiencia excepcional [9].

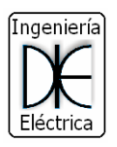

# UNIVERSIDAD TECNOLOGICA NACIONAL Facultad Regional Bahía Blanca

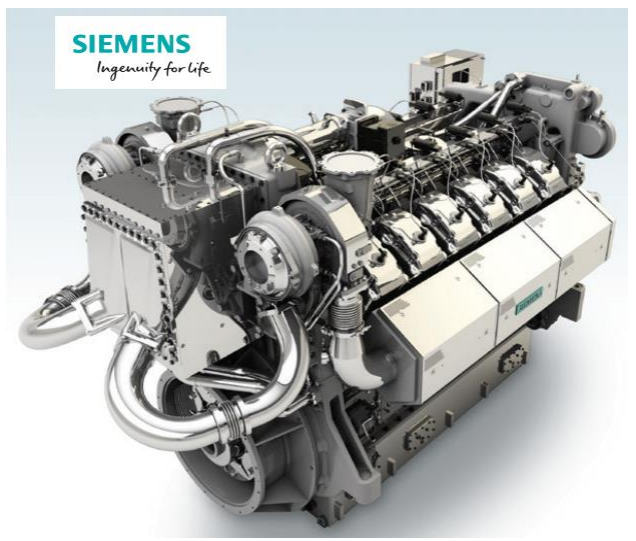

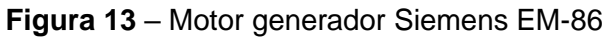

<span id="page-25-0"></span>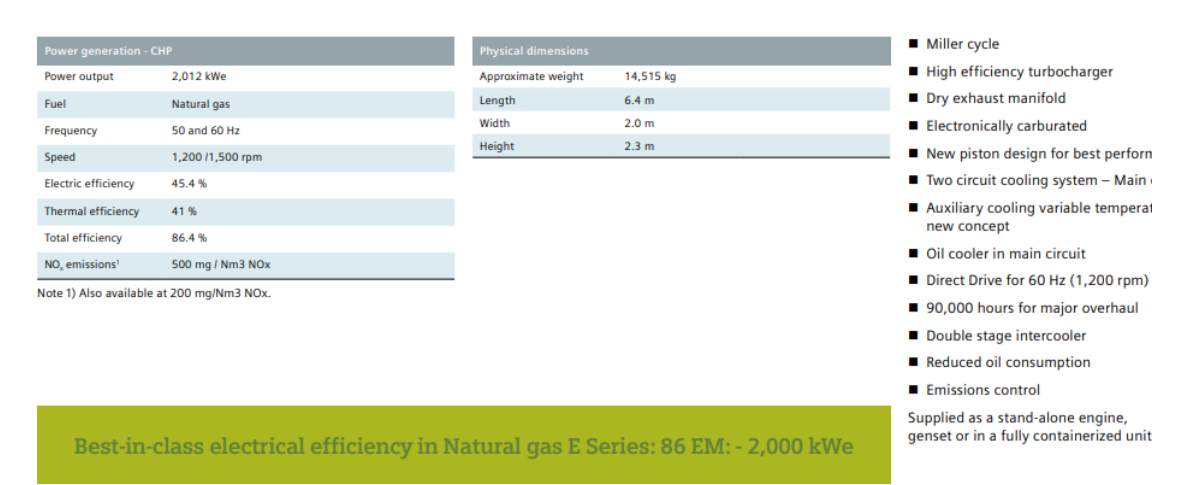

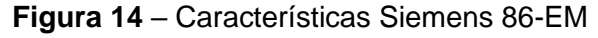

#### **Tabla 6** – Ficha técnica Siemens 86-EM

<span id="page-25-1"></span>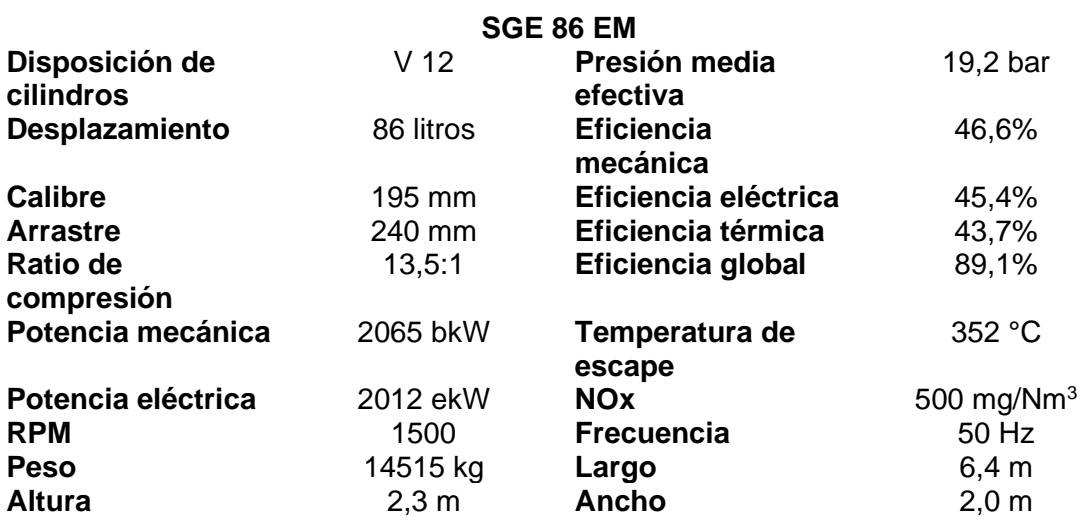

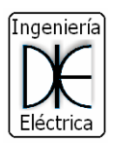

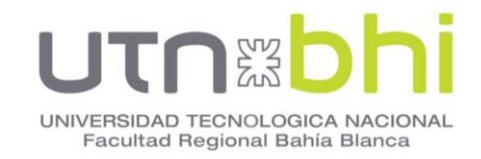

## <span id="page-26-0"></span>**3.4 Motores Caterpillar G3520C 2MW**

Esta alternativa contempla el uso de 3 motores **[\(Figura 15](#page-26-1)**) en paralelo y uno de backup. Las características se muestran en la **[Tabla 7](#page-26-2)**.

La ficha técnica se muestra en la **[Figura 16](#page-27-1)**.

Los datos son obtenidos a través de [10]

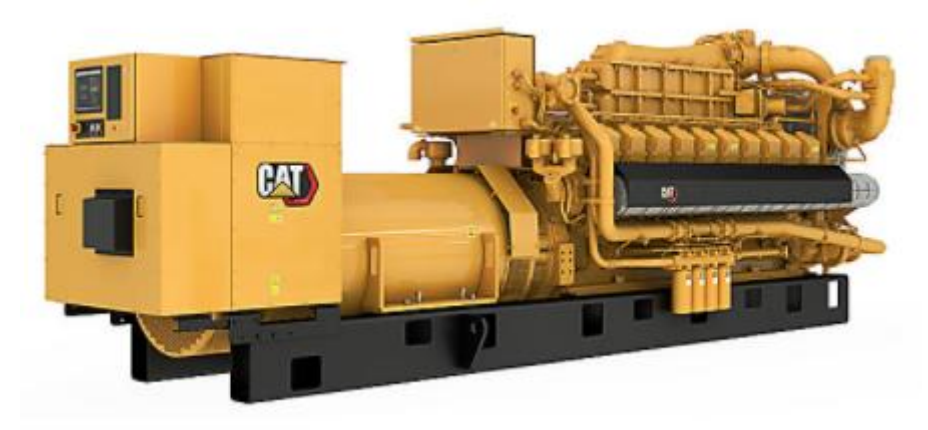

**Figura 15** – Motogenerador CAT G3520C

<span id="page-26-2"></span><span id="page-26-1"></span>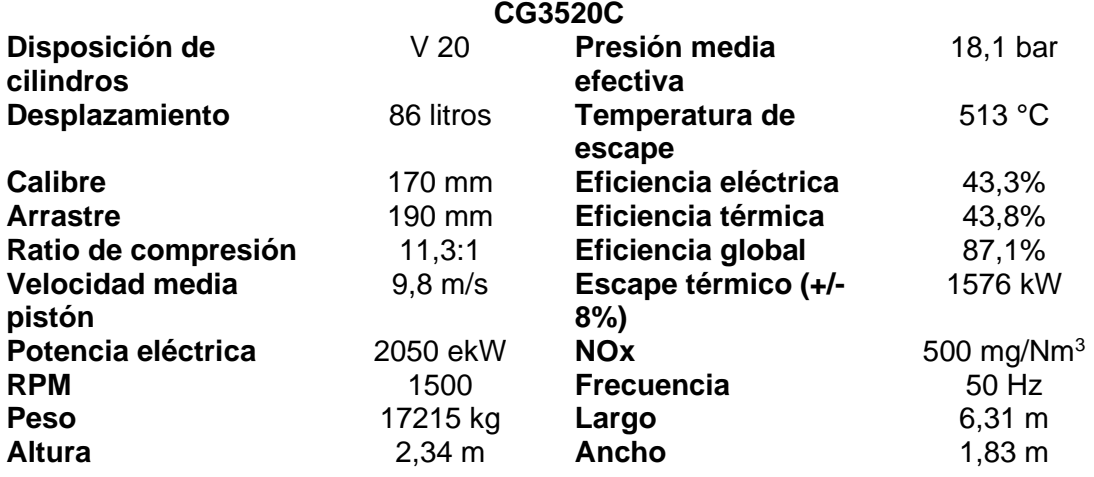

#### **Tabla 7 –** Características generador CAT G3520C

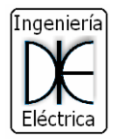

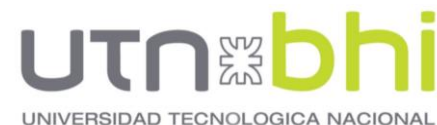

Facultad Regional Bahía Blanca

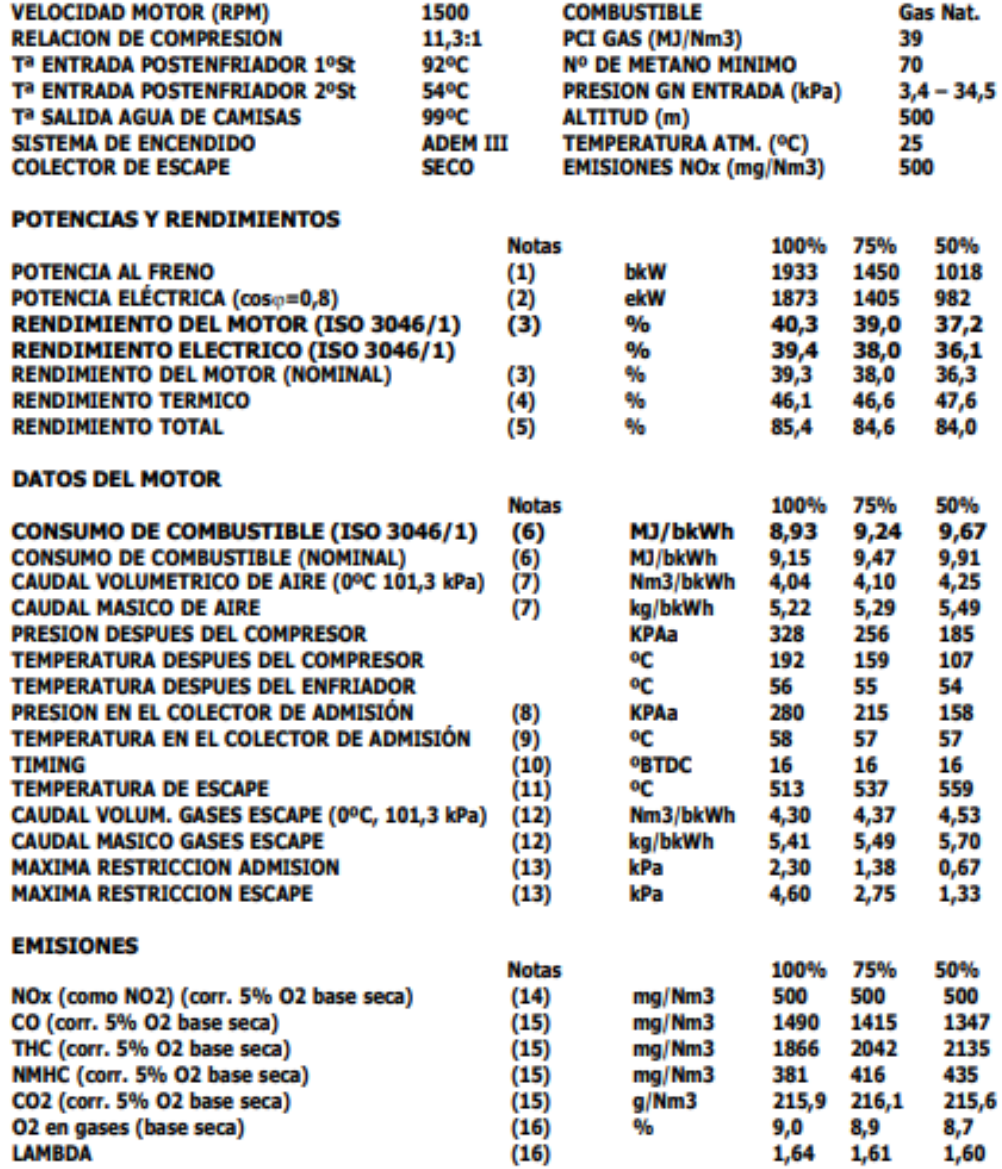

**Figura 16** – Ficha técnica generador CAT G3520C

#### <span id="page-27-1"></span><span id="page-27-0"></span>**3.5 Análisis de alternativas.**

Para la elección del generador se tiene en cuenta los siguientes factores.

- Costo por adquisición (inversión inicial).
- Costo por mantenimiento.
- Costo de generación por MW.h.
- Fiabilidad técnica.

El uso de turbinas de gas conlleva una alta inversión inicial, además de requerir de personal calificado e instalaciones adecuadas. Para obtener el máximo rendimiento de las turbinas de gas es necesario instalaciones adicionales para la cogeneración o recuperación de energía a partir de las altas

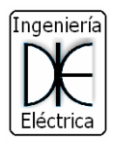

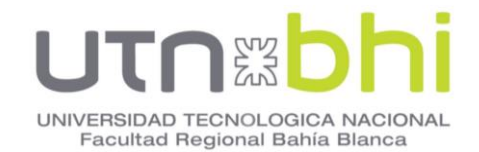

temperaturas de los gases de escape, esto conlleva a un aumento considerable del costo del proyecto.

Resulta más factible el empleo de motogeneradores a gas, debido a un menor coste inicial sin necesidad de instalaciones especiales, además de ser más fiables que una turbina de gas y la facilidad de su mantenimiento.

Las alternativas 3 y 4 son motores que tienen revoluciones mucho menores que las turbinas de gas, y los gases de escape tienen una menor temperatura de salida, por lo que aprovechan mejor la energía consumida.

#### <span id="page-28-1"></span><span id="page-28-0"></span>**3.6 Costos de generación.**

#### **3.6.1 Caso Motogenerador Siemens**

A partir de los siguientes datos se calcula el consumo de combustible por hora y el costo de generación por kWh y por MWh.

- Consumo de combustible:  $9683,3\frac{BTU.1000}{h}$ ℎ
- Precio del gas natural en boca de pozo: [11] 2,80  $\frac{U$ \$ $S}{MMBTU}$
- Potencia del generador: 1200 kW

Mediante la ecuación [\(1\)](#page-28-2) se obtiene el flujo de combustible, el consumo específico con la ecuación [\(2\),](#page-28-3) y el precio de generación por kWh se calcula con la ecuación [\(3\).](#page-28-4)

Los resultados se observan en la **[Tabla 8](#page-29-1)**.

<span id="page-28-4"></span><span id="page-28-3"></span><span id="page-28-2"></span>
$$
f = \frac{consumo \; esp.\;potencia.\;28,52}{10^6} \tag{1}
$$

$$
consumo \; esp = \frac{flujo \; de \; combustible \; .1000}{potencia} \tag{2}
$$

$$
precio de generación = \frac{consumo \; esp \; . \; precio \; del \; gas}{10^6} \tag{3}
$$

<span id="page-29-1"></span>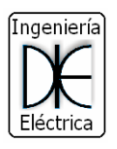

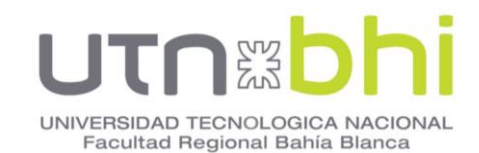

**Tabla 8 –** Resumen cálculo de precio de generación Siemens

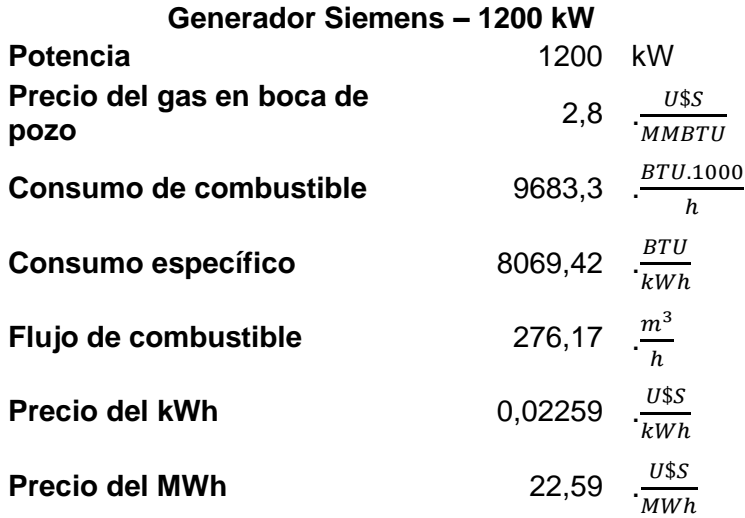

# <span id="page-29-0"></span>**3.6.2 Caso Motogenerador CAT.**

A partir de los siguientes datos se calcula el consumo de combustible por hora y el costo de generación por kWh y por MWh.

- Consumo específico: 9763 $\frac{BTU}{KWh}$
- Precio del gas natural en boca de pozo [11]: 2,80  $\frac{U$ \$ $S}{MMBTU}$
- $\bullet$  Potencia del generador: 2050 kW

Mediante la ecuación [\(4\)](#page-29-2) se obtiene el flujo de combustible, el consumo específico con la ecuación [\(5\),](#page-29-3) y el precio de generación por kWh se calcula con la ecuación [\(6\).](#page-29-4)

Los resultados se observan en la **[Tabla 9](#page-30-0)**.

<span id="page-29-4"></span><span id="page-29-3"></span><span id="page-29-2"></span>
$$
f = \frac{consumo \; esp.\;potencia.\;28,52}{10^6} \tag{4}
$$

$$
consumo \; esp = \frac{flujo \; de \; combustible \; .1000}{potencia} \tag{5}
$$

$$
precio de generación = \frac{consumo \; esp. \; precio \; del \; gas}{10^6} \tag{6}
$$

<span id="page-30-0"></span>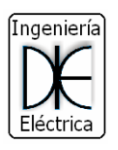

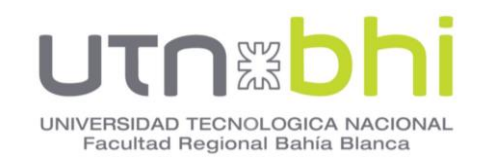

**Tabla 9 –** Resumen cálculo de precio de generación CAT.

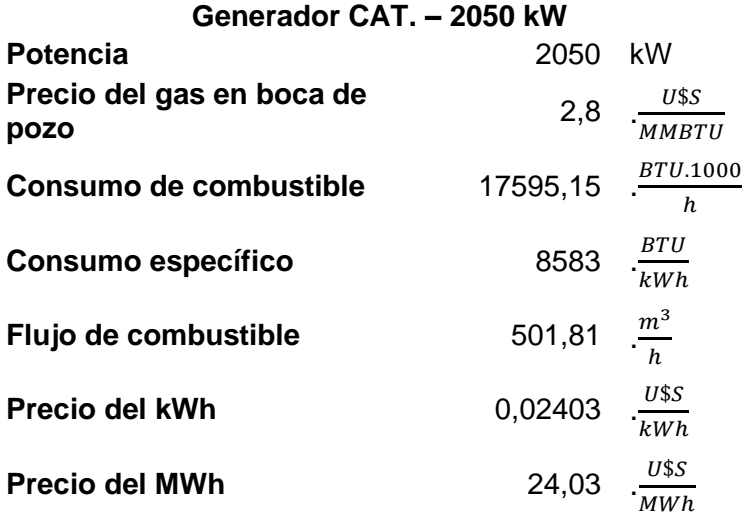

Ambos casos presentan un costo de generación similar. La principal diferencia entre las alternativas **3.3** y **3.4** radica en la cantidad de unidades necesarias para cubrir la potencia solicitada.

La alternativa que contempla 3 unidades motogeneradores Caterpillar presenta una ventaja respecto a las 4 unidades Siemens necesarias.

Es por este motivo que se opta por 3 generadores modelo CAT CG3520C más una unidad de backup. Además, estos modelos están preparados para el funcionamiento en modalidad de isla.

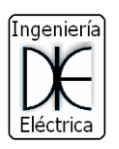

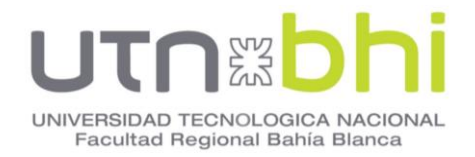

## **4. CAPITULO 4 - ALTERNATIVAS DE TRANSFORMADORES**

<span id="page-31-0"></span>Para la elección de los transformadores se analiza las siguientes alternativas, mostradas en la **[Tabla 10](#page-31-2)** y **[Tabla 11](#page-31-3)**.

**Tabla 10 –** Transformadores Tadeo Czerweny

<span id="page-31-2"></span>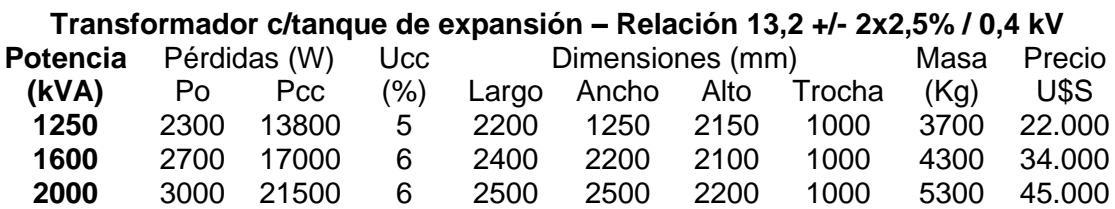

**Tabla 11 –** Transformadores Miron

<span id="page-31-3"></span>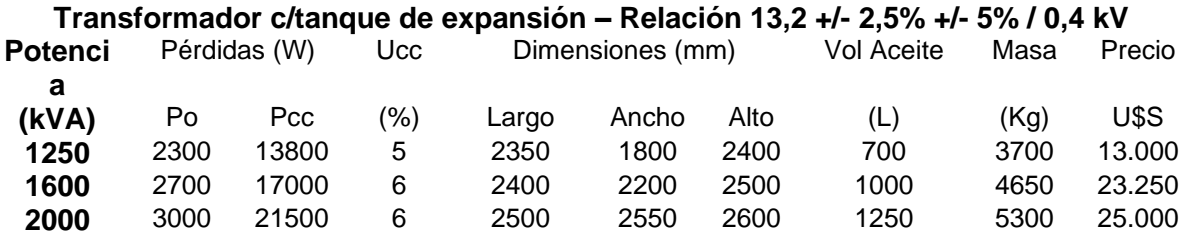

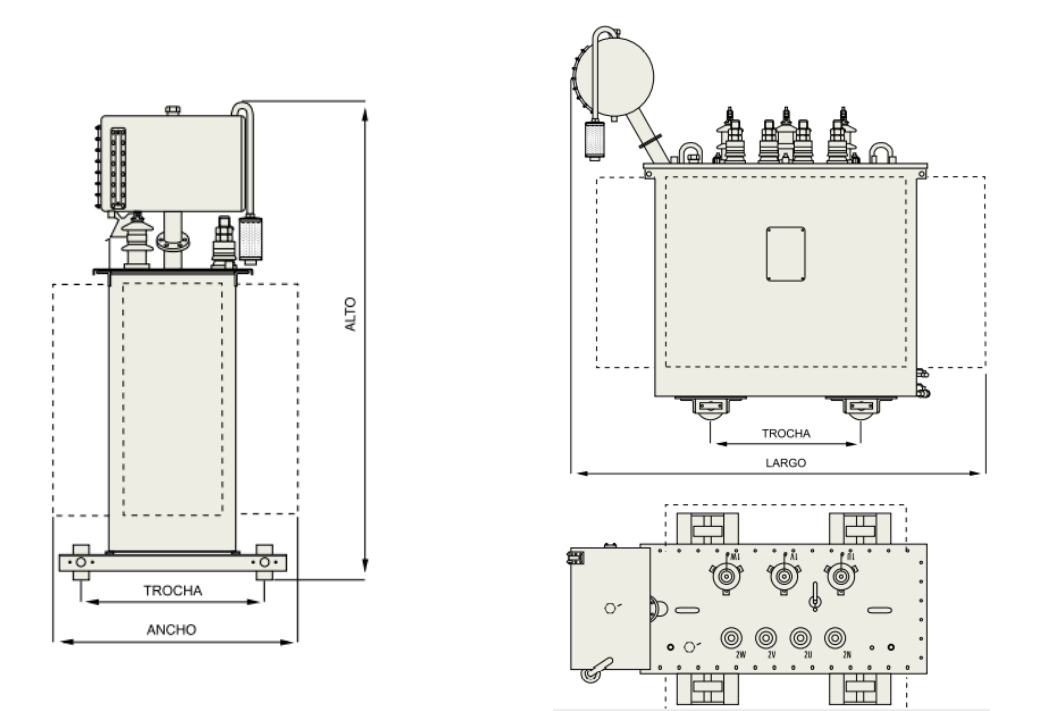

<span id="page-31-1"></span>**Figura 17** – Dimensiones del transformador

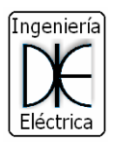

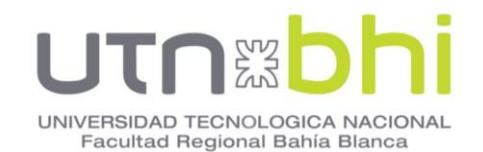

#### **4.1Elección de potencia nominal de transformadores.**

<span id="page-32-0"></span>Para la elección de la potencia de los transformadores se toma en cuenta las siguientes pautas.

- Ante la salida de servicio del transformador de mayor tamaño, el resto debe soportar en sobrecarga admitida por norma un porcentaje determinado de la potencia total, pudiendo quedar en sobrecarga durante un tiempo admisible por norma. Estos valores se muestran en la **[Tabla 12](#page-32-1)**
- Se toma un 5% el valor del costo del transformador en concepto de repuestos.
- Se toma un 35% del valor del costo del transformador en concepto de elementos conexos como interruptores, seccionadores, instrumentos, barras, etc.
- El sistema debe representar la opción más barata, tomando como referencia las pautas citadas.

En la **[Tabla 14](#page-33-1)** se muestran los resultados de dicho análisis.

<span id="page-32-1"></span>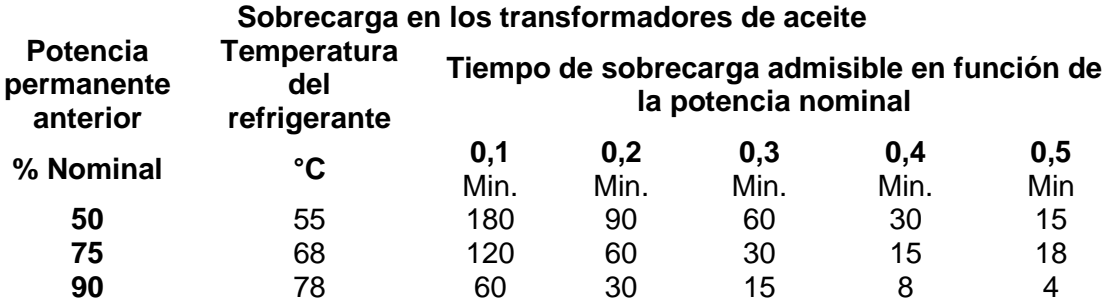

**Tabla 12 –** Tiempo de sobrecarga de los transformadores

Para todos los casos se considera que la potencia permanente anterior de los transformadores es del 90% de la capacidad de generación, es decir 5400 kVA. A partir de esto se obtiene los siguientes resultados, mostrados en la **[Tabla](#page-32-2)  [13](#page-32-2)**.

**Tabla 13 –** Tiempo máximo en condición de sobrecarga

<span id="page-32-2"></span>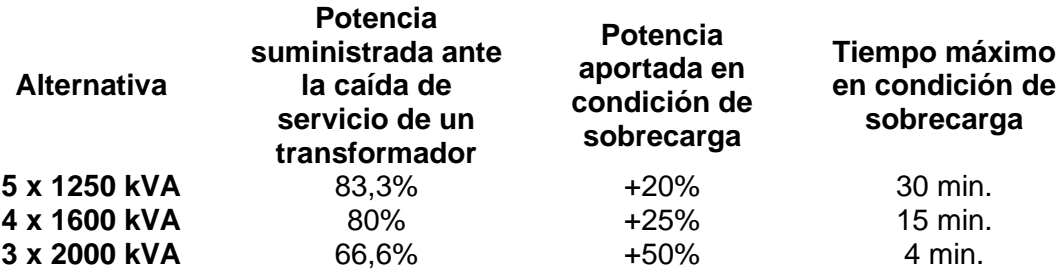

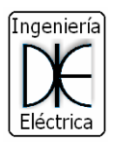

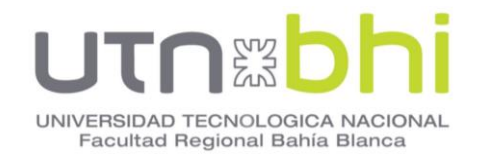

**Tabla 14 –** Costos de adquisición de transformadores.

<span id="page-33-1"></span>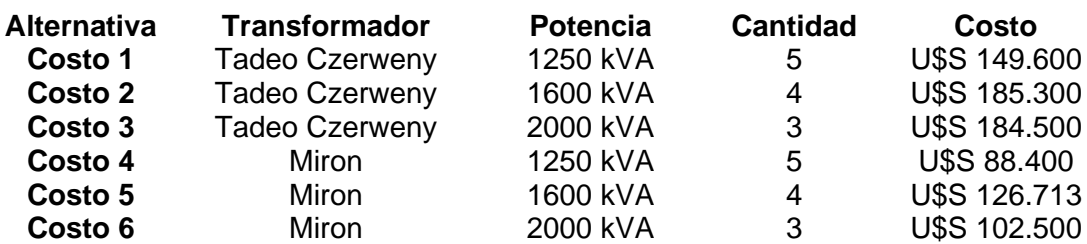

#### **4.2Análisis de las ofertas.**

<span id="page-33-0"></span>El costo real del transformador está dado por el aporte del costo de adquisición más las pérdidas dadas a lo largo de toda su vida útil. Este valor está dado por la ecuación [\(7\)](#page-33-2)

<span id="page-33-2"></span>
$$
C_r = C_a + (B.W_t.p) \tag{7}
$$

Donde:

Wt: pérdida total de energía, que está dada por la ecuación [\(8\)](#page-33-3)

Cr: Costo real

Ca: Costo de adquisición

B: Coeficiente que representa el valor presente de las anualidades, este valor está dado por la ecuación [\(9\)](#page-33-4)

p: precio del Kwh

<span id="page-33-4"></span><span id="page-33-3"></span>
$$
W_t = (T_U, P_{fe}) + (A, P_{ce})
$$
\n
$$
(8)
$$

$$
B = \frac{100}{r} \cdot \left\{ 1 - \frac{1}{\left[1 + \frac{r}{100}\right]^T} \right\}
$$
(9)

Tu: horas del año que el transformador está conectado.

Pfe: Pérdidas en el hierro.

P<sub>cc</sub>: Pérdidas en el cobre a potencia nominal del transformador.

A: Número de horas anuales equivalentes de funcionamiento a plena carga.

r: Tasa de amortización anual en valores absolutos, se toma un 30%

T: Vida útil del transformador expresados en años, se toma 25 años.

Los resultados de dicho análisis se muestran en la [Tabla 15.](#page-34-0)

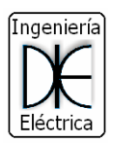

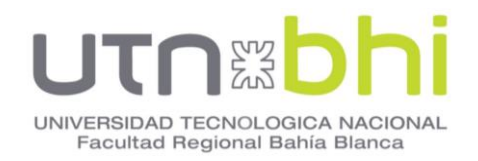

<span id="page-34-0"></span>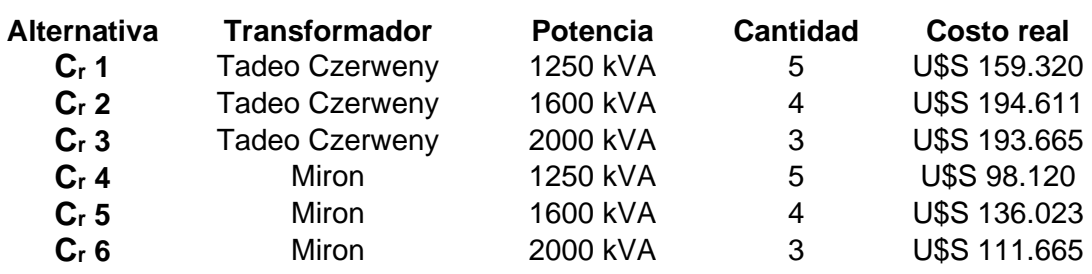

#### **Tabla 15 –** Costos reales de alternativas transformadores

La opción más conveniente en cuanto a costos es la alternativa número 4, consiste en 5 transformadores de 1250 kVA puestos en paralelo, marca Miron. Esta alternativa presenta una desventaja. El empleo de 5 transformadores en paralelo aumenta considerablemente la corriente de cortocircuito en el cálculo. Esta opción necesita de protecciones acorde a los niveles de corriente de cortocircuito alcanzadas.

Teniendo en cuenta esta consideración, la mejor alternativa es la número 6, empleando 3 transformadores trifásicos de 2000 kVA marca Miron.

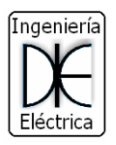

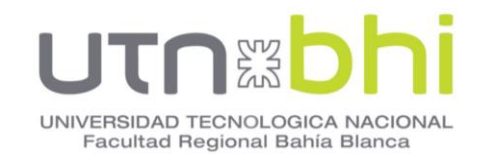

#### **5. CAPÍTULO 5 - MODELADO DE CARGAS DEL SISTEMA ELÉCTRICO TRIFÁSICO.**

<span id="page-35-0"></span>La carga es un elemento conectado al sistema eléctrico que consume energía. El modelo de carga dinámica expresa la potencia para cualquier instante de tiempo como una función del voltaje y frecuencia. Las cargas se clasifican parcialmente como:

- Lineales y no lineales
- Eléctricas y electromecánicas
- Determinísticas o aleatorias.

Para el caso del proyecto, la planta generadora entrega potencia a una gran cantidad de cargas puntuales distribuidas dentro del yacimiento, esto se logra a través de 4 líneas de transmisión principales, y líneas de transmisión secundarias que se derivan de cada línea principal. En la [Figura 18](#page-35-2) se observa un trayecto de una línea principal con tres derivaciones.

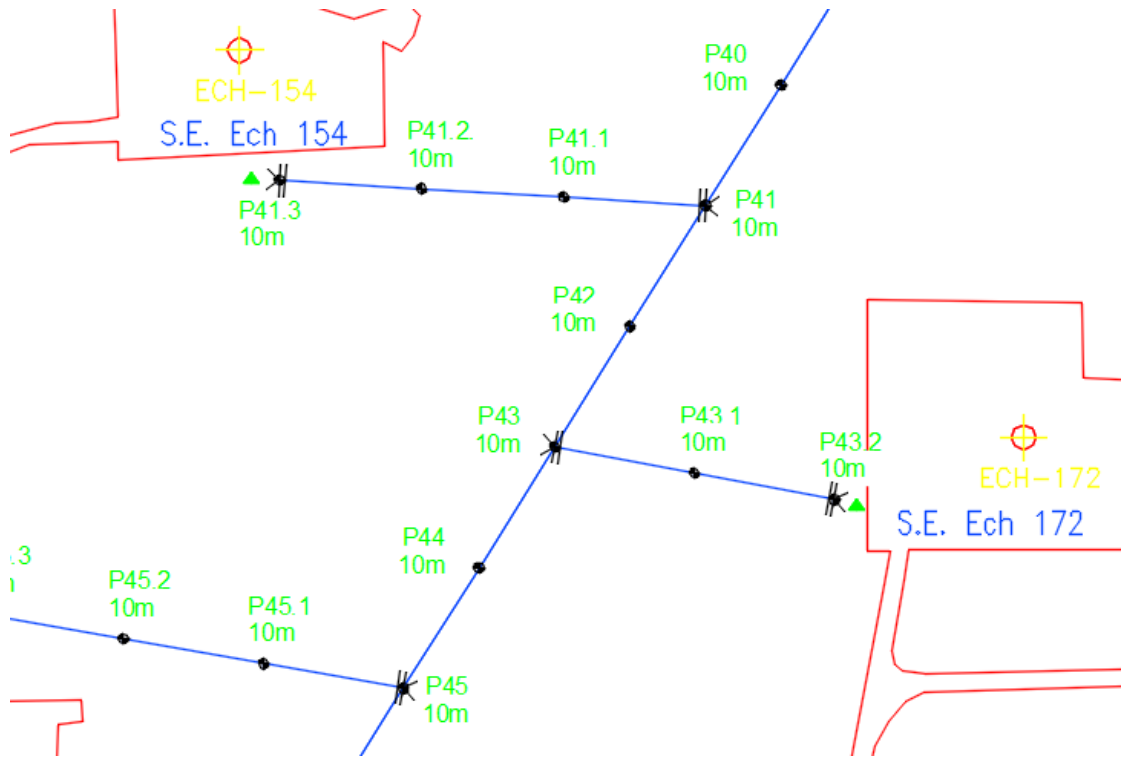

**Figura 18** – Tramo de línea principal con 3 derivaciones

# <span id="page-35-2"></span>**5.1Modelo Estacionario genérico de una carga.**

<span id="page-35-1"></span>Para obtener una representación de la carga total de cada una de las 4 líneas principales, se tomará como simplificación, que todas las cargas puntuales de una de las salidas, se encuentren en el extremo final de la línea.

Luego se obtiene una medición de potencia consumida vista desde la salida de la estación transformadora elevadora, representando así la totalidad de las cargas conectadas.
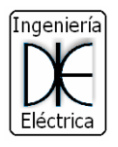

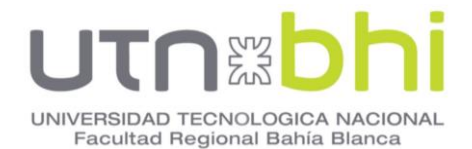

<span id="page-36-0"></span>De esta misma manera se proceda para las tres salidas restantes de la planta, obteniendo los siguientes datos de mediciones promedio **[Tabla 16](#page-36-0)**.

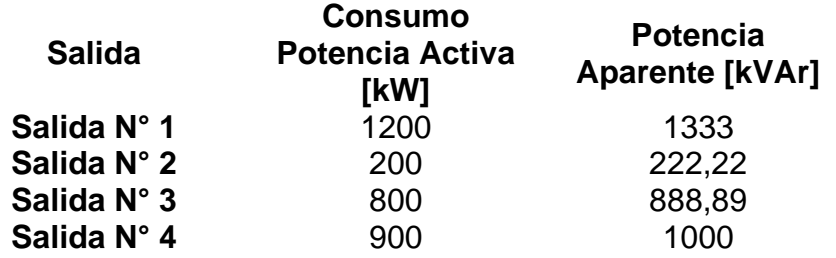

**Tabla 16 –** Potencias de cada salida vista desde la planta

#### **5.1.1 Representación mediante Impedancia constante.**

Este modelo representa la carga mediante una impedancia constante o una admitancia constante, es utilizado en estudios de estabilidad transitoria, aunque no es muy utilizado en los flujos de carga debido a que las cargas reales no se comportan como impedancias constantes respecto a los cambios de tensiones, en especial los motores.

La representación mediante impedancias se muestra en la Ecuación [\(10\).](#page-36-1)

<span id="page-36-1"></span>
$$
Z_C = R_C + jX_C = \frac{V_C^2 * P_C}{S_C^2} - j\frac{V_C^2 * Q_C}{S_C^2}
$$
(10)

Donde:

Z<sub>c</sub>: Impedancia de carga.

Rc: Resistencia de carga.

X<sub>c</sub>: Reactancia de carga.

V<sub>C</sub>: Tensión nominal en bornes de la carga.

P<sub>C</sub>: Potencia Activa de la carga.

Q<sub>C</sub>: Potencia Reactiva de la carga.

SC: Potencia Aparente.

Los resultados obtenidos son:

$$
Z_1 = 73,044 + j35,304 \Omega
$$
  
\n
$$
Z_2 = 438,92 + j12,88 \Omega
$$
  
\n
$$
Z_3 = 109,73 + j53,082 \Omega
$$
  
\n
$$
Z_4 = 97,34 + j47,15 \Omega
$$

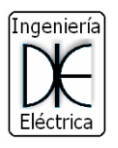

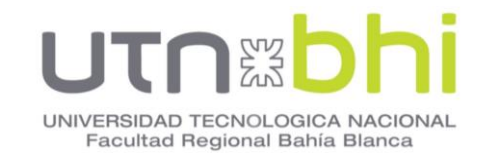

#### **5.1.2 Representación mediante Potencia aparente constante.**

Es la representación más severa, porque amplifica las oscilaciones de tensión, al disminuir la tensión la corriente aumenta, lo que produce una caída de tensión adicional, aumentando en mayor medida la caída de tensión total.

Este modelo representa los grandes consumos visto desde la Planta y estación transformadora. Los valores de potencia activa y reactiva se obtienen a partir de mediciones y se representan mediante curvas de demanda.

Como las cargas no presentan variaciones significativas entre picos y valles, ya que la mayoría de las cargas son estáticas y se encuentran en funcionamiento permanente, se puede obtener una potencia promedio de ellas.

En este modelo, la potencia activa P y la potencia reactiva Q se toman como constantes. Este es la representación de cargas más usada para el estudio de flujos de carga.

**Tabla 17 –** Representación de las cargas mediante potencia aparente constante

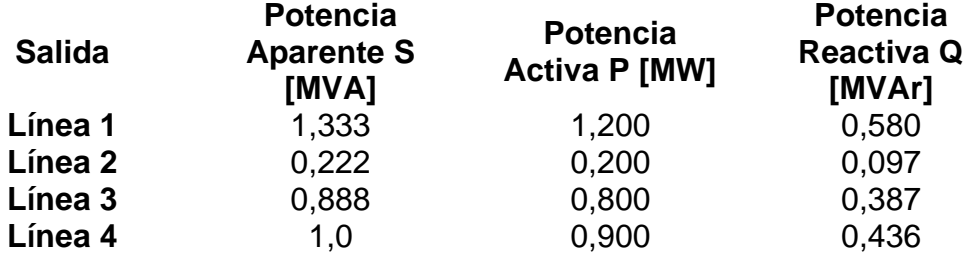

#### **5.2 Modelo equivalente de las líneas.**

Para la representación del modelo de las líneas de transmisión se tomará en cuenta únicamente la línea principal, no se considerarán las líneas derivadas de ésta. La longitud corresponde a la distancia total hasta el último poste de retención principal.

Estas distancias se obtienen a partir de mediciones en el plano general del yacimiento, y las características de la línea a partir de un relevamiento de campo.

Los conductores de las líneas principales se encuentran a 10 metros del suelo, son de aluminio, tienen una sección de 95 mm<sup>2</sup> y están dispuestos de manera coplanar horizontal, con una separación entre ellos de 0,6 m como se muestra en la **[Figura 19](#page-38-0)**.

Estos datos sirven para establecerlos en el software de cálculo ETAP, y así obtener valores de línea característicos.

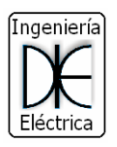

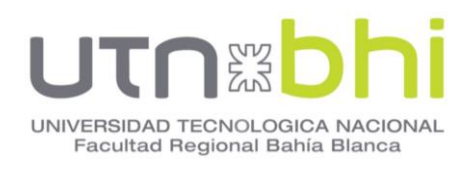

## **Tabla 18 –** Longitud de las líneas

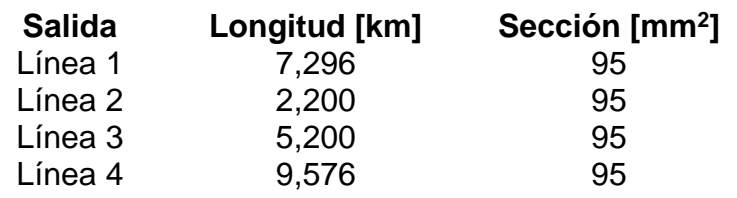

<span id="page-38-0"></span>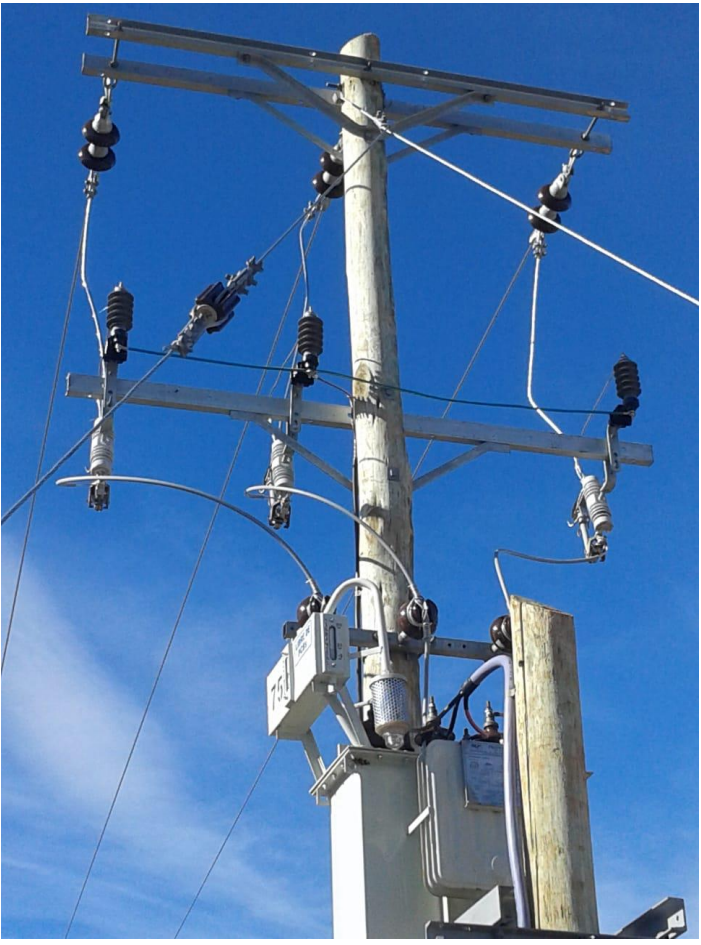

**Figura 19** – Disposición de líneas aéreas.

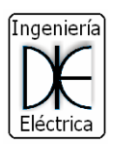

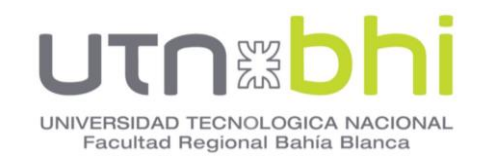

## **6. CAPÍTULO 6 - ESQUEMA ELÉCTRICO.**

La adopción del esquema eléctrico está impuesta por la confiabilidad y flexibilidad que ésta pueda brindar, además de la oportunidad de que pueda ampliarse.

Las conexiones eléctricas de una estación transformadora pueden realizarse con una barra a la que se conectan las ramas o conectando las ramas a través de interruptores.

Las características más importantes en la selección del tipo de conexión son la simplicidad, uniformidad, flexibilidad, seguridad, confiabilidad, mantenimiento y bajo costo, se obtendrá una solución de compromiso entre ellos.

#### **6.1Doble juego de barras y acoplamiento transversal.**

El esquema indicado se utiliza en instalaciones de importancia, requiriendo mayor equipamiento que los sistemas anteriores. Este esquema de E.T. posibilita incrementar notablemente la flexibilidad operativa, elevando el costo final de la instalación.

Ventajas:

- Cada salida puede conectarse indistintamente a cada una de las barras
- En caso de una avería en una de las barras, se produce una interrupción parcial y momentánea del servicio dado que inmediatamente se pueden transferir las líneas a la otra barra
- Permite efectuar el mantenimiento de una barra y seccionador de barra sin interrupción del servicio
- El interruptor de acoplamiento puede utilizarse como reserva de los interruptores de línea, siendo posible la transferencia o no de las protecciones dado que ello depende de la filosofía de diseño de la E.T.

Desventajas:

• El mantenimiento del interruptor implica sacar de servicio la salida correspondiente

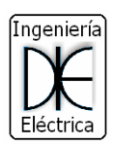

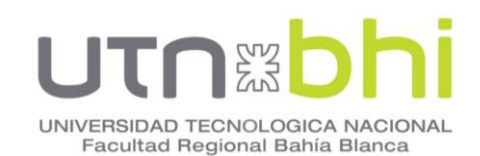

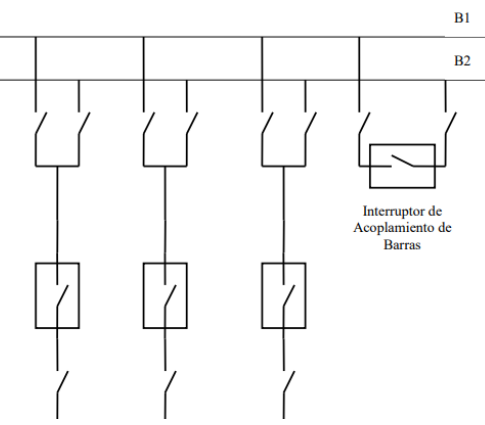

**Figura 20** – Esquema doble juego de barras y acoplamiento transversal

## **6.2 Esquema de barra simple**

Es el esquema más sencillo de todos, presenta las siguientes ventajas:

- Instalación simple y económica
- Maniobras sencillas
- Circuitos auxiliares simples
- Reducido espacio de instalación

Desventajas:

- Una falla en barras o la necesidad de mantenimiento de la misma, produce la interrupción total del servicio
- El mantenimiento del interruptor, implica sacar de servicio la salida correspondiente
- Sin flexibilidad operativa
- La falla de un interruptor o de la protección que actúa sobre el mismo ante una falla en línea, interrumpe totalmente el servicio.

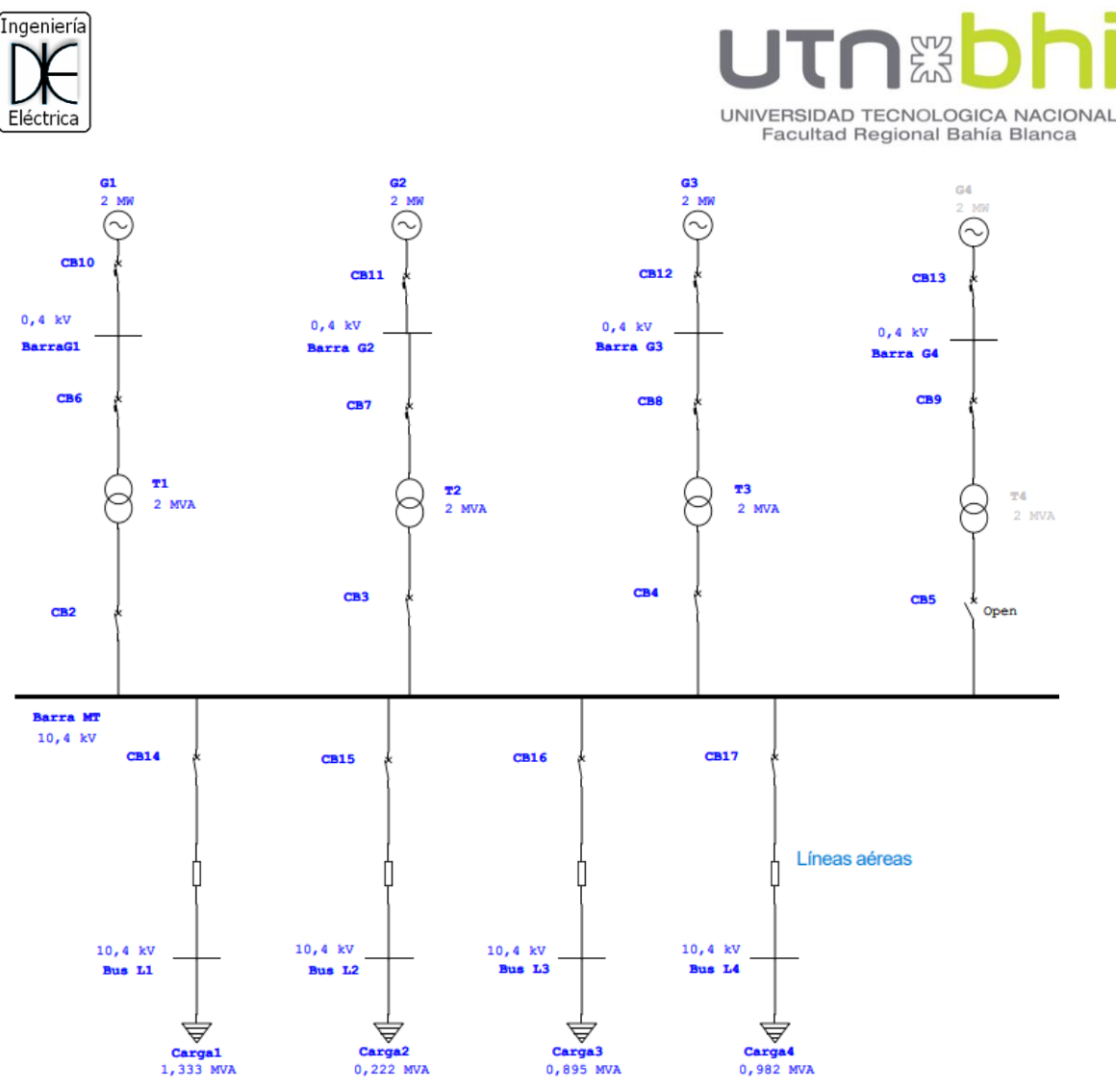

**Figura 21** – Esquema de barra simple

## **6.3 Único juego de barra partida, con interruptor de acoplamiento.**

En este esquema la barra está dividida por un seccionador o interruptor con seccionadores adyacentes.

Ventajas:

- Una falla en barra, en el interruptor de una salida produce solamente la interrupción parcial del servicio.
- Este sistema puede operar en funcionamiento normal como dos sistemas independientes con dos fuentes de alimentación.
- Mejora la posibilidad de mantenimiento respecto al de la barra simple.

Desventajas:

- Las salidas no pueden transferirse de barras.
- El mantenimiento de algún interruptor implica sacar de servicio la línea correspondiente.
- El mantenimiento de las barras o seccionadores implica la interrupción parcial del servicio.

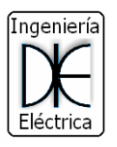

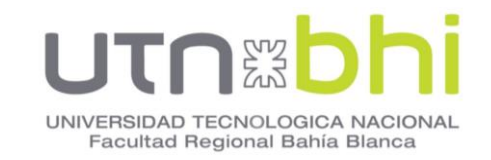

• En caso de ser necesario el acoplamiento de las barras, el sistema queda en las mismas condiciones que el esquema de juego de barras simples.

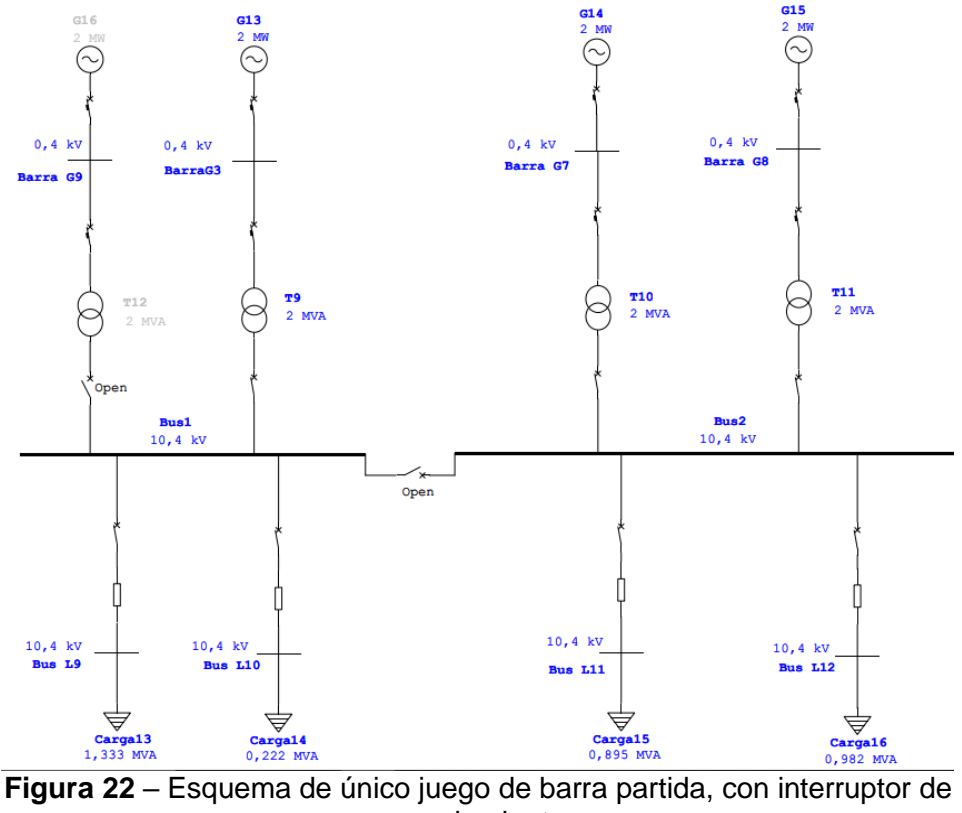

acoplamiento

La elección del esquema no solo dependerá de las ventajas y desventajas entre ellos, sino también se tendrá en cuenta los análisis de flujo de carga en operación normal y anormal, y las características de cortocircuito.

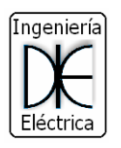

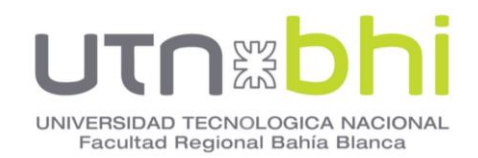

## **7. CAPÍTULO 8 - ESTUDIOS DE CORTOCIRCUITO.**

Para el diseño del sistema de generación no solo se contempla las corrientes nominales de servicio, sino también se considera las sobrecorrientes debidas a cortocircuitos y sobrecargas. Se entiende por cortocircuito el camino conductor accidental o intencionado entre dos o más partes conductoras, que fuerza a que la diferencia de potencial entre ellas sea igual o próxima a cero [12].

Cuando se opera las redes eléctricas de potencia, en condición normal, se tiene que:

a) Las corrientes eléctricas siguen los caminos previstos;

b) La tensión en cada nodo, no excede ni cae por debajo de los valores predeterminados.

c) La frecuencia no se aparta de la nominal, más de lo tolerado.

d) Los flujos de energía tienen los sentidos establecidos y los valores calculados; etc.

Inevitablemente en ciertos momentos, se producen perturbaciones caracterizadas por desviaciones, importantes en mayor o menor grado, respecto a las condiciones normales; las causantes de estas pueden ser fallas de aislación, desbalance entre potencia generada vs potencia consumida, caídas de tensión, pérdidas de estabilidad, etc.

Las corrientes de cortocircuitos se caracterizan por un incremento prácticamente instantáneo y varias veces superior a la corriente nominal. Cuando en una red de energía se produce un fallo, la corriente que circula viene determinada por la fuerza electromotriz de las máquinas de la red, por sus impedancias y por las impedancias de la red entre las máquinas y el fallo.

Las corrientes de cortocircuito son muy superiores a las corrientes de carga en condiciones normales de servicio, y producen esfuerzos térmicos y electrodinámicos muy importantes sobre los distintos componentes de las instalaciones, pudiendo provocar daños irreparables sobre los componentes de las instalaciones sino son eliminadas rápidamente. Por lo tanto, el conocimiento de las mismas, en los distintos puntos de la instalación, será indispensable para el diseño de los distintos componentes como ser: barras, cables, dispositivos de maniobra y protección, etc.

Para el correcto diseño de la instalación y elección de dispositivos de protección se debe conocer los valores de corriente de cortocircuito máximas y mínimas en los distintos niveles. Se considera los siguientes factores:

- Generación.
- Configuración de la red.
- Tipo de falla
- Resistencia de falla.

A partir de considerar distintos valores a cada uno de estos ítems mencionados, se pueden obtener todos los valores posibles de la corriente de

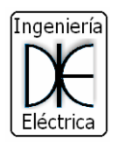

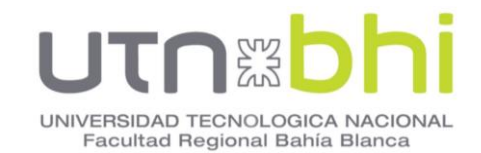

cortocircuito, desde su valor máximo hasta su valor mínimo. Particularmente son de mayor importancia obtener estos dos últimos ya que establecen condiciones de diseño y regulación en los distintos elementos que componen una instalación eléctrica.

### **7.1 Método de las componentes simétricas.**

Este método está basado en el teorema de Fortescué y permite analizar fallas en sistemas trifásicos de tipo asimétricas. Consiste en que cualquier sistema desbalanceado de N fasores, puede ser resuelto como la suma de N sistemas de fasores balanceados, llamados componentes simétricas de los fasores originales.

Los fasores desequilibrados de un sistema trifásico pueden descomponerse en tres sistemas equilibrados de fasores que son: un sistema de secuencia positiva (**[Figura 23](#page-44-0)**), un sistema de secuencia negativa (**[Figura 24](#page-44-1)**), y otro de secuencia cero (**[Figura 25](#page-44-2)**), que sumados vectorialmente dan como resultado el sistema de fasores desbalanceado original [13].

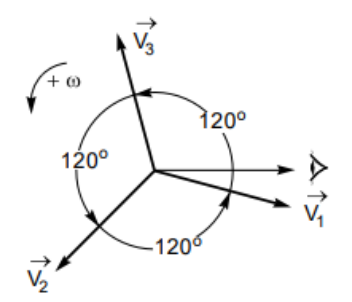

<span id="page-44-0"></span>**Figura 23** – Componentes de secuencia positiva.

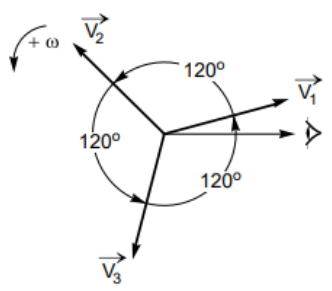

<span id="page-44-1"></span>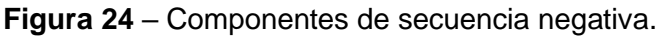

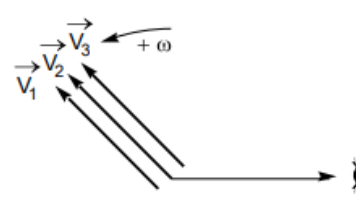

<span id="page-44-2"></span>**Figura 25** – Componentes de secuencia cero.

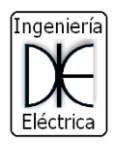

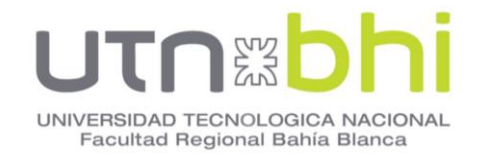

El operador  $a$  es un operador vectorial que consiste en aplicar un giro de  $+2\pi/3$  sobre el vector que se realiza la operación,  $a^2$  hace girar el vector un ángulo equivalente a -2π/3,  $a^3$  hace girar el vector un ángulo de 2π equivalente a cero grados.

Empleando este operador en los diagramas fasoriales de secuencia positiva, negativa, y cero se tiene:

$$
V_{b1} = a2V_{a1}
$$
  
\n
$$
V_{b2} = a V_{a2}
$$
  
\n
$$
V_{b0} = V_{a0}
$$
  
\n
$$
V_{c1} = a V_{a1}
$$
  
\n
$$
V_{c2} = a2 V_{a2}
$$
  
\n
$$
V_{c0} = V_{a0}
$$
\n(11)

Las ecuaciones para los vectores de secuencia de fase se pueden representar de la siguiente manera:

$$
V_a = V_{a0} + V_{a1} + V_{a2}
$$
  
\n
$$
V_b = V_{a0} + a^2 V_{a1} + aV_{a2}
$$
  
\n
$$
V_c = V_{a0} + aV_{a1} + a^2 V_{a2}
$$
\n(12)

Se puede expresar en forma matricial:

$$
\begin{bmatrix}\nV_a \\
V_b \\
V_c\n\end{bmatrix} = \begin{bmatrix}\n1 & 1 & 1 \\
1 & a^2 & a \\
1 & a & a^2\n\end{bmatrix} \begin{bmatrix}\nV_{a0} \\
V_{a1} \\
V_{a2}\n\end{bmatrix}
$$
\n
$$
[A] = \begin{bmatrix}\n1 & 1 & 1 \\
1 & a^2 & a \\
1 & a & a^2\n\end{bmatrix}
$$
\n(13)

Premultiplicando ambos lados de la igualad por A-1 se obtiene:

$$
\begin{bmatrix} V_{a0} \\ V_{a1} \\ V_{a2} \end{bmatrix} = \frac{1}{3} \begin{bmatrix} 1 & 1 & 1 \\ 1 & a & a^2 \\ 1 & a^2 & a \end{bmatrix} \begin{bmatrix} V_a \\ V_b \\ V_c \end{bmatrix}
$$
 (14)

De esta manera se puede obtener los valores de secuencia de cualquier sistema trifásico.

Aplicando lo mismo para las corrientes se tiene:

$$
\begin{bmatrix} I_{a0} \\ I_{a1} \\ I_{a2} \end{bmatrix} = \frac{1}{3} \begin{bmatrix} 1 & 1 & 1 \\ 1 & a & a^2 \\ 1 & a^2 & a \end{bmatrix} \begin{bmatrix} I_a \\ I_b \\ I_c \end{bmatrix}
$$
 (15)

En los sistemas trifásicos la corriente de neutro es:

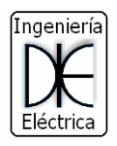

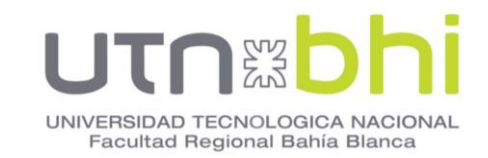

$$
I_n = I_a + I_b + I_c
$$
  
\n
$$
I_{a0} = \frac{1}{3} \cdot (I_a + I_b + I_c)
$$
  
\n
$$
I_n = 3 \cdot I_0
$$
\n(16)

#### **7.2 Impedancias de secuencias.**

En los sistemas desequilibrados las cargas de las 3 fases no son iguales, es necesario determinar todos los parámetros eléctricos para cada una de las fases.

Empleando el método de las componentes simétricas se obtiene la respuesta de cada elemento del sistema en una fase. De esta manera se aplica los resultados obtenidos al resto de las fases, resolviendo sistemas asimétricos y desequilibrados.

Los circuitos equivalentes se denominan circuitos de secuencia, son tres circuitos monofásicos equivalentes e individuales, en forma de circuitos de secuencia homopolar o secuencia cero, de secuencia directa o positiva, y de secuencia inversa o negativa.

Cada circuito contiene impedancias de cara, transformadores, líneas de transmisión, máquinas síncronas y asíncronas.

Los distintos elementos de un circuito pueden comportarse de manera diferente para cada una de las secuencias, por lo que se de usar una impedancia adecuada para cada uno de los tres circuitos de secuencia. [14]

Generalmente en redes de alimentación, transformadores, líneas de transmisión, cables y máquinas, las impedancias de secuencia positiva y negativa son iguales  $Z_{(1)} = Z_{(2)}$ 

La impedancia homopolar  $Z_{(0)}$  se determina haciendo circular una tensión monofásica entre los conductores en paralelos y el circuito de retorno como un hilo de guarda, malla protectora en cables, o puesta a tierra. El conjunto de las tres corrientes homopolares circulara por el circuito de retorno. [12]

Se obtuvo las impedancias de secuencia de los generadores a partir de la ficha técnica del alternador provista por el fabricante. En la **[Figura 26](#page-47-0)** se observa la reactancia subtransitoria directa, reactancia de secuencia inversa y la reactancia de secuencia cero. Estos valores corresponden para 50 Hz y una potencia de 2000 kVA.

En los transformadores de tensión, las impedancias de secuencia positiva y negativa son iguales debido a que para ambas secuencias, los flujos circulan por el mismo circuito magnético. Se pueden calcular a partir de los datos técnicos suministrados por el fabricante y mediante las siguientes ecuaciones.

$$
Z_T = \frac{u_{kr}}{100\%} \cdot \frac{U_{rr}^2}{S_{rr}}
$$
  

$$
R_T = \frac{u_{Rr}}{100\%} \cdot \frac{U_{rr}^2}{S_{rr}} = \frac{P_{krT}}{3I_{rr}^2}
$$
 (17)

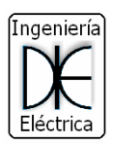

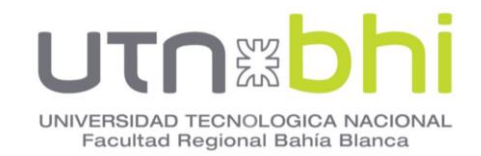

$$
X_T = \sqrt{Z_T^2 - R_T^2}
$$

Donde:

- $\bullet$   $u_{Rr}$ : Tensión de cortocircuito en valores por unidad.
- $\bullet$   $U_{rT}$ : Tensión nominal del transformador del lado de alta o baja.
- $S_{TT}$ : Potencia nominal del transformador.
- $\bullet$   $u_{Rr}$ : Componente resistiva nominal de la tensión de cortocircuito en valores por unidad.
- $\bullet$   $P_{k r T}$ : Pérdidas del transformador en los devanados a la corriente nominal.
- $\bullet$   $I_{rT}$ : Corriente nominal del transformador en el lado de alta o baja

La resistencia en grandes transformadores es tan pequeña que puede considerarse despreciable y solo tener en cuenta la reactancia del transformador. La resistencia se tiene en cuenta para los cálculos cuando se desea obtener la componente continua o el valor cresta de la corriente de cortocircuito.

# **CATERPILLAR®**

#### SR4B GENERATORS - 820 STANDBY

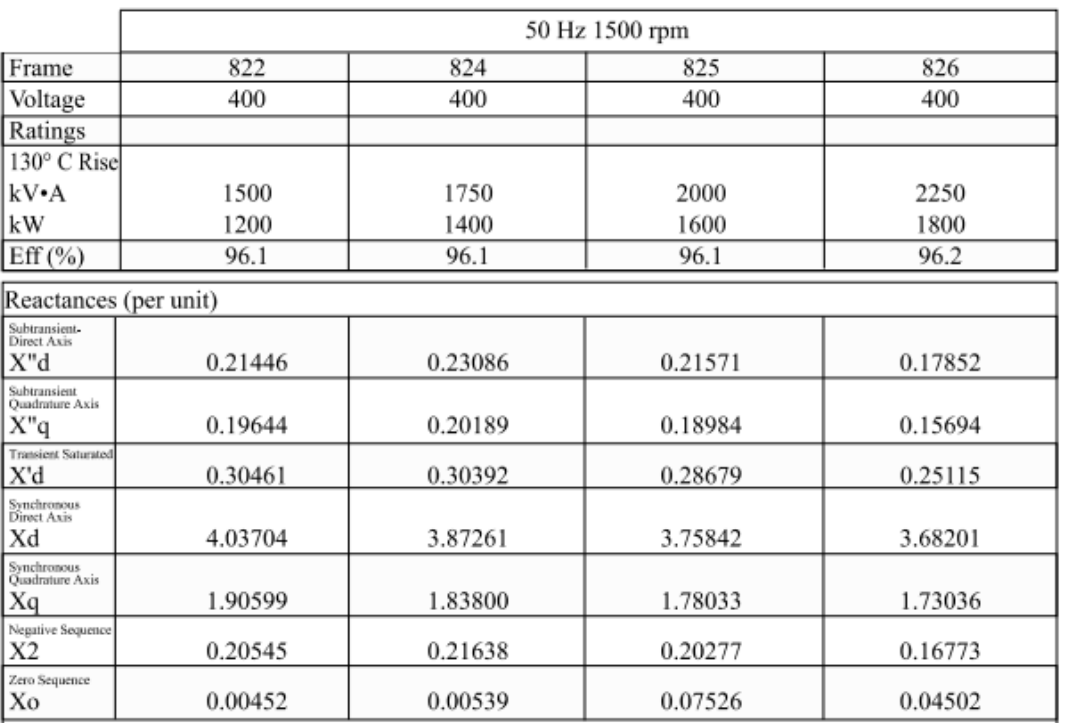

<span id="page-47-0"></span>**Figura 26** – Reactancias de secuencia del generador

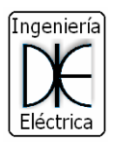

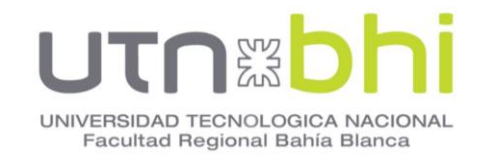

En los transformadores las reactancias de secuencia cero tienen los mismos valores que la reactancia de secuencia positiva y negativa, excepto en caso de los transformadores tipo acorazado.

La impedancia de secuencia cero dependerá del grupo de conexión de los transformadores, la corriente de secuencia cero no fluye si el neutro del transformador no está conectado a tierra. Cuando dicha corriente no fluye se considera una impedancia homopolar igual a infinito.

En la **[Figura 27](#page-48-0)** se observa el esquema unifilar correspondiente según el grupo de conexión y puesta a tierra [13].

| Conexión |            |           | <b>Esquema unifilar</b> |   | Valor de la reactancia homopolar<br>del transformador, vista desde:                                           |                                                                        |                        |
|----------|------------|-----------|-------------------------|---|----------------------------------------------------------------------------------------------------|------------------------------------------------------------------------|------------------------|
| primario | secundario | terciario | equivalente             |   | los bornes<br>primarios 1                                                                                     | bornes<br>secundarios 2                                                | bornes<br>terciarios 3 |
|          | ⇜          |           |                         | ş | <b>infinito</b>                                                                                               | infinito                                                               |                        |
| ⊸₩       | ∽∼         |           |                         | g | infinito                                                                                                    | infinito                                                               |                        |
|          |            |           | $\mathbf{x}_0$          | 2 | <b>Flujos libres</b><br>infinito<br>Flujos forzados<br>$X_{11} = 10$ a 15<br>veces X                          | <b>Flujos libres</b><br>infinito<br><b>Flujos forzados</b><br>infinito |                        |
| ⊸₩       |            |           |                         |   | $X_{12} = X_{cc}$                                                                                             | $X_{12} = X_{02}$                                                      |                        |
| ₩        | 灬<br>∽     |           |                         | ş | infinito                                                                                                    | infinito                                                               |                        |
|          |            |           |                         | ş | $X_{12} = X_{cc}$                                                                                             | infinito                                                               |                        |
|          |            |           |                         | ş | infinito                                                                                                    | infinito                                                               |                        |
|          |            |           | $x_{zz}$                |   | infinito                                                                                                    | $X_{22}$ = 1% de $S_n$                                                 |                        |
| ⇜        | ⊸          |           | $X_{11}$                |   | <b>Flujos libres</b><br>infinito<br><b>Flujos forzados</b><br>$X_{11} = 10$ a 15<br>$\frac{1}{\text{Vecess}}$ | <b>Flujos libres</b><br>infinito<br><b>Flujos forzados</b><br>infinito |                        |

<span id="page-48-0"></span>**Figura 27** - Esquema unifilar equivalente según grupo de conexión de transformadores.

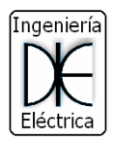

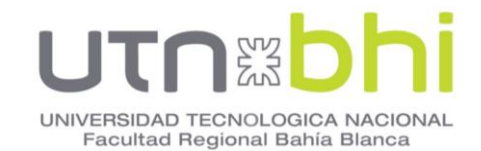

En el caso de este proyecto el grupo de conexión de los transformadores corresponde a DELTA ESTRELLA con neutro rígido a tierra. La conexión triangulo es del lado primario y conectado a la máquina generadora.

#### **7.3 Corrientes de cortocircuito.**

#### **7.3.1 Factor de tensión c para el cálculo.**

La norma IEC 60909 establece que para el cálculo de las corrientes de cortocircuito resulta conveniente elegir un factor de tensión c en función del nivel de tensión en el que se esté realizando el cálculo.

Este valor considera que la tensión en un sistema normal es más elevada, por lo general no difiere de un 10% de la tensión nominal para sistemas de media tensión, y un 5% para algunos sistemas de baja tensión [12]

El factor c permite tener en cuenta la diferencia entre la fuerza electromotriz inicial la tensión de servicio de la red nominal en el punto de cortocircuito.

La **[Tabla 19](#page-49-0)** determina el valor del factor c en función del nivel de tensión nominal. El valor de tensión resultante empleado para los cálculos de corriente de cortocircuito se muestra en la ecuación [\(18\)](#page-49-1)

#### **Tabla 19 –** Factor de tensión c

<span id="page-49-0"></span>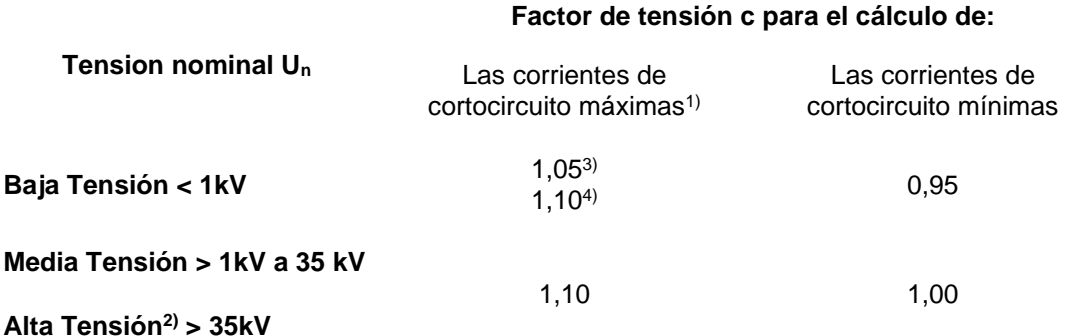

1) cmáxU<sup>n</sup> no debería exceder la tensión más elevada para el material de los sistemas de potencia

2) Si no está definida la tensión nominal se debería aplicar: c<sub>máx</sub>U<sub>n</sub>=U<sub>m</sub> ó c<sub>min</sub>U<sub>n</sub>=0,9.U<sub>m</sub>

3) Para sistemas de baja tensión con una tolerancia de +6%, por ejemplo, sistemas renombrados de 380 V a 400 V

4) Para sistemas de baja tensión con una tolerancia de +10%

<span id="page-49-1"></span>
$$
E = c \cdot \frac{U_n}{\sqrt{3}} \tag{18}
$$

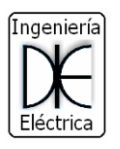

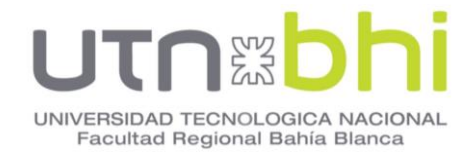

## **7.3.2 Defecto monofásico a tierra.**

En la **[Figura 28](#page-50-0)** se representa el esquema de este tipo de defecto, en donde una fase hace contacto de falla con tierra, pudiendo ser a través de alguna impedancia de falla o un contacto franco.

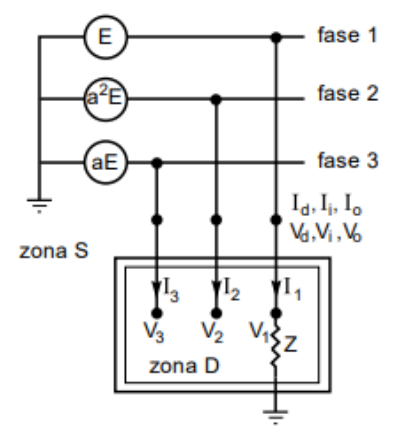

**Figura 28** – Esquema defecto monofásico a tierra

<span id="page-50-0"></span>Se plantea las ecuaciones en sistema de fases y sistema de secuencia. Se resuelve las ecuaciones mediante componentes simétricas, y se llega a un circuito equivalente **[Figura 29](#page-50-1)**. La ecuación [\(19\)](#page-50-2) representa el resultado de la corriente de cortocircuito monofásica de un defecto homopolar franco.

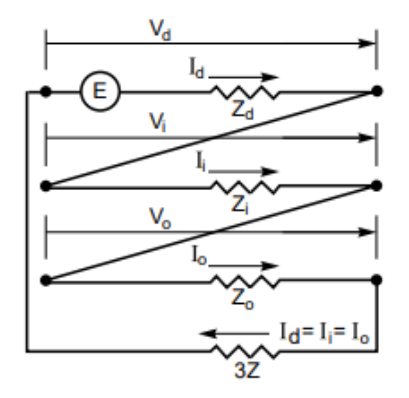

<span id="page-50-1"></span>**Figura 29** – Esquema de secuencias resuelto

<span id="page-50-2"></span>
$$
I_1 = \frac{3E}{|Z_1 + Z_2 + Z_0|}
$$
\n(19)

## **7.3.3 Defecto bifásico a tierra.**

Para este tipo de falla se considera únicamente dos fases y puede incluir una impedancia de falla, en la **[Figura 30](#page-51-0)** se considera las fases 2 y 3

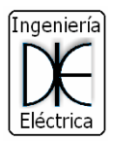

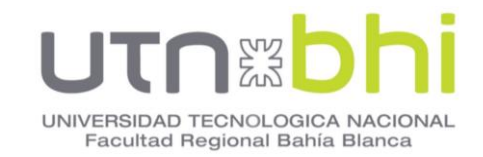

En todos los casos se procede de la misma manera, planteando las ecuaciones en sistema de fase y sistema de secuencias. Mediante componentes simétricas se resuelven las ecuaciones.

Para el caso particular en el que no se presenta una impedancia de falla, es decir Z=0, el valor de la corriente de cortocircuito bifásico queda expresado como en la ecuación [\(20\)](#page-51-1)

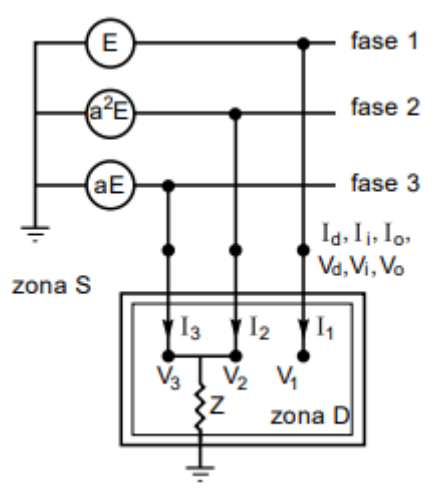

<span id="page-51-0"></span>**Figura 30** – Esquema defecto bifásico con impedancia de falla

<span id="page-51-1"></span>
$$
I_2 = \frac{3E.Z_2}{|Z_1.Z_2 + Z_2.Z_0 + Z_1.Z_0|}
$$
 (20)

## **7.3.4 Defecto bifásico aislado.**

Este es un caso particular del defecto bifásico, en el cual el valor de impedancia de falla a tierra es infinito, es decir el defecto bifásico se encuentra aislado de tierra.

El valor de la corriente de falla se muestra en la ecuación [\(21\).](#page-51-2)

<span id="page-51-2"></span>
$$
I_2 = \frac{\sqrt{3} \cdot E}{|Z_1 + Z_2|} \tag{21}
$$

## **7.3.5 Defecto trifásico.**

Este tipo de defecto implica las tres fases, y puede incluir o no una impedancia de falla entre el defecto y tierra. Representa para el sistema una carga simétrica, y las tensiones de las tres fases en el punto de contacto son nulas.

A partir de las ecuaciones planteadas

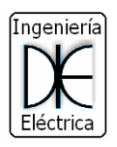

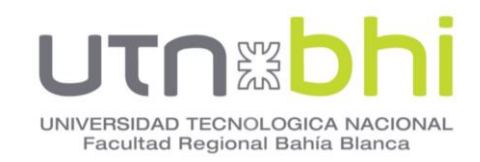

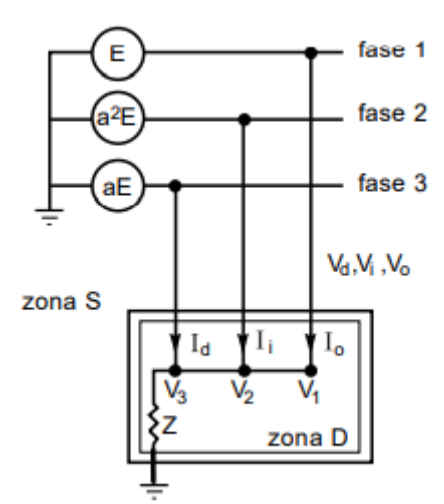

**Figura 31** – Esquema de defecto trifásico

$$
I_3 = \frac{E}{|Z_1|} \tag{22}
$$

En la **[Tabla 20](#page-52-0)** se muestran los resultados obtenidos.

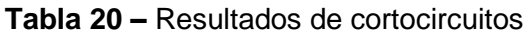

<span id="page-52-0"></span>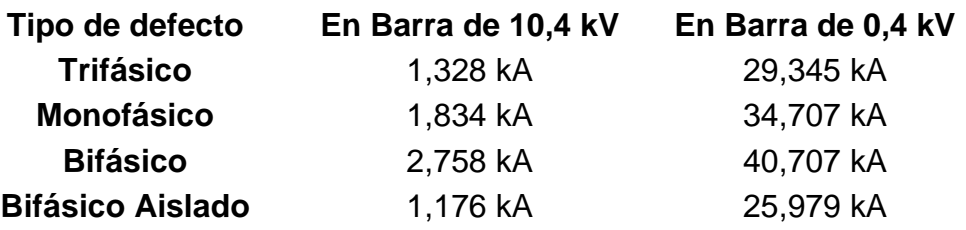

Los circuitos de secuencia, cálculos realizados, y resultados de las corrientes de cortocircuito se detallan en ANEXO I – CÁLCULO DE CORTOCIRCUITOS POR MÉTODO DE COMPONENTES SIMÉTRICAS.

## **7.4 Estudio de cortocircuito máximo en ETAP.**

Los resultados de cortocircuito máximo se realizan en el software ETAP. Son realizados según norma ANSI.

#### **7.5Cortocircuito máximo en esquema de barra simple.**

Los resultados obtenidos se muestran en la [Figura 32](#page-53-0), donde la máxima corriente de cortocircuito asimétrica es de 2,012 kA en la barra de MT.

La corriente de cortocircuito máximo en bornes de los generadores es de 48,643 kA.

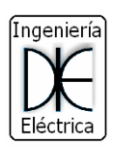

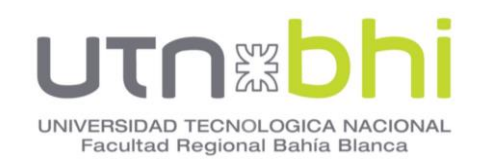

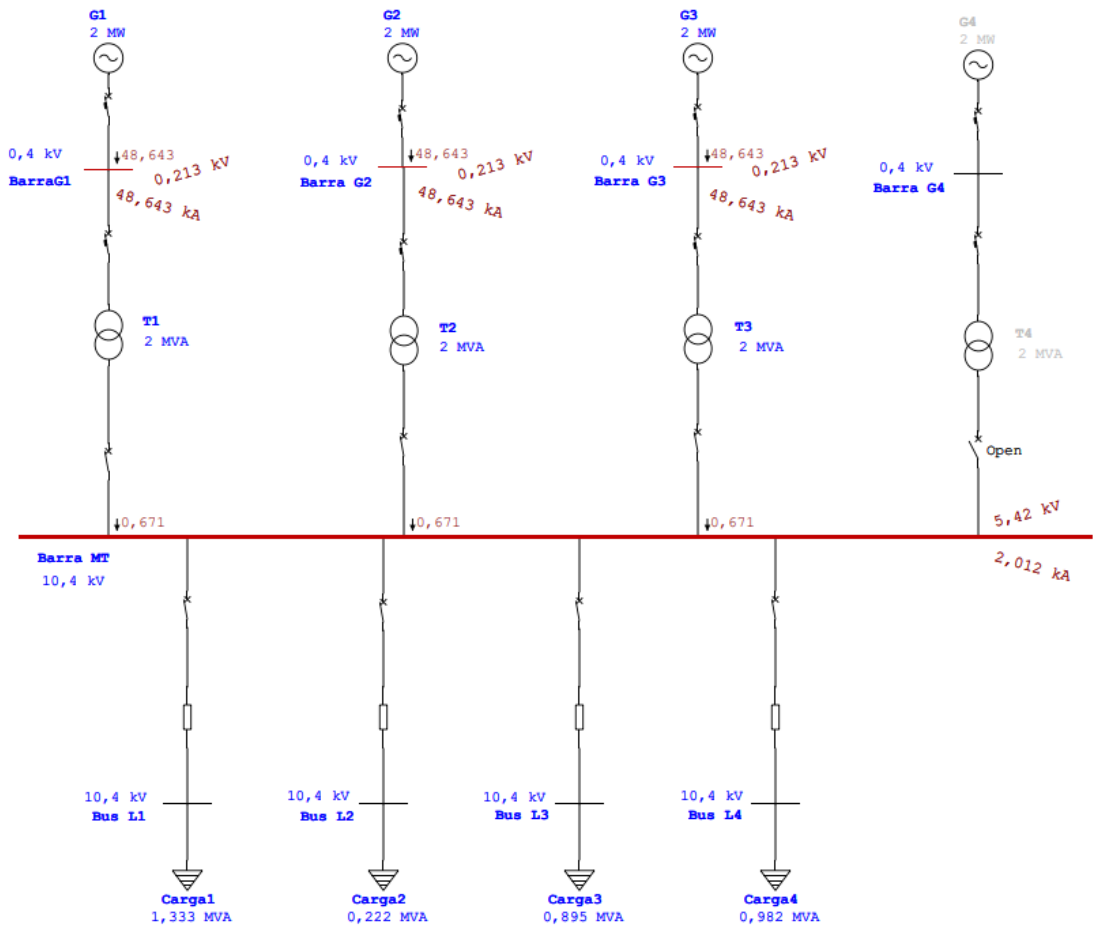

**Figura 32** - Cortocircuito máximo en esquema de barra simple

#### <span id="page-53-0"></span>**7.6Cortocircuito en esquema de barra partida con interruptor de acoplamiento.**

En la **[Figura 33](#page-54-0)** se observa que la corriente de cortocircuito máximo en barra 1 es menor que la corriente de corto máxima en la barra 2. Esto se debe a la cantidad de generadores en funcionamiento conectados en paralelo.

De la misma manera, la corriente en bornes de los generadores es menor que el anterior caso, ya que la corriente de cortocircuito depende de las características de las máquinas eléctricas y de la conexión entre ellas.

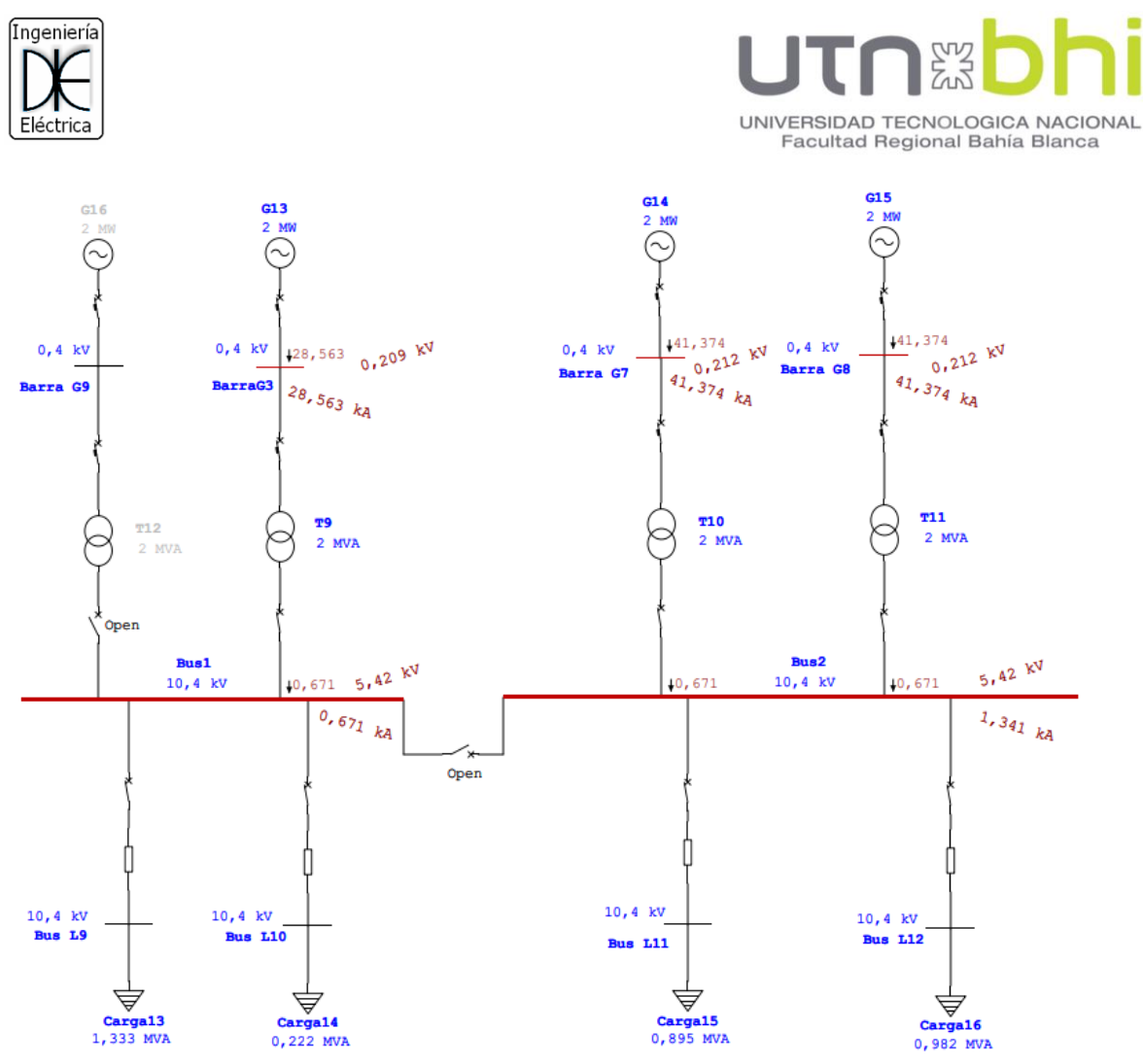

**Figura 33** - Cortocircuito máximo en esquema de barra partida

<span id="page-54-0"></span>Los reportes completos de Flujo de carga y Cortocircuito se encuentran en el ANEXO II – REPORTE DE CORTOCIRCUITO.

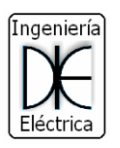

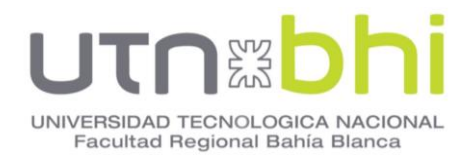

## **8. CAPÍTULO 7 - ANÁLISIS DE FLUJO DE POTENCIA.**

Un estudio de flujo es la determinación de tensiones, intensidades, potencias activas y reactivas en cada punto de la red a analizar. Pueden ser estudiados en condiciones de funcionamiento estacionario, normales y anormales.

Se busca obtener la magnitud y fase de la tensión en cada barra del sistema, junto con la potencia activa y reactiva que fluye en cada línea, además puede incluirse la corriente de todas las líneas en magnitud y fase.

La información puede utilizarse en la elección de alternativas para planificación de sistemas o ampliación de los mismos, y en estudios de estabilidad permanente transitoria.

Los datos en las barras son tensión y potencia activa, esto es para las barras de generación que es el interés principal de este estudio.

Se realiza una comparativa entre los esquemas de barra simple y barra partida con interruptor de acoplamiento, omitiéndose el análisis para el esquema de juego de doble barra con acople, ya que este presenta características similares al de barra simple, con la diferencia que se pueden transferir salidas de una barra a otra.

Los resultados se obtuvieron haciendo uso del software ETAP, dibujando ambos esquemas y cargando todos los datos correspondientes a los generadores, transformadores, barras, líneas y cargas.

#### **8.1Flujo de carga en esquema de barra simple.**

#### **8.1.1 Operación normal.**

<span id="page-55-0"></span>En esta condición se consideran a tres generadores en funcionamiento, quedando uno de reserva para contingencias desconectado del sistema.

Es la condición normal de funcionamiento, en la **[Figura 34](#page-56-0)** se observa los valores porcentuales de tensión en barras de generador, barra de MT, y en el extremo final de cada línea de transmisión.

Además, se puede visualizar la potencia aportada por cada unidad generadora, flujo de potencia y corriente que circula por cada línea de 10,4 kV.

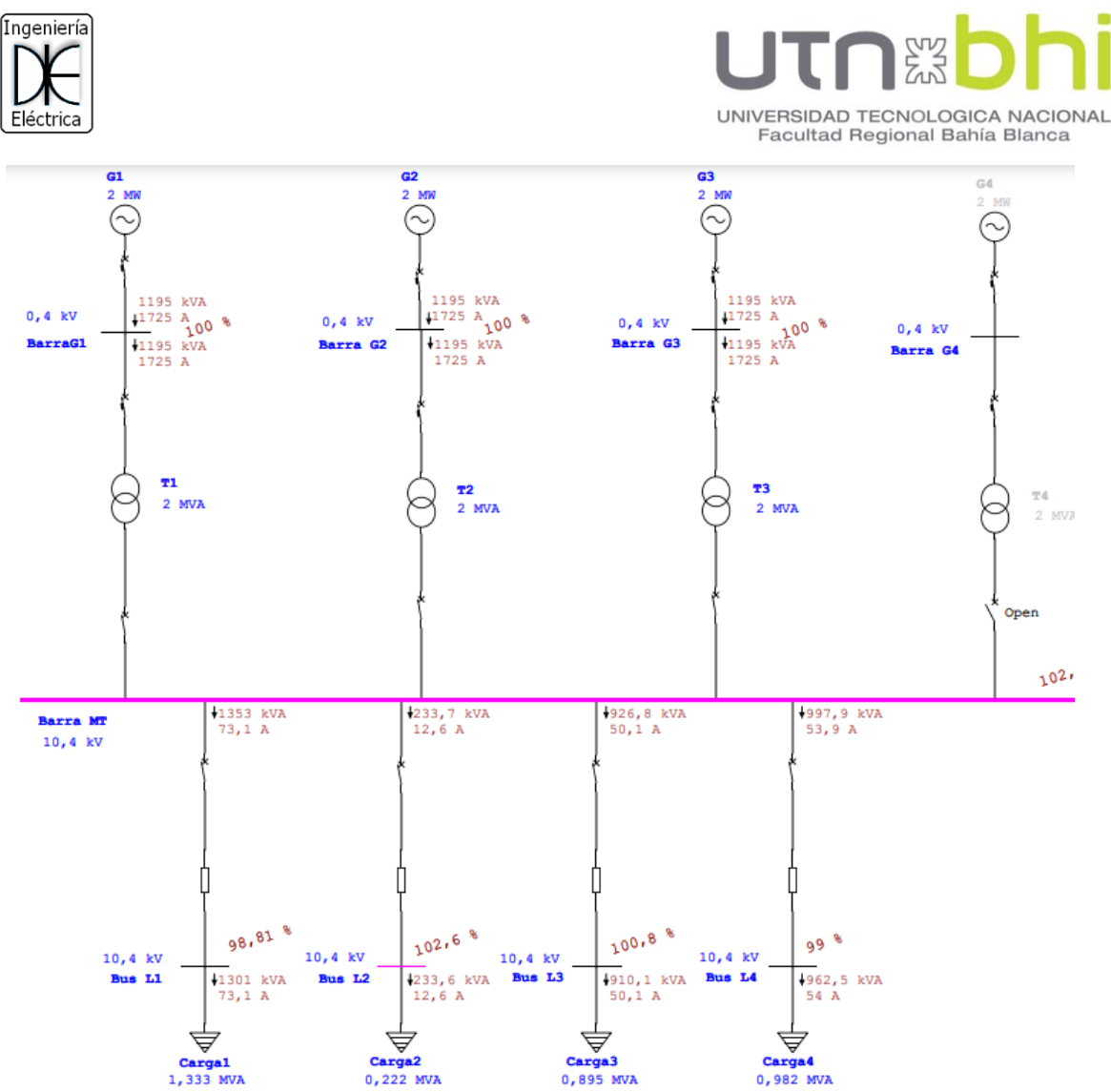

<span id="page-56-0"></span>**Figura 34** – Flujo de carga, barra simple en operación normal.

## **8.1.2 Operación anormal.**

En esta condición se considera que un grupo Generador/Transformador sale de servicio, quedando en funcionamiento temporal solo 3 generadores. Esta condición tiene una duración temporal hasta que entra en servicio el generador de respaldo.

En la **[Figura 35](#page-57-0)** se puede observar que el generador G1 y el transformador T1 están fuera de servicio, y la potencia aportada a las cargas es suministrada por 2 generadores.

Cada generador aportará la potencia necesaria para complementar la pérdida y la corriente de cada uno de estos generadores aumentará.

La tensión en los extremos final de cada línea se ve afectada, presentando una disminución en el valor de tensión.

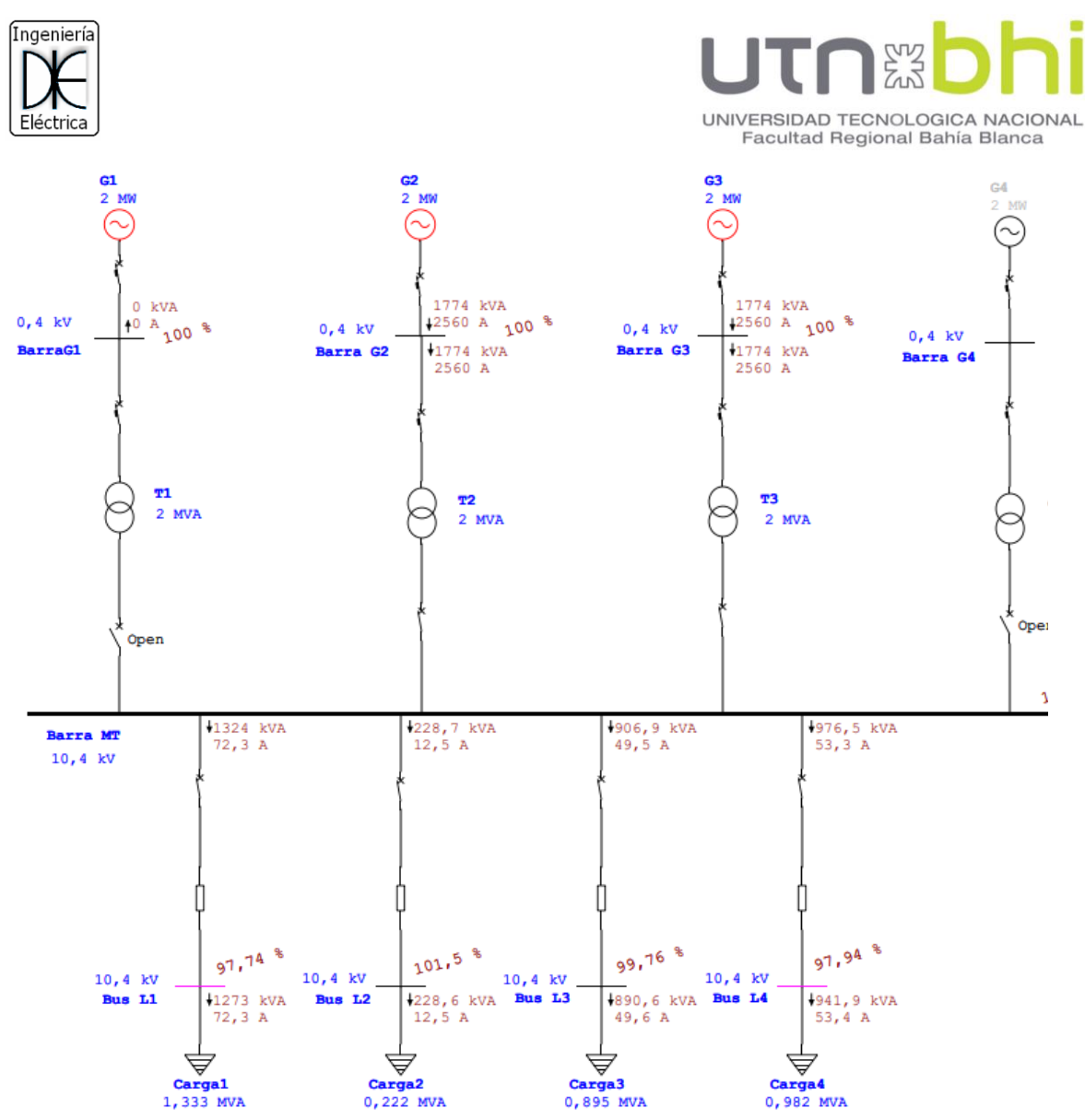

<span id="page-57-0"></span>**Figura 35** - Flujo de carga, barra simple en operación anormal.

## **8.1.3 Funcionamiento con generación de respaldo.**

Cuando el generador de respaldo se pone en funcionamiento y en servicio, se cierra el interruptor que lo conecta a barra de MT, permitiendo sustituir la unidad que sale de servicio por algún inconveniente o por mantenimiento.

Al conectarse la unidad de respaldo, el sistema queda en la misma condición detallada en **[8.1.1](#page-55-0) Operación Normal**.

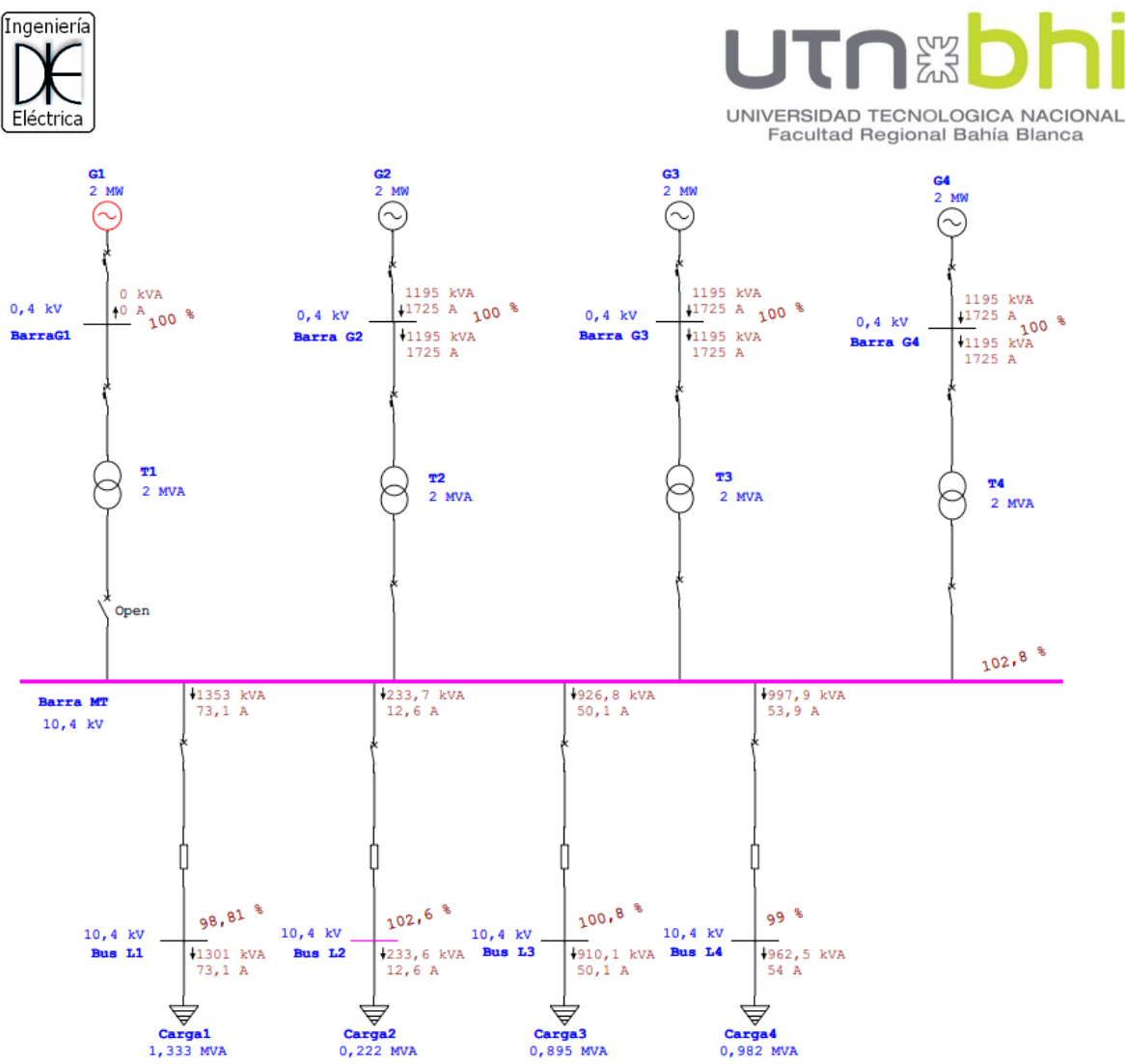

**Figura 36** - Flujo de carga, barra simple con generación de respaldo

## **8.2Flujo de carga en esquema de barra partida con interruptor de acoplamiento.**

## **8.2.1 Operación normal.**

En condición de operación normal, el interruptor de acoplamiento se encuentra abierto, obteniendo así dos sistemas independientes, con posibilidad de unificarlo.

En la **[Figura 37](#page-59-0)** se observa los dos subsistemas resultantes, en donde las salidas se agrupan de manera que las salidas correspondientes a los consumos de 1,333 MVA y 0,222 MVA queden conectadas a la barra 1. A esta barra se conecta un generador en servicio permanente y el generador de respaldo.

Los dos generadores restantes se conectan a la barra 2, estos alimentan a las salidas 15 y 16. De esta manera se consigue un reparto de las cargas para ambas barras, que disponen de un generador para la barra 1 y de dos generadores para la barra 2.

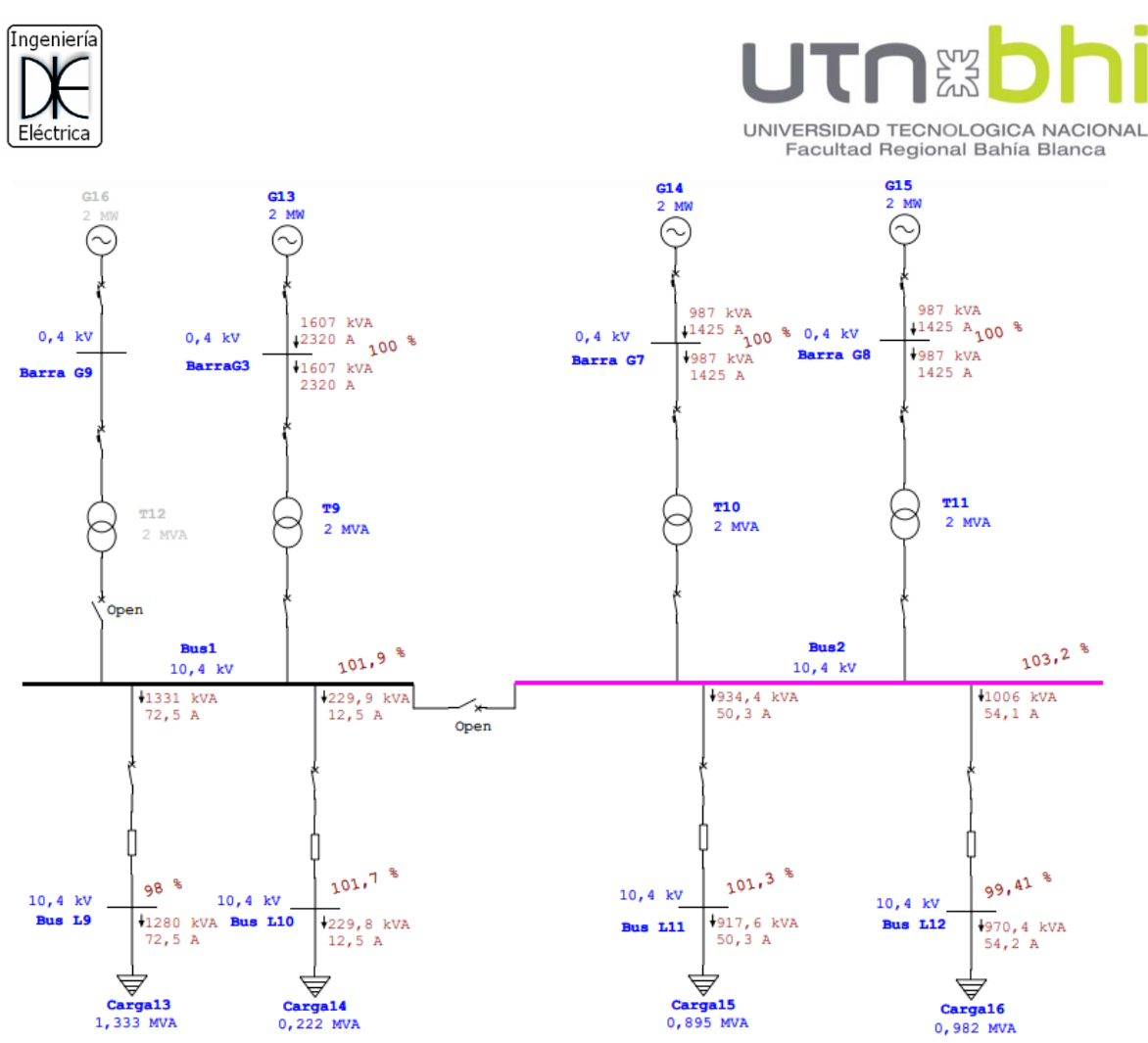

<span id="page-59-0"></span>**Figura 37** - Flujo de carga, barra partida en operación normal.

## **8.2.2 Operación anormal.**

Esta situación ocurre cuando el generador G15 (**[Figura 38](#page-60-0)**) sale de servicio, ya sea por algún inconveniente o por mantenimiento, y queda la barra número 2 a la mitad de su capacidad disponible inicial.

No tiene sentido analizar las condiciones del sistema si sale de servicio el generador G13, conectado a la barra 1, porque esto implica una interrupción parcial y momentánea del servicio de las salidas 1 y 2 (correspondiente a las cargas 13 y 14 en la **[Figura 38](#page-60-0)**) hasta que se entre en funcionamiento el generador de respaldo.

En la **[Figura 38](#page-60-0)** se observa que el generador G14 está casi en el límite de su capacidad, así como el transformador correspondiente. También se observa las tensiones de cada barra y el nivel de tensión en el extremo final de cada línea.

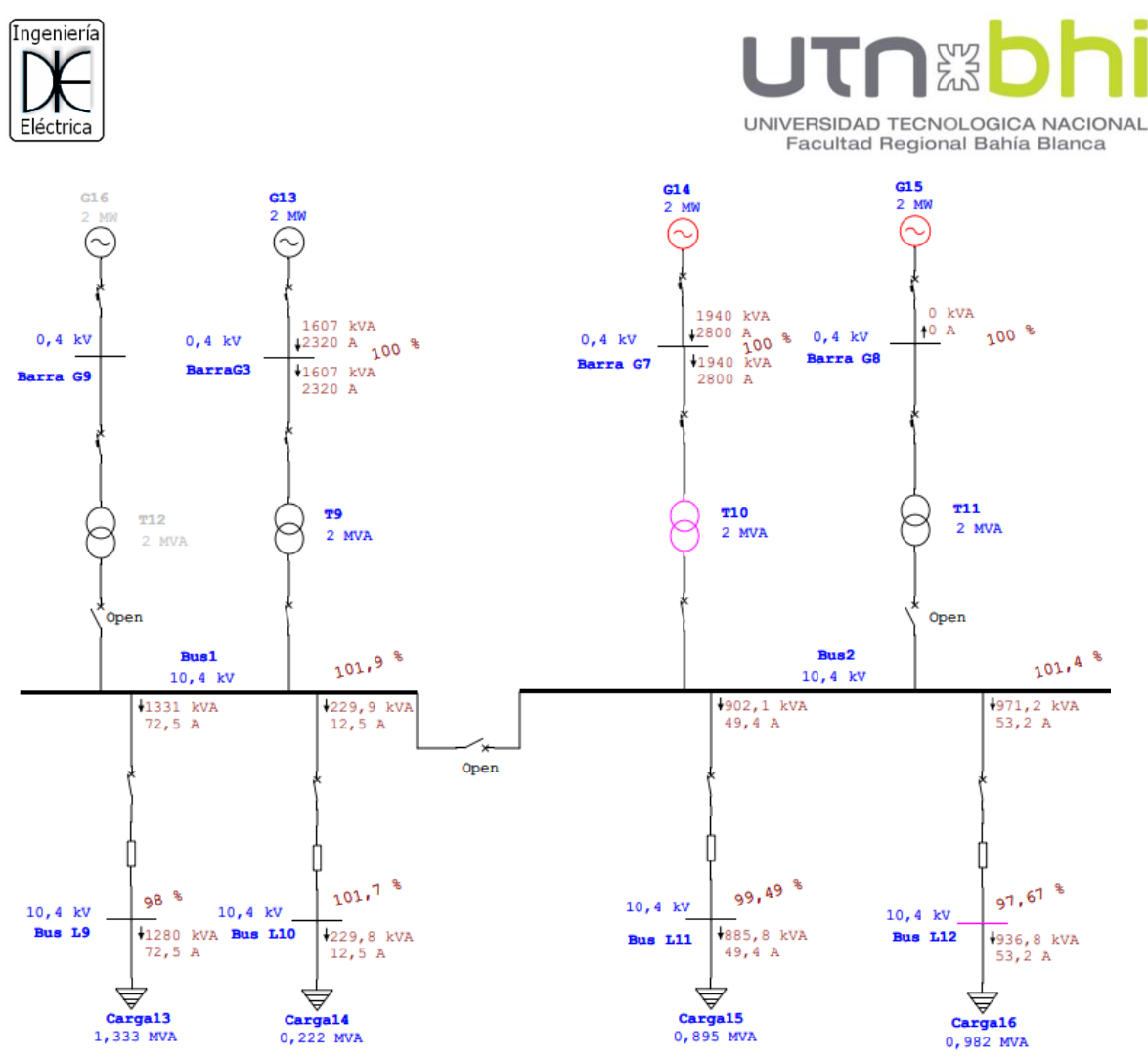

<span id="page-60-0"></span>**Figura 38** - Flujo de carga, barra partida en operación anormal.

## **8.2.3 Funcionamiento anormal con interruptor de acople cerrado.**

Cuando el interruptor de acople se cierra, se forma una única barra. El generador G13 aporta la potencia necesaria y equilibra ambos generadores.

Se observa en la **[Figura 39](#page-61-0)** que la barra 1 aporta 166,5 kVA hacia la barra 2, aliviando la carga del generador G14 y el transformador T10.

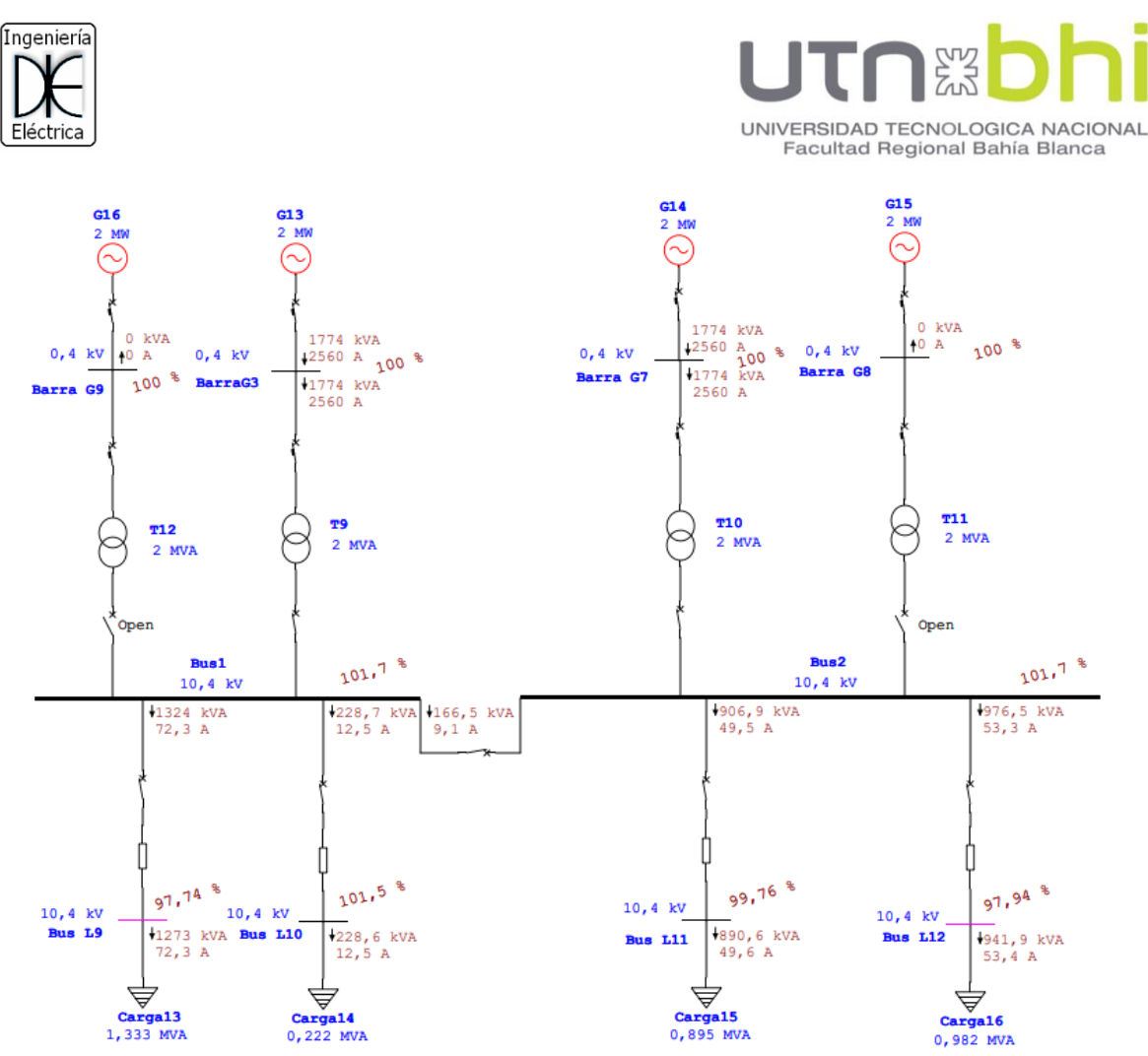

<span id="page-61-0"></span>**Figura 39** - Flujo de carga, barra partida en operación anormal e interruptor de acople cerrado.

## **8.2.4 Funcionamiento con generación de respaldo.**

Una vez el interruptor de acople conecta ambas barras, se pone en servicio y se conecta a barra el generador de respaldo G16 (**[Figura 40](#page-62-0)**).

Las condiciones del sistema en esta situación son idénticas a la alternativa de un único juego de barras, detallado en **[8.1.1](#page-55-0)**. La diferencia radica en que hay un flujo de potencia entre las barras 1 y 2 de 754,4 kVA.

Esta condición se logra únicamente en el caso de una operación anormal del sistema, en el que se deba conectar el generador de respaldo, remplazando a otro.

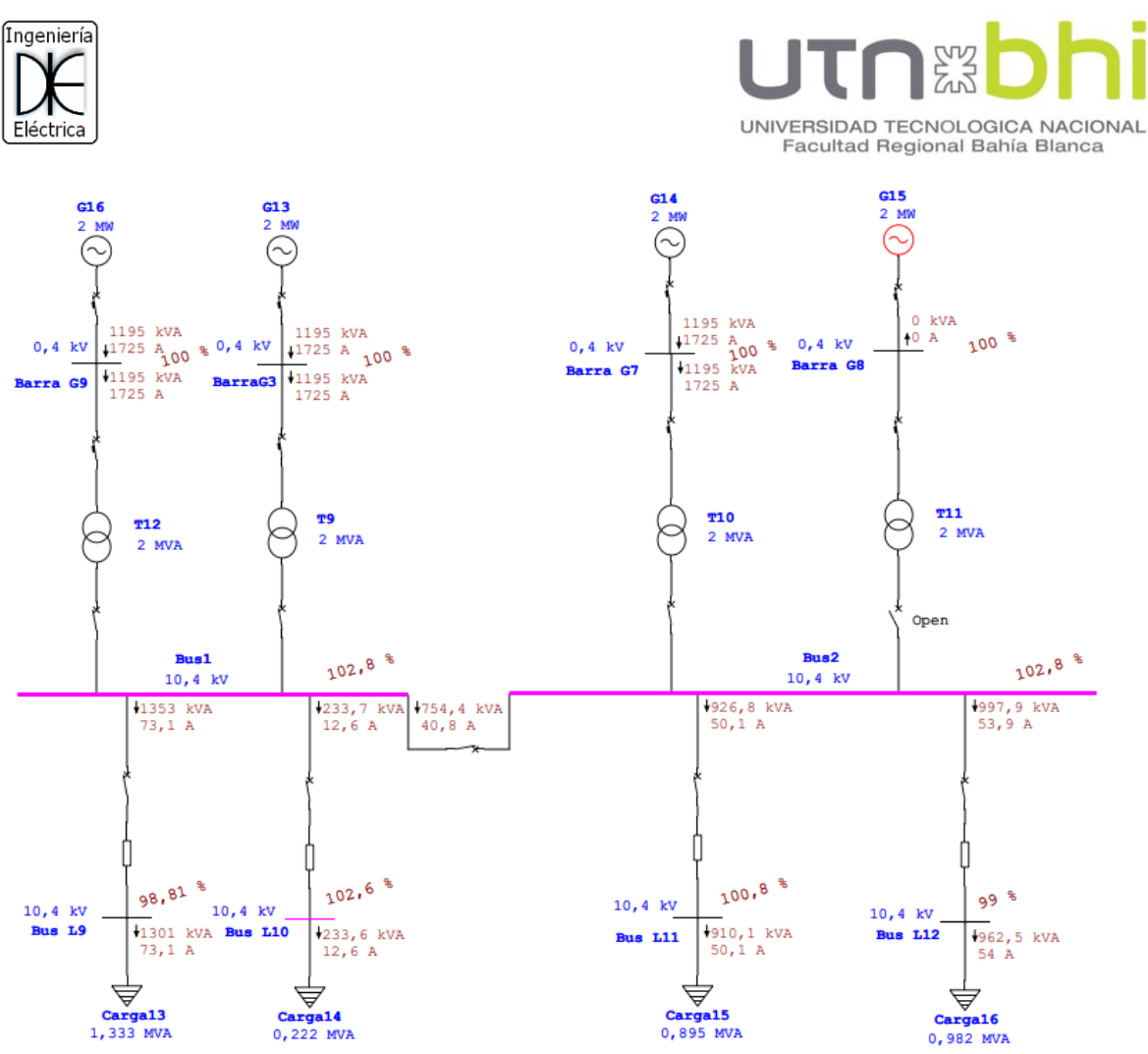

**Figura 40** - Flujo de carga, barra partida con generación de respaldo

<span id="page-62-0"></span>La alternativa de un esquema de barra simple con interruptor de acoplamiento presenta la desventaja de tener distintos niveles de cortocircuito.

Frente a las dificultades operativas, constructivas y complejidades a la hora de realizar maniobras, se opta por el esquema de barra simple.

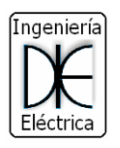

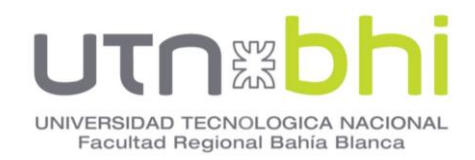

## **9. CAPÍTULO 9 - CELDAS DE MEDIA TENSIÓN.**

Las celdas de media tensión son usadas en estaciones transformadoras, son blindadas y deben soportar los esfuerzos electrodinámicos y térmicos según el nivel de cortocircuito establecido para las barras de media tensión.

Tienen una robustez mecánica para que no se produzcan deformaciones, vibraciones, flexiones de su estructura cuando se acciona los elementos de maniobra.

Están diseñadas para que, durante una descarga de arco interno, con la potencia de cortocircuito específica, durante un segundo, mantenga las puertas cerradas de los compartimentos, no se produzcan perforaciones, deformaciones en las celdas laterales, y el operador no sufra ningún daño.

Tienen barras colectoras de MT a lo largo de todas las celdas, estas cuentan con dispositivos para compensar las dilataciones. Están aseguradas a aisladores capaces de soportar esfuerzos electrodinámicos y térmicos.

Cada celda está dividida en compartimentos aisladas entre sí, y pueden contener los siguientes elementos.

• Enclavamientos mecánicos:

Están relacionados con el movimiento de los equipos de los distintos compartimientos, de tal manera de evitar errores de operación y contactos con parte bajo tensión. Estos bloqueos los realizan partes mecánicas de las mismas estructuras de cada equipo, que al cambiar de posición enclavan otros equipos.

• Enclavamientos eléctricos:

Están relacionados con la operación eléctrica del interruptor, por ejemplo, que el interruptor esté en posición de insertado, acciona un microswitch que cierra la cadena eléctrica para la operación del mismo.

• Señalizaciones:

El frente de la celda cuenta con un dibujo denominado mímico eléctrico, donde figuran cada uno de sus componentes, y el elemento de operación y de señalización de posición del mismo.

• Interruptores:

Son del tipo extraíbles montados sobre un bastidor o carro, donde podrán ser insertados, extraídos, maniobrados. La operación de introducción o extracción del carro se hace a través de un dispositivo a manivela, evitando el esfuerzo del operador. Para que esto sea fácil y rápido, el piso cuenta con una guía por donde se desplaza el carro.

El interruptor puede encontrarse en tres posiciones básicas: conectado o insertado, seccionado o totalmente extraído.

En la posición de seccionado, a su vez pueden estar en posición de poder realizar operaciones sobre el mismo, es decir con los circuitos de comando conectados, o solamente seccionado sin poderlo operar.

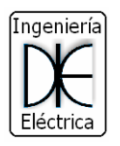

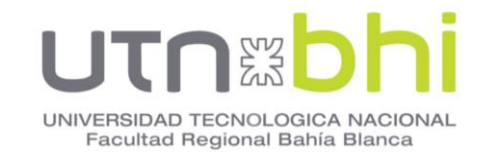

El carro hasta la posición de totalmente extraído, se desplaza sobre una barra de cobre que lo conecta a la PAT de la celda. Para permitir la operación de extracción, el interruptor cuenta con una ficha ubicada sobre el piso de la celda o sobre el mismo interruptor de acuerdo al fabricante. Esto permite la desconexión de los circuitos de comando y señalización al retirar el interruptor.

Seccionadores:

Los seccionadores de puesta a tierra, se operan en forma manual desde el frente o la parte posterior de la celda, a través de una palanca. Estos seccionadores, al cerrarse, conectan los Cables Armados Subterráneos (CAS) a la barra de PAT que tiene la propia celda, que a su vez está conectada a la maya de PAT de la ET.

• Transformadores de tensión:

Los TV de barras tienen fusibles de MT y están montados sobre carros o bastidores rebatibles, de tal manera que al desplazar los mismos para retirar los TV, se produzca la desconexión en MT y de los circuitos de baja tensión. Algunos poseen un enclavamiento que impide extraer el carro con los circuitos de baja tensión conectados de tal manera de evitar que por dichos circuitos se energice el otro extremo del TV donde hay MT. Sus características vienen dadas por el sistema de medición adoptado.

• Transformadores de corriente:

Se colocan en el compartimiento de cables de potencia, sobre bastidores o estructuras que pertenecen a la celda, y su conexión eléctrica es entre los CAS y las barras de salida del interruptor. Sus características vienen dadas por el sistema de medición y corriente.

• Indicadores de tensión:

En las celdas de los alimentadores como de la entrada de transformadores, se conectan divisores capacitivos, a los efectos de poder determinar si hay tensión de retorno por el cable de potencia. Dichos elementos se colocan en el compartimiento del TI y de los cables de potencia, y su señalización en el frente del tablero.

En la [Figura 41](#page-65-0) se puede observar los distintos compartimientos de una celda de media tensión, estos son:

- A: Compartimiento interruptor.
- B: Compartimiento barras.
- C: Compartimiento línea.
- D: Compartimiento baja tensión.
- E: Conducto de alivio de los gases compacto.

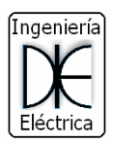

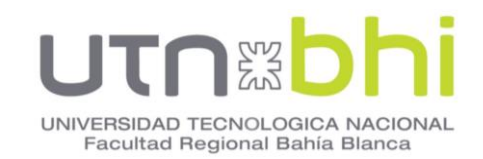

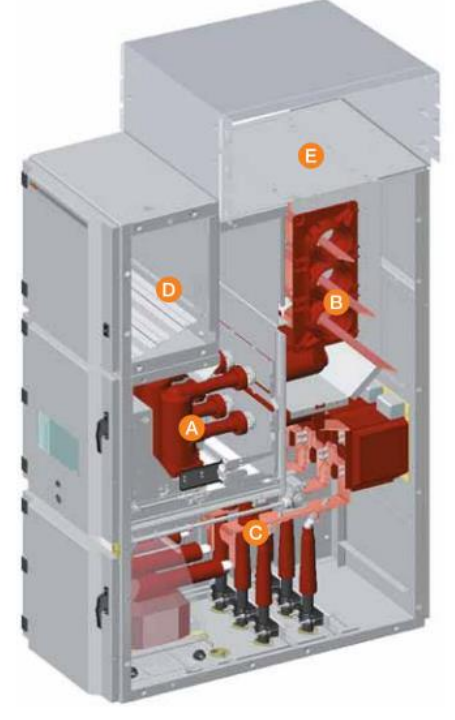

**Figura 41** – Corte de una celda de media tensión.

<span id="page-65-0"></span>La firma ABB actúa como proveedor de una amplia variedad del dispositivos eléctricos, como interruptores, reconectadores, y variadores de frecuencia. Es por este motivo que se busca dentro de la gama de celdas de media tensión ABB las que mejor se adapten a las necesidades del proyecto.

Las celdas elegidas son de la marca ABB para distribución secundaria UniSec.

Se detallan las siguientes unidades que corresponden para una rama Salida Transformador-Barra de MT y para una salida correspondiente a la rama Barra-Línea. Estas unidades se repiten para cada una de las salidas y transformadores.

#### **9.1DRC-Unidad de llegada directa con medida y puesta a tierra en barras**

Esta unidad sirve para conectar los cables directamente con las barras está disponible una unidad de remonte directa. La puerta anterior inferior está bloqueada y sólo se podrá abrir con herramientas. Dicha puerta cuenta con una ventana de inspección.

Es posible instalar en la unidad de 500 mm el seccionador de tierra con poder de cierre total. El mismo se podrá utilizar para la puesta a tierra de las barras del cuadro o del cable de la línea de llegada.

Además, es posible instalar en el panel, transformadores de intensidad, sensores combinados o transformadores de tensión.

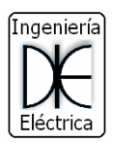

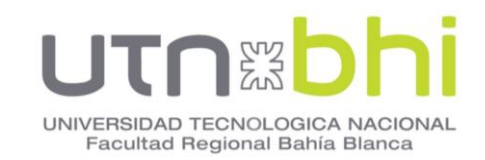

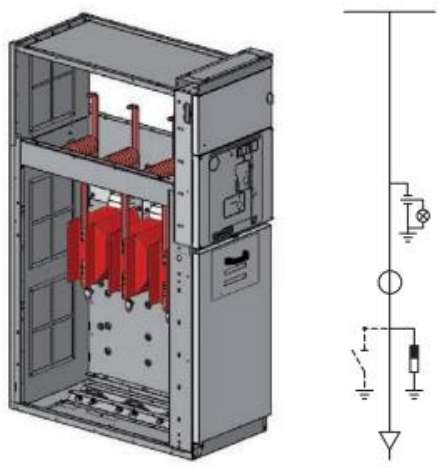

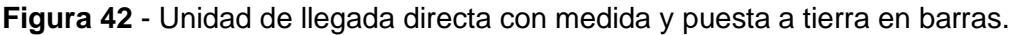

<span id="page-66-0"></span>En la **[Tabla 21](#page-66-0)** se muestran las características de esta unidad, y en resaltado la unidad escogida, y en la **[Tabla 22](#page-66-1)** sus dimensiones.

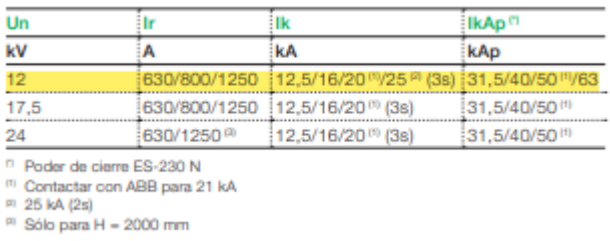

**Tabla 21 –** Valores de tensión y corrientes de unidad DRC.

<span id="page-66-1"></span>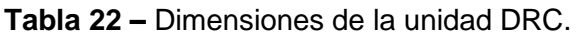

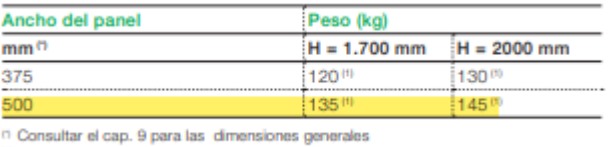

<sup>(1)</sup> Sin Ti o TT

#### <span id="page-66-2"></span>**9.2SBC-Unidad con interruptor automático y seccionador.**

Unidades disponibles con ancho 750 mm.

La unidad con interruptor automático y seccionador SBC sirve para controlar y proteger líneas de distribución, redes, motores, transformadores, baterías de condensadores, etc.

La unidad puede estar equipada con un interruptor en vacío o en gas SF6. El interruptor está montado en una guía y fijado en las barras. Para las maniobras de seccionamiento está previsto un interruptor seccionador de 3 posiciones provisto de un seccionador de tierra y montado entre el interruptor y las barras.

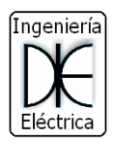

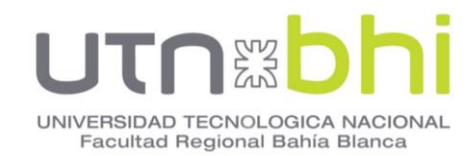

La puerta presenta enclavamiento mecánico con la posición de tierra del interruptor seccionador para garantizar la seguridad del personal.

La unidad ha sido diseñada para ser equipada con TI y TT

Como alternativa, se puede emplear un interruptor con sensor de corriente y relés integrados.

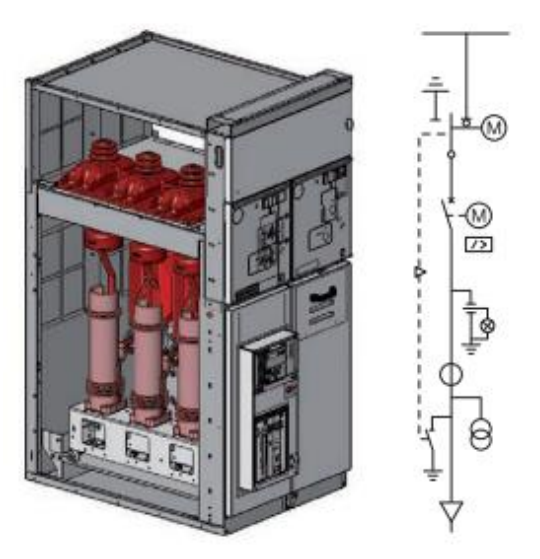

**Figura 43** - Unidad con interruptor automático y seccionador.

<span id="page-67-0"></span>En la **[Tabla 23](#page-67-0)** se muestran las características de esta unidad, y en resaltado la unidad escogida, y en la **[Tabla 24](#page-67-1)** sus dimensiones.

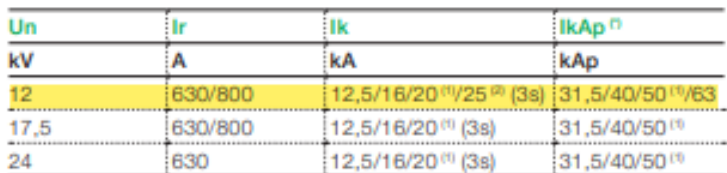

**Tabla 23 –** Valores de tensión y corrientes de unidad SBC

<sup>0</sup> Poder de cierre del seccionador de puesta a tierra en el lado de salida EF 230 (1) Contactar con ABB para 21 kA

PI 25 kA (2s)

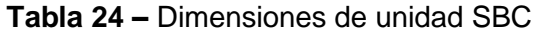

<span id="page-67-1"></span>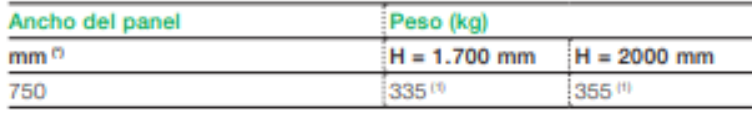

<sup>n</sup> Consultar el cap. 9 para las dimensiones generales <sup>#</sup> Sin Ti o TT

En la **[Tabla 25](#page-68-0)** se detalla las características del interruptor y seccionador compatible con la unidad.

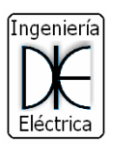

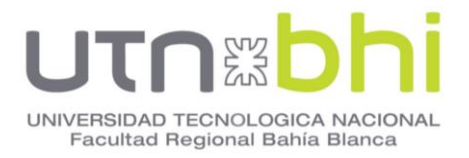

## **Tabla 25 –** Características de unidad SBC.

<span id="page-68-0"></span>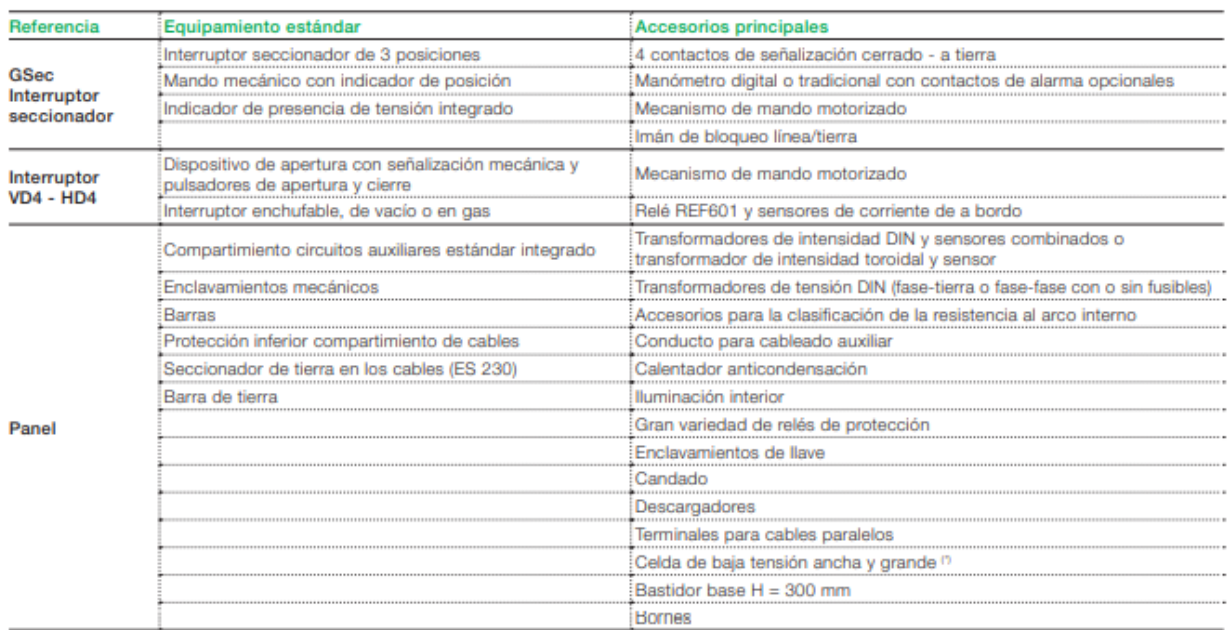

<sup>0</sup> No disponible para paneles H = 2000 mm

 Las unidades DRC y SBC que se detallaron en **9.1** y **[9.2](#page-66-2)** respectivamente, se emplean para la rama desde la salida T1 hasta la barra MT. (señalado como "a" en **[Figura 44](#page-69-0)**).

Para la salida correspondiente a la salida 1, también se emplea las mismas unidades, primeramente, una unidad de llegada DRC, y seguidamente una unidad SBC (señalado como "b" en **[Figura 44](#page-69-0)**).

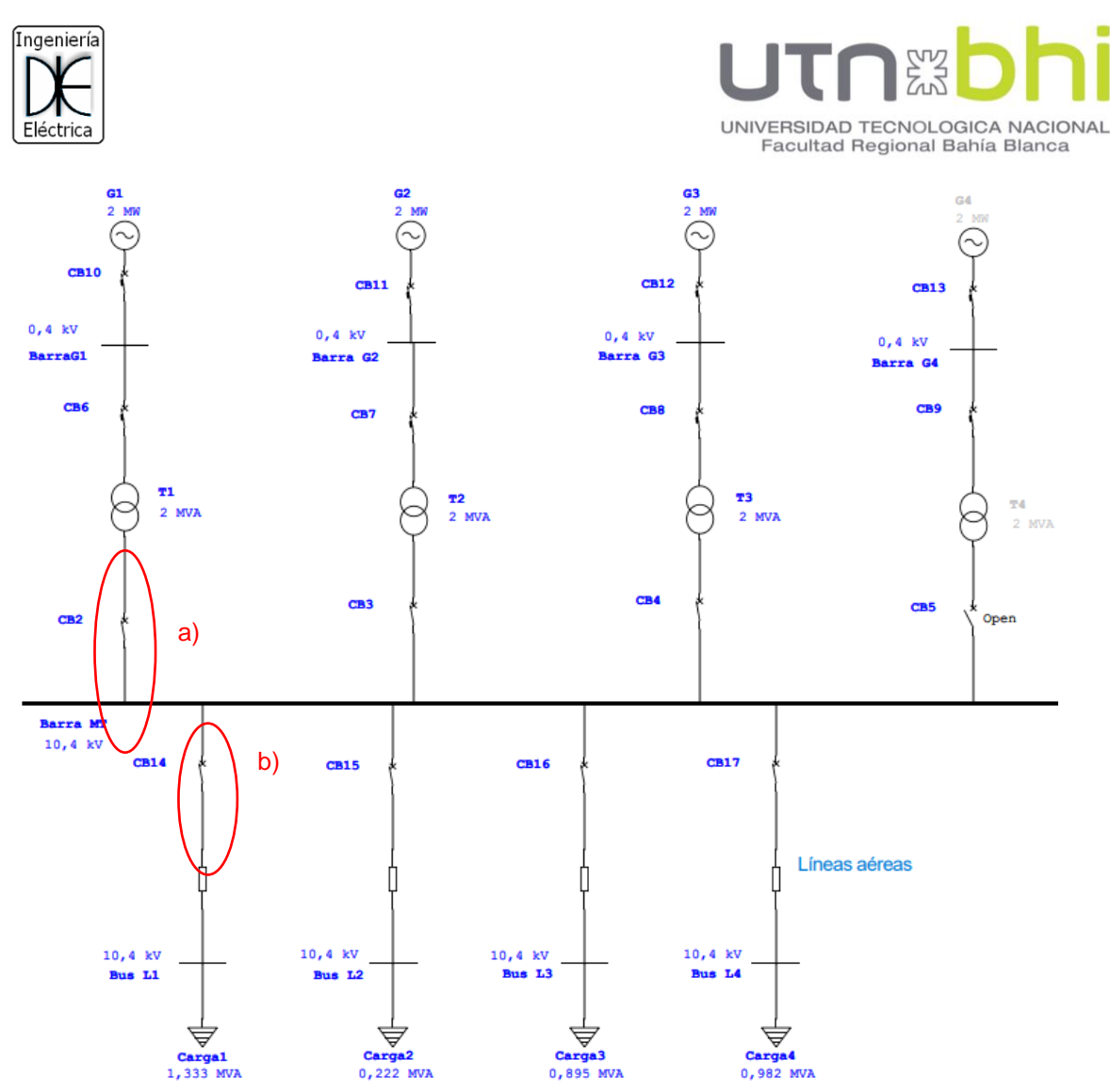

**Figura 44** – Identificación de celdas en diagrama unifilar

<span id="page-69-0"></span>Las siguientes ramas que se encuentran en paralelo a la barra de MT son de igual características a la estudiada anteriormente, por lo que de igual manera se emplearan las mismas unidades DRC y SBC.

En total se contabiliza 16 unidades, siendo 8 unidades de llegada DRC, y 8 unidades con interruptor seccionador SBC.

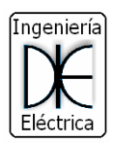

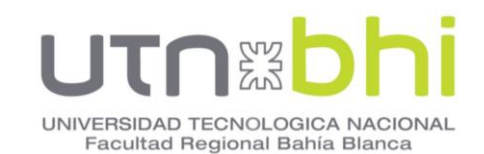

## **10.CAPÍTULO 10 - PROTECCION Y CONTROL DE GENERADORES.**

#### **10.1 Interruptor para celdas de MT.**

Los interruptores automáticos son dispositivos que aseguran la protección de los conductores que alimentan los circuitos terminales contra sobrecargas y cortocircuitos, además de servir igualmente como aparatos de comando y seccionamiento. Están constituidos básicamente por un dispositivo de operación que permite el cierre y la apertura mecánicamente.

La misión principal asignada a un interruptor automático es proteger contra condiciones anormales de funcionamiento (sobrecargas y cortocircuitos) la instalación eléctrica y los conductores situados aguas abajo. Para asegurar eficazmente esta función, el relé del interruptor automático debe tener en cuenta la evolución de los receptores. Esta evolución se caracteriza por:

- Una "perturbación" rica en armónicos: El desarrollo de la electrónica de potencia y por tanto de las cargas no lineales (máquinas de proceso de datos, rectificadores, reguladores) y la evolución de la tecnología de los receptores (lámparas de descarga, lámparas fluorescentes) han aumentado la intensidad de las corrientes armónicas en las redes de distribución.
- Corrientes "transitorias" más frecuentes debidas tanto a las cargas clásicas como a las nuevas que generan corrientes de arranque importantes.
- Receptores automatizados con funcionamiento "cíclico": La creciente automatización implica maniobras cada vez más repetitivas de los receptores, como por ejemplo los motores de las cadenas de montaje, los robots de producción, la regulación térmica mediante trenes de ondas.

El interruptor compatible con las celdas elegidas es el Interruptor en vacío VD4 marca ABB.

El interruptor de vacío VD4/R-Sec **[\(Figura 45](#page-71-0)**) ha sido diseñado específicamente para las celdas UniSec. La capacidad del interruptor es suficiente para afrontar cualquiera de las situaciones posibles como resultado de maniobras de los aparatos o de los componentes del sistema, en condiciones de servicio o de fallo.

Los interruptores de vacío presentan particulares ventajas en los sistemas de potencia, donde se requiere una conmutación frecuente con corrientes de servicio normales. Los interruptores automáticos de vacío VD4/R poseen un mando de resorte con acumulación de energía para la secuencia normal de maniobras y para la secuencia de recierre automático (O-0,3s-CO-15s-CO). Presentan una alta fiabilidad de funcionamiento y una gran durabilidad.

Los polos del interruptor incluyen botellas de vacío instaladas en aisladores tubulares de resina epoxi.

El proceso de interrupción de corriente en un interruptor automático de vacío difiere del proceso de interrupción de todos los otros interruptores, que

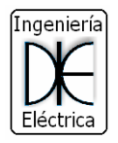

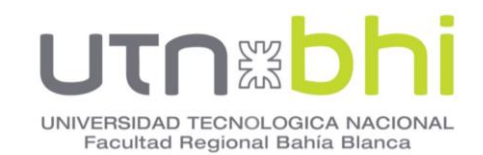

utilizan como medio de extinción del arco aceite o gas. Después de la separación de los contactos que conducen la corriente, el material del contacto debe generar autónomamente los vectores de carga necesarios para hacer pasar la corriente a través del vacío por el cero natural. Para las corrientes normales hasta aproximadamente 10 kA, este efecto se describe como "propagación del arco en vacío". Si no se toman medidas específicas, se produce la contracción del arco propagado en vacío a niveles más altos, por lo que se recalientan y degradan los contactos.

Se logra evitar estos efectos mediante el movimiento forzado magnéticamente del arco al plasma, causado por la forma en espiral de los contactos. Como en el vacío es posible alcanzar una elevada rigidez dieléctrica, incluso con distancias mínimas, la interrupción del circuito está garantizada también cuando la separación de los contactos se produce pocos milésimos de segundos antes del pasaje de la corriente por el cero natural. La particular geometría de los contactos y el material utilizado, como también la reducida duración y la baja tensión del arco, garantizan un desgaste mínimo de los contactos y una larga vida útil. El vacío impide, además, que se oxiden y se contaminen.

Las características del interruptor se detallan en la **[Tabla 26](#page-71-1)**.

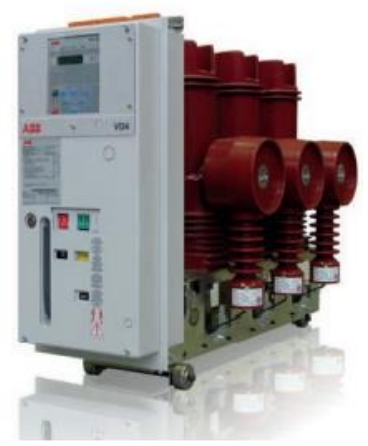

**Figura 45** – Interruptor en vacío VD4

#### <span id="page-71-1"></span><span id="page-71-0"></span>**Tabla 26 –** Datos técnicos Interruptor VD4

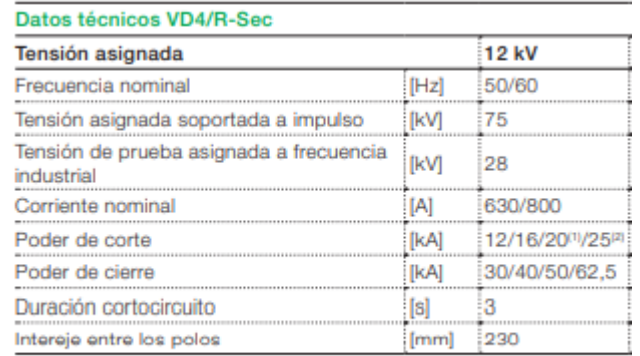

(1) Contactar con ABB para 21 kA

 $^{(2)}$  25 kA - 28
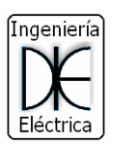

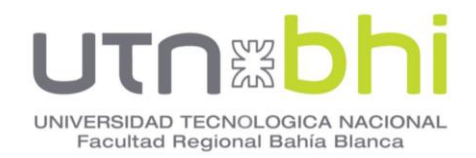

# **10.2 Control y protección de generadores.**

#### **10.2.1 Equipo de conmutación y controles en paralelo Caterpillar**

Es un PLC (Controlador Lógico programable) configurable basado en equipo de conmutación capaz de controlar y monitorear varios grupos electrógenos, disyuntores no automáticos, de red eléctrica y de carga para aplicaciones de puesta en paralelo de la red eléctrica.

Puede funcionar para operaciones de respaldo de emergencia, importación/exportación de utilidad, neutralización de picos y carga base con controles y componentes redundantes. Transición cerrada hacia/desde la alimentación del generador.

El producto de administración de carga (XLM) y transferencia de emergencia admite la transferencia entre la fuente del servicio y el bus del generador y permite el funcionamiento en paralelo sostenido con el servicio para aplicaciones de administración de carga.

Características:

- Red de supervisión de alta velocidad.
- Arranque/parada automáticos.
- Coordinación automática de bus sin corriente.
- Control de factor de potencia automático cuando se encuentra en paralelo con la red eléctrica.
- Funciones programables de exclusión/incorporación de carga.
- Comunicaciones del motor conectadas en red.
- Protección del generador y de la red eléctrica.
- Puesta a punto del motor.
- Selección de modalidad.
- Control seleccionable automático y manual.
- Protección mediante contraseña para los ajustes y la configuración de protección.
- Prueba de carga o sin carga.
- Pantalla táctil (HMI).
- Alarma compatible con la norma NFPA 99/110.
- Anuncio con bocina sonora.

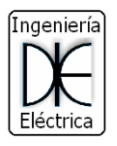

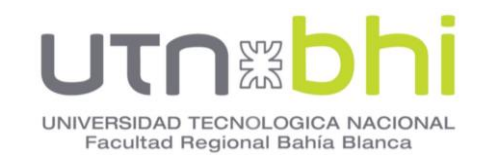

• Pantalla simulada de control del motor con indicadores para rpm, voltaje de CC de la batería, presión de aceite, temperatura del refrigerante del motor, horas del motor, número de arranques.

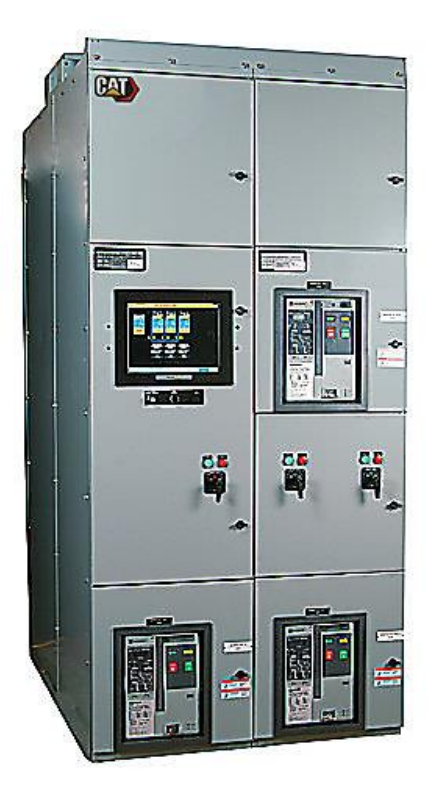

**Figura 46** - Equipo de conmutación y controles en paralelo XML

# **10.2.2 Panel de control maestro EMCP 4.4**

Permite el monitoreo y control remotos para hasta 8 grupos electrógenos a través de una red de alta velocidad. Permite conectar en paralelo grupos electrógenos equipados con EMCP 4.4 a una sola fuente de red eléctrica.

Es un sistema montado en la pared que monitorea y controla hasta ocho motores de grupos electrógenos para el funcionamiento en paralelo con o sin una fuente única de la red eléctrica.

Puede operar en modalidad de respaldo de emergencia, isla, y puesta en paralelo de la red eléctrica.

Características:

- Resumen y control del sistema para hasta 8 grupos electrógenos.
- Comunicación de alta velocidad con los Controladores EMCP4.4 del grupo electrógeno.
- Registro centralizado de alarmas.
- Incluye una interfaz a un sistema de administración de construcción a través de ModBus RS-485 o Ethernet.

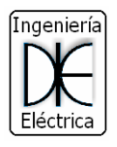

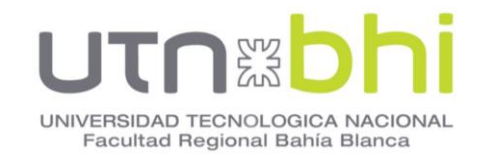

- Modalidades de puesta en paralelo de red eléctrica disponibles.
- Sistema de seguridad con contraseña para garantizar la seguridad del sistema.
- Pantalla táctil HMI a color de 15".

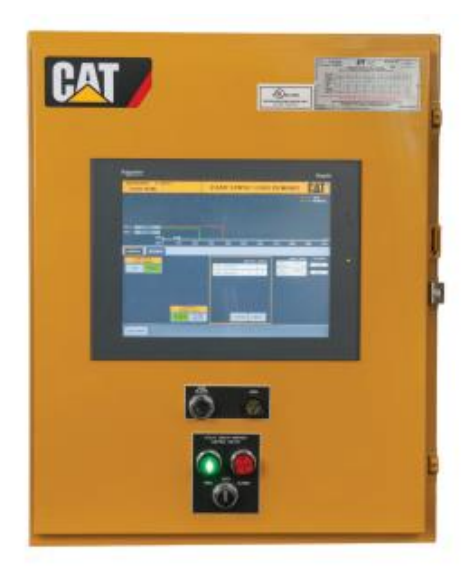

**Figura 47** – Control maestro EMPC 4.4

Mediante estos dispositivos se puede lograr la protección y control de todas las unidades generadoras, tanto como en funcionamiento en Isla como la puesta en paralelo entre ellos.

El control maestro y el equipo de conmutación y control en paralelo detallados son dispositivos provistos por CAT. Son totalmente compatibles con el modelo de generador establecido, y su adquisición se realiza juntamente con éste.

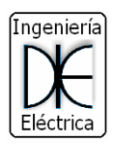

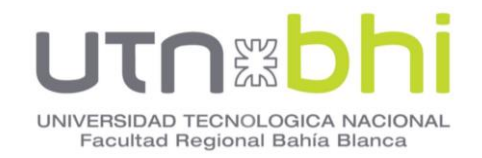

# **11.CAPÍTULO 11 - SERVICIOS AUXILIARES.**

El sistema de servicios auxiliares es el conjunto de elementos destinados a cubrir los requerimientos de alimentación en corriente alterna (CA) y corriente continua (CC) de los sistemas de iluminación, de los tomacorrientes y de la fuerza motriz y los sistemas de control, protecciones y comunicaciones de la estación transformadora.

Todos los dispositivo y circuitos correspondiente a la protección de los circuitos y automatismos, señalización, medición forman parte del sistema de servicios auxiliares. Cada parte se integran en forma adecuada para tener las funciones operativas y las características de confiabilidad requeridas.

El sistema de servicios auxiliares de CA se diseña con neutro rígidamente puesto a tierra, para operar nominalmente a 3 x 380/220V - 50Hz.Los límites de servicio serán de Un +10%, -15% [15]

Los equipos de potencia (interruptores y seccionadores), en general constan de tres partes: potencia, comando mecánico, y comando eléctrico. Los comandos eléctricos de dichos equipos son en C.C. (110 Vcc ò 220 Vcc), con el objeto de tener siempre una fuente de energía que los alimente, y poder operar los equipos ante un evento en CA. De la misma manera ocurre con los sistemas de alarmas y señalización.

El tamaño y la envergadura de los equipos de potencia, en particular en muy alta tensión, hace que pasen desapercibidos los circuitos eléctricos que conforman la lógica y filosofía de funcionamientos de los mismos, dado que dichos circuitos están en los canales de cable y cañeros bajo tierra. Esos circuitos eléctricos, están alimentados por los Servicios Auxiliares de la E.T.

El sistema de CA es utilizado en general, para iluminación y calefacción de los equipos de potencia. La mayor carga de este sistema, es la tratadora de aceite del transformador de potencia. Los valores de tensión son en 380 Vca y 220 Vca

Los Servicios Auxiliares de corriente alterna pueden tener varias formas de alimentación. Mediante uno o dos transformadores de servicios auxiliares que alimentaran al tablero principal "Tablero de Servicios Auxiliares de C.A." ubicado en la Sala de Comando.

La potencia nominal de los transformadores se determinará de acuerdo con las necesidades de cada proyecto, debiendo ser posible alimentar a pleno los servicios auxiliares desde un único transformador; como valor orientativo para estaciones transformadoras de EAT puede usarse 630 KVA. [15]

# **11.1 Distribución general de los servicios auxiliares.**

Los consumidores esenciales y no esenciales que requieran disponer de energía eléctrica sin necesidad de presencia personal deberán contar con un sistema de detección de falla de tensión trifásico, con alarma.

La distribución se realiza siguiendo la siguiente categorización

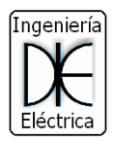

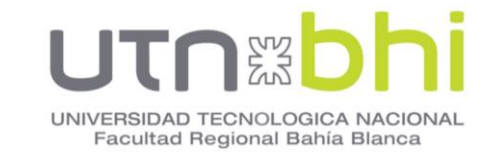

- Consumidor esencial tipo 1: Son consumidores provistos con doble alimentación, pero con entrada única, la conmutación se realiza manualmente en caso de falla del cable de alimentación.
- Consumidor esencial tipo 2: Provistos de doble alimentación y de entradas independientes para cada alimentación. La posición normal de trabajo será: una alimentación desde las barras E, la otra desde las barras A (o B), pero ambas simultáneamente en servicio, en forma independiente.
- Consumidor no esencial tipo 1: Están previstos con doble alimentación. La solución a adoptar será idéntica a la indicada para los esenciales tipo 1, con la diferencia de que las alimentaciones serán tomadas: una de las barras A y otra de las barras B. Su aplicación típica es la alimentación a tableros de servicios auxiliares de CA de kiosco.
- Consumidor no esencial tipo 2: Son consumidores previstos con alimentación única. Por ejemplo: talleres, iluminación, etc. Pueden utilizarse interruptores termomagnéticos ultrarrápidos con limitación de corriente, equipados con contactos de repulsión que garanticen, como mínimo, igual grado de protección y selectividad que los fusibles

# **11.2 Cargas estimadas.**

Se determina el equipamiento y máquinas eléctricas que habrán dentro de la instalación, teniendo en cuenta la potencia de cada una.

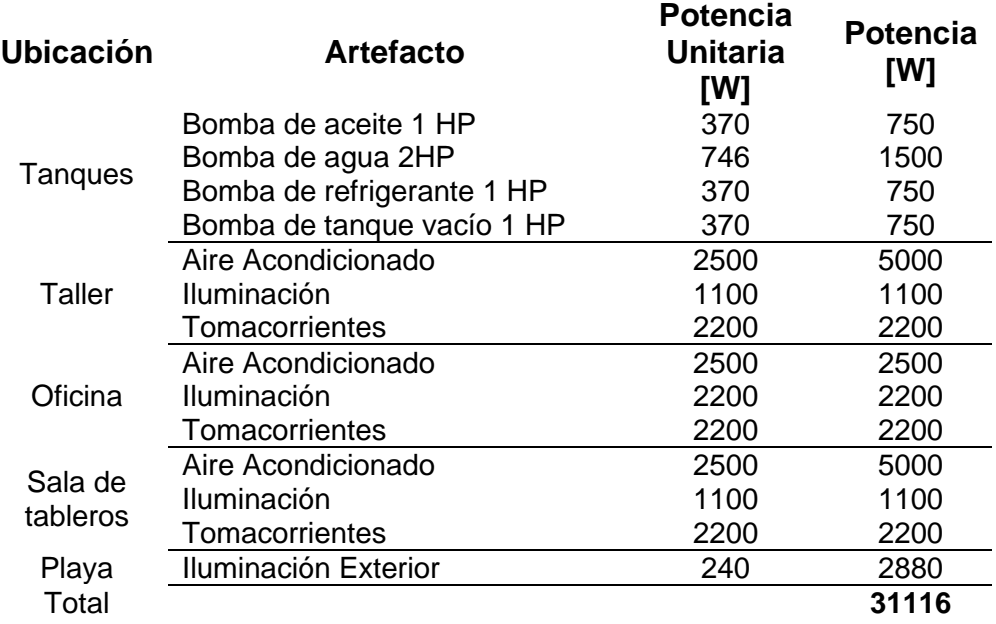

# **11.3 Transformador de SSAA**

Las características del transformador para servicios auxiliares se detallan **[Figura 48](#page-77-0)**.

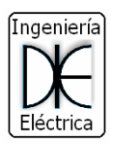

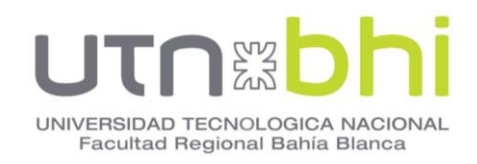

| Relación 13200 ± 2,5 ± 5% / 400 V - 231 V |             |                                    |            |      |     |       |                              |                 |
|-------------------------------------------|-------------|------------------------------------|------------|------|-----|-------|------------------------------|-----------------|
| POTENCIA                                  | PERDIDAS EN | S <sub>B</sub> S<br>ERDIDJ<br>CTO. | TENSION EN | OLTN |     | LARGO | <b>VOLUMEN</b><br>DEL ACEITE | <b>ALOL OS3</b> |
| <b>KVA</b>                                | W           | W                                  | %          | mm   | mm  | mm    | Lts                          | Kg              |
| 63                                        | 270         | 1350                               | 4          | 1380 | 830 | 1200  | 135                          | 560             |
| 100                                       | 350         | 1750                               | 4          | 1400 | 780 | 1250  | 170                          | 660             |
| 160                                       | 500         | 2500                               | 4          | 1450 | 870 | 1350  | 210                          | 910             |
| 200                                       | 600         | 3000                               | 4          | 1470 | 830 | 1410  | 220                          | 950             |

**Figura 48** – Características transformador Servicios Auxiliares

<span id="page-77-0"></span>El transformador para servicios auxiliares tiene una potencia de 63 kVA, relación de transformación 10,4/0,4 kV y conexión triangulo/estrella con neutro rígido a tierra.

Ante la ausencia de tensión en barras de 380 Vca, a través de una lógica de conmutación, arranca un grupo Diesel en forma automática y una vez repuesta la CA en barras, dicha lógica lo desconecta.

Las características del grupo Diesel se detallan en la **[Tabla 27](#page-77-1)**.

<span id="page-77-1"></span>**Tabla 27 –** Características grupo electrógeno de Servicios Auxiliares

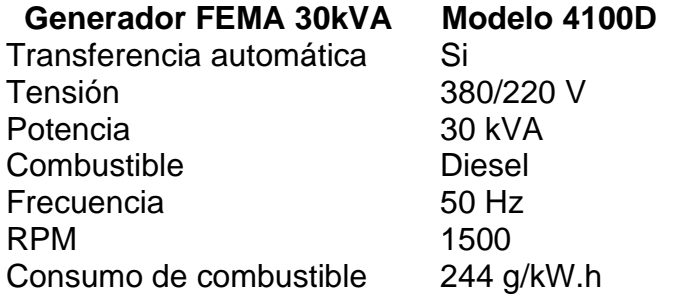

# **11.4 Baterías.**

Mediante el sistema formado por el Rectificador / Cargador automático, y un banco de baterías, es posible suplir de corriente continua al tablero se servicios auxiliares de CC ante la falta de CA de alimentación. Si la falta de corriente alterna es durante largo tiempo, y no puede reponerse la carga de la batería, la batería tiene la capacidad suficiente para mantener la carga de los SSAA hasta la reposición de la CA para no llegar a la instancia de un apagón. La capacidad de la batería se define en 8 hs (C8).

La corriente de salida se fija en el consumo propio en CC más un 20% adicional de la capacidad de la batería, esta corriente de salida es limitada automáticamente por el cargador.

El cargador permite la carga de la batería en flote y a fondo o comúnmente llamado carga profunda.

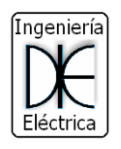

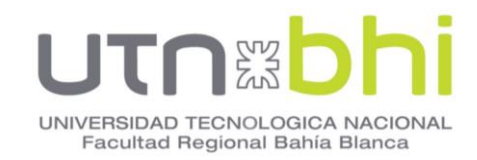

Los consumos de SSAA en CC son de tipo:

- Comando y protección
- Señalización de fallas
- **Enclavamiento**
- Señalización de Posición
- Alarmas
- RTU
- Iluminación de emergencia
- FM en CC o alimentación de motores de CC

# **11.5 Cargador de batería.**

La función es suministrar de una corriente de valor adecuado, manteniendo la tensión de salida constante, pudiendo soportar la demanda de cargas normales, permanentes de consumo y eventuales. En la **[Figura 49](#page-78-0)** se muestra el esquema de un cargador de baterías

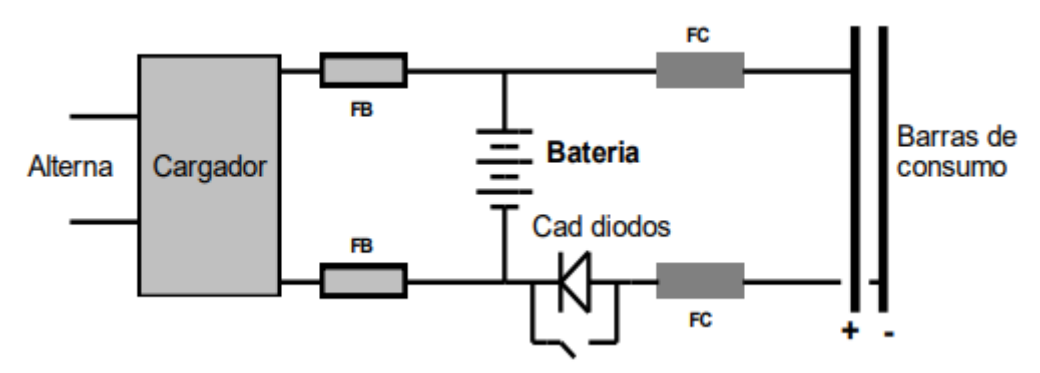

**Figura 49** - Esquema de cargador de baterías.

<span id="page-78-0"></span>Es importante definir que este elemento debe ser capaz de realizar un régimen de carga a fondo y un régimen de carga de flote.

El régimen de carga a flote limita la corriente entre el 0 y 100% de la corriente nominal del cargador, cuando se excede del valor el equipo reduce la tensión de salida limitando la corriente.

Luego de una interrupción del servicio de corriente alterna la batería queda total o parcialmente descargada, el cargador debe restituir la carga nominal en el menor tiempo posible por lo tanto exige un régimen de carga rápido. A este régimen se lo conoce como Régimen de carga a fondo o Carga Profunda. Ambas operaciones de carga son completamente automáticas.

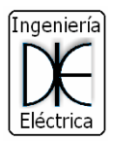

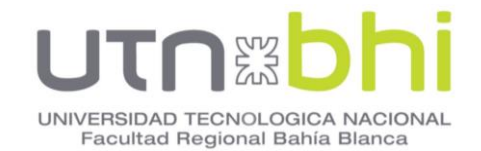

# **12.CAPÍTULO 12 - DIMENSIONAMIENTO DE CABLES CONDUCTORES.**

El diseño y cálculo de los cables de potencia en BT y MT, de alimentación se basa en los siguientes criterios:

- Resistencia mecánica: Se tuvo en cuenta consideraciones referidas al montaje e instalación de los cables.
- Intensidad admisible del conductor: Las solicitaciones térmicas debidas a la corriente eléctrica y las posibilidades de evacuación de calor en función del tipo de montaje del cable

$$
I_{AD} = I_N \cdot \sqrt{\frac{\Delta \theta}{\Delta \theta_N}} \cdot S
$$
  

$$
\Delta \theta = \Delta \theta_N + 30K + \theta_F
$$
 (23)

Donde:

- $\circ$   $I_{AD}$ : es la intensidad admisible a las condiciones de montaje
- $\circ$   $I_N$ : Intensidad nominal del cable en condiciones específicas normalizadas
- $\circ$  Δ $\theta_N$ : Sobre temperatura en condiciones normales
- $\circ$   $\theta_F$ : Nueva temperatura amiente
- $\circ$  Δθ: Nuevo valor de sobretemperatura permitido
- Caída de Tensión: La ecuación [\(24\)](#page-79-0) expresa el valor de la caída de tensión que se produce, se tiene en cuenta el máximo valor de caída de tensión tolerada.

$$
\Delta U = \sqrt{3}. I. L [R_F \cos(\varphi) + X_{LF} \sin(\varphi)]
$$
  
\n
$$
R_F = R_{20\degree C}. (1 + \alpha_t. \Delta T + \beta_t. \Delta T^2)
$$
  
\n
$$
X_{LF} = 2. \pi. f. [K_L + 0.46. \log(\frac{2. D_{MG}}{D})]
$$
\n(24)

• Cortocircuito: Los cortocircuitos producen efectos electrodinámicos y térmicos, que el cable debe ser capaz de soportar durante un tiempo determinado.

<span id="page-79-1"></span><span id="page-79-0"></span>
$$
S_{MIN} = \frac{\sqrt{t_d} \cdot I_{CC-MAX}}{C}
$$
 (25)

Donde:

 $S_{\text{Mín}}$ : Sección mínima del conductor a soportar los efectos térmicos producidos por un cortocircuito.

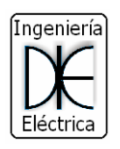

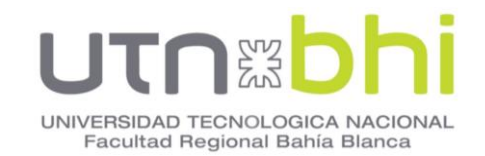

- $\circ$   $t_d$ : Tiempo de desconexión de la protección en despejar la falla
- $\circ$   $I_{cc-M\acute{A}x}$ : Valor eficaz de la corriente de cortocircuito máxima
- $\circ$  C: factor que tiene en cuenta la sobretemperatura, tipo de aislación y su forma constructiva mostrado en **[Tabla 28](#page-80-0)**.

<span id="page-80-0"></span>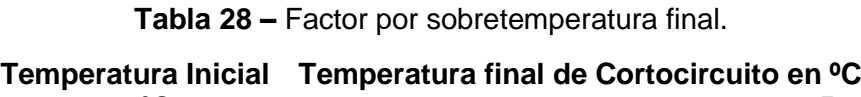

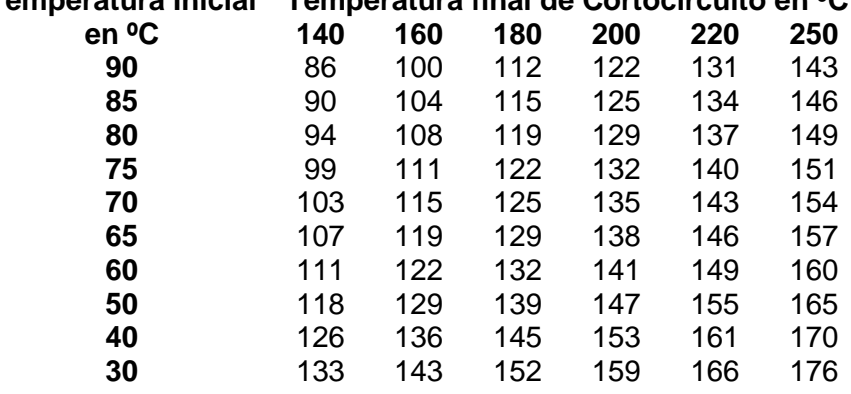

#### **12.1 Corriente admisible en conductores.**

Para una elección inicial de los cables conductores en longitudes cortas (menores a 15m) se tuvo en cuenta la corriente admisible de los conductores en función de las cargas a alimentar, en segunda instancia se verifica por cortocircuito.

Para longitudes mayores se procedió de manera similar, se obtuvo una sección inicial mediante corriente admisible, luego se verifica por caída de tensión y por cortocircuito.

El método más empleado para la determinación de una sección de conductor es el que tiene en cuenta la capacidad de carga máxima teniendo en cuenta la forma de la instalación. Esta información es brindada por los fabricantes en sus catálogos cumplen con la norma IEC 0271.

Los valores brindados son afectados por factores correctivos, que tienen en cuenta la resistencia térmica del suelo en función del contenido de humedad, acumulaciones de calor en colchones de aire como caños, temperatura del aire, calentamiento y por agrupamiento de cables.

Cuando se conecten en una misma fase dos o más conductores debe tenerse mucho cuidado en que el reparto de corrientes sea equitativo en cada uno de ellos.

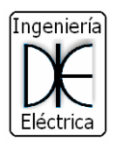

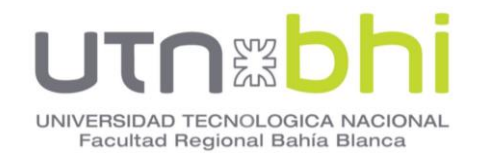

En aquellos casos donde las condiciones de disipación térmica difieran a lo largo de la ruta del cable, la capacidad de corriente será la adecuada para la parte de la trayectoria que posea las condiciones más adversas.

Los cables aislados serán instalados en canalizaciones entubadas, correspondiente según norma IEC 60364 al método de instalación D: Cables multiconductores o monoconductores simplemente enterrados o enterrados en cañerías.

Las **[Figura 50](#page-82-0)** y **[Figura 51](#page-82-1)** muestran valores de corriente admisible para conductores de hasta 13,2 y 1 kV respectivamente.

<span id="page-81-0"></span>Las corrientes máximas de cada circuito se detallan en la **[Tabla 29](#page-81-0)**.

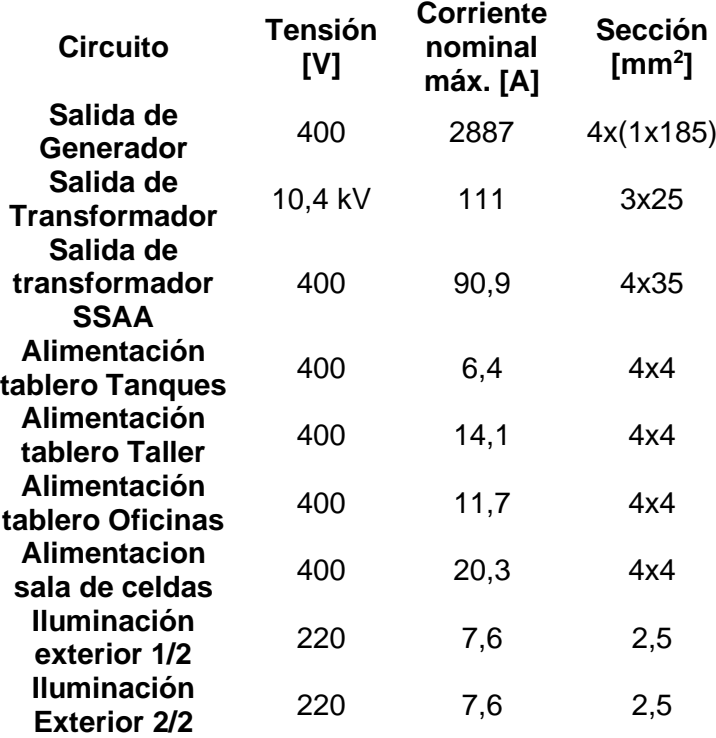

**Tabla 29 –** Resumen Corrientes y conductores por circuito.

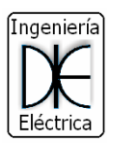

# UNIVERSIDAD TECNOLOGICA NACIONAL<br>Facultad Regional Bahía Blanca

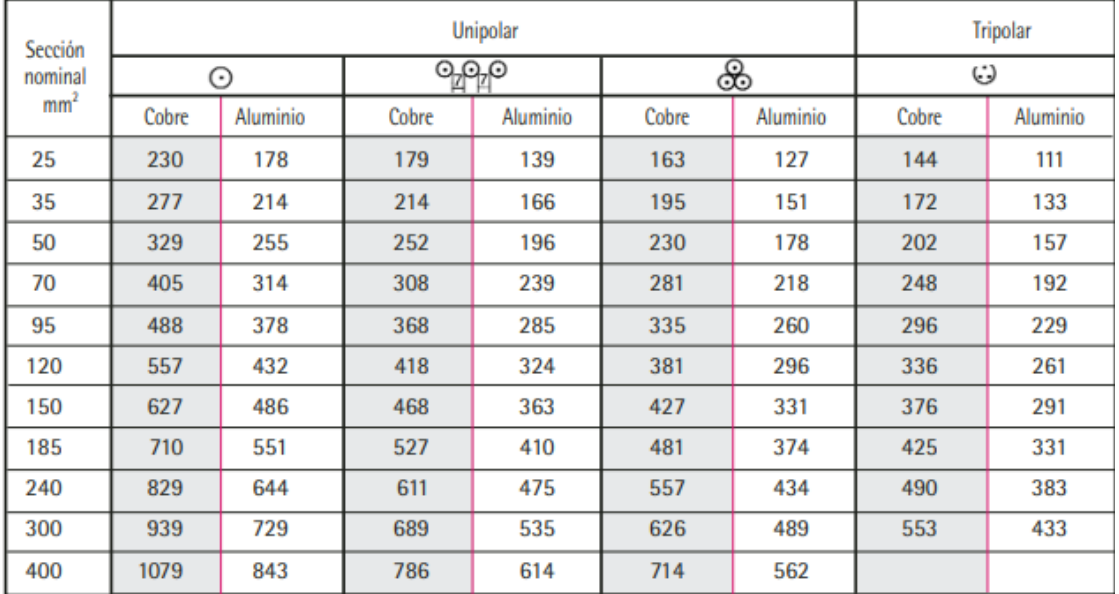

<span id="page-82-0"></span>**Figura 50** – Corriente admisible nominal en tierra para cables 13,2 kV

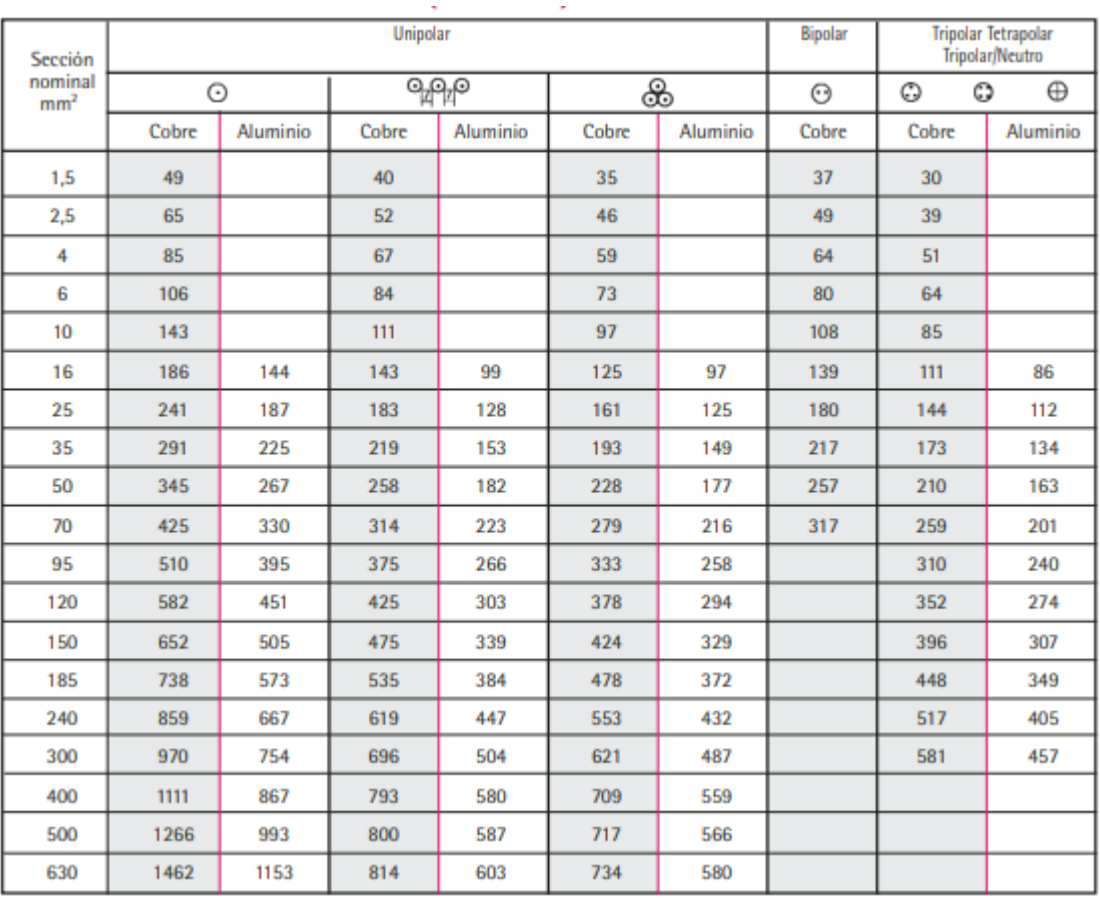

**Figura 51** – Corriente admisible nominal en tierra 1 kV

<span id="page-82-1"></span>Según la temperatura del terreno, se afecta el valor de la corriente admisible por un factor de corrección.

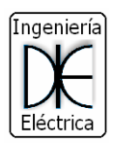

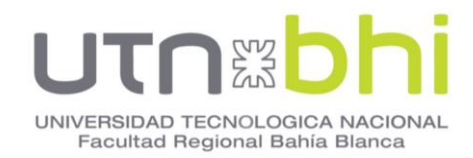

#### **Tabla 30 –** Factor de corrección por temperatura del terreno

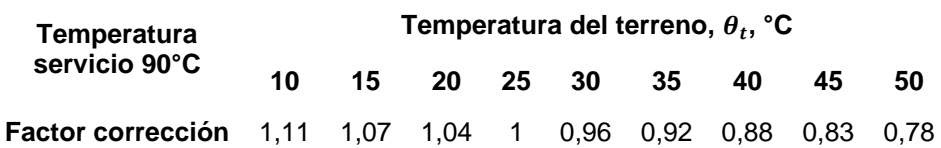

# **Tabla 31 –** Factor de corrección según resistividad del terreno

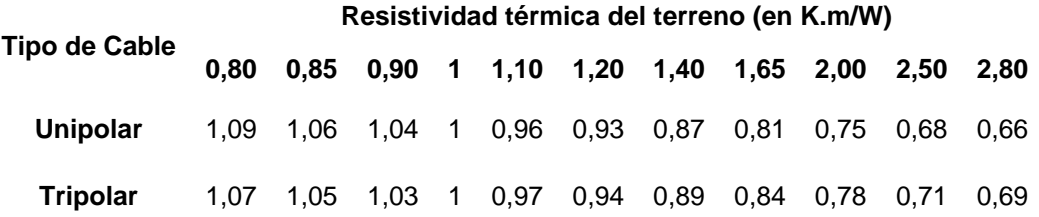

#### **Tabla 32 –** Resistividad de terrenos

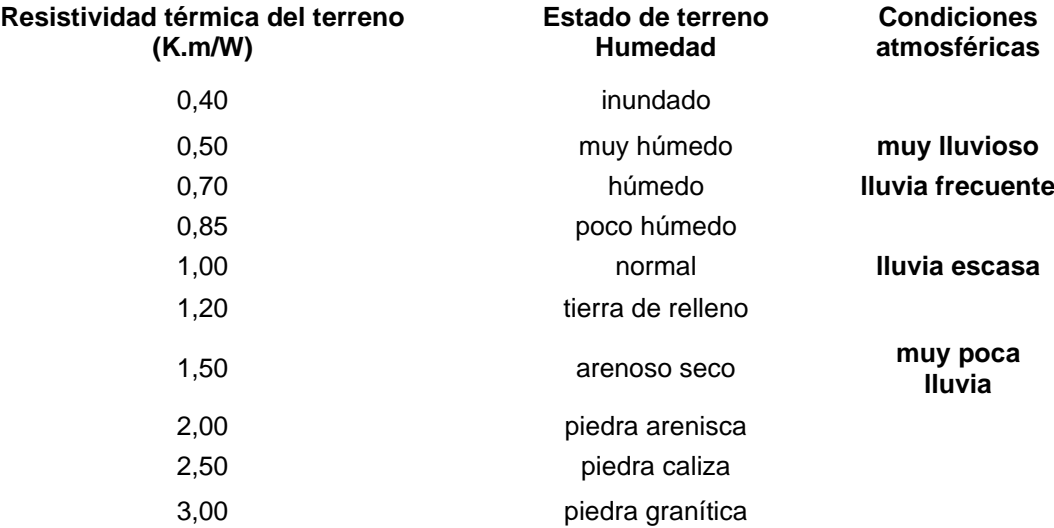

#### **Tabla 33 –** Factor de corrección por agrupamiento o separación

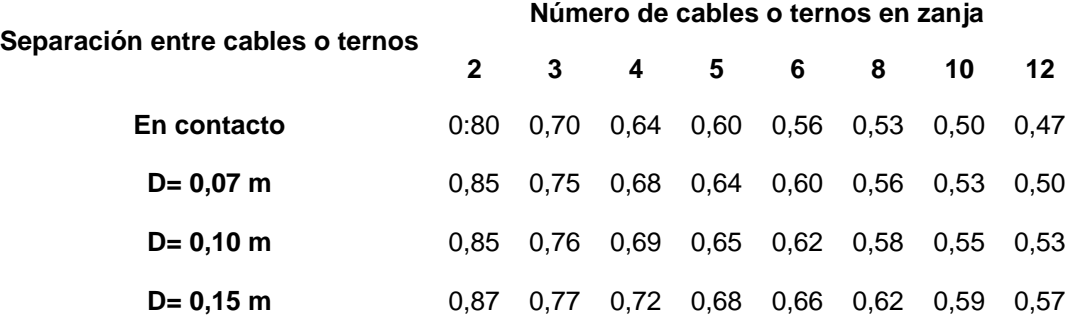

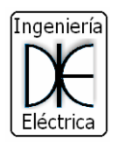

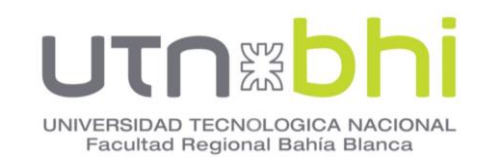

**Número de cables o ternos en zanja**

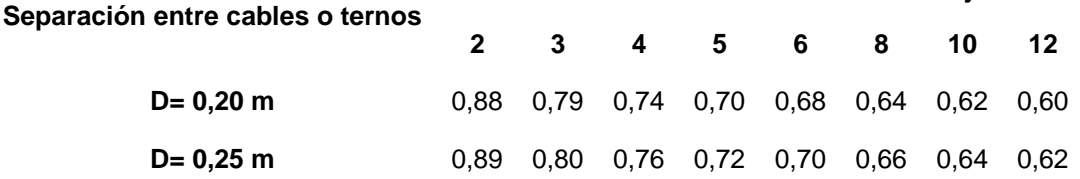

**Tabla 34 –** Factor de corrección según profundidad de instalación.

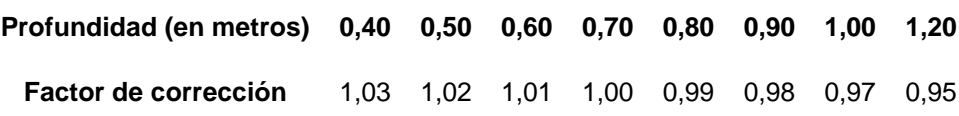

Para cables enterrados se instalará un circuito por tubo. La relación entre el diámetro interior del tubo y el diámetro aparente del circuito será superior a 2. Esto implica un incremento de la resistencia térmica y se aplicará los siguientes factores de corrección adicionales.

Para canalizaciones de corta longitud, menores a 15 metros, el tubo se rellena con aglomerados de baja resistencia térmica como la bentonita, y no será necesario aplicar un factor de corrección de intensidad admisible.

Para otras canalizaciones entubadas, en donde se tiene un cable tripolar o una terna de cables unipolares en el interior de un mismo tubo, se aplica un factor de corrección de 0,8

En el caso de emplearse un cable unipolar por tubo se aplica un factor de corrección de 0,9

#### **12.2 Caída de tensión.**

La caída de tensión debe satisfacer valores máximos entre el origen de la instalación y el punto de utilización.

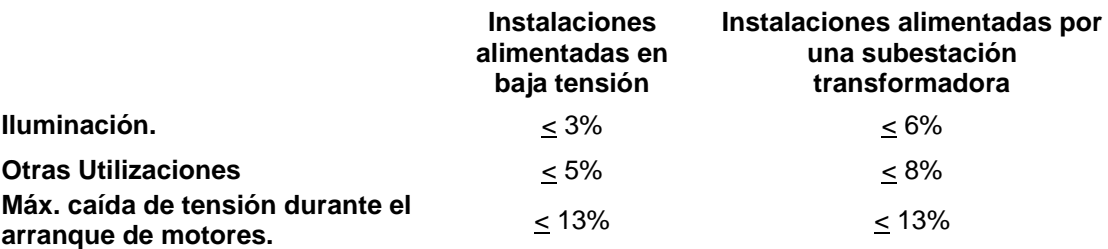

**Tabla 35 –** Valores máximos de caída de tensión.

El valor de caída de tensión se obtiene a partir la ecuación [\(24\)](#page-79-0)

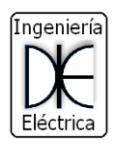

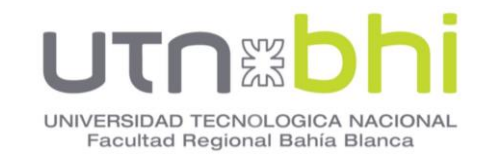

$$
\Delta U = \sqrt{3}.\,I.\,I.\,[R_F.\cos(\varphi) + X_{LF}sen(\varphi)]
$$
\n
$$
R_F = R_{20\degree C}.\,(1 + \alpha_t.\,\Delta T + \beta_t.\,\Delta T^2)
$$
\n
$$
X_{LF} = 2.\,\pi.\,f.\Big[K_L + 0.46.\log\Big(\frac{2.\,D_{MG}}{D}\Big)\Big]
$$
\n(24)

Depende de la corriente de la carga a alimentar, la resistencia y reactancia inductiva del conductor. La reactancia inductiva puede calcularse según las características constructivas del cable y el tipo de instalación. Generalmente esta característica es brindada por el fabricante en los catálogos de características eléctricas de los conductores.

#### **12.3 Verificación de sección mínima por cortocircuito.**

Durante un cortocircuito los cables conductores sufren grandes esfuerzos mecánicos y térmicos.

El calentamiento del conductor para el caso de un cortocircuito, se puede mantener dentro de valores admisibles eligiendo una sección adecuada. Esto se calcula partiendo de la duración del cortocircuito, que viene determinada por el tiempo de desconexión del dispositivo de protección.

Mediante la ecuación [\(25\)](#page-79-1) se obtiene el valor mínimo de sección, este valor debe redondearse a la sección nominal comercial inmediatamente superior, ya que una sección menor supone una temperatura final inadmisible por el conductor.

$$
S_{MIN} = \frac{\sqrt{t_d} \cdot I_{CC-M\acute{A}X}}{C}
$$
 (25)

La tabla de conductores y secciones para los cables de potencia y alimentación verifican según los cálculos realizados en el ANEXO III – CALCULO DE CABLES CONDUCTORES.

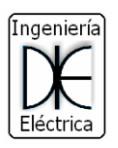

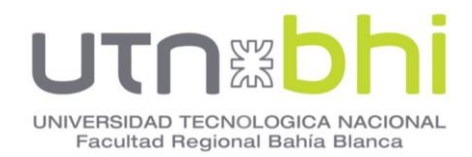

# **13.CAPÍTULO 13 - SISTEMA DE PUESTA A TIERRA.**

Garantizar un buen sistema de puesta a tierra en la estación transformadora es fundamental para la correcta operación del sistema eléctrico.

El diseño de la puesta a tierra se basó en la norma ANSI/IEEE standard 80-2000 "IEEE Guide for safety in AC Subestation grounding"

Los objetivos de cualquier sistema de puesta a tierra son: Proporcionar los medios para disipar cualquier corriente de falla, sin sobrepasar los límites constructivos de la red y de los equipos. Asegurar que las personas dentro de la subestación y en su periferia no queden expuestas a las corrientes de choque o tensiones de paso y contacto inadmisibles.

Las tensiones de paso son las menos peligrosas, ya que este defecto se reduce instalando una capa superficial de alta resistividad como un suelo de piedras, salvo en el perímetro exterior de la subestación, donde las tensiones de paso pueden ser peligrosas.

Las tensiones de paso y de malla que se calcula son menores a las tensiones de paso y toque tolerables por el cuerpo humano.

El sistema de puesta a tierra se compone de una malla de conductores colocados de manera horizontal y en forma de cuadriculas, conectadas a un conjunto de jabalinas de cobre a lo largo del perímetro de la malla, las jabalinas son de longitud considerada a fin de penetrar capas de suelo con menor resistividad.

# **13.1 Criterios de diseño [16].**

Corriente máxima a disipar por la malla.

$$
I_G = I_F \cdot D_f \cdot S_f \cdot C_p \tag{26}
$$

Donde:

 $I_F$ : Corriente simétrica de falla a tierra en A.

 $D_f$ : Factor de decremento para tener en cuenta la componente continua.

 $\mathit{S_c}$ : Factor de división de corriente.

 $C_n$ : Factor de crecimiento a futuro de la subestación.

#### **13.1.1 Corriente simétrica de falla a tierra.**

Se considera las corrientes de fallas calculadas en [CAPÍTULO 8 -](#page-43-0) [ESTUDIOS DE CORTOCIRCUITO.](#page-43-0)

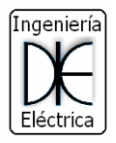

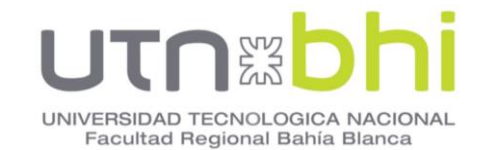

• Falla Monofásica a tierra: Se considera resistencia de falla igual a cero, y se ignora la resistencia de puesta a tierra de la subestación.

$$
I_{\phi - T} = \frac{3 \cdot E}{Z_1 + Z_2 + Z_0} \tag{27}
$$

• Falla bifásica a tierra: Se considera resistencia de falla igual a cero, y se ignora la resistencia de puesta a tierra de la subestación.

$$
I_{2\phi - T} = \frac{3 \cdot E. Z_2}{Z_1 \cdot (Z_0 + Z_2) + Z_2 \cdot Z_0}
$$
 (28)

Donde:

: Tensión Fase-Neutro RMS

 $Z_1$ : Impedancia equivalente de secuencia positiva del sistema en el punto de falla.

 $Z_2$ : Impedancia equivalente de secuencia negativa del sistema en el punto de falla.

 $Z_0$ : Impedancia equivalente de secuencia homopolar del sistema en el punto de falla.

# **13.1.2 Factor de decremento.**

Se considera la corriente asimétrica de falla, la cual resulta de multiplicar la corriente simétrica de falla por el factor de decremento.

$$
D_f = \sqrt{1 + \frac{T_a}{t_f} \cdot (1 - e^{\frac{2t_f}{T_a}})}
$$
\n
$$
T_a = \frac{X}{\omega R}
$$
\n(29)

Donde:

 $t_f$ : Duración de la falla en s.

 $T_a$ : Constante de tiempo de la componente DC

 $X, R$ : Componentes de la impedancia subtransitoria de falla que se usan para determinar la relación  $X/R$ .

La duración de la falla y la duración del choque normalmente se asumen iguales, a menos que la duración de la falla sea la suma de choques sucesivos, como los producidos por los re-cierres automáticos de los re-conectadores. La selección de  $t_f$  puede reflejar tiempos de despeje rápidos de la subestación de transmisión y tiempos de despeje lentos para subestaciones de distribución e

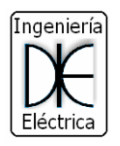

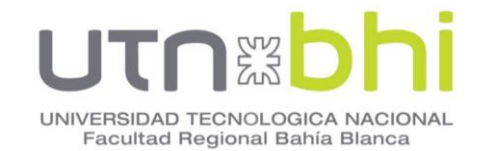

industriales. La selección de  $t_f$  puede resultar en la combinación más pesimista de factores de decremento de corrientes de falla y corrientes permitidas por el cuerpo humano. Valores típicos para  $t_f$  están en el rango de 0.25 s a 1 s.

#### **13.1.3 Factor de crecimiento.**

Si la malla de puesta a tierra se construye teniendo en cuenta la capacidad total de la subestación, y no se consideran aumentos futuros de carga ni de alimentadores,  $CP = 1$ .

#### **13.1.4 Factor de división de corriente.**

El proceso del cálculo consiste en derivar una representación equivalente de los cables de guarda, neutros, etc. Esto es, contactarlos a la malla en la subestación y luego resolver el equivalente para determinar qué fracción de la corriente total de falla fluye entre la malla y la tierra circundante, y qué fracción fluye a través de los cables de guarda o neutros, hacia las tierras de los pie de torres que entran y sacan líneas de la subestación.

$$
S_f = \frac{(Zeq)_{x/y}}{R_g + (Zeq)_{x/y}}
$$
\n
$$
(30)
$$

 $(Zeq)_{x/y}$ : Impedancia equivalente de X cables de guarda de líneas de transmisión e Y neutros de alimentadores de distribución.

 $R_a$ : Resistencia del sistema de puesta a tierra.

# **13.2 Sección mínima del conductor.**

La elevación de temperatura de corto tiempo en un conductor de tierra, o el tamaño requerido del conductor como una función de la corriente de falla que pasa por el conductor, se encuentra mediante la ecuación:

La verificación térmica del sistema obedece a que la peor de las fallas que involucre tierra, durante el tiempo que la falla esté presente, no se produzcan calentamientos excesivos en el conductor de la malla de puesta a tierra. Para este punto se utiliza una ecuación aproximada reconocida por las normas, que es:

$$
S_{min} = \frac{I_{fmax} \cdot \sqrt{t_d}}{\sqrt{9.64 \cdot \frac{c \cdot gcu}{\rho_{cu} \cdot \alpha} \cdot (\log(1 + \alpha \cdot (T_G - T_0))}}
$$
(31)

Donde:

 $I_{fmax}$ : Valor de la corriente de cortocircuito máxima calculada.

 $t_d$ : Duración del defecto en segundos

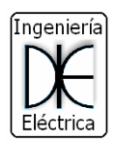

[36.](#page-89-0)

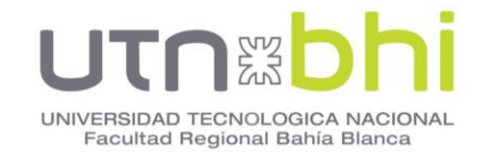

: calor específico del cobre, vale 380 J/kg.K

 $gcu$ : Peso específico del cobre, vale 8900 kg/m<sup>3</sup>

 $\rho_{cu}$ : Resistividad del cobre a la temperatura inicial T<sub>0</sub>

$$
\rho_{cu} = \rho_{20} \cdot [1 + \alpha \cdot (T_G - 20^{\circ}C)] \tag{32}
$$

 $T_c$ : Temperatura final del cobre, se puede adoptar los valores de la Tabla

 $T_0$ : Temperatura inicial del cobre, generalmente se toma 20 °C

**Tabla 36 –** Temperaturas final en base al tipo de instalación

<span id="page-89-0"></span>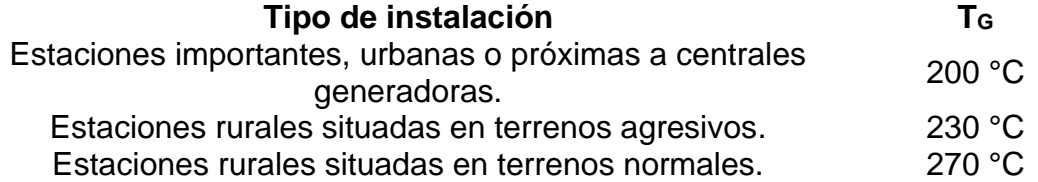

La sección mínima del conductor es: 129,34 mm<sup>2</sup>

Se emplea para los siguientes cálculos una sección inmediata superior comercial de 150 mm<sup>2</sup>

# **13.3 Cálculo de las tensiones de paso y contacto admisibles.**

La seguridad de una persona depende de la prevención de cantidades críticas de energía de choque absorbidas por el cuerpo humano, antes de que la falla sea despejada y el sistema desenergizado. Los voltajes máximos tolerables por un cuerpo humano de 50 kg. de peso corporal, durante un circuito accidental no debe exceder los siguientes límites:

-Tensión de paso límite tolerable por un cuerpo de 50 kg. de peso corporal:

$$
E_{p50} = (1000\Omega \cdot m + 6C_s \cdot \rho_s) \cdot \frac{0,116V \cdot \sqrt{seg}}{\sqrt{t_a} \cdot \Omega \cdot m}
$$
 (33)

Se introduce aquí el factor de disminución de la capa superficial (CS), que puede ser considerado como un factor de corrección para calcular la resistencia efectiva del pie de una persona en presencia de un material superficial de espesor finito. La norma expone un procedimiento matemático y presenta unas gráficas para encontrar el valor de CS; sin embargo, también presenta una expresión empírica para el valor de CS, Este valor está dentro del 5% de los valores obtenidos con un método más analítico.

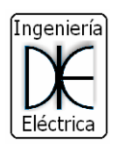

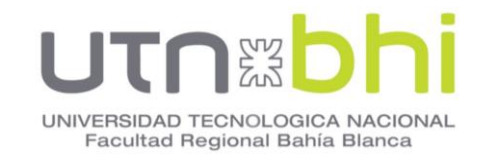

$$
C_s = 1 - \frac{0.09 \cdot \left(1 - \frac{\rho_t}{\rho_s}\right)}{2 \cdot \frac{h_s}{1m} + 0.09} = 0.073\tag{34}
$$

Donde:

- $\rho_t$ : Resistividad del terreno.
- $\rho_{\scriptscriptstyle \mathcal{S}}$ : Resistividad de la capa superficial.
- $h_s$ : Profundidad de la capa superficial.

-Tensión de contacto límite tolerable por un cuerpo de 50 kg. de peso corporal:

$$
E_{c50} = (1000\Omega \cdot m + 1.5C_s \cdot \rho_s) \cdot \frac{0.116V \cdot \sqrt{seg}}{\sqrt{t_d} \cdot \Omega \cdot m}
$$
 (35)

#### **13.4 Diseño preliminar de la malla.**

#### **13.4.1 Datos necesarios para el sistema.**

Los datos y algunos valores preliminares para se detallan a continuación.

Resistividad del terreno ρ<sub>t</sub>: 280 Ω. m Resistividad super $f$ icial piedra triturada ρ $_{\rm s}$ : 2000 Ω. $\,$ m Profundidad de la capa superficial h<sub>s</sub>: 0,15 m Profundidad de implementacion de la malla H: 1 m Resistividad del cobre a 20 $^{\circ}$ C  $\rho_{20^{\circ}}$ : 1,71.10<sup>-8</sup>  $\Omega$ .*m* Largo en eje x  $L_x$ : 50 m Largo en eje y  $L_y$ : 60 m Área de la malla A: 3000  $m<sup>2</sup>$ Numero de conductores en el eje  $x N: 21$ Numero de conductores en el eje y M: 17 Disancia entre conductores paralelos D: 3 m Diametro de la jabalina  $\phi_j$ : 19,5 mm Largo de la jabalina L<sub>j</sub>: 3 m Número de jabalinas N<sub>j</sub>: 20

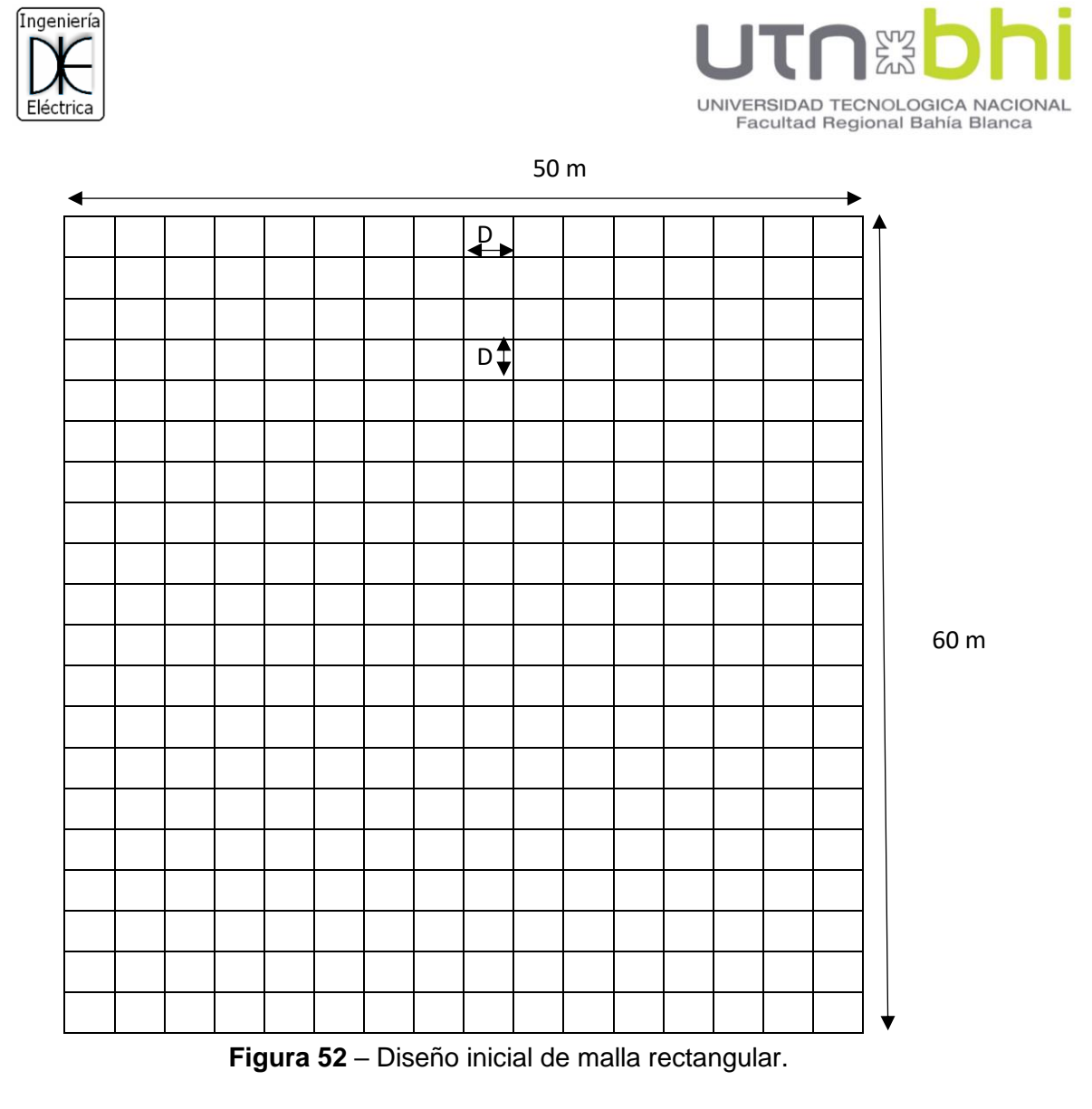

#### **13.4.2 Cálculo de la resistencia de malla.**

Schwarz desarrolló el siguiente conjunto de ecuaciones para determinar la resistencia de un sistema de puesta a tierra en un suelo homogéneo que consta de una malla horizontal con electrodos verticales (varillas). Schwarz empleó la siguiente ecuación para cambiar la resistencia de la malla, varillas y la resistencia mutua, para calcular la resistencia de puesta a tierra  $R_q$ .

La resistencia de la malla está dada por la ecuación [\(36\)](#page-91-0)

$$
R_m = \frac{\rho_t}{L_m} \cdot \left( \ln \left( \frac{2. L_m}{\sqrt{\phi_c \cdot H}} \right) + K_1 \cdot \frac{L_m}{\sqrt{A}} - K_2 \right) \tag{36}
$$

Los valores de  $K_1y K_2$ se obtienen a partir de las ecuaciones [\(37\)](#page-91-1) y [\(38\)](#page-91-2)

<span id="page-91-0"></span>
$$
K_1 = -0.05 \frac{L_x}{L_y} + 1.20 \tag{37}
$$

<span id="page-91-2"></span><span id="page-91-1"></span>
$$
K_2 = 0.1 \cdot \frac{L_x}{L_y} + 4.68 \tag{38}
$$

La resistencia del conjunto de jabalinas está dada por la ecuación [\(39\)](#page-92-0)

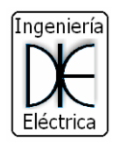

<span id="page-92-1"></span><span id="page-92-0"></span>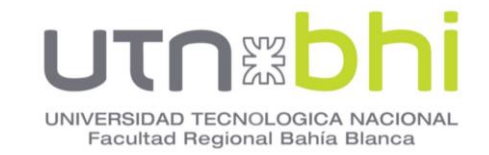

$$
R_j = \frac{\rho_t}{2\pi L_j N_j} \cdot \left( \ln \left( \frac{8. L_j}{\phi_j} \right) - 1 + \left( \frac{2K_1 L_j}{\sqrt{A}} \right) \cdot \left( \sqrt{N_j} - 1 \right)^2 \right) \tag{39}
$$

La resistencia mutua malla-jabalina está dada por la ecuación [\(40\)](#page-92-1)

$$
R_w = \frac{\rho_t}{L_m \cdot \pi} \cdot \left( \ln \left( \frac{2 \cdot L_m}{L_j} \right) + \frac{K_1 \cdot L_m}{\sqrt{A}} - K_2 + 1 \right) \tag{40}
$$

Con los valores de resistencia de malla, del conjunto de jabalinas y la influencia mutua se obtiene la resistencia equivalente total del sistema de puesta a tierra, esta es el paralelo de la malla con las jabalinas considerando la influencia mutua entre ellas.

$$
R_c = \frac{R_m R_j - R_w^2}{R_m + R_j - 2 \cdot R_w} \tag{41}
$$

Donde:

 $L_m$ : Longitud total de la malla enterrada

$$
L_m = L_x \cdot N + L_y \cdot M \tag{42}
$$

A: Área total de la malla

$$
A = L_x \cdot L_y \tag{43}
$$

 $L_n$ : Longitud del perímetro

$$
L_p = 2. L_x + 2. L_y \tag{44}
$$

 $L_T$ : Longitud total malla-jabalina

$$
L_T = L_m + N_j \cdot L_j \tag{45}
$$

#### **13.5 Cálculo de tensión de malla.**

Se determinó la tensión de malla, también conocida como tensión contacto.

$$
E_m = \frac{\rho_t \cdot I_{fmin} \cdot K_m \cdot K_i}{L_{EM}} \tag{46}
$$

El valor de  $K_m$  es un factor que tiene en cuenta la forma geométrica de la malla y viene dada por la siguiente ecuación:

$$
K_m = \frac{1}{2 \cdot \pi} \cdot \left( \ln \left( \frac{D^2}{16H \cdot \phi_c} + \frac{(D + 2H)^2}{8D \cdot \phi_c} - \frac{H}{4\phi_c} \right) + \left( \frac{K_{ii}}{K_h} \cdot \ln \left( \frac{8}{\pi (2 \cdot n - 1)} \right) \right) \right)
$$
(47)

Además,  $n$  representa el número de conductores paralelos de una malla rectangular equivalente:

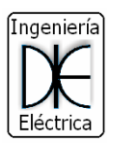

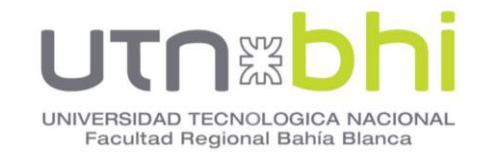

$$
n=n_a,n_b,n_c,n_d\,
$$

$$
n_a = \frac{2L_c}{L_p}; \ n_b = \sqrt{\frac{L_p}{4.\sqrt{A}}}; \ n_c = \left[\frac{L_x. L_y}{A}\right]^{\frac{0.7A}{L_x. L_y}}; n_d = \frac{D_m}{\sqrt{L_x^2 + L_y^2}}
$$
(48)

 $D_m$  es la distancia máxima que existe entre conductores paralelos en toda la malla. Teniendo en cuenta la forma geométrica de la malla se establece  $n$  como:

- Cuadrada:  $n = n_a$
- Rectangular:  $n = n_a \cdot n_b$
- En forma de L:  $n = n_a \cdot n_b \cdot n_c$

 $K_h$  está determinado por:

$$
K_h = \sqrt{1 + \frac{H}{1m}}\tag{49}
$$

Para mallas con jabalinas de tierra a lo largo del perímetro, o para mallas con varias jabalinas de tierra en las esquinas, así como para ambos casos,  $K_{ii}$ = 1; donde  $K_{ii}$  es un factor de corrección que ajusta los efectos de los conductores sobre la esquina de la malla.

Para mallas sin varillas de tierra o para mallas con sólo unas pocas varillas esparcidas a través de la malla, pero ninguna localizada en las esquinas o a lo largo del perímetro, la longitud efectiva enterrada  $L_{EM}$  es:

$$
L_{EM} = L_m + (N_j \cdot L_j) \tag{50}
$$

Para mallas con muchas varillas de tierra en las esquinas, así como a lo largo del perímetro, la longitud efectiva enterrada  $L_{EM}$  es:

$$
L_{EM} = L_m + \left[1,55 + 1,22 \cdot \left(\frac{L_j}{\sqrt{L_x^2 + L_y^2}}\right)\right] N_j \cdot L_j \tag{51}
$$

El valor de  $K_i$  se define como un factor de irregularidad y vale:

$$
K_i = 0.644 + 0.148 \, n \tag{52}
$$

#### **13.6 Cálculo de tensión real de paso.**

Se determina los valores de tensiones de paso. Se emplea las siguientes ecuaciones empíricas.

$$
E_p = \frac{\rho_t \cdot I_{fmin} \cdot K_s \cdot K_i}{L_s} \tag{53}
$$

Para mallas con o sin jabalinas de tierra, la longitud efectiva del conductor enterrado  $L_s$  es:

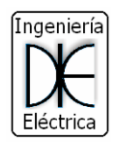

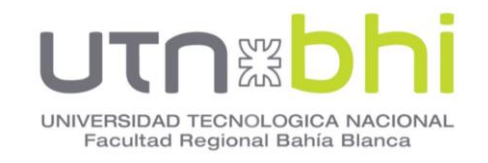

$$
L_S = 0.75 \, L_m + 0.85 \, (N_j \, L_j) \tag{54}
$$

Se asume que el  $E_p$  máximo ocurre sobre una distancia de 1m hacia fuera del conductor perimetral en el ángulo que bisecta la esquina más extrema de la malla. El valor de  $K_s$  se calcula:

$$
K_S = \frac{1}{\pi} \cdot \left[ \frac{1}{2H} + \frac{1}{D+H} + \frac{1}{D} \cdot \left( 1 - 0.5^{(n-2)} \right) \right]
$$
(55)

#### **13.7 Verificación del sistema de puesta a tierra.**

Si ambas tensiones calculadas de contacto y de paso son menores que las tensiones tolerables, el diseño sólo necesita los refinamientos requeridos para proporcionar acceso a las bajantes de los equipos. Si no, el diseño preliminar debe ser modificado.

Si se exceden las tensiones tolerables de contacto y de paso, es necesaria la revisión del diseño de la malla [17]. Estas revisiones pueden incluir espaciamientos de conductores más pequeños, varillas adicionales de tierra, etc.

$$
E_p \le E_{p50}
$$
  
\n
$$
E_c \le E_{c50}
$$
\n(56)

Después de satisfacer los requerimientos de tensiones de paso y de contacto, se pueden requerir varillas de tierra y malla adicional. Los conductores adicionales de malla se requieren si su diseño no incluye conductores cerca de los equipos a ser puestos a tierra. Se pueden requerir varillas adicionales en la base de los pararrayos, neutros de transformadores, etc. El diseño final también será revisado para eliminar peligros debido a potenciales transferidos y peligros asociados con áreas de interés especial.

a) Disminuir la resistencia total de la malla:

Al disminuir  $R_q$  se disminuye el GPR y por lo tanto el voltaje máximo transferido. Esto se puede lograr aumentando el área total de la malla (A), enterrando varillas de puesta a tierra, que penetren en capas de más baja resistividad.

b) Disminuir o ajustar los espaciamientos de los conductores de la malla (D):

Además de disminuir el espaciamiento D (lo cual aumenta la cantidad de conductor a enterrar) también se puede pensar en extender el conductor de la malla por fuera de la cerca, incrementar la cantidad de varillas perimetrales, enterrar dos o más conductores paralelos a lo largo del perímetro, aumentar la profundidad de la malla y disminuir el espaciamiento cerca al perímetro de la malla.

c) Derivar una porción más grande de la corriente de falla hacia otras trayectorias:

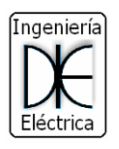

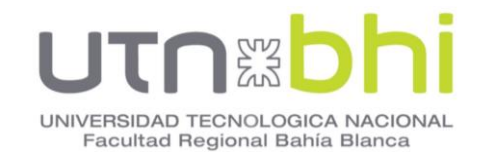

Esto se puede lograr disminuyendo la resistencia de puesta a tierra de las torres vecinas a la subestación. Esto también significa trasladar el problema a las torres de transmisión y distribución, donde no hay control de acceso.

- d) Limitando la corriente total de falla
- e) Colocando barreras para limitar el acceso a algunas áreas
- f) Instalando mallas equipotenciales:

Hacerlo debajo de la capa de roca triturada y en los sitios donde las cuadrillas se ubican con más frecuencia. Las mallas equipotenciales se conectan a la malla principal y a la estructura metálica.

<span id="page-95-0"></span>Los cálculos se detallan en ANEXO IV - DISEÑO DE PUESTA A TIERRA. Estos verifican cumplen los requerimientos de la norma, los resultados finales se detallan en la **[Tabla 37](#page-95-0)**.

**Tabla 37 –** Resultados de puesta a tierra.

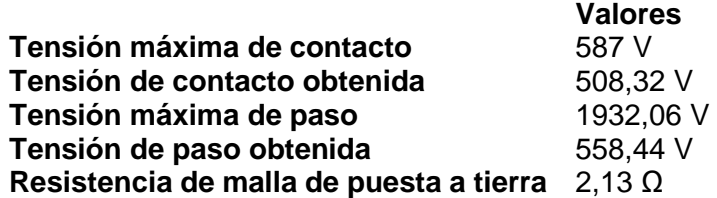

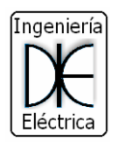

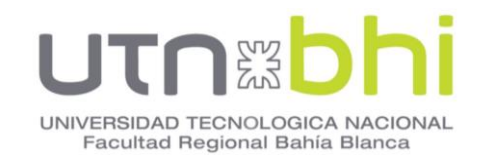

# **14.CAPÍTULO 14 - CALCULO DE ILUMINACION DE PLAYA EXTERIOR.**

Se indica los puntos más salientes de la iluminación global de la industria. Para ello se considera los valores de iluminación establecidos por la Ley de Higiene y seguridad en el Trabajo y Decreto 351/1979. Con estos valores y las dimensiones del predio y los locales que lo componen se establece la cantidad de luminarias necesarias para cumplimentar con lo requerido por la mencionada Ley.

Para estaciones transformadoras estipula para circulación 100 lux a nivel del suelo.

El cálculo del número de proyectores necesarios se realiza mediante el método de los lúmenes. Si se requiere más precisión, se recurre al método del punto por punto. Para grandes instalaciones como estadios deportivos u otras análogas, conviene realizar los cálculos por ordenador debido a su enorme complejidad.

#### **14.1 Parámetros de luminotecnia.**

Una lámpara de 25 W se refiere a la potencia eléctrica consumida, de la cual solo una parte se convierte en luz visible. El flujo luminoso [\(Figura 53\)](#page-96-0) puede medirse en vatios, sin embargo, resulta mucho más práctico definir una nueva unidad (Lumen) que tome como base la radiación visible. Empíricamente se demuestra que a una radiación de 555nm de 1W de potencia emitida, le corresponde 683 lumen.

Se define el flujo luminoso como la potencia (W) emitida en forma de radiación luminosa a la que el ojo humano es sensible. Su símbolo es Φ y su unidad es el lumen (lm)

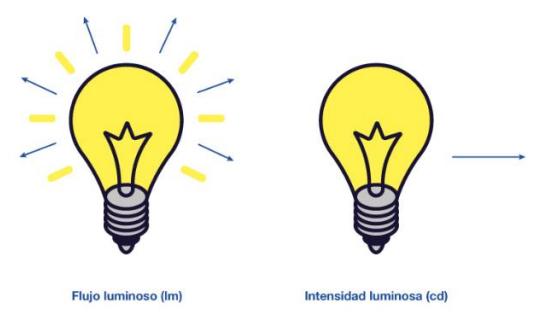

**Figura 53** – Flujo luminoso e intensidad luminosa.

<span id="page-96-0"></span>El flujo luminoso da una idea de la cantidad de luz que emite una fuente de luz en todas las direcciones del espacio. Por contra, generalmente los proyectores sólo iluminan en una dirección. Es necesario conocer cómo se distribuye el flujo en cada dirección del espacio, para ello se define la intensidad luminosa.

La intensidad luminosa es el flujo luminoso emitido por unidad de ángulo sólido en una dirección concreta. Su símbolo es I y su unidad la candela (cd).

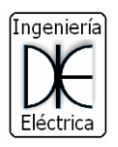

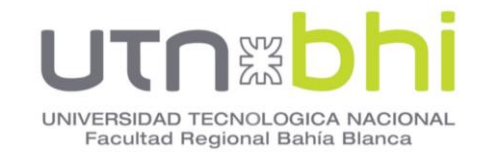

$$
I = \frac{\Phi}{\omega} [cd] \tag{57}
$$

La iluminancia es el flujo luminoso recibido por una superficie, su unidad es el lux (Lx) que es la relación entre el flujo luminoso y la superficie, ecuación (58)

$$
E = \frac{\Phi}{S} \left[ \frac{lm}{m^2} \right] = [lx] \tag{58}
$$

Lo que ocurre con la iluminancia se conoce por la ley inversa de los cuadrados que relaciona la intensidad luminosa  $(I)$  y la distancia a la fuente. Esta ley solo es válida si la dirección del rayo de luz incidente es perpendicular a la superficie.

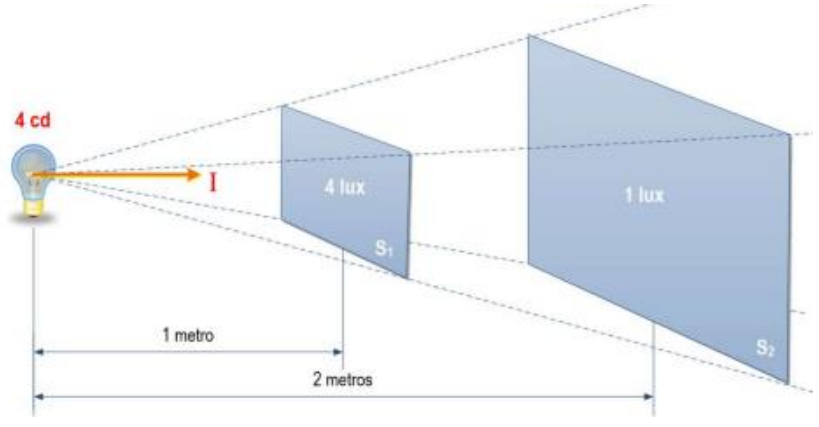

**Figura 54** – Ley inversa de los cuadrados

Sin embargo, la iluminancia no se encuentra vinculada a una superficie real, puede ser determinada en cualquier lugar del espacio, y se puede deducir de la intensidad luminosa, ya que esta disminuye con el cuadrado de la distancia de la fuente de luz:

$$
E_h = \frac{I \cdot \cos(\alpha)}{d^2} \tag{59}
$$

$$
E_v = \frac{I.\,sen(\alpha)}{d^2} \tag{60}
$$

A la componente horizontal de la iluminancia  $E_h$  se le conoce como la ley del coseno. Es fácil ver que si  $\alpha = 0$  nos queda la ley inversa de los cuadrados. Si expresamos  $E_h$  y  $E_v$  en función de la distancia del foco a la superficie (h) queda:

$$
E_h = \frac{I \cdot \cos^3(\alpha)}{h^2} \tag{61}
$$

$$
E_v = \frac{I \cdot \cos^2(\alpha) \cdot \text{sen}(\alpha)}{d^2} \tag{62}
$$

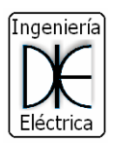

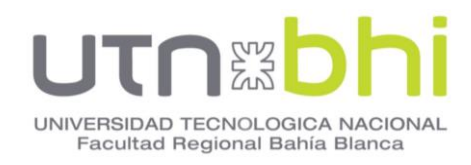

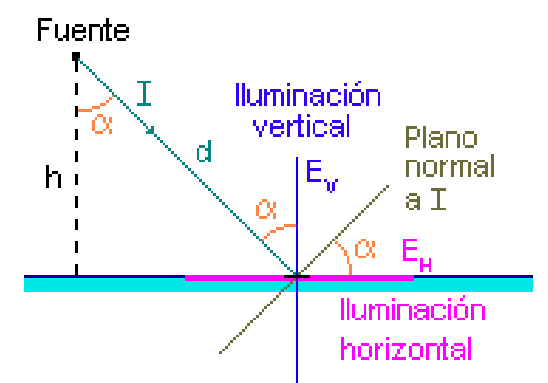

**Figura 55** – Iluminación en caso de rayo no perpendicular.

<span id="page-98-0"></span>Para los casos en los que el punto esté iluminado por más de una lámpara, su iluminancia total es la sumatoria de la luminancia recibida por cada artefacto.

<span id="page-98-1"></span>
$$
E_H = \sum_{i=1}^{n} \frac{I \cdot \cos^3(\alpha)}{d^2}
$$
 (63)

$$
E_v = \sum_{i=1}^n \frac{I \cdot \cos^2(\alpha) \cdot \text{sen}(\alpha)}{d^2} \tag{64}
$$

#### **14.2 Elección de proyector.**

Para la elección del proyector se consideró distintas opciones de luminaria disponibles en el mercado.

**Tabla 38 –** Alternativas de proyectores de iluminación.

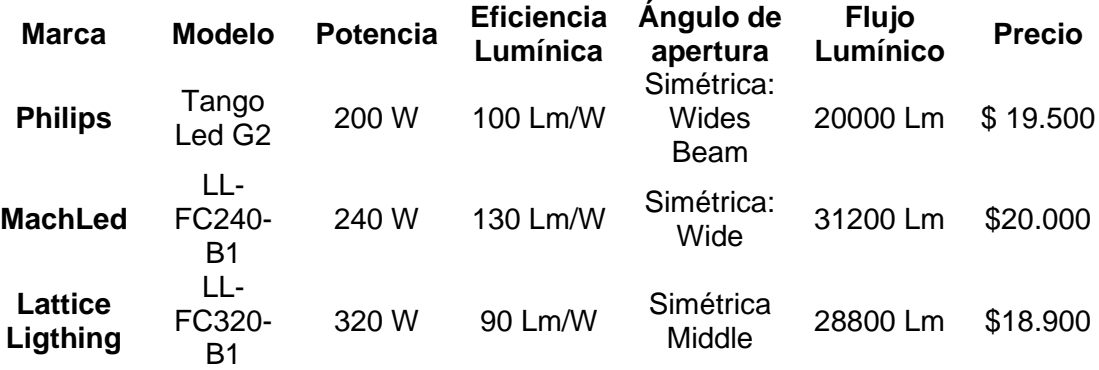

La mejor alternativa es un proyector MachLed de 240 W. Este dispositivo presenta mejores características que compensan la desventaja del precio, convirtiéndolo en la opción más redituable. Las características técnicas se muestran en la **[Tabla 39](#page-99-0)**.

<span id="page-99-0"></span>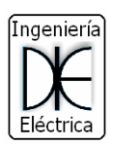

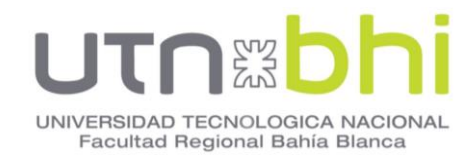

**Tabla 39 –** Ficha técnica de proyector.

**Modelo**<br>**Tensión de entrada LL-FC240-B1**<br>AC 100V - 277V **Tensión de entrada Consumo de potencia** 240W **Cantidad de LED's** 3 módulos de 36

**Eficiencia luminosa (en LED) Flujo luminoso** > 31200 lm **Eficiencia luminosa (en toda la lámpara) Color** Blanco Cálido/Blanco Temperatura de color 3000k ~ 5000k **Índice de reproducción cromática Temperatura de juntura** 50ºC **Vida útil**  $>50000$  horas<br>**Temperatura ambiente**  $-35^{\circ}\text{C}$  a + 50<sup>°</sup>C **Temperatura ambiente** -35°C a +<br>**Humedad ambiente** 10 - 90% **Humedad ambiente** Peso neto 8,7 kg **Factor de potencia** > 0.95 **Driver** Inventronics 78000

Peso bruto 9,2 kg

LEDS 130 lm/w

130 lm/w

≥70

horas vida útil dimerizable **Materiales Inyección de aluminio** 

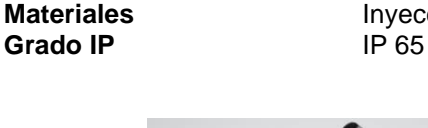

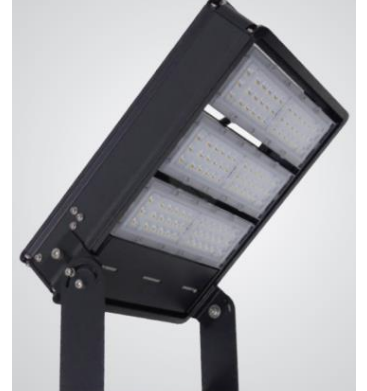

**Figura 56** – Proyector LED MachLed 240 W

# **14.3 Cálculo de cantidad de proyectores.**

Se empleó el método de los lúmenes o método del flujo luminoso. Se basa en calcular el valor medio en servicio de la iluminancia, luego de establecer un valor medio mínimo de iluminancia y el flujo luminoso del proyector.

$$
N = \frac{E_{\text{med}} \cdot S}{\Phi \cdot \eta \cdot \text{CBU} \cdot F_{\text{m}}}
$$
 (65)

Donde:

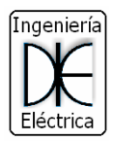

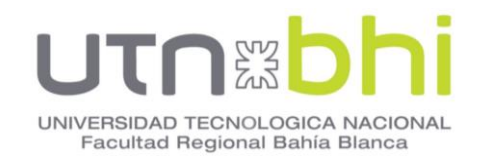

- N es el número de proyectores mínimo.
- $E_{med}$ : Iluminancia media recomendada para cada aplicación.
- S: Superficie a iluminar en  $m<sup>2</sup>$
- Φ: Flujo luminoso del proyector.
- CBU: Coeficiente de utilización del haz (Coefficient of Beam Utilization) que se define como la relación entre los lúmenes que llegan a la superficie iluminada y los lúmenes del haz. Su valor que oscila entre 0,6 y 0,9.
- $\bullet$  F<sub>m</sub>: Factor de mantenimiento cuyo valor está entre 0,65 y 0,80. Sirve para cuantificar la disminución del flujo luminoso por el envejecimiento de las lámparas y por la suciedad acumulada en estas y el proyector.

Los parámetros de calidad que se utilizan son la iluminancia media  $(E_m)$ de la instalación y la uniformidad media ( $E_{mid}/E_{med}$ ).

Para una altura de instalación de 9m y una iluminancia media requerida de 100 lux se obtuvo que es necesario contar con 12 proyectores, los cálculos se detallan en ANEXO V – CÁLCULO DE ILUMINACION EXTERIOR.

# **14.4 Cálculo de iluminancia en distintos puntos.**

Un punto a tener en cuenta es que mientras más lejos se coloque la luminaria de la zona a iluminar, más estrecha será la apertura del haz necesaria. Por otro lado, para conseguir una buena uniformidad conviene solapar los bordes de los haces de los proyectores que iluminan la superficie a tratar. El emplazamiento de los proyectores depende de la aplicación a que destinemos la instalación y del entorno circundante. En zonas pequeñas puede bastar con un único poste donde estén todos los proyectores; mientras que en otras recurriremos a varios postes.

Para el cálculo se emplea diagramas polares de curvas de distribución luminosa. En estos gráficos la intensidad luminosa se representa mediante un sistema de tres coordenadas I,C,<sup>γ</sup> como se observa en la **[Figura 57](#page-101-0)**.

<sup>I</sup> representa el valor numérico de la intensidad luminosa en candelas e indica la longitud del vector mientras las otras señalan la dirección. El ángulo  $C$ indica el plano vertical y γ mide la inclinación respecto al eje vertical de la luminaria.

En este último, 0º señala la vertical hacia abajo, 90º la horizontal y 180º la vertical hacia arriba. Los valores de C utilizados en las gráficas no se suelen indicar salvo para el alumbrado público. En este caso, los ángulos entre 0º y 180º quedan en el lado de la calzada y los comprendidos entre 180º y 360º en la acera; 90º y 270º son perpendiculares al bordillo y caen respectivamente en la calzada y en la acera.

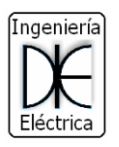

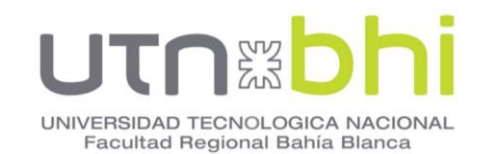

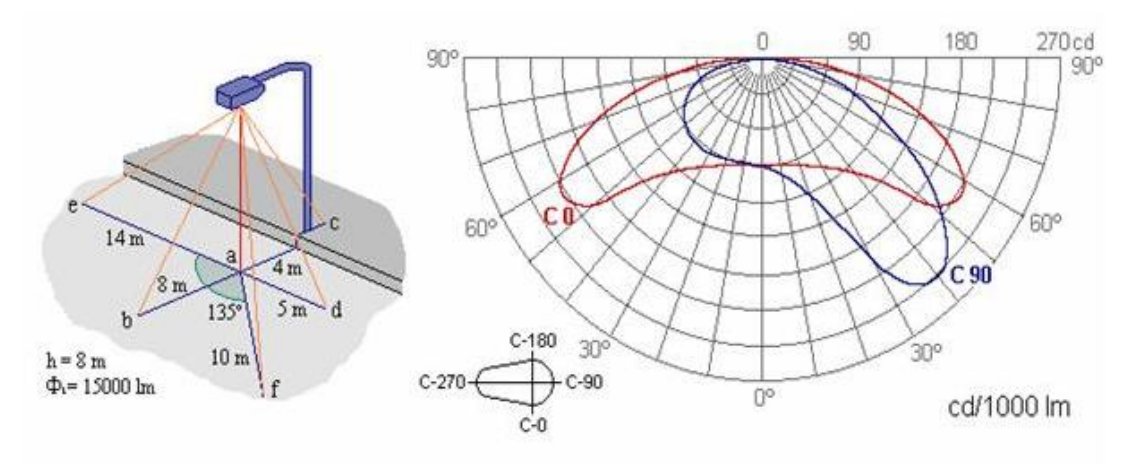

**Figura 57** – Diagrama polar

<span id="page-101-0"></span>Si se representa en el espacio todos los vectores de la intensidad luminosa en sus respectivas direcciones y se une sus extremos, se obtiene un cuerpo llamado sólido fotométrico. Trabajar en tres dimensiones resulta incómodo, es por eso que se corta el sólido con planos verticales para diferentes valores de  $C$  y se reduce a la representación plana de las curvas más características.

En la curva de distribución luminosa, los radios representan el ángulo  $\gamma$ y las circunferencias concéntricas el valor de la intensidad en candelas. De todos los planos verticales posibles identificados por el ángulo C, solo se suelen representar los planos verticales correspondientes a los planos de simetría y los transversales a estos ( $C = 0^{\circ}$  y  $C = 90^{\circ}$ ) y aquel en que la lámpara tiene su máximo de intensidad. Para evitar tener que hacer un gráfico para cada lámpara cuando solo varía la potencia de esta, los gráficos se normalizan para una lámpara de referencia de 1000 lm.

Para obtener la intensidad lumínica de la lampara para cada punto, se emplea la ecuación [\(66\)](#page-101-1) donde es necesario conocer el flujo lumínico y los valores de intensidad lumínica obtenidos de la **[Figura 58](#page-102-0)**.

<span id="page-101-1"></span>
$$
I_{real} = \phi_{lamp} \cdot \frac{I_{graf}}{1000Lm} \tag{66}
$$

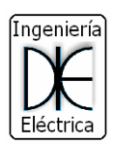

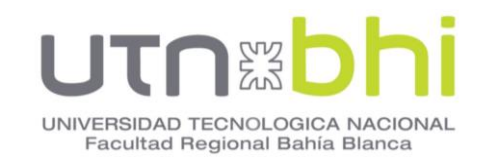

Ángulo: Wide

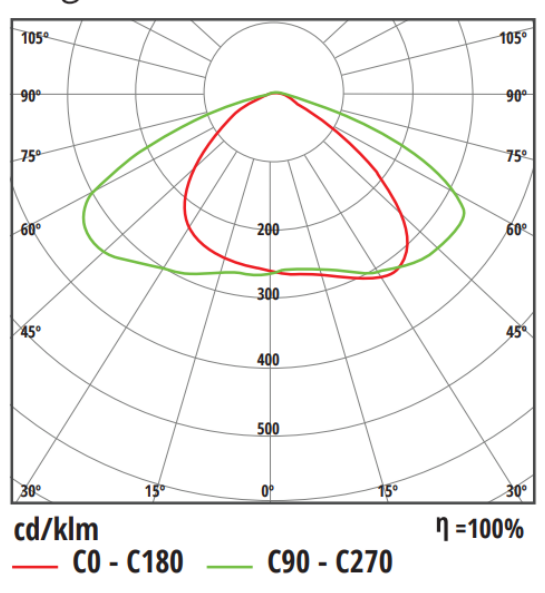

**Figura 58** – Diagrama polar de proyector led

<span id="page-102-0"></span>Se considera el análisis de 9 puntos distribuidos a través de toda la playa, estos puntos se muestran en la **[Figura 59](#page-103-0)** y los resultados finales deben cumplir con los requerimientos de iluminancia media, y factores de uniformidad mostrados en la **[Tabla 40](#page-102-1)**.

<span id="page-102-1"></span>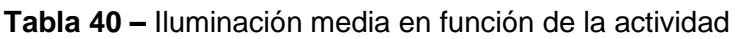

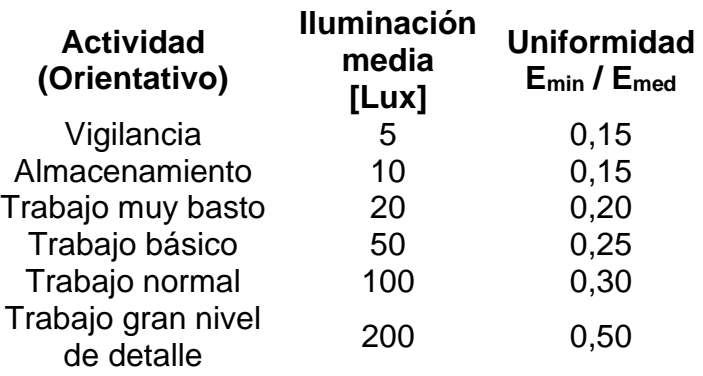

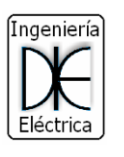

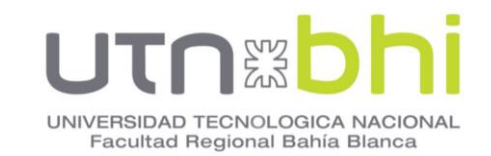

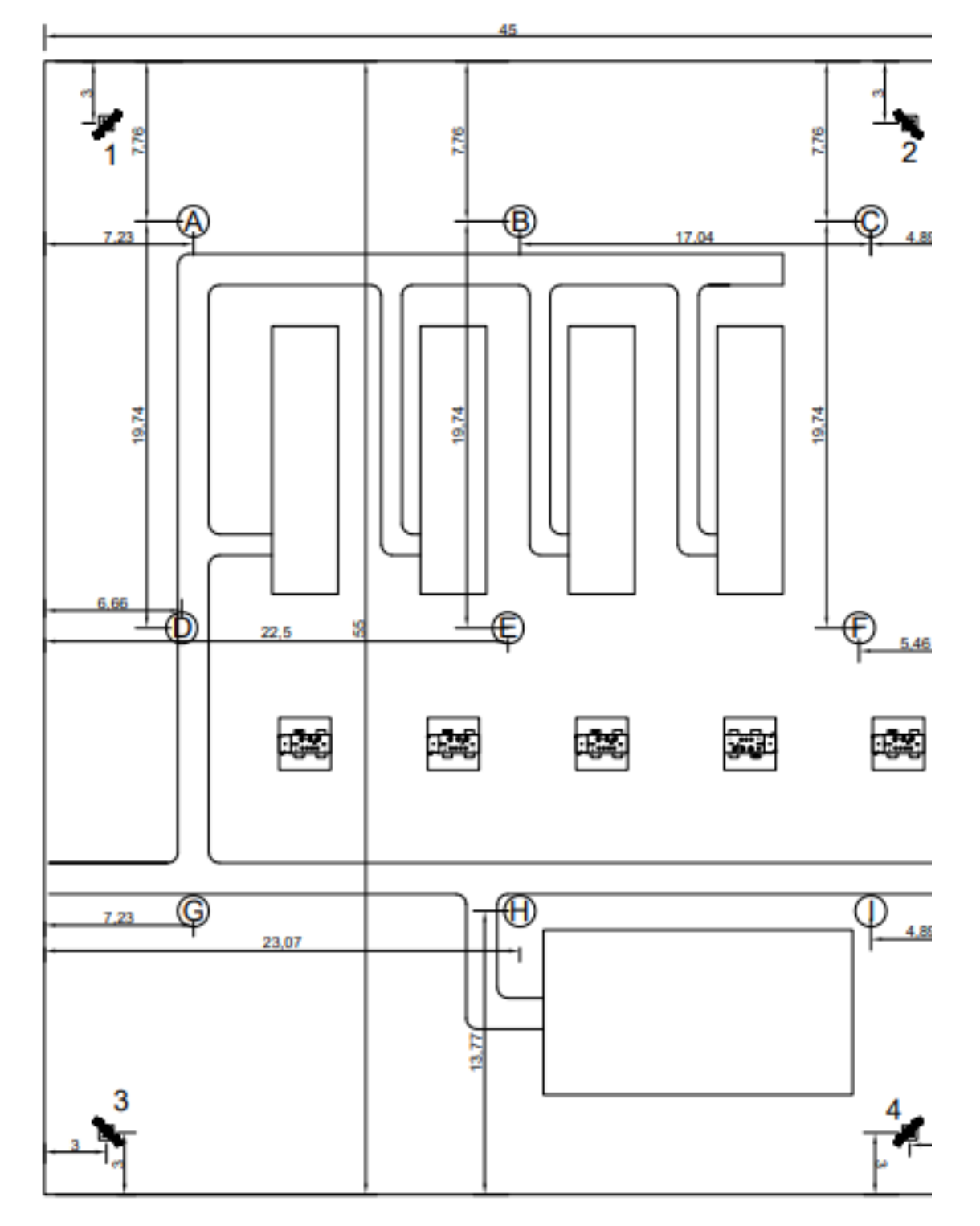

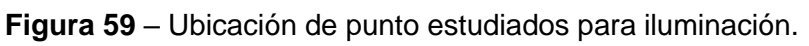

<span id="page-103-0"></span>Para el cálculo se considera una inclinación de la luminaria respecto a la horizontal de 45° como se observa en la **[Figura 60](#page-104-0)**. Esto se hace para lograr un mayor alcance de los proyectores.

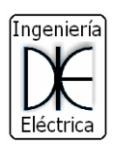

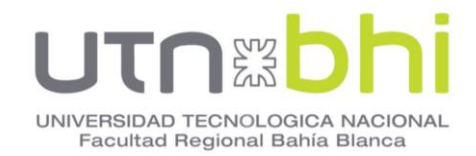

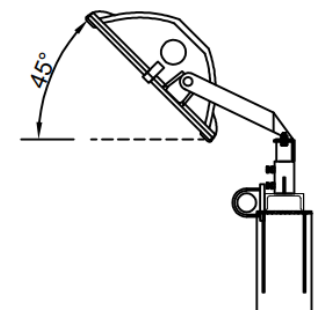

**Figura 60** – Ángulo de inclinación del proyector

<span id="page-104-0"></span>Como diseño preliminar se dispone de 4 postes ubicados, ubicado uno en cada esquina, con las disposiciones mostradas en la **[Figura 61](#page-104-1)**.

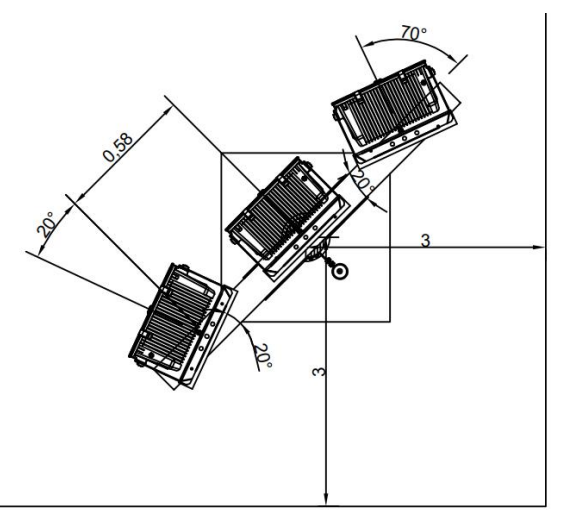

**Figura 61** – Disposición y separación de proyectores

<span id="page-104-1"></span>Con los postes ubicados espacialmente en el plano, y conocidos los puntos a evaluar la iluminación se procede con el cálculo. Conociendo la altura de instalación, se obtiene las distancias lineales desde el punto a estudiar hasta la ubicación del poste, así también como el ángulo (**[Figura 55](#page-98-0)**). Esto se realiza para cada uno de los puntos y considerando todos los proyectores necesarios para lograr la iluminancia media requerida.

$$
\gamma_i = \arctan\left(\frac{d_i}{h}\right) \tag{67}
$$

Con el ángulo  $\gamma$ , y haciendo uso de la curva polar (**[Figura 58](#page-102-0)**) se obtiene la intensidad lumínica del proyector para ese punto  $(I_{gi})$ . Mediante la ecuación [\(66\)](#page-101-1) se calcula la intensidad lumínica real  $(I_i)$ .

A partir de la ecuación [\(63\)](#page-98-1) se calcula la iluminación en el punto. Estos pasos se realizan para los 12 proyectores.

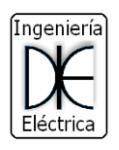

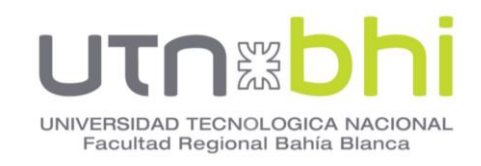

$$
E_H = \sum_{i=1}^{n=12} \frac{I \cdot \cos^3(\alpha)}{d^2} \tag{56}
$$

En la **[Tabla 41](#page-105-0)** se observa los resultados obtenidos.

<span id="page-105-0"></span>Los cálculos realizados se muestran en detalle en el ANEXO V – CÁLCULO DE ILUMINACION EXTERIOR.

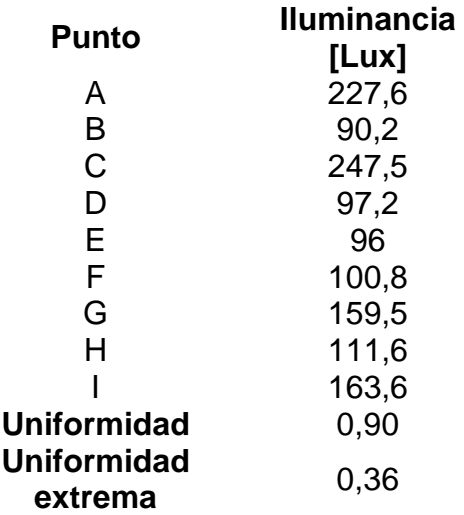

**Tabla 41 –** Iluminancia obtenida en cada punto.

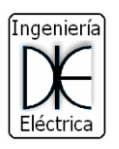

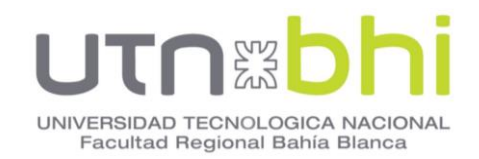

# **15.CAPÍTULO 15 - ESTUDIO IMPACTO AMBIENTAL.**

En el presente documento se desarrolla el estudio del impacto ambiental de una planta de generación de 6 MW a gas natural, en marco a la normativa ambiental vigente.

Se entiende por impacto ambiental a cualquier cambio provocado sobre el ambiente, como consecuencia de las acciones del proyecto, que puede afectar a la salud o el bienestar de la sociedad presente o futura, los recursos naturales y procesos ecológicos esenciales.

# **15.1 Marco Normativo.**

A continuación, se detalla normativas, reglamentaciones, leyes ambientales que aplican al caso del desarrollo del proyecto:

- Decreto N° 634/91 del Poder Ejecutivo Nacional y la ley N° 24.065/92 del Marco Regulatorio de Energía Eléctrica: definen las condiciones según las cuales se considerarán los aspectos ambientales en el nuevo esquema de funcionamiento.
- Ley N° 24.065: (ENRE) establece en su Art. 17 que la infraestructura física, las instalaciones y la operación de los equipos asociados con la generación, transporte y distribución de energía eléctrica, deberán adecuarse a las medidas destinadas a la protección de las cuencas hídricas y de los ecosistemas involucrados. Asimismo, deberán responder a los estándares de emisión de contaminantes vigentes y los que se establezcan en el futuro, en el orden nacional por la SEyP
- La Resolución SE N° 475/87, en su Art. 1° obliga a las empresas a realizar las evaluaciones de impacto ambiental desde la etapa de prefactibilidad, así como establecer programas de vigilancia y monitoreo durante toda la vida útil de las obras.
- La Resolución SSE Nº 149/90 normatiza los procedimientos para la gestión ambiental de las centrales térmicas mediante la sanción del "Manual de Gestión Ambiental de Centrales Térmicas Convencionales de Generación Eléctrica", modificada por las Resoluciones SE N° 154/93 y 182/95, para aplicar los mismos al sector privado.
- Resolución SE N° 154/93: prevé los mecanismos para la elaboración de propuestas normativas que permitan la incorporación de la dimensión ambiental en los proyectos y obras energéticas.
- Resolución SE N° 182/95: amplia las Condiciones Requerimientos fijados en la Resolución de la SECRETARIA DE ENERGIA Nº 154 del 27 de mayo de 1993, para las emisiones provenientes de las plantas térmicas de generación de energía eléctrica.

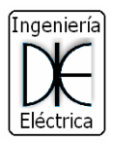

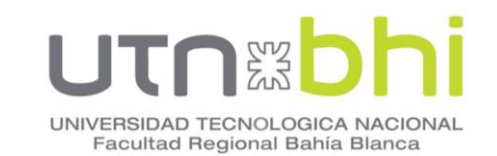

- Ley de Ambiente 26.675: establece los presupuestos mínimos para el logro de una gestión sustentable y adecuada del ambiente, la preservación y protección de la diversidad biológica y la implementación del desarrollo sostenible en Argentina. Asimismo, establece un marco general sobre información y participación en asuntos ambientales, la responsabilidad por daño ambiental y la educación ambiental.
- Ley Provincial Nº 2658 evaluación de impacto ambiental: al procedimiento técnico administrativo destinado a identificar e interpretar, así como a prevenir los efectos de corto, mediano y largo plazo que, actividades, proyectos, programas o emprendimientos públicos o privados, puedan causar al equilibrio ecológico, al mantenimiento de la calidad de vida y a la preservación de los recursos naturales y culturales existentes en la Provincia.
- Ley 24.295 convención sobre el cambio climático: Convenio Marco de Naciones Unidas sobre Cambio Climático, para estabilizar las concentraciones de gases de efecto invernadero en la atmosfera.
- Ley 22.421 establece el régimen de protección de la fauna a nivel federal.
- Ley 20.284 en materia de calidad atmosférica. El ENRE establece los límites de emisión gaseosa para generadores de energía eléctrica a través de la resolución ENRE 182/95.

# **15.2 Descripción Básica Del Proyecto.**

La ubicación del centro de generación será dentro de las instalaciones de la actual planta, ubicada a 60 Km al oeste de la ciudad de Las Heras, provincia de Santa Cruz.

El proyecto consiste en el diseño de un centro de generación propia, remplazando la antigua maquinaria que se encuentra en condición de alquilada, presentando problemas de fiabilidad y costos fijos.

La instalación existente cuenta con edificios civiles, cerco perimetral, playa de maniobras, caminos de acceso, etc.

# **Identificación de las acciones del proyecto:**

• Fase de Construcción:

Preparación de terreno.

Cimientos.

Construcciones civiles necesarias

Ampliaciones.
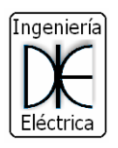

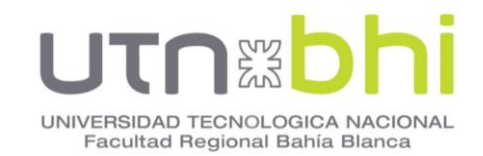

Tráfico de vehículos

Ruido.

Vibraciones.

- Fase de Instalación:
	- Conexionado.
	- Armado de tableros de protección y control.

Pruebas y puesta en marcha.

Tráfico de vehículos.

Ruidos.

Vibraciones.

Emisiones de gases.

- Generación de energía.
- Fase de Desmantelamiento:
	- Ruidos.

Vibraciones.

Transporte de Vehículos

Transporte de maquinaria.

Desechos.

# **15.3 Cuantificación De Los Daños Medioambientales De La Generación De Electricidad.**

Los impactos analizados son los siguientes:

Calentamiento global: es el aumento de la temperatura de la Tierra por consecuencia del incremento de los gases de efecto invernadero.

Disminución capa de ozono: consecuencia de la alteración del balance atmosférico de oxígeno y ozono.

Lluvia ácida: introducción de sustancias ácidas en el medio ambiente provocado por las emisiones de óxidos de azufre y de nitrógeno provenientes de la quema de combustible fósiles.

Degradación de las aguas: acumulación de nutrientes en las aguas con el consiguiente crecimiento masivo de organismos.

Emisión de metales pesados: acostumbran a ser muy tóxicos, persistentes y bioacumulativos, tanto en el agua como en el aire y el suelo.

Sustancias carcinógenas: aquellas que provocan o favorecen la aparición del cáncer.

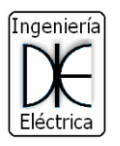

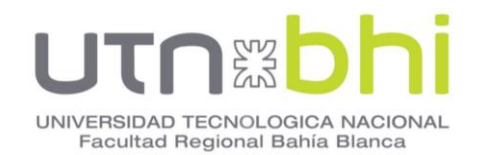

Niebla de invierno: provocada por la elevada concentración en el aire de óxido de azufre y partículas en suspensión provenientes de la industria y el transporte.

Niebla de verano: provocada por altas concentraciones de óxidos de nitrógeno y compuestos orgánicos volátiles acompañadas de una fuerte radiación solar

Residuos industriales: producidos por la industria.

Radiactividad: proceso por el cual determinados isótopos de algunos elementos químicos emiten espontáneamente partículas y/o rayos nocivos para los seres vivos.

Residuos radiactivos: presentan trazas de radiactividad en concentraciones superiores a los valores límite establecidos.

Agotamiento recursos energéticos: Los recursos energéticos no renovables –combustible fósiles y minerales– se van agotando a medida que son utilizados.

## **15.3.1 Metodología.**

Es una herramienta de gestión ambiental normalizada internacionalmente (ISO 14.040) e identifica los impactos de un proceso durante su ciclo de vida, es decir a lo largo de todas las fases de su ciclo de vida [18].

Las fases del ciclo de vida contemplada son: construcción de la central, obtención del combustible, tratamiento del combustible, transporte combustible, explotación central.

El análisis incluye la generación de emisiones residuales y el depósito de residuos.

Se estudian 8 tecnologías de generación eléctrica, y se comparan los resultados. La unidad de impactos ambientales se denomina "ecopuntos", cuanto más ecopuntos obtenga una tecnología, mayor será su impacto.

El estudio concluye otorgando a cada una de las tecnologías estudiadas un valor total de ecopuntos de impacto medioambiental por Terajulio de electricidad producido. (Un Terajulio equivale a 278 Megavatios hora (MWh)

**15.3.2 Resultados.**

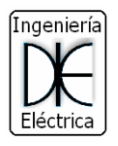

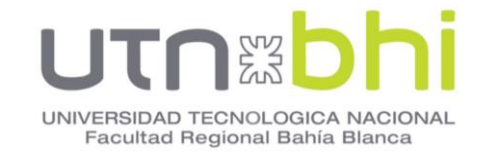

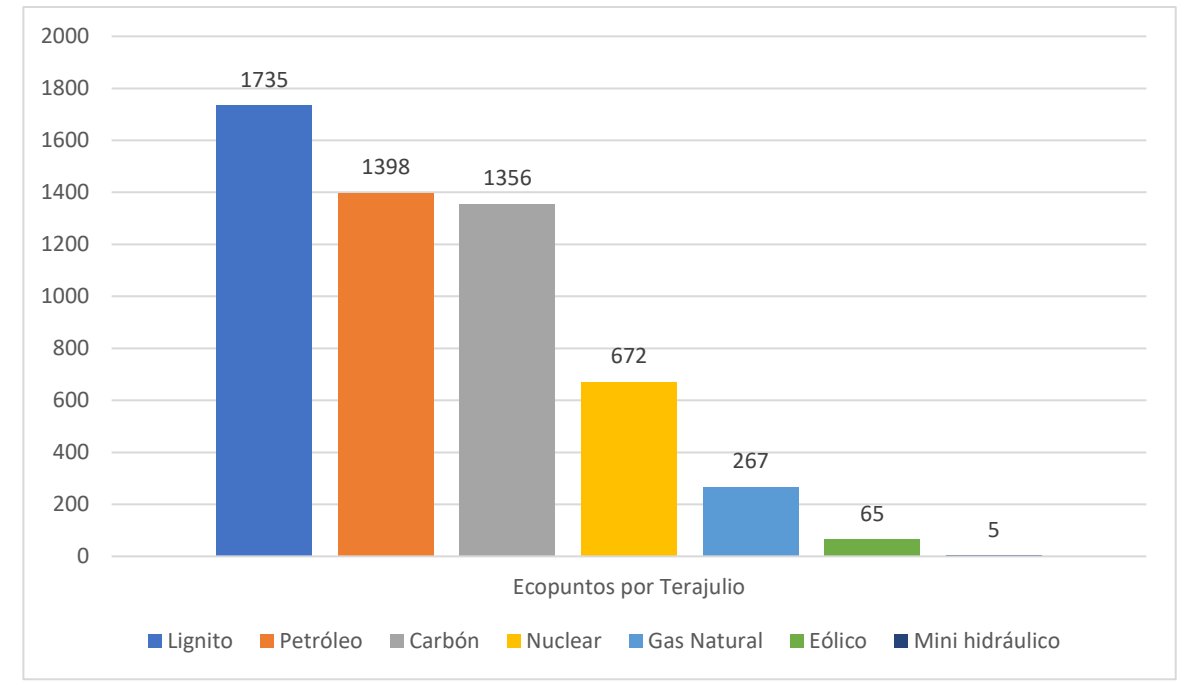

## **Categorías:**

Categoría 1: Mayor a 1000 ecopuntos Categoría 2: Entre 100 y 1000 ecopuntos Categoría 3: Inferior a 100

# **15.3.3 Comparación Matriz de Impactos Ambientales.**

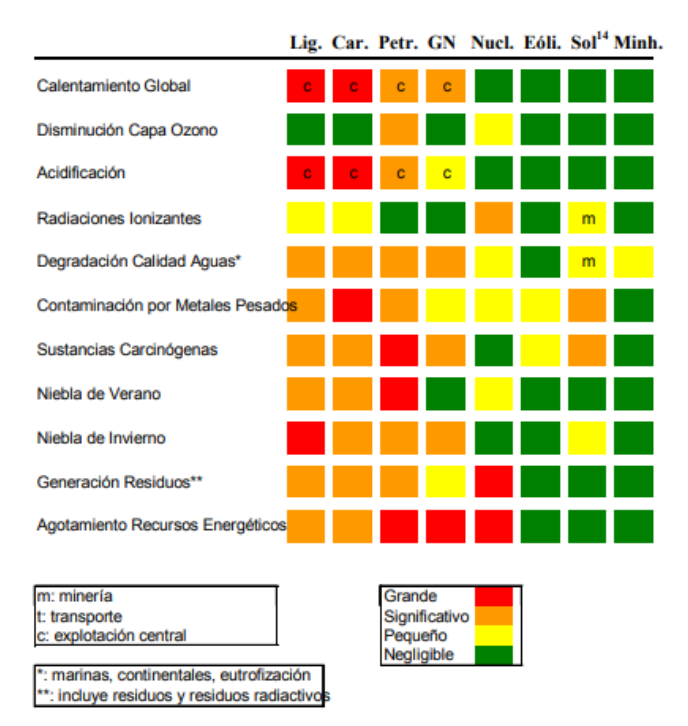

**Figura 62** – Matriz comparativa de Impactos Ambientales

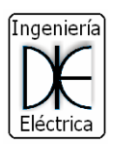

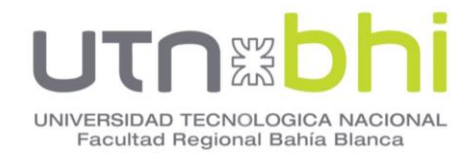

# **15.4 Análisis De Ruido.**

Se define al Ruido de fondo (Nf), como el nivel sonoro promedio mínimo, en el lugar y en el intervalo de tiempo considerado, en ausencia del nivel sonoro presuntamente molesto.

Cuando el (Nf) no puede ser medido, se debe tener en cuenta un nivel de referencia al que se denomina nivel calculado (Nc), indicando que si se puede medir (Nf) y éste es mayor que el (Nc), se debe tomar este último como valor de comparación.

Se define al nivel de evaluación total (medido en presencia de la fuente sonora presuntamente molesta), como el nivel sonoro continuo equivalente (Neq)

El procedimiento de calificación se basa en la diferencia entre el nivel de evaluación total y el nivel de ruido de fondo o nivel calculado (el menor de ambos), señalándose que si esa diferencia es mayor o igual a 8 dB (A), se considera al ruido como molesto al vecindario.

Los niveles referenciales calculados (Nc) se obtienen a partir de un nivel básico Nb y una serie de términos de corrección, conforme la ecuación [\(68\):](#page-111-0)

<span id="page-111-0"></span>
$$
Nc = Nb + Kz + Ku + Kh \tag{68}
$$

Donde:

Nb: es un nivel básico establecido en +40 dB (A)

Kz: es un término de corrección por tipo de zona, que toma los siguientes valores:

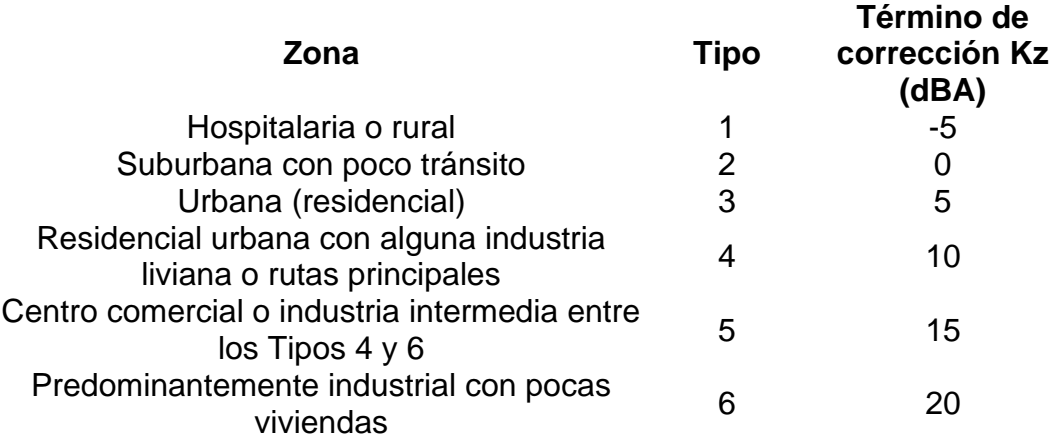

**Tabla 42** – Coeficientes Kz, Nivel de Ruido

Para este caso se toma un valor de Kz = 20

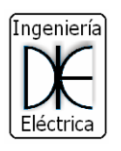

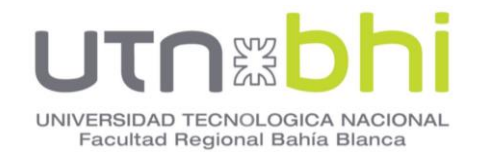

Ku: es un término de corrección por ubicación del punto de evaluación, que toma los siguientes valores:

**Tabla 43** – Coeficientes Ku, Ubicación del punto de evaluación.

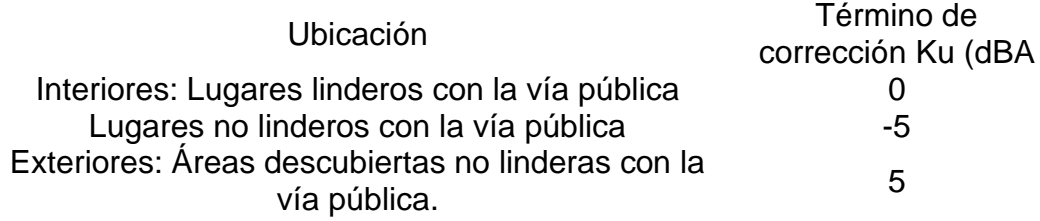

Para este caso se toma un valor de  $Ku = 5$ 

Kh: es un término de corrección por horario y tipo de jornada. Toma los siguientes valores:

**Tabla 44** – Coeficientes Kh, horarios y tipo de jornada

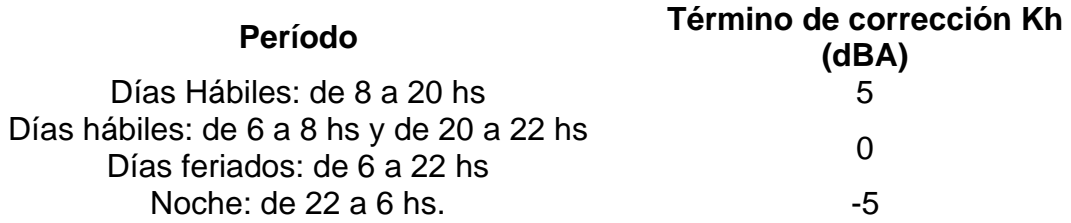

Para este caso se toma un valor de  $Kh = 5$ 

Por lo tanto:

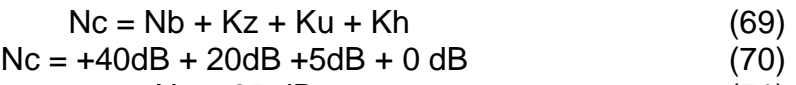

 $Nc = 65$  dB (71)

Este valor debe compararse con el valor medido en planta. Si la diferencia entre ambos es mayor a 8 dB, se considera como ruidos molestos.

## **15.5 Estándar Según Rubro De Actividad.**

Mediante el Anexo IV de la reglamentación de la ley provincial N° 2658 Evaluación de Impacto Ambiental, el proyecto es categorizado como rubro Generación de energía térmica convencional, Incluye la producción de energía eléctrica mediante máquinas turbo-gas, turbo vapor, ciclo combinado y turbo diésel. Le corresponde: Estándar 4.

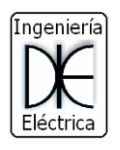

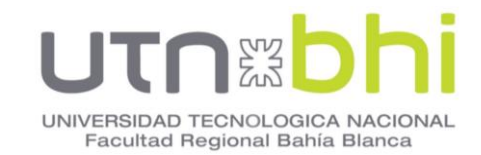

# **15.6 Categorización De Proyecto.**

 $NCA = E R + Es + Di + Lo$  (72)

donde:

Nc: Nivel de complejidad ambiental

E R: Efluentes y Residuos

Es: Estándar

Di: Dimensionamiento

Lo: Localización

Estos parámetros podrán adoptar los siguientes valores:

\* Nivel de complejidad ambiental

-Hasta 11: Establecimientos de Primera Categoría.

-De 12 a 25: Establecimientos de Segunda Categoría.

-Mayor de 25: Establecimientos de Tercera Categoría.

Efluentes y Residuos:

# **Tipo 0: se le asigna el valor 0**

Gaseosos: componentes naturales del aire (incluido vapor de agua); gases de combustión de gas natural.

Líquidos: agua sin aditivos; lavado de planta de establecimientos del Rubro 1, a temperatura ambiente.

Sólidos y Semisólidos: asimilables a domiciliarios

Tipo 1: se le asigna el valor 3

Gaseosos: gases de combustión de hidrocarburos líquidos.

Líquidos: agua de proceso con aditivos y agua de lavado que no contengan residuos peligrosos o que no pudiesen generar residuos peligrosos. Provenientes de plantas de tratamiento en condiciones óptimas de funcionamiento.

Sólidos y Semisólidos: resultantes del tratamiento de efluentes líquidos del tipo 0 y/o 1. Otros que no contengan residuos peligrosos o de establecimientos que no pudiesen generar residuos peligrosos.

Tipo 2: se le asigna el valor 6

Gaseosos: Todos los no comprendidos en los tipos 0 y 1.

Líquidos: con residuos peligrosos, o que pudiesen generar residuos peligrosos. Que posean o deban poseer más de un tratamiento.

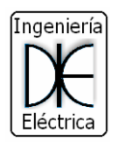

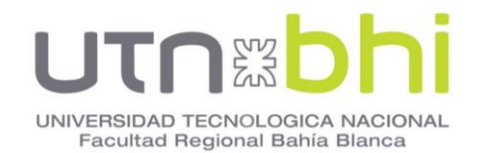

Sólidos y/o Semisólidos: que puedan contener sustancias peligrosas o pudiesen generar residuos peligrosos, en una cantidad mayor a 10 Kg. por mes.

Estándar: Según el tipo de estándar del proyecto se le asigna un valor.

Estándar 1: se le asigna el valor 1

Estándar 2: se le asigna el valor 5

Estándar 3: se le asigna el valor 10

# **Estándar 4: se le asigna el valor 15**

Dimensionamiento:

a) Cantidad de personal:

Hasta 15: adopta el valor 0

# **Entre 16 y 50: adopta el valor 1**

Entre 51 y 150: adopta el valor 2

Entre 151 y 500: adopta el valor 3

Más de 500: adopta el valor 4

b) Potencia instalada y móvil (en HP)

Hasta 25: adopta el valor 0

De 26 a 100: adopta el valor 1

De 101 a 500: adopta el valor 2

**Mayor de 500: adopta el valor 3**

c) Superficie afectada a la actividad o proyecto:

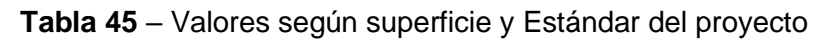

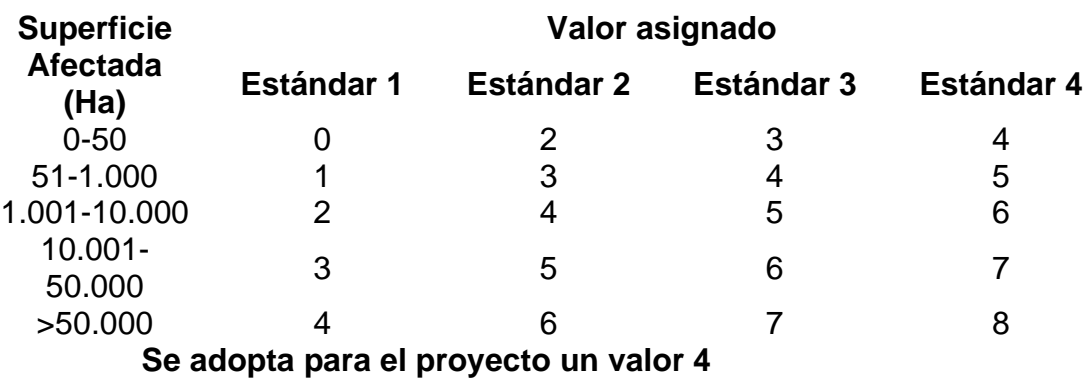

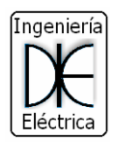

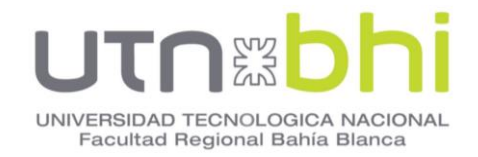

Localización:

a) Zona:

Parque Industrial: adopta el valor 0

Industrial Exclusiva y Rural: adopta el valor 0 para agricultura, ganadería, caza y silvicultura. Adopta el valor 1 para el resto de los rubros.

Ejido urbano y otras áreas vulnerables: adopta el valor 3

El resto de las zonas: adopta el valor 2

b) Infraestructura de servicios de: Agua, Cloacas, Luz, Gas. Por la carencia de cada uno de ellos se asigna 0,5

# **Se adopta para el proyecto un valor 2**

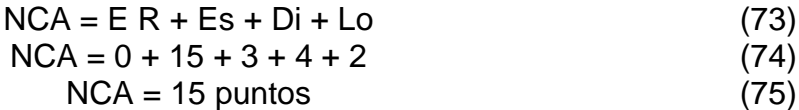

El proyecto tiene una complejidad ambiental de segunda categoría.

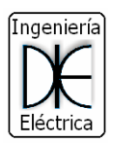

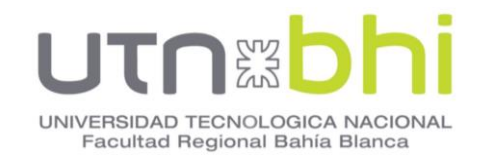

## **16.CAPÍTULO 16 - ESTUDIO ECONÓMICO.**

El proyecto busca una solución al planteamiento del problema y se evalúa en términos de conveniencia económica, de manera de cumplir con la solución propuesta en forma eficiente, rentable y segura.

Los costos de operación en mano de obra, insumos diversos, reparaciones, mantenimiento y otros se obtendrá directamente del estudio del proceso productivo seleccionado. El proceso de producción se define como la forma en la que una serie de insumos se transforman en productos mediante la participación de una determinada tecnología (combinación de mano de obra, maquinaria, métodos y procedimientos de operación, etcétera).

El costo de mano de obra puede llegar a constituir uno de los principales ítems de los costos de operación de un proyecto. La importancia relativa que tenga dentro de estos dependerá, del tipo de proyecto, del grado de automatización del proceso productivo, de la especialización del personal requerido, de la situación del mercado laboral, de las leyes laborales, del número de turnos requeridos, etcétera.

## **16.1 Costos.**

La diferencia entre los costos del proyecto nuevo y el existente, que brinden un retorno similar, determina cual es el que debe seleccionarse. Los costos mencionados se denominan diferenciales, y expresan el incremento o la disminución de los costos totales.

Los cálculos económicos de inversión para el remplazo de instalaciones resultan de los más complejos en la consideración de costos relevantes. Estos análisis tienen en cuenta los aumentos y mantenimiento de la operación.

Para este caso, el proyecto de remplazo no implica un cambio sustancial en la capacidad o incremento de generación y entrega de energía. Se puede considerar el aumento o disminución en el mantenimiento de la capacidad productiva.

Los proyectos de remplazo son una alternativa cuando presenta probabilidades de mayor conveniencia, menores costos operativos, y una mejor fiabilidad y confiabilidad, además de poseer una mayor vida útil que la vida útil restante del proyecto vigente.

Los elementos que se consideran relevantes al considerar los costos son:

- Costos de inversión inicial del proyecto.
- Consumo de combustible.
- Volumen de producción en función de la fiabilidad e índice de fallas.
- Impuestos y seguros.
- Mantenimiento, reparaciones y repuestos.

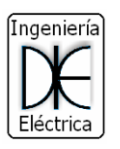

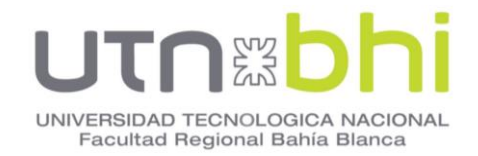

## **16.2 Costos de inversión inicial.**

Este costo se obtiene contabilizando los precios de todos los elementos constituyentes del proyecto, como pueden ser máquinas eléctricas, cables conductores, materiales necesarios, etc. Los principales elementos constituyentes se detallan en la **[Tabla 46](#page-117-0)**.

**Tabla 46** – Lista de materiales y precios

<span id="page-117-0"></span>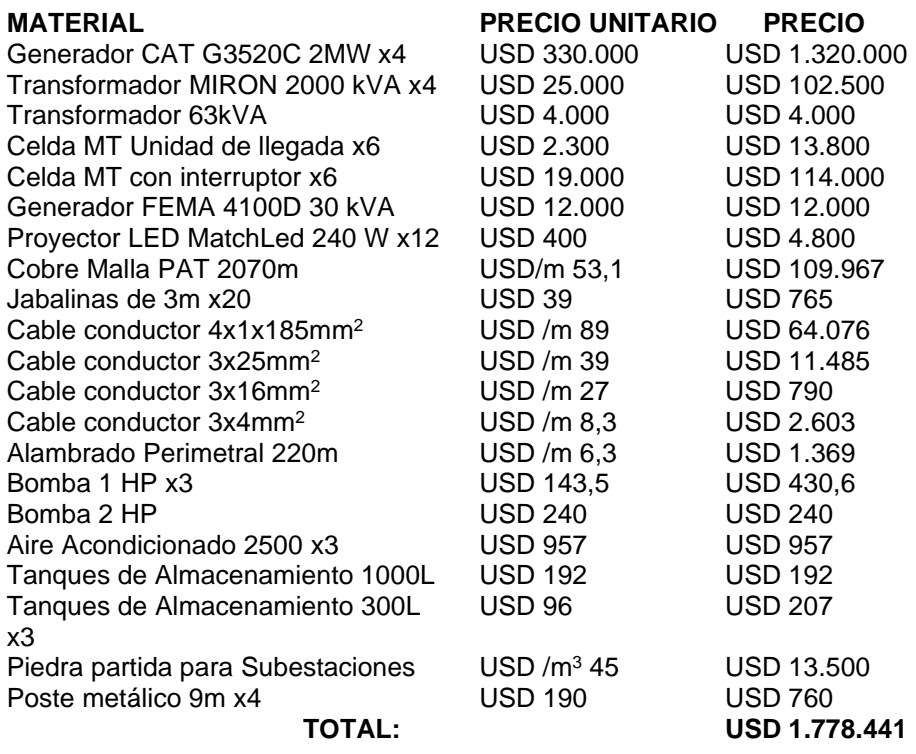

## **16.3 Flujo de caja.**

La información básica para realizar la proyección del flujo de caja la proporcionan los estudios de mercado, técnico, organizacional y financiero. Al proyectar el flujo de caja será necesario incorporar información adicional relacionada con los efectos de la depreciación, con la amortización del activo nominal, con el valor residual, con las utilidades y pérdidas. El problema más común en la construcción de un flujo de caja es que existen diferentes fines: medir la rentabilidad del proyecto, medir la rentabilidad de los recursos propios y medir la capacidad de pago frente a los préstamos que ayudaron a su financiación, o bien, frente a la misma inversión realizada. También se producen diferencias cuando el proyecto es financiado con deuda, o mediante alguna otra fuente de financiamiento.

Por otra parte, la manera como se construye un flujo de caja también difiere si es un proyecto de creación de una nueva empresa o si se evalúa en una empresa en funcionamiento. [19]

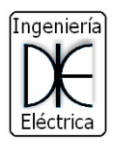

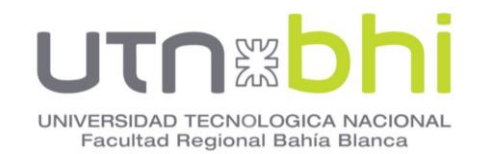

El flujo de caja es el resultado neto de caja disponible que se origina en la concreción de las operaciones de la empresa y se expresa en términos de períodos de tiempo, generalmente en años.

Se realiza a partir del cálculo de ingresos y egresos, en base a la información obtenida de distintos estudios anteriores. Confluyen todas las operaciones que realiza la empresa: las productivas, administrativas, comerciales, logísticas, financieras e impositivas. [20]

Los egresos iniciales corresponden al total de la inversión inicial requerida para la puesta en marcha del proyecto, al inicio sólo deberá considerarse lo requerido para financiar el primer periodo proyectado, ya que deberá quedar disponible para que el administrador del proyecto pueda utilizarlo en su gestión. La inversión en capital de trabajo puede producirse en varios periodos, los ingresos y egresos de operación constituyen todos los flujos de entradas y salidas reales de caja.

Concibe como egreso la totalidad del costo de ventas, que por definición corresponde solo al costo de los productos vendidos, sin inclusión de aquellos en los que se haya incurrido por concepto de elaboración de productos para existencias.

## **16.3.1 Flujos de caja Incremental.**

Este tipo de proyecto categoriza para un estudio de flujo de caja incremental, generalmente utilizados para proyectos en empresas en marcha, siendo los más comunes los de remplazo, ampliación, externalización o internalización de procesos o servicios y los de abandono.

El proyecto implica un remplazo de activos con cambios en los niveles de operación e ingresos.

Mediante los antecedentes del proyecto en marcha se pude establecer un flujo de caja de la situación actual y de la circunstancia que incorporará el remplazo. En ambas situaciones se contemplan los movimientos efectivos de caja.

Cuando las dos situaciones tienen variables comunes, estas podrán obviarse por ser irrelevantes para la decisión. Por ejemplo, si los ingresos son idénticos al elegir el entre un sistema de operación nuevo y el existente, este ítem podrá omitirse en la situación base y en la situación con proyecto, y efectuar la comparación por el criterio de mínimo costo [20]

De los flujos proyectados se calcula en un solo flujo las diferencias que se producirán en los ingresos y egresos si se opta por el proyecto de remplazo. El remplazo solo se realizará si los beneficios netos futuros superan la inversión diferencial programada para el momento cero. [19]

Este análisis estudia la posibilidad de cambiar los equipos de generación y transformadores alquilados, por otro sistema de generación propio, que incluye equipos de generación nuevos y de otras características, así también como los transformadores y toda la aparamenta que conlleva. Esta decisión permitiría la reducción de costos de mantenimiento, repuestos, combustible y operación.

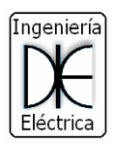

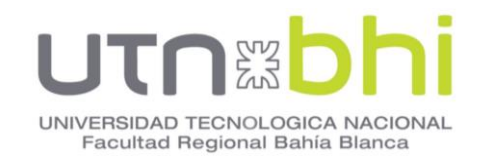

Ambos sistemas de generación prestan el mismo servicio, por lo que se considera que los beneficios directos difieren únicamente en la calidad del servicio representado en las horas de fuera de servicio no programadas.

## **16.3.2 Construcción del flujo de caja incremental.**

Para la construcción del flujo es necesario establecer en primera instancia un flujo de caja en base a la situación actual del proyecto base, según los siguientes ítems.

- A. Ingresos y egresos afectos a impuestos: incluyen todos aquellos movimientos de caja que puedan alterar el estado de pérdidas y de la empresa y, por lo tanto, la cuantía de los impuestos a las utilidades que se podrán generar por la implementación del proyecto.
- B. Gastos no desembolsables: corresponden a gastos que, sin ser salidas de caja, es posible agregar a los costos de la empresa con fines contables, permitiendo reducir la utilidad sobre la cual se deberá calcular el monto de los impuestos a pagar.

Como resultado de las sumas y restas de ingresos y gastos, tanto efectivos como no desembolsables, se obtiene la utilidad antes de impuestos.

> C. Cálculo del impuesto: corresponde aplicar la tasa tributaria porcentual sobre las utilidades para determinar el monto impositivo, que sí es un egreso efectivo necesario de incorporar en la construcción del flujo de caja.

Después de calculado y restado el impuesto, se obtiene la utilidad neta.

- D. Ajuste por gastos no desembolsables: no constituyen una salida de caja y fueron restados solo para calcular la cuantía de los tributos, después de calcular el impuesto se deberán efectuar los ajustes por gastos no desembolsables. Aquí, todos los gastos que no constituyen egresos se volverán a sumar para anular su efecto directo en el flujo de caja, pero dejando incorporado su efecto tributario.
- E. Ingresos y egresos no afectos a impuestos: se deberán incluir aquellos movimientos de caja que no modifican la riqueza contable de la empresa y que, por lo tanto, no están sujetos a impuestos. Por ejemplo, en los egresos se incluirán las inversiones, por cuanto al adquirir un activo no disminuye la riqueza de la empresa, sino que solo está cambiando un activo corriente.

En la **[Figura 63](#page-120-0)** se muestra un ejemplo de cómo se constituye un flujo de caja para un proyecto nuevo. Se toma como año cero el momento de la puesta en marcha del proyecto, y se consideran los gastos previos como costos de inversión.

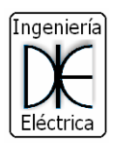

# UNIVERSIDAD TECNOLOGICA NACIONAL Facultad Regional Bahía Blanca

|                           | $\mathbf{0}$ | $\mathbf{1}$ | $\overline{2}$ | 3          | 4          | 5          | 6           | 7          | 8          | 9          | 10         |
|---------------------------|--------------|--------------|----------------|------------|------------|------------|-------------|------------|------------|------------|------------|
| Ingreso                   |              | \$100.000    | \$120.000      | \$126.000  | \$141.372  | \$144.199  | \$147.083   | \$150.025  | \$153.026  | \$156.086  | \$159.208  |
| Venta de activos          |              |              |                |            |            |            | \$50.000    |            |            |            |            |
| Costos variables          |              | $-530.000$   | $-536.000$     | $-537.800$ | $-538.556$ | $-539.327$ | $-540.114$  | $-540.916$ | $-541.734$ | $-542.569$ | $-543.420$ |
| Costos fijos              |              | $-520.000$   | $-520.000$     | $-520.000$ | $-520.000$ | $-520.000$ | $-520.000$  | $-520.000$ | $-520.000$ | $-520.000$ | $-520.000$ |
| Depreciación construcción |              | $-55.000$    | $-55.000$      | $-55.000$  | $-55.000$  | $-55.000$  | $-55.000$   | $-55.000$  | $-55.000$  | $-55.000$  | $-55.000$  |
| Depreciación maquinaria   |              | $-510.000$   | $-510.000$     | $-510.000$ | $-510.000$ | $-510.000$ | $-510.000$  | $-510.000$ | $-510.000$ | $-510.000$ | $-510.000$ |
| Valor libro               |              |              |                |            |            |            | $-540.000$  |            |            |            |            |
| Utilidad                  |              | \$35.000     | \$49.000       | \$53.200   | \$67.816   | \$69.872   | \$81.970    | \$74.109   | \$76.291   | \$78.517   | 80.788     |
| Impuesto                  |              | $-55.950$    | $-58.330$      | $-59.044$  | $-511.529$ | $-511.878$ | $-513.935$  | $-512.599$ | $-512.970$ | $-513.348$ | $-513.734$ |
| Utilidad neta             |              | \$29.050     | \$40.670       | \$44.156   | \$56.287   | \$57.994   | \$68.035    | \$61.511   | \$63.322   | \$65.169   | \$67.054   |
| Depreciación construcción |              | \$5,000      | \$5,000        | \$5.000    | \$5,000    | \$5,000    | \$5,000     | \$5,000    | \$5.000    | \$5,000    | \$5.000    |
| Depreciación maquinaria   |              | \$10,000     | \$10.000       | \$10,000   | \$10,000   | \$10.000   | \$10.000    | \$10,000   | \$10,000   | \$10,000   | \$10.000   |
| Valor libro               |              |              |                |            |            |            | \$40,000    |            |            |            |            |
| Terreno                   | $-580.000$   |              |                |            |            |            |             |            |            |            |            |
| Construcción              | $-5200.000$  |              |                |            |            |            |             |            |            |            |            |
| Maguinaria                | $-5100.000$  |              |                |            |            |            | $-5100.000$ |            |            |            |            |
| Capital de trabajo        | $-525.000$   | $-53.000$    | $-5900$        | $-5378$    | $-5386$    | $-5393$    | $-5401$     | $-5409$    | $-5417$    | $-5426$    | \$31,710   |
| Valor de desecho          |              |              |                |            |            |            |             |            |            |            | \$290.000  |
| Flujo del provecto        | $-5405.000$  | \$41.050     | \$54.770       | \$58.778   | \$70.902   | \$72.601   | \$22.634    | \$76.101   | \$77.904   | \$79.744   | \$403.764  |

**Figura 63** – Construcción de un flujo de caja

## <span id="page-120-0"></span>**16.4 Costo de alquiler.**

<span id="page-120-1"></span>El flujo de caja incremental debe contrastarse con los costos actuales de alquiler, estos costos se detallan en la **[Tabla 47](#page-120-1)**

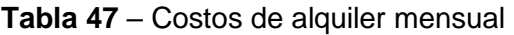

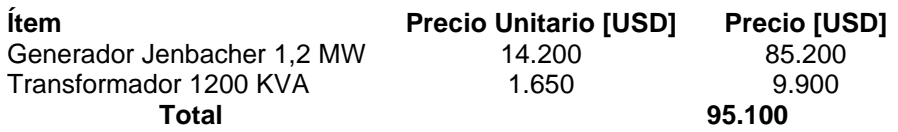

La condición actual implica el alquiler de los equipos generadores y de sus respectivos transformadores. Dentro del costo de alquiler se incluye los costos de operación y mantenimiento de las instalaciones.

A grandes rasgos se puede pensar que el proyecto se amortiza en 19 meses, pero esto sería un error si no se considera los costos de mano de obra, costos de mantenimiento, depreciación de las máquinas, impuestos, seguros, y

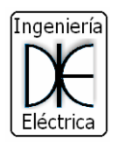

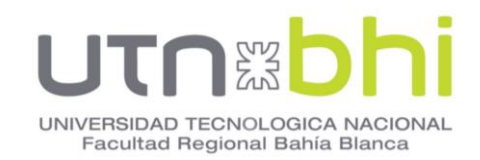

demás costos variables que surgen. Además, se debe considerar factores como el valor neto agregado (VAN) o la tasa interna de retorno (TIR).

El Valor Actual Neto (VAN) mide la rentabilidad de la inversión en valores absolutos. Si el valor actual de los ingresos es mayor al valor actual de los egresos relacionados al proyecto, entonces el proyecto se considera viable.

La Tasa Interna de Retorno (TIR) corresponde a una tasa de descuento que hace que el VAN del proyecto sea exactamente igual a cero. Es decir, no se obtiene ganancias. El proyecto puede considerarse rentable si la tasa interna de retorno es mayor a la tasa de descuento del inversionista (tasa de interés).

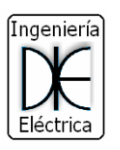

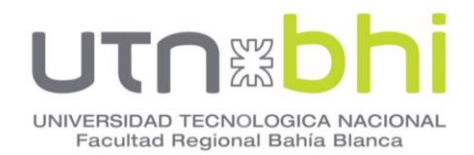

## **17.CAPÍTULO 17 - CONCLUSIONES.**

El proyecto presenta una posible solución a los problemas de fiabilidad y disminución de los costos. Se evaluó en términos de conveniencia económica y técnica. Se planteó distintas alternativas, analizando cada una de ellas, y se optó por una filosofía que mejor se adapta a las necesidades operativas.

Los proyectos de reemplazo son de mayor complejidad y requieren de un estudio económico, por lo que es necesario estudiar en profundidad esto último, siendo el factor preponderante a la hora de determinar la rentabilidad del proyecto.

Se cumplió con la totalidad de los objetivos planteados. Se diseñó y calculó un sistema de generación eléctrica a gas natural, con una estación transformadora elevadora, considerando una solución que brinde confiabilidad y un diseño flexible ante las exigencias de la operación.

Para un proyecto de estas características se necesita el estudio en conjunto con otros rubros y especialidades como mecánica, civil, telemetría, protecciones, telecomunicaciones, etc.

La materia Proyecto Final sirvió para poner en práctica la teoría adquirida durante la carrera, siendo una materia integradora fundamental para la formación profesional, e incentivó a la búsqueda de nuevos conceptos, información, y la adquisición de nuevos conocimientos, esto fue posible gracias a las herramientas adquiridas a través de las distintas asignaturas.

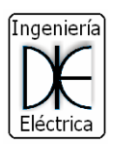

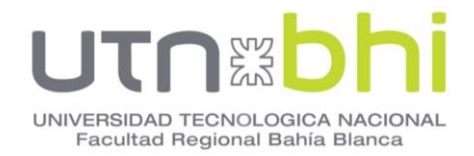

# **BIBLIOGRAFÍA**

- [1] Energy research architecture, «Asociación Alemana de la industria de Biocombustibles - Verband der Deutschen,» Diciembre 2015. [En línea]. Available: https://www.eraer.com/es/system/files/downloads/flaring\_venting\_es.pdf.
- [2] G. Electric, «Transforaciones,» 2016.
- [3] S. d. Energia, «Producción de gas promedio diaria por cuenca y yacimiento,» 2021. [En línea]. Available: https://www.argentina.gob.ar/produccion/energia/planeamientoenergetico/panel-de-indicadores/produccion-gas-prom-diaria-cuenca.
- [4] UFPA, «Repositorio UNNE,» 1995. [En línea]. Available: https://repositorio.unne.edu.ar/bitstream/handle/123456789/9201/RIUNNE\_AR \_Cuadra\_DE\_4.pdf?sequence=1&isAllowed=y.
- [5] EBISA, «Gobierno De Santa Cruz,» Abril 2017. [En línea]. Available: https://gobierno.santacruz.gob.ar/ambiente/audiencia\_publica2017/Rio\_Santa\_ Cruz/EBISA/Cap4%20-%20Linea%20de%20Base/4.2.1%20-%20CLIMA.pdf.
- [6] W. Base, «Weather Base,» 2021. [En línea]. Available: http://www.weatherbase.com/weather/weather.php3?s=155878&cityname=Las -Heras-&set=metric.
- [7] Opra, «Opra,» 2021. [En línea]. Available: https://www.opraturbines.com/es/turbina-de-gas/.
- [8] Siemens, «Siemens,» 2021. [En línea]. Available: https://www.siemensenergy.com/global/en/offerings/services/maintenance/service-programs/sgt-200.html.
- [9] Siemens Energy, «Siemens,» 2021. [En línea]. Available: https://www.siemens-energy.com/global/en/offerings/power-generation/gasengines/e-series-engines.html.
- [10] CAT, «Cat,» 2021. [En línea]. Available: https://www.cat.com/es\_MX/products/new/power-systems/electric-power/gasgenerator-sets/18483554.html.
- [11] Secretaria de Energía, «Precios del gas natural Res 1/2018,» Agosto 2021. [En línea]. Available: https://apps.se.gob.ar/viz\_3/pgas.php.
- [12] IEC, 60909-0 Corrientes de cortocircuitos en sistemas trifásicos de corriente alterna., Madrid: Comisión Electrotecnia Internacional, 2001.

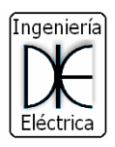

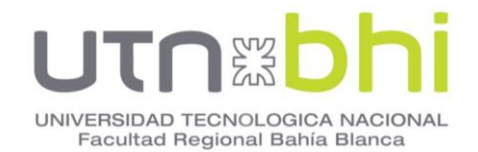

- [13] B. d. METZ-NOBLAT, Cuaderno Técnico N°18 Análisis de las redes trifásicas en régimen perturbado con la ayuda de las componentes simétricas, Barcelona: Biblioteca Técnica de Schenider Electric España S.A, 2000.
- [14] R. Roeper, Corrientes de cortocircuito en redes trifásicas, Berlín: Siemens Aktiengesellschaft, 1985.
- [15] TRANSENER SA, «GUIA DE DISEÑO Y NORMAS DEL SISTEMA DE SISTEMAS AUXILIARES».
- [16] E. A. C. P. Jose Samuel Ramirez Castaño, Sistemas de Puesta a tierra, diseñando con IEEE-80 evaluado con MEF, Colombia: Universidad Nacional de Colombia, 2010.
- [17] IEEE, ANSI / IEEE Standard 80-2000 Guide for Safety in AC Subestations Grounding., 1986.
- [18] A. d. P. d. E. Renovables, «Proyecto Isla renovable,» Junio 2021. [En línea]. Available: http://proyectoislarenovable.iter.es/wpcontent/uploads/2014/05/17\_Estudio\_Impactos\_MA\_mix\_electrico\_APPA.pdf.
- [19] N. S. CHAIN, Preparacion y evaluacion de proyectos, Mc Graw Hill Education, 2014.
- [20] N. S. CHAIN, Proyectos de inversión Formulacion y Evaluación, Chile: Pearson, 2011.

## **ANEXOI** CALCULO DE CORTOCIRCUITOS POR METODO DE COMPONENTES SIMETRICAS

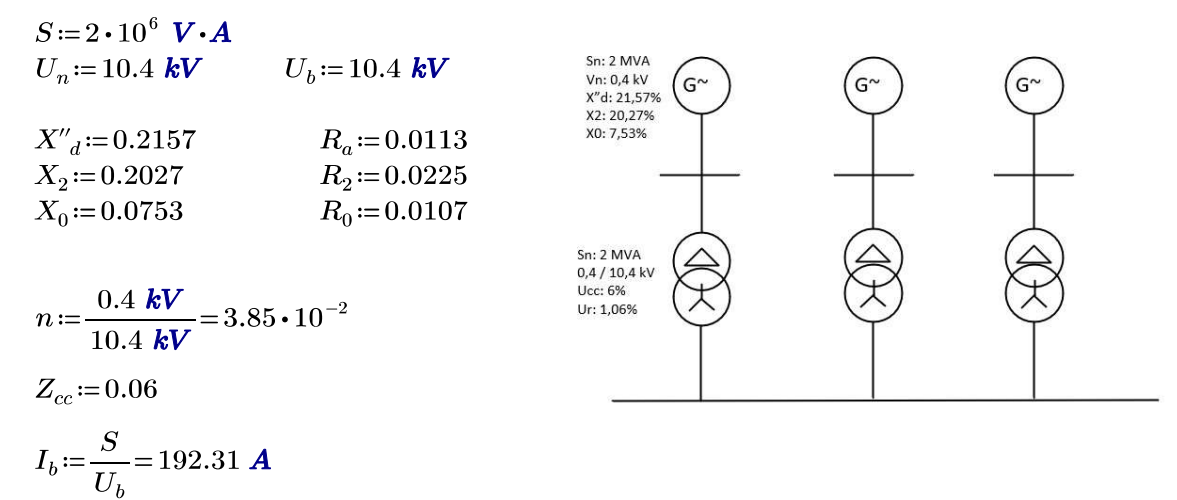

$$
U = \frac{U_n}{U_b} = 1
$$
  

$$
E = \frac{U}{\sqrt{3}} = 0.577
$$

**IMPEDANCIAS DE SECUENCIA GEGNERADOR**  $Z_{1g} = R_a + 1j X''_d$ 

 $Z_{1q} = 0.0113 + 0.2157j$ 

 $Z_{2q} = R_2 + 1j X_2$ 

$$
Z_{2q} = 0.0225 + 0.2027j
$$

$$
Z_{0g} = R_0 + 1j \, \left(X_0\right)
$$

 $Z_{0g} = 0.0107 + 0.0753j$ 

## **IMPEDANCIAS DE SECUENCIA TRANSORMADOR**

$$
Z_{1t} := 1j Z_{cc}
$$
  
\n
$$
Z_{1t} = 0.06j
$$
  
\n
$$
Z_{2t} := 1j Z_{cc}
$$
  
\n
$$
Z_{2t} = 0.06j
$$
  
\n
$$
Z_{0t} := 1j Z_{cc}
$$
  
\n
$$
Z_{0t} = 0.06j
$$

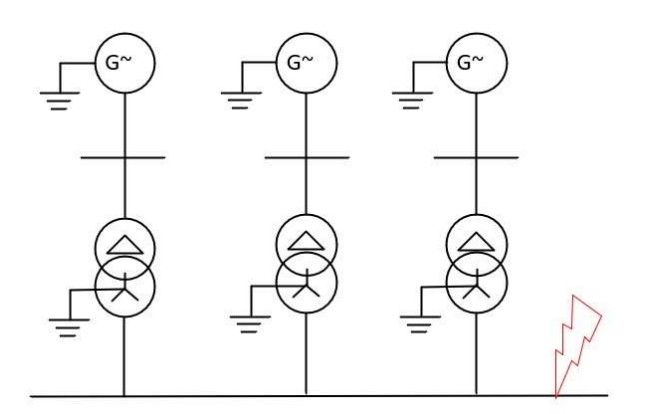

## **ANEXOI** CALCULO DE CORTOCIRCUITOS POR METODO DE **COMPONENTES SIMETRICAS**

CALCULO DE CORTOCIRCUITOS EN BARRA 10,4 KV

## IMPEDANCIA DE SECUENCIA POSITIVA:

 $Z_{1s} = (Z_{1g} + Z_{1t}) = 0.0113 + 0.2757j$ 

$$
Z_1 := \cfrac{1}{\cfrac{1}{Z_{1s}} + \cfrac{1}{Z_{1s}} + \cfrac{1}{Z_{1s}}} = 0.0038 + 0.0919j
$$

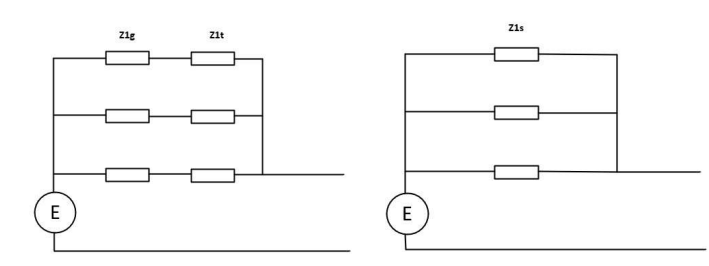

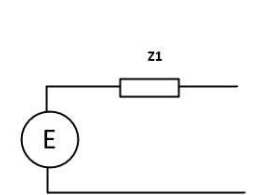

## IMPEDANCIA DE SECUENCIA NEGATIVA:

 $Z_{2s}\!:=\!\left(Z_{2g}\!+\!Z_{2t}\right)\!=\!0.0225\!+\!0.2627\mathrm{j}$ 

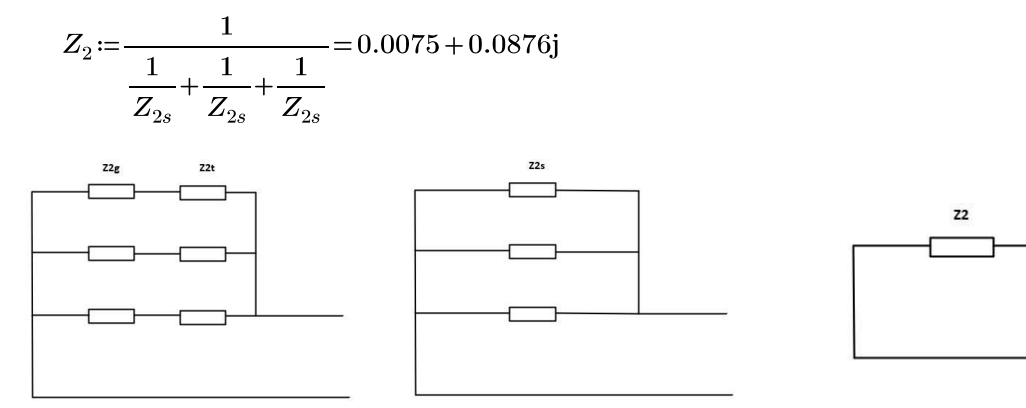

## IMPEDANCIA DE SECUENCIA CERO:

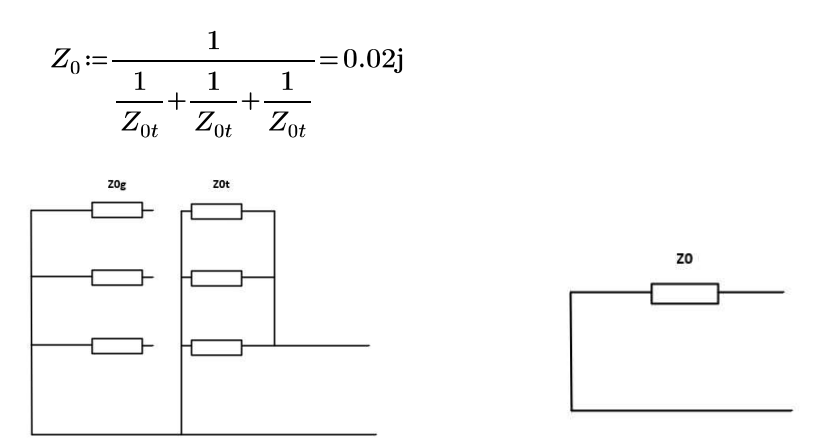

## **ANEXO I** CALCULO DE CORTOCIRCUITOS POR METODO DE COMPONENTES SIMETRICAS

$$
Z_b\!\coloneqq\!\frac{\big(10.4~{\textit{kV}}\big)^2}{S}\!=\!54.08~\pmb{\Omega}
$$

$$
Z_1 = Z_1 \cdot Z_b = (0.204 + 4.97j) \; \Omega
$$

$$
Z_2 = Z_2 \cdot Z_b = (0.406 + 4.736j) \Omega
$$

$$
Z_0 = Z_0 \cdot Z_b = 1.082j \ \Omega
$$

$$
E = 1.1 \cdot \frac{10.4 \text{ kV}}{\sqrt{3}} = 6604.89 \text{ V}
$$

Corriente de cortocircuito trifásico:

$$
I_{cc3} := \frac{E}{|Z_1|} = 1.328 \text{ KA}
$$

Corriente de cortocircuito monofásico:

$$
I_{cc1} := \frac{3 E}{|Z_1 + Z_2 + Z_0|} = 1.834 \text{ K}
$$

Corriente de cortocircuito bifásico:

$$
I_{cc2} := \frac{3 E \cdot |Z_2|}{|Z_1 \cdot Z_2 + Z_2 \cdot Z_0 + Z_0 \cdot Z_1|} = 2.758 \text{ K}
$$

Corriente de cortocircuito bifásico aislado:

$$
I_{cc2a} \! := \! \frac{\sqrt{3} \ E}{\left| Z_1\! +\! Z_2 \right|} \! = \! 1.176 \ \textit{KA}
$$

## **ANEXO I** CALCULO DE CORTOCIRCUITOS POR METODO DE **COMPONENTES SIMETRICAS**

## CALCULO DE CORTOCIRCUITOS EN BARRA 0,4 KV

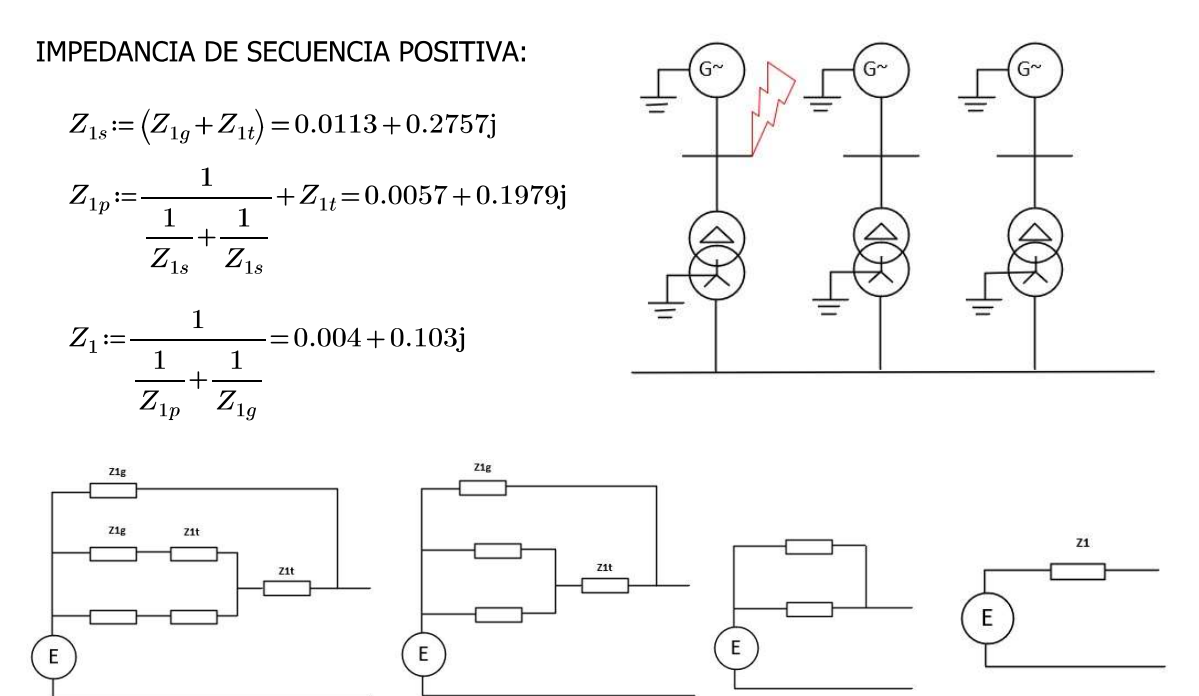

#### IMPEDANCIA DE SECUENCIA NEGATIVA:

$$
Z_a\!:=\!Z_{2g}\!+\!Z_{2t}\!=\!0.023\!+\!0.263j
$$

$$
Z_{2s}\!:=\!\frac{Z_a}{2}\!+\!Z_{2t}\!=\!0.011\!+\!0.191{\rm j}
$$

$$
Z_2 = \frac{Z_{2s} \cdot Z_{2g}}{Z_{2s} + Z_{2g}} = 0.008 + 0.098j
$$

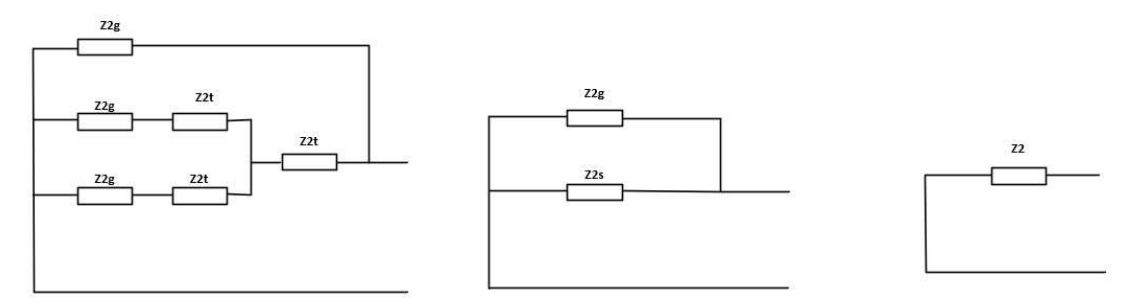

#### **ANEXO I** CALCULO DE CORTOCIRCUITOS POR METODO DE **COMPONENTES SIMETRICAS**

#### IMPEDANCIA DE SECUENCIA CERO:

 $Z_0 = Z_{0g} = 0.011 + 0.075j$  $\left(0.4 \text{ kV}\right)^2$ 

$$
Z_b = \frac{(0.4 \text{ kV})}{S} = 0.08 \Omega
$$

$$
Z_1 := Z_1 \cdot Z_b = 0.008j \Omega
$$
  
\n
$$
Z_2 := Z_2 \cdot Z_b = (0.001 + 0.008j) \Omega
$$
  
\n
$$
Z_0 := Z_{0t} \cdot Z_b = 0.005j \Omega
$$

$$
E = 1.05 \cdot \frac{0.4 \text{ kV}}{\sqrt{3}} = 242.487 \text{ V}
$$

Corriente de cortocircuito trifásico:

$$
I_{cc3} := \frac{E}{|Z_1|} = 29.345 \text{ K/A}
$$

Corriente de cortocircuito monofásico:

$$
I_{cc1} = \frac{3 E}{|Z_1 + Z_2 + Z_0|} = 34.707 \text{ K}
$$

Corriente de cortocircuito bifásico:

$$
I_{cc2} := \frac{3 E \cdot |Z_2|}{|Z_1 \cdot Z_2 + Z_2 \cdot Z_0 + Z_0 \cdot Z_1|} = 40.262 \text{ KA}
$$

Corriente de cortocircuito bifásico aislado:

$$
I_{cc2a} := \frac{\sqrt{3} \ E}{|Z_1 + Z_2|} = 25.979 \ \text{KA}
$$

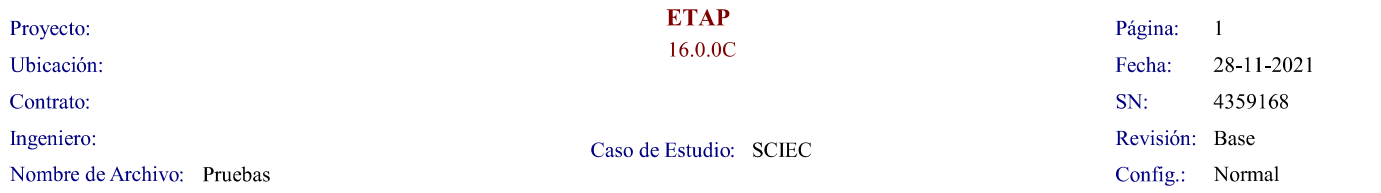

#### **REPORTE DE CORTOCIRCUITO**

Falta en Barra: Barra G2

Tensión Pre-falta =  $0.400 \text{ kV}$ 

 $= 100.00 \%$  de kV nominal de barra (0.400 kV)  $= 100.00 \%$  de kV base (0.400 kV)

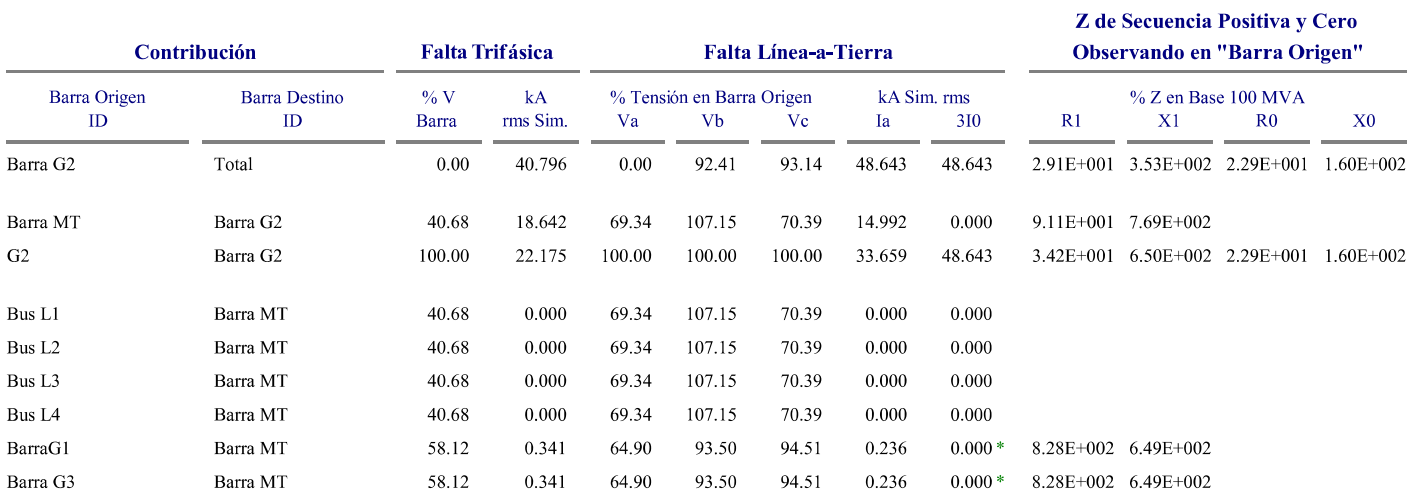

# Indica contribución a corriente de falta es desde transformador de tres devanados

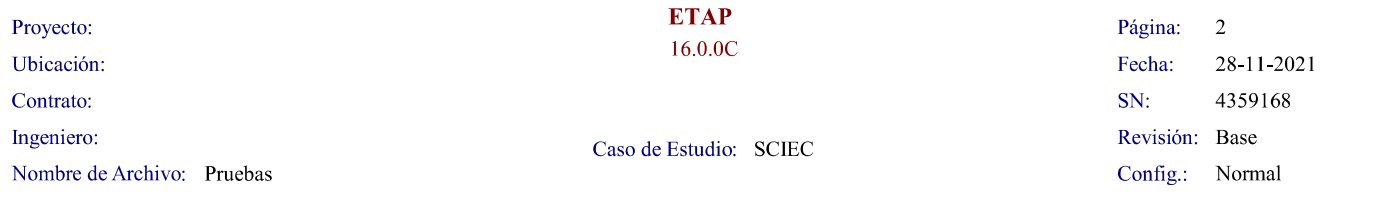

#### Falta en Barra: Barra G3

Tensión Pre-falta =  $0.400 \text{ kV}$ 

 $= 100.00 \%$  de kV base (0.400 kV)

 $= 100.00 \%$  de kV nominal de barra (0.400 kV)

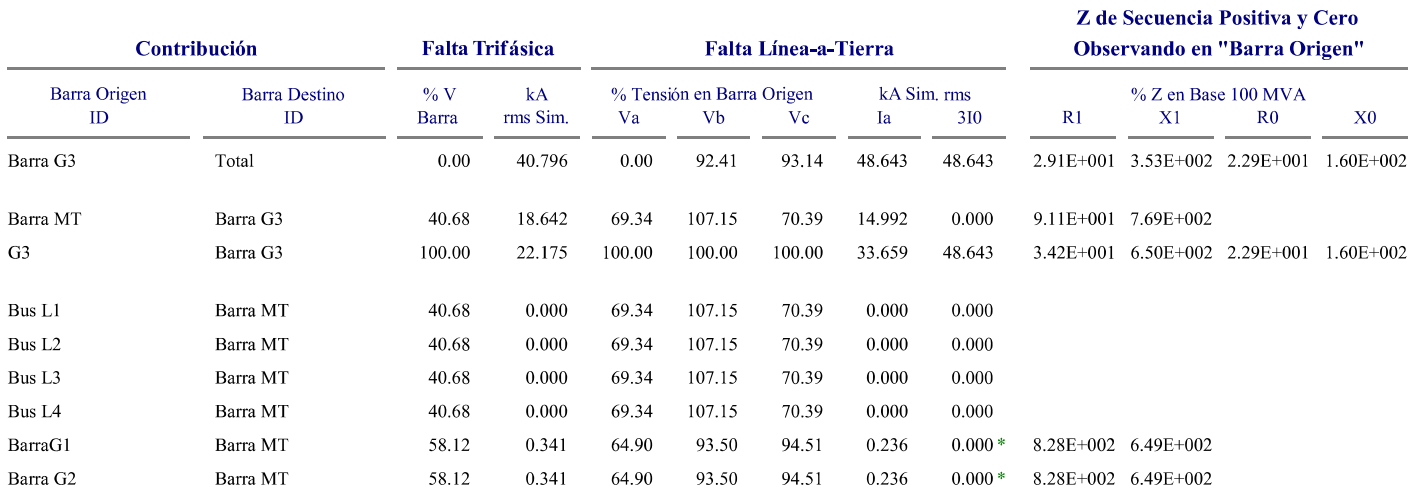

 $\#$  Indica contribución a corriente de falta es desde transformador de tres devanados

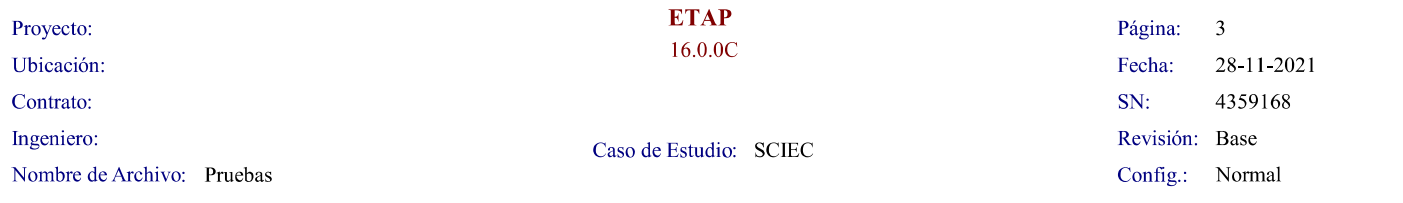

#### Falta en Barra: Barra G7

Tensión Pre-falta =  $0.400 \text{ kV}$ 

 $= 100.00 \%$  de kV base (0.400 kV)

 $= 100.00 \%$  de kV nominal de barra (0.400 kV)

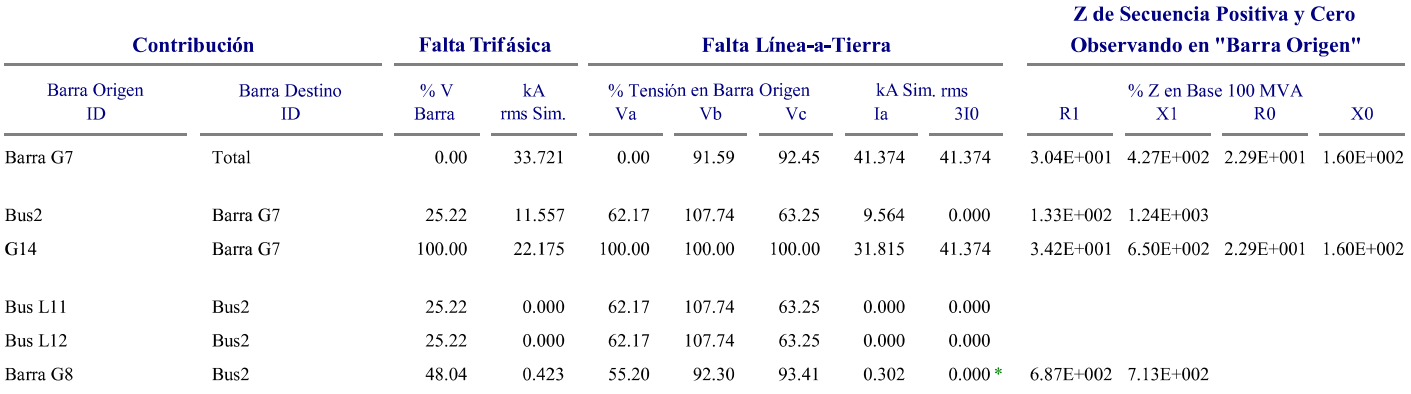

# Indica contribución a corriente de falta es desde transformador de tres devanados

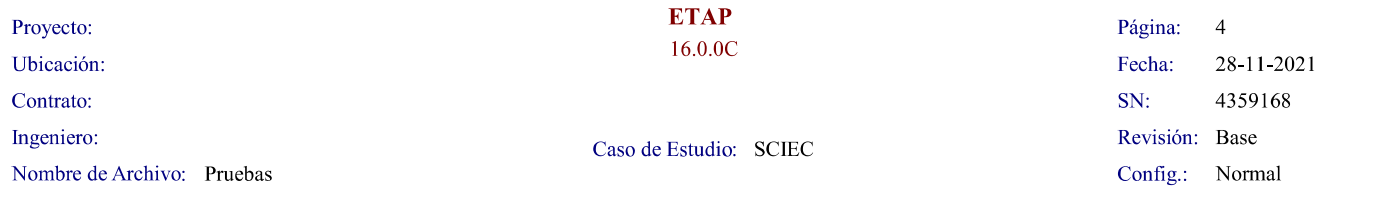

#### Falta en Barra: Barra G8

Tensión Pre-falta =  $0.400 \text{ kV}$ 

 $= 100.00 \%$  de kV base (0.400 kV)

 $= 100.00 \%$  de kV nominal de barra (0.400 kV)

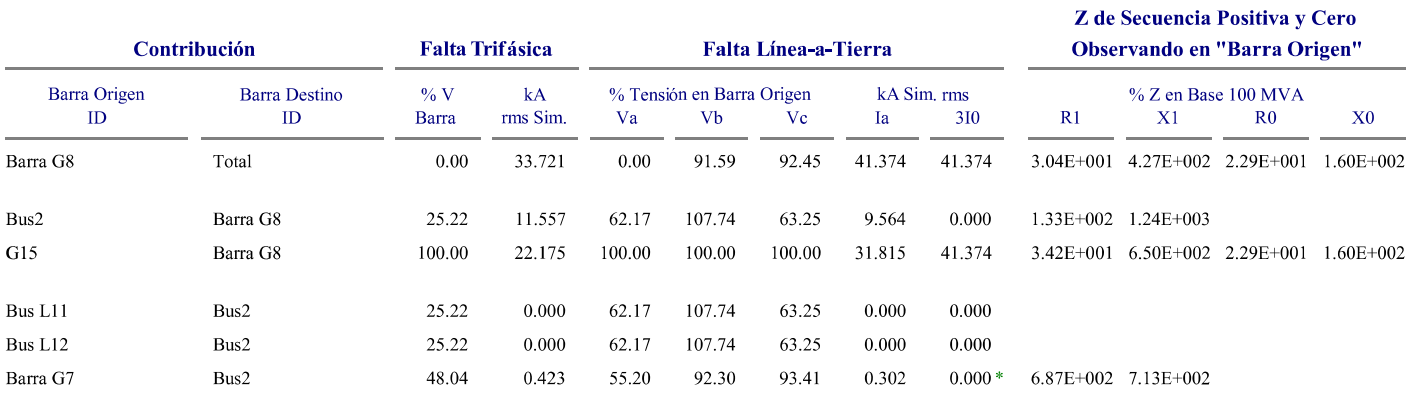

# Indica contribución a corriente de falta es desde transformador de tres devanados

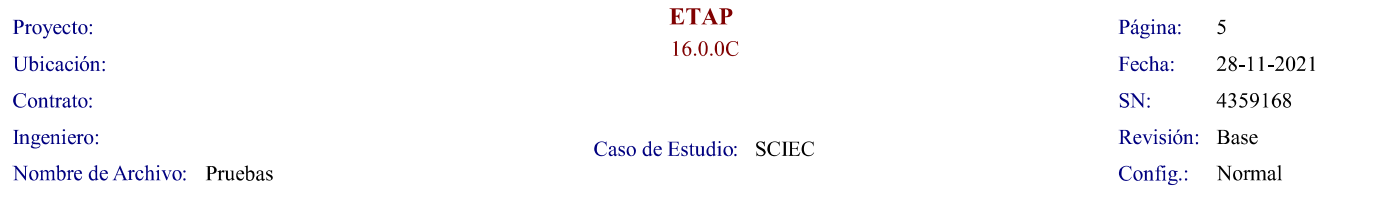

#### Falta en Barra: Barra MT

Tensión Pre-falta =  $10.400 \text{ kV}$ 

 $= 95.24 \%$  de kV base (10.920 kV)

 $= 100.00$ % de kV nominal de barra (10.400 kV)

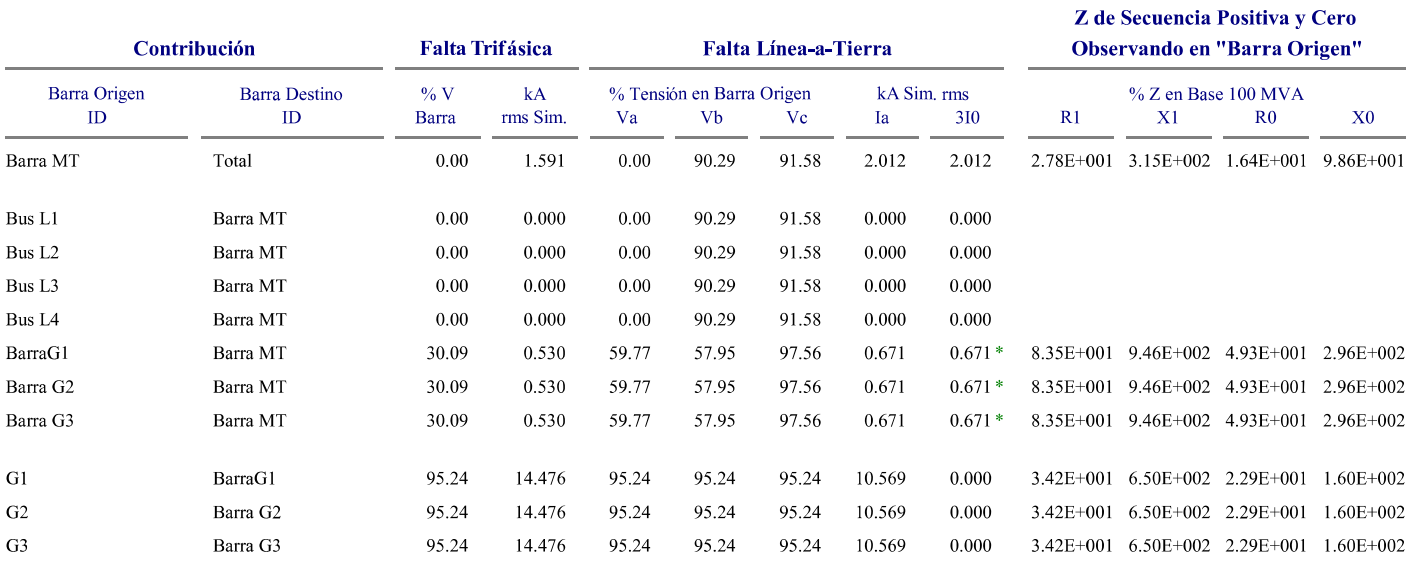

 $\#$  Indica contribución a corriente de falta es desde transformador de tres devanados

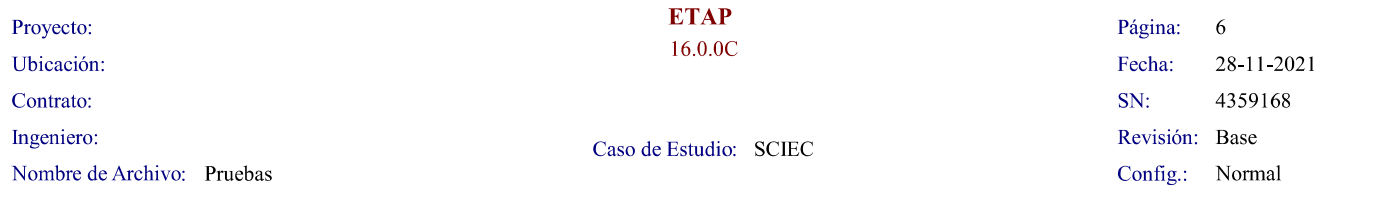

#### Falta en Barra: BarraG1

Tensión Pre-falta =  $0.400 \text{ kV}$ 

 $= 100.00 \%$  de kV base (0.400 kV)

 $= 100.00 \%$  de kV nominal de barra (0.400 kV)

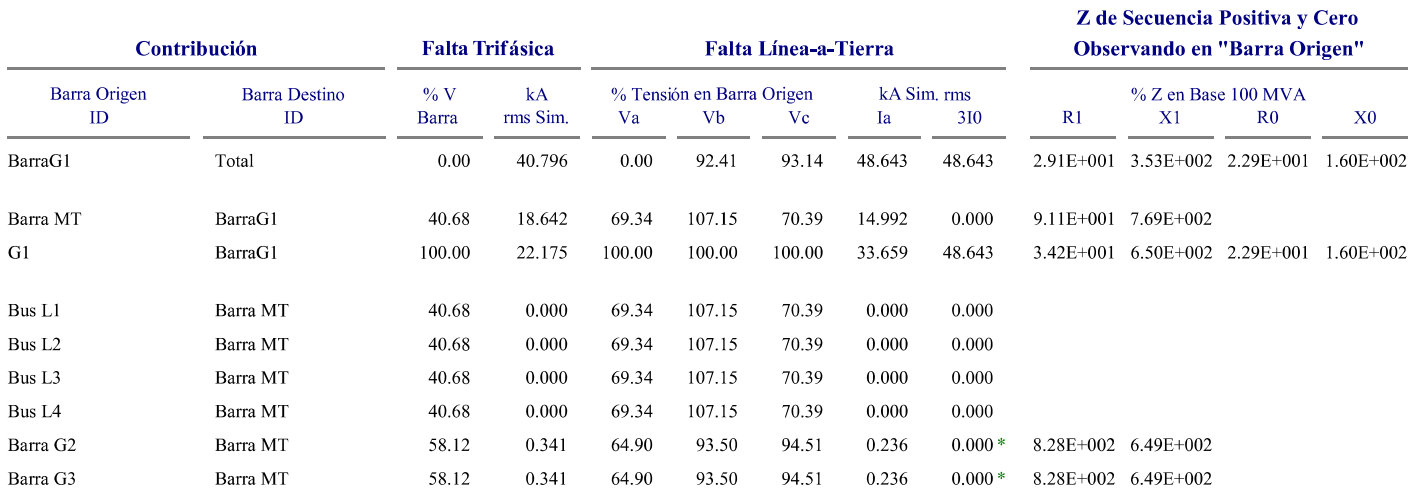

 $\#$  Indica contribución a corriente de falta es desde transformador de tres devanados

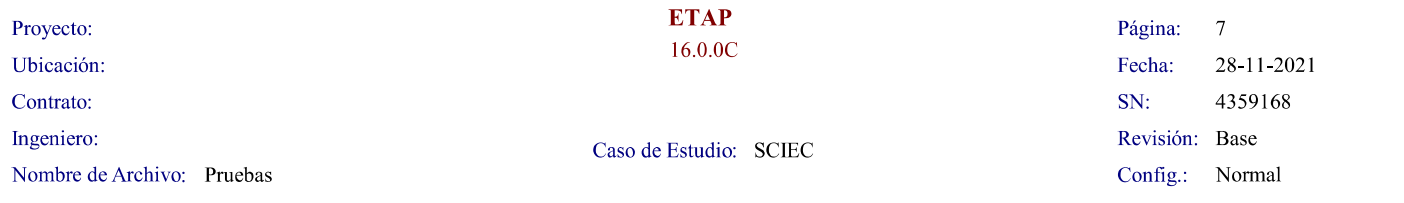

#### Falta en Barra: BarraG3

Tensión Pre-falta =  $0.400 \text{ kV}$ 

 $= 100.00 \%$  de kV base (0.400 kV)

 $= 100.00 \%$  de kV nominal de barra (0.400 kV)

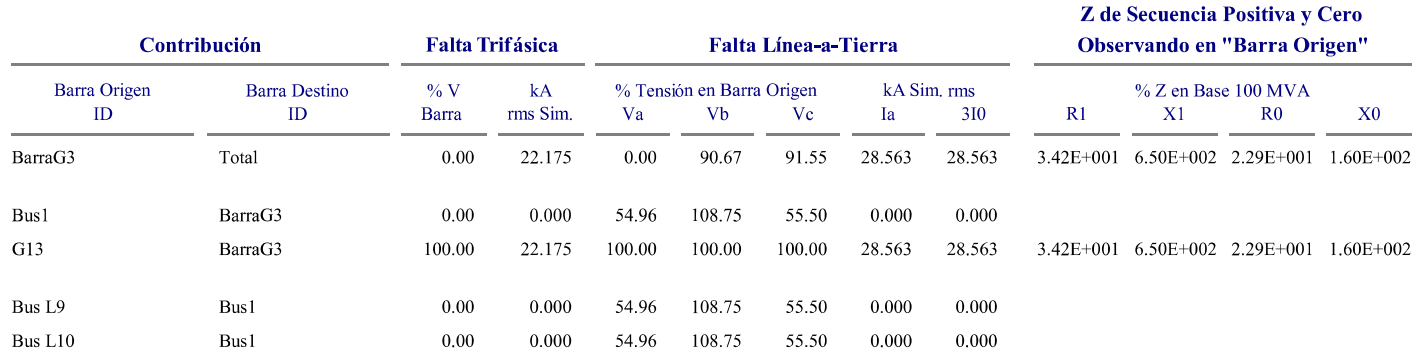

 $\#$  Indica contribución a corriente de falta es desde transformador de tres devanados

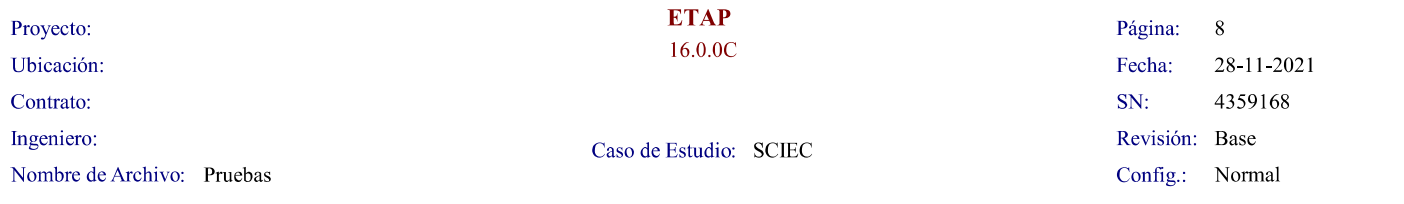

#### Falta en Barra: Bus1

Tensión Pre-falta =  $10.400 \text{ kV}$ 

 $= 95.24 \%$  de kV base (10.920 kV)

 $= 100.00 \%$  de kV nominal de barra (10.400 kV)

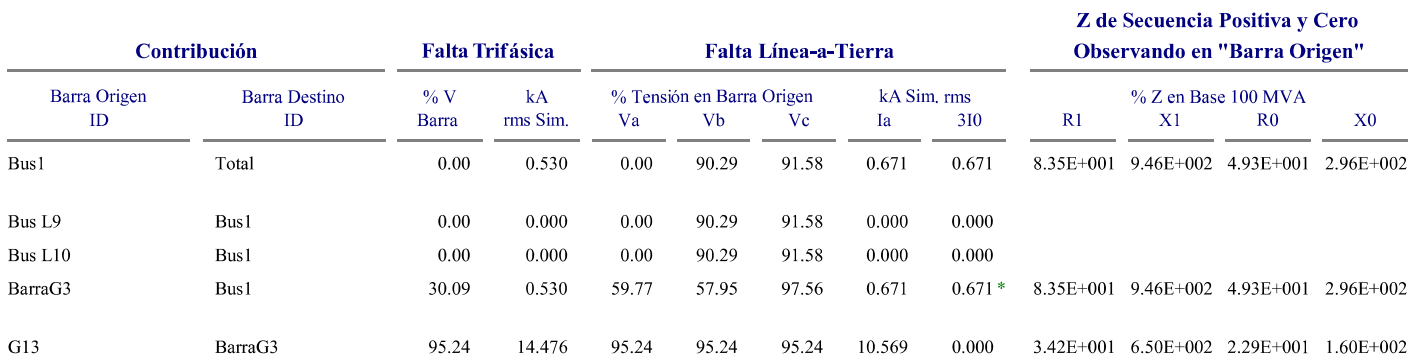

 $\#$  Indica contribución a corriente de falta es desde transformador de tres devanados

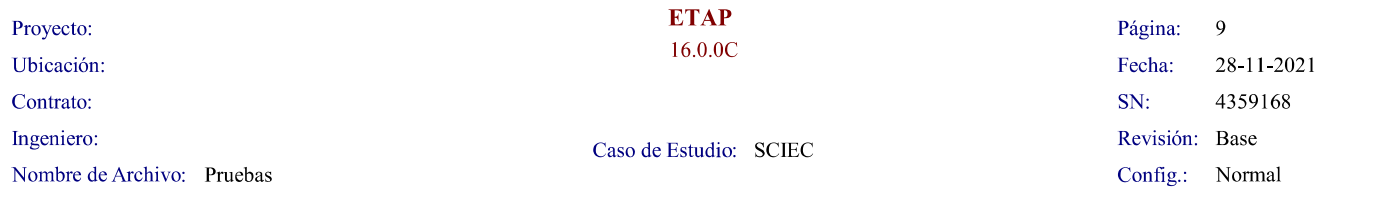

#### Falta en Barra: Bus2

Tensión Pre-falta =  $10.400 \text{ kV}$ 

 $= 95.24 \%$  de kV base (10.920 kV)

Z de Secuencia Positiva y Cero Contribución Observando en "Barra Origen" **Falta Trifásica** Falta Línea-a-Tierra Barra Origen  $\%$  Z en Base 100 MVA Barra Destino  $\%$  V  $kA$  $\%$ Tensión en Barra Origen kA Sim. rms  $\mathbf{ID}$  $\rm ID$ Barra rms Sim. Va  $Vb$  $\rm{Vc}$  ${\rm Ia}$ 310  $\overline{R}1$  $X1$  $R<sub>0</sub>$  $X<sub>0</sub>$ Bus2 4.18E+001 4.73E+002 2.47E+001 1.48E+002 Total  $0.00\,$ 1.061  $0.00$ 90.29 91.58 1.341 1.341 Bus  $L11$  $0.00\,$  $0.000$  $0.00$  $0.000$  $_{\rm Bus2}$ 90.29 91.58  $0.000$ Bus L12 Bus2  $0.00$  $0.000$  $0.00$ 90.29 91.58  $0.000$  $0.000$ Barra G7  $Bus2$ 30.09 0.530 59.77 57.95 97.56 0.671  $0.671*$  $8.35E+001\quad 9.46E+002\quad 4.93E+001\quad 2.96E+002$ Barra ${\rm G}8$  $8.35\mathrm{E}{+001} \quad 9.46\mathrm{E}{+002} \quad 4.93\mathrm{E}{+001} \quad 2.96\mathrm{E}{+002}$  $_{\rm Bus2}$  $30.09$  $0.530\,$ 59.77 57.95 97.56  $0.671$  $0.671*$  $G14$ Barra G7 95.24 14.476 95.24 95.24 95.24 10.569  $0.000$  $3.42\mathrm{E}{+001} \quad 6.50\mathrm{E}{+002} \quad 2.29\mathrm{E}{+001} \quad 1.60\mathrm{E}{+002}$ G15 Barra G8 95.24 14.476 95.24 95.24 95.24 10.569  $0.000$ 3.42E+001 6.50E+002 2.29E+001 1.60E+002

 $= 100.00 \%$  de kV nominal de barra (10.400 kV)

# Indica contribución a corriente de falta es desde transformador de tres devanados

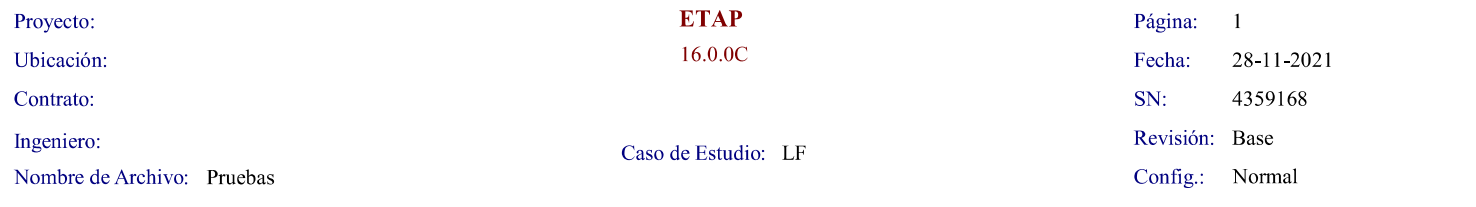

#### Informe de Flujo de Carga

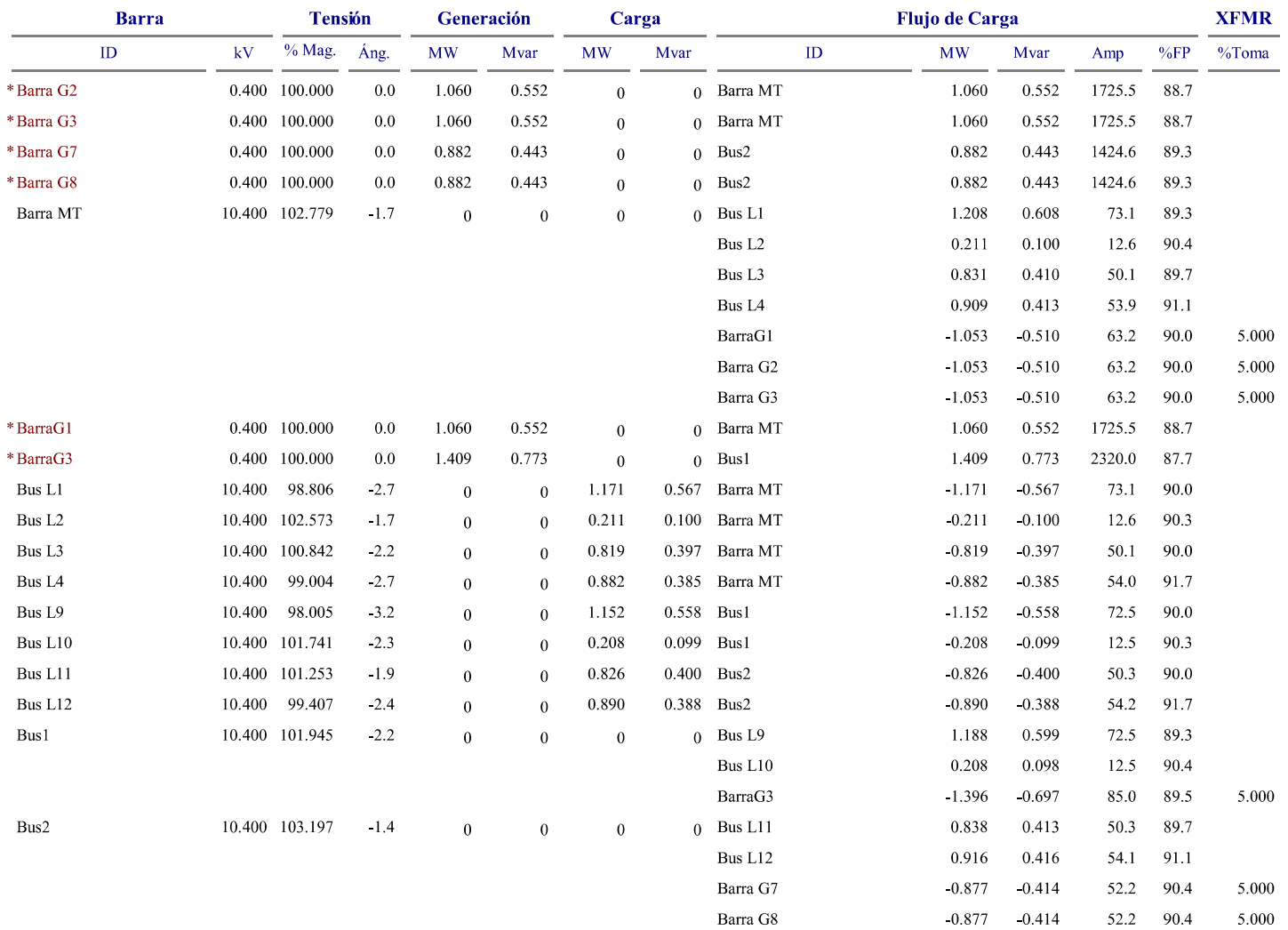

\* Indica barra con regulación de tensión (con máquina tipo swing o controlada por tensión conectada

 $\frac{21}{3}$ la hanta darra con un error de convergencia de carga mayor a $0.1~\mathrm{MVA}$ 

Corriente nominal de generadores:

 $S_{nG}$  = 2000  $kV \cdot A$ 

$$
V_{nG}\!\coloneqq\!400~\boldsymbol{V}
$$

$$
I_{nG} := \frac{S_{nG}}{\sqrt{3} \cdot V_{nG}} = 2886.75 \text{ A}
$$

Corriente nominal de transformadores:  $S_{nT}$ := 2000 kV · A

$$
V_{nT} = 10.4 \text{ kV}
$$
  

$$
I_{nT} = \frac{S_{nT}}{\sqrt{3} \cdot V_{nT}} = 111.03 \text{ A}
$$

Corriente nominal de transformador SSAA:  $S_{nTSA} = 63$  kV  $\cdot$  A

$$
V_{nTSA} := 400 \text{ V}
$$
  

$$
I_{nTSA} := \frac{S_{nTSA}}{\sqrt{3} \cdot V_{nTSA}} = 90.93 \text{ A}
$$

Tablero seccional Tanques:  $P_{Tq} = 3750 W$ 

$$
V_{Tq} = 400 \text{ V}
$$
  

$$
I_{Tq} = \frac{P_{Tq}}{V_{Tq} \cdot 0.85 \cdot \sqrt{3}} = 6.37 \text{ A}
$$

Tablero seccional Taller:  $P_{Tll} = 8300 \ W$ 

 $V_{Tll}$  = 400  $\boldsymbol{V}$ 

$$
I_{Tll} = \frac{P_{Tll}}{V_{Tll} \cdot 0.85 \cdot \sqrt{3}} = 14.09 \text{ A}
$$

Tablero seccional Oficina:  $P_{of} = 6900 W$ 

$$
V_{of} = 400 \text{ V}
$$
  

$$
I_{of} = \frac{P_{of}}{V_{of} \cdot 0.85 \cdot \sqrt{3}} = 11.72 \text{ A}
$$

Tablero seccional Sala de Celdas:  $P_{tb} = 8300 W$ 

$$
V_{tb} = 220 \text{ V}
$$
  

$$
I_{tb} = \frac{P_{of}}{V_{of} \cdot 0.85} = 20.29 \text{ A}
$$

Tablero seccional Iluminación exterior:  $P_{il} = 2880 W$ 

$$
V_{il} = 220 \text{ V}
$$
  

$$
I_{il} = \frac{P_{il}}{V_{il} \cdot 0.85} = 15.4 \text{ A}
$$

#### CABLE DE POTENCIA, SALIDA DE GENERADOR

- $I_{nG} = 2886.751 \text{ A}$
- $I_{cG}$  := 2952 **A** Corriente admisible de 4 conductores unipolares (1x185mm) en paralelo por fase

Factor de corrección por temperatura del terreno 20°C:  $F_1 = 1.04$ 

Factor de corrección según resistividad del terreno (lluvia escasa-tierra de relleno):  $F_2=1$ 

Factor de corrección por agrupamiento:  $F_3 = 1$ 

Factor de corrección según profundidad de instalación (0,5m):  $F_4 = 1.02$ 

Factor de corrección para canalizaciones entubadas:  $F_5 = 1$ 

$$
I_{cG} := I_{cG} \cdot F_1 \cdot F_2 \cdot F_3 \cdot F_4 \cdot F_5 = 3131.5 \text{ A} \qquad \text{Verifica}
$$

$$
t_d := 0.1 \text{ s}
$$
  
\n
$$
I_{cc} := 35000 \text{ A}
$$
  
\n
$$
c := 103 \cdot \frac{\text{A} \cdot \text{s}}{\sqrt{\text{s} \cdot (mm)^2}}
$$
  
\n
$$
S_{min} := \frac{\sqrt{t_d} \cdot I_{cc}}{c} = 107.46 \text{ mm}^2
$$

#### CABLE DE POTENCIA, SALIDA DE TRANSORMADOR 2MVA

 $I_{nT} = 111.03 \text{ A}$ 

 $I_{cT}$  = 230  $\boldsymbol{A}$ Corriente admisible de 1 conductor tripolar (3x25mm)

Factor de corrección por temperatura del terreno 20°C:  $F_1 = 1.04$ 

Factor de corrección según resistividad del terreno (lluvia escasa-tierra de relleno):  $F_2 = 0.94$ 

Factor de corrección por agrupamiento:  $F_3=1$ 

Factor de corrección según profundidad de instalación (0,5m):  $F_4 = 1.02$ 

Factor de corrección para canalizaciones entubadas:  $F_5 = 0.8$ 

$$
I_{cT} = I_{cT} \cdot F_1 \cdot F_2 \cdot F_3 \cdot F_4 \cdot F_5 = 183.5 \text{ A} \qquad \text{Verifica}
$$

$$
t_d = 0.5 \text{ s}
$$
  
\n
$$
I_{cc} = 1587 \text{ A}
$$
  
\n
$$
c = 103 \cdot \frac{\text{A} \cdot \text{s}}{\sqrt{\text{s} \cdot (mm)^2}}
$$

$$
S_{min}\!\coloneqq\!\frac{\sqrt{t_d}\boldsymbol{\cdot} I_{cc}}{c}\!=\!10.89\;\bm{mm}^2
$$

#### SALIDA DE TRANSORMADOR SSAA

 $I_{nTSA} = 90.93 A$ 

$$
I_{cTSA} := 173 \text{ A}
$$
Corriente admisible de 1 conductor tripolar (3x35mm)

Factor de corrección por temperatura del terreno 20°C:  $F_1 = 1.04$ 

Factor de corrección según resistividad del terreno (lluvia escasa):  $F_2 = 0.94$ 

Factor de corrección por agrupamiento:  $F_3 = 1$ 

Factor de corrección según profundidad de instalación (0,5m):  $F_4 = 1.02$ 

Factor de corrección para canalizaciones entubadas:  $F_5 = 0.8$ 

$$
I_{cTSA} := I_{cTSA} \cdot F_1 \cdot F_2 \cdot F_3 \cdot F_4 \cdot F_5 = 138 \text{ A} \qquad \text{Verifica}
$$

$$
t_{d} = 0.5 \ s
$$
  
\n
$$
I_{cc} = 2316 \ A
$$
  
\n
$$
c = 170 \cdot \frac{A \cdot s}{\sqrt{s} \cdot (mm)^{2}}
$$

$$
S_{min} = \frac{\sqrt{t_d \cdot I_{cc}}}{c} = 9.63 \, \text{mm}^2
$$

Se emplea un cable tripolar 3x35 mm

#### ALIMENTACION TABLERO DE TANQUES

 $I_{Tq} = 6.37 \; \mathbf{A}$ 

 $I_{cTq} = 51 \text{ A}$ Corriente admisible de 1 conductor tripolar (3x4mm)

Factor de corrección por temperatura del terreno 20°C:  $F_1 = 1.04$ 

Factor de corrección según resistividad del terreno (lluvia escasa):  $F_2 = 0.94$ 

Factor de corrección por agrupamiento:  $F_3 = 0.7$ 

Factor de corrección según profundidad de instalación (0,5m):  $F_4 = 1.02$ 

Factor de corrección para canalizaciones entubadas:  $F_5 = 0.9$ 

$$
I_{cTq} = I_{cTq} \cdot F_1 \cdot F_2 \cdot F_3 \cdot F_4 \cdot F_5 = 32 \text{ A}
$$
 Verifica

$$
t_{d} = 0.3 \ s
$$
  
\n
$$
I_{cc} = 2316 \ A
$$
  
\n
$$
c := 170 \cdot \frac{A \cdot s}{\sqrt{s} \cdot (mm)^{2}}
$$
$$
S_{min} = \frac{\sqrt{t_d} \cdot I_{cc}}{c} = 7.46 \text{ mm}^2
$$

Se emplea un cable tripolar 3x4 mm

Verificación por caída de tensión

$$
R_c := 4.61 \frac{\Omega}{km}
$$
  
\n
$$
X_c := 0.09 \frac{\Omega}{km}
$$
  
\n
$$
\Delta U := \sqrt{3} \cdot I_{cTq} \cdot L \cdot (R_c \cdot 0.85 + X_c \cdot 0.526) = 19.81
$$

#### ALIMENTACION TABLERO DE TALLER

 $\boldsymbol{V}$ 

 $I_{Tll} = 14.09 \; \mathbf{A}$ 

 $I_{cTll}$  = 51  $\boldsymbol{A}$ Corriente admisible de 1 conductor tripolar (3x4mm)

Factor de corrección por temperatura del terreno 20°C:  $F_1 = 1.04$ 

Factor de corrección según resistividad del terreno (lluvia escasa):  $F_2 = 0.94$ 

Factor de corrección por agrupamiento:  $F_3 = 0.7$ 

Factor de corrección según profundidad de instalación (0,5m):  $F_4 = 1.02$ 

Factor de corrección para canalizaciones entubadas:  $F_5 = 0.9$ 

$$
I_{cTq} = I_{cTq} \cdot F_1 \cdot F_2 \cdot F_3 \cdot F_4 \cdot F_5 = 20.1 \text{ A} \qquad \text{Verifica}
$$

$$
t_{d} = 0.3 \text{ s}
$$
  
\n
$$
I_{cc} = 2316 \text{ A}
$$
  
\n
$$
c = 170 \cdot \frac{\text{A} \cdot \text{s}}{\sqrt{\text{s} \cdot (mm)^{2}}}
$$

$$
S_{min} = \frac{\sqrt{t_d} \cdot I_{cc}}{c} = 7.46 \text{ mm}^2
$$

Se emplea un cable tripolar 3x4 mm

Verificación por caída de tensión

$$
R_c = 4.61 \frac{\Omega}{km} \qquad L = 60 \ m
$$

$$
X_c := 0.09 \frac{\Omega}{km}
$$
  
\n
$$
\Delta U := \sqrt{3} \cdot I_{cTll} \cdot L \cdot (R_c \cdot 0.85 + X_c \cdot 0.526) = 21.02 \text{ V}
$$

#### ALIMENTACION TABLERO DE OFICINAS

$$
I_{of} = 11.72 \text{ A}
$$

$$
I_{\text{cof}} := 51 \text{ A}
$$
 \tCorriente admissible de 1 conductor tripolar (3x4mm)

Factor de corrección por temperatura del terreno 20°C:  $F_1 = 1.04$ 

Factor de corrección según resistividad del terreno (lluvia escasa):  $F_2 = 0.94$ 

Factor de corrección por agrupamiento:  $F_3 = 0.7$ 

Factor de corrección según profundidad de instalación (0,5m):  $F_4 = 1.02$ 

Factor de corrección para canalizaciones entubadas:  $F_5 = 0.9$ 

$$
I_{cof} = I_{cof} \cdot F_1 \cdot F_2 \cdot F_3 \cdot F_4 \cdot F_5 = 32 \text{ A}
$$
 Verifica

$$
t_{d} = 0.3 \text{ s}
$$
\n
$$
I_{cc} = 2316 \text{ A}
$$
\n
$$
c := 170 \cdot \frac{\text{A} \cdot \text{s}}{\sqrt{\text{s} \cdot (\text{mm})^{2}}}
$$

$$
S_{min} = \frac{\sqrt{t_d} \cdot I_{cc}}{c} = 7.46 \text{ mm}^2
$$

Se emplea un cable tripolar 3x4 mm

Verificación por caída de tensión

$$
R_c := 4.61 \frac{\Omega}{km}
$$
  
\n
$$
X_c := 0.09 \frac{\Omega}{km}
$$
  
\n
$$
\Delta U := \sqrt{3} \cdot I_{cof} \cdot L \cdot (R_c \cdot 0.85 + X_c \cdot 0.526) = 8.8 \text{ V}
$$

#### ALIMENTACION SALA DE CELDAS

 $I_{tb} = 20.29 \; \mathbf{A}$ 

 $I_{ctb} = 51 \text{ A}$ Corriente admisible de 1 conductor tripolar (3x4mm)

Factor de corrección por temperatura del terreno 20°C:  $F_1 = 1.04$ 

Factor de corrección según resistividad del terreno (lluvia escasa):  $F_2 = 0.94$ 

Factor de corrección por agrupamiento:  $F_3 = 0.7$ 

Factor de corrección según profundidad de instalación (0,5m):  $F_4 = 1.02$ 

Factor de corrección para canalizaciones entubadas:  $F_5 = 0.9$ 

$$
I_{cTq} = I_{cTq} \cdot F_1 \cdot F_2 \cdot F_3 \cdot F_4 \cdot F_5 = 12.6 \text{ A}
$$
 Verifica

$$
t_{d} = 0.3 \ s
$$
  
\n
$$
I_{cc} = 2316 \ A
$$
  
\n
$$
c := 170 \cdot \frac{A \cdot s}{\sqrt{s} \cdot (mm)^{2}}
$$

$$
S_{min} = \frac{\sqrt{t_d \cdot I_{cc}}}{c} = 7.46 \text{ mm}^2
$$

Se emplea un cable tripolar 3x4 mm

Verificación por caída de tensión

$$
R_c := 4.61 \frac{\Omega}{km}
$$
  
\n
$$
X_c := 0.09 \frac{\Omega}{km}
$$
  
\n
$$
\Delta U := \sqrt{3} \cdot I_{ctb} \cdot L \cdot (R_c \cdot 0.85 + X_c \cdot 0.526) = 7.01 \text{ V}
$$

#### ALIMENTACION TABLERO DE ILUMINACION

 $I_{il} = 15.4 \; \mathbf{A}$ 

 $I_{cil} = 51 \text{ A}$ Corriente admisible de 1 conductor tripolar (3x4mm)

Factor de corrección por temperatura del terreno 20°C:  $F_1 = 1.04$ 

Factor de corrección según resistividad del terreno (lluvia escasa):  $F_2 = 0.94$ 

Factor de corrección por agrupamiento:  $F_3 = 0.7$ 

Factor de corrección según profundidad de instalación (0,5m):  $F_4 = 1.02$ 

Factor de corrección para canalizaciones entubadas:  $F_5 = 0.9$ 

 $I_{cTg} = I_{cTg} \cdot F_1 \cdot F_2 \cdot F_3 \cdot F_4 \cdot F_5 = 7.9 \text{ A}$ Verifica

$$
t_{d} = 0.3 \ s
$$
  
\n
$$
I_{cc} = 2316 \ A
$$
  
\n
$$
c = 170 \cdot \frac{A \cdot s}{\sqrt{s \cdot (mm)^{2}}}
$$

$$
S_{min} = \frac{\sqrt{t_d} \cdot I_{cc}}{c} = 7.46 \text{ mm}^2
$$

Se emplea un cable tripolar 3x4 mm

# ANEXO IV CALCULOS PARA EL DISEÑO DE PUESTA A TIERRA

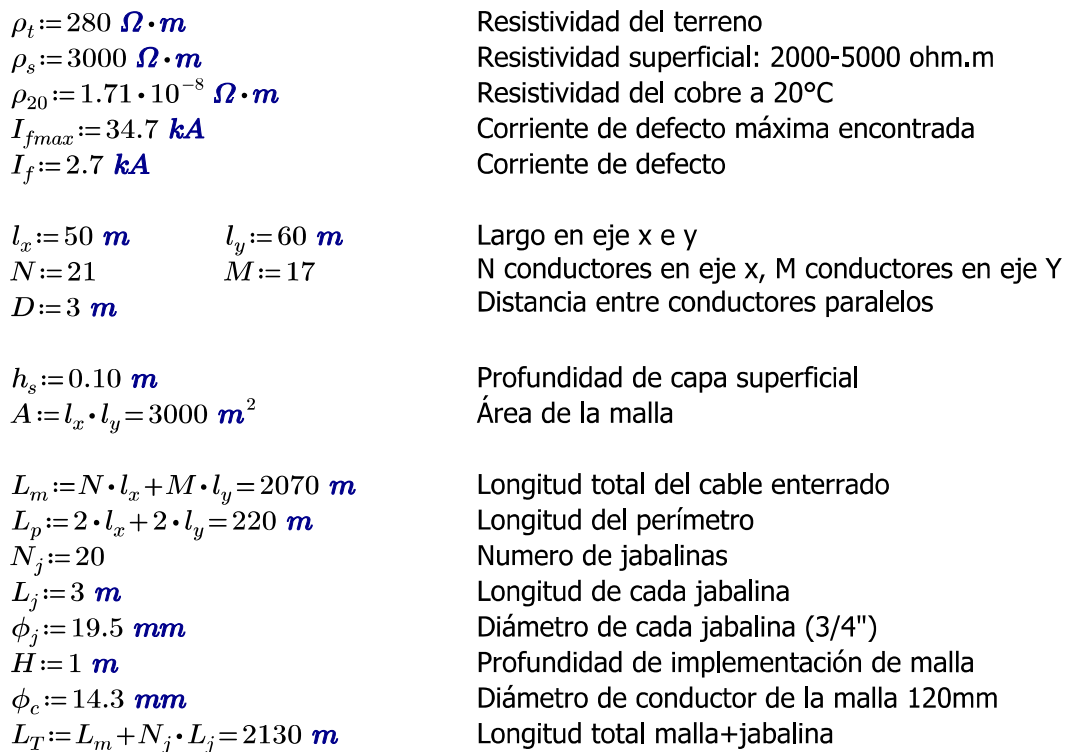

Verificación de sección mínima del conductor:

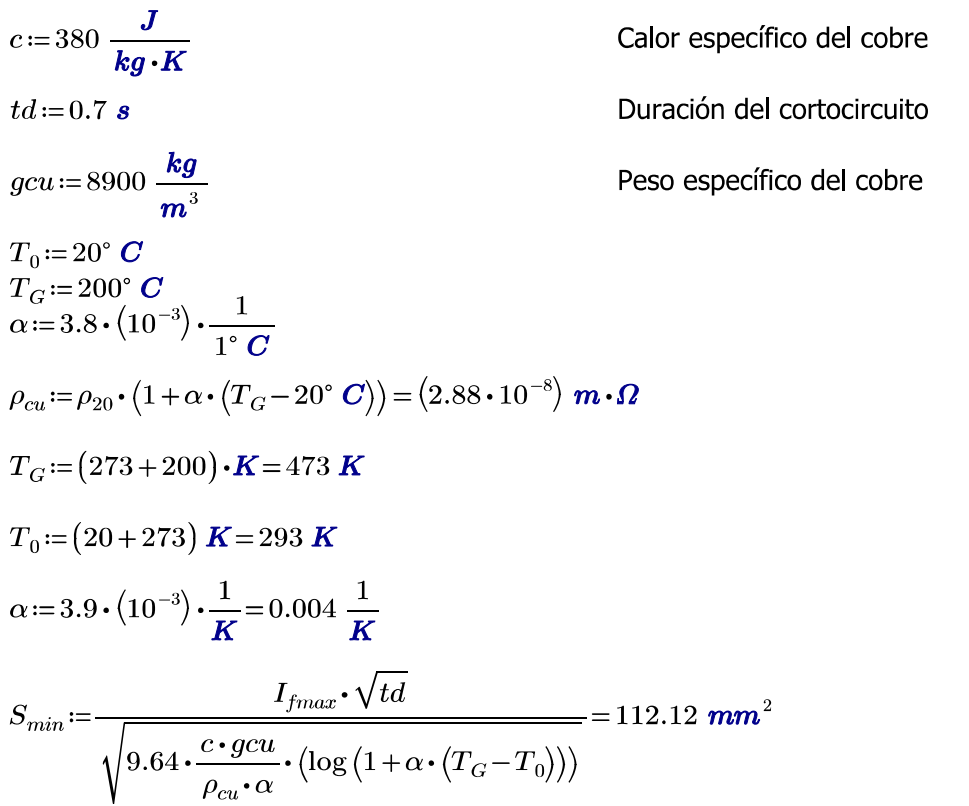

#### **ANEXO IV** CALCULOS PARA EL DISEÑO DE PUESTA A TIERRA

Tensión de paso admisible:

$$
C_s = 1 - \frac{0.09 \cdot \left(1 - \frac{\rho_t}{\rho_s}\right)}{2 \cdot \frac{h_s}{1 \ m} + 0.09} = 0.719
$$

Puede ser 0.116 para 50kg o 0.157 para una persona de 70kg

$$
E_{p50}\!:=\!\big(1000\;\boldsymbol\Omega\!\boldsymbol{\cdot}\! \boldsymbol{m}\!+\!6\!\cdot\! C_s\!\cdot\! \rho_s\!\big)\!\cdot\!\frac{0.116\;\boldsymbol{V}\!\cdot\!\sqrt{\boldsymbol{s}}}{\sqrt{td}\!\cdot\!\boldsymbol{\Omega}\!\cdot\! \boldsymbol{m}}\!=\!1.93\;\boldsymbol{k}\! \boldsymbol{V}
$$

Tensión de contacto admisible:

$$
E_{c50}\!\coloneqq\!\big(1000\;\mathbf{\Omega}\boldsymbol{\cdot}\mathbf{m}\!+\!1.5\!\cdot\!C_s\!\cdot\!\rho_s\!\big)\boldsymbol{\cdot}\!\frac{0.116\;\mathbf{V}\!\cdot\!\sqrt{s}}{\sqrt{td}\!\cdot\!\mathbf{\Omega}\!\cdot\!\mathbf{m}}\!=\!587.001\;\mathbf{V}
$$

Diseño preliminar de la malla:

$$
K_1 := -0.05 \cdot \frac{l_x}{l_y} + 1.20 = 1.158 \qquad R_g := \rho_t \cdot \left( \frac{1}{L_T} + \frac{1}{\sqrt{20} \, A} \cdot \left( 1 + \frac{1}{1 + H \cdot \sqrt{\frac{20}{A}}} \right) \right) = 2.33 \, \Omega
$$
  

$$
K_2 := 0.1 \cdot \frac{l_x}{l_y} + 4.68 = 4.763
$$

Resistencia de malla:

$$
R_m := \frac{\rho_t}{L_m \cdot \pi} \cdot \left( \ln \left( \frac{2 \cdot L_m}{\sqrt{\phi_c \cdot H}} \right) + K_1 \cdot \frac{L_m}{\sqrt{A}} - K_2 \right) = 2.13 \, \Omega
$$

Resistencia del conjunto de jabalinas:

$$
R_j \coloneqq \frac{\rho_t}{2 \pi \cdot N_j \cdot L_j} \cdot \left( \ln \left( \frac{8 \cdot L_j}{\phi_j} \right) - 1 + \left( \frac{2 \cdot K_1 \cdot L_j}{\sqrt{A}} \right) \cdot \left( \sqrt{N_j} - 1 \right)^2 \right) = 5.678 \text{ }\Omega
$$

Resistencia mutua malla-jabalina:

$$
R_w := \frac{\rho_t}{L_m \cdot \pi} \cdot \left( \ln \left( \frac{2 \cdot L_m}{L_j} \right) + \frac{K_1 \cdot L_m}{\sqrt{A}} - K_2 + 1 \right) = 2.034 \text{ }\Omega
$$

Resistencia total del sistema:

$$
R_c \!\coloneqq\! \frac{R_m \!\cdot\! R_j \!-\! R_w^{\;\;2}}{R_m \!+\! R_j \!-\! 2 \!\cdot\! R_w} \!=\! 2.13 \; \boldsymbol{\Omega}
$$

# ANEXO IV CALCULOS PARA EL DISEÑO DE PUESTA A TIERRA

Tensión de malla:

$$
n := \frac{2 \cdot L_m}{L_p} \cdot \sqrt{\frac{L_p}{4 \cdot \sqrt{A}}} = 18.857
$$
  
\n
$$
K_i := 0.644 + 0.148 \cdot n = 3.435
$$
  
\n
$$
L_{EM} := L_m + \left(1.55 + 1.22 \cdot \frac{L_j}{\sqrt{l_x^2 + l_y^2}}\right) \cdot L_j \cdot N_j = 2165.81 \text{ m}
$$
  
\n
$$
K_{ii} := 1
$$
  
\n
$$
K_h := \sqrt{1 + \frac{H}{1 \text{ m}}} = 1.414
$$
  
\n
$$
K_m := \frac{1}{2 \pi} \left( \ln \left( \frac{D^2}{16 \cdot H \cdot \phi_c} + \frac{(D + 2 \cdot H)^2}{8 \cdot D \cdot \phi_c} - \frac{H}{4 \cdot \phi_c} \right) + \left( \frac{K_{ii}}{K_h} \cdot \ln \left( \frac{8}{\pi \cdot (2 \text{ n} - 1)} \right) \right) \right) = 0.424
$$
  
\n
$$
E_m := \frac{\rho_t \cdot I_f \cdot K_m \cdot K_i}{L_{EM}} = 508.32 \text{ V}
$$

Tensión real de paso:

$$
L_s := 0.75 \cdot L_m + 0.85 \cdot (N_j \cdot L_j) = (1.604 \cdot 10^3) \text{ m}
$$
  
\n
$$
K_s := \frac{1}{\pi} \cdot \left(\frac{1}{2 H} + \frac{1}{D+H} + \frac{1}{D} \cdot (1 - 0.5^{(n-2)})\right) \cdot m = 0.345
$$
  
\n
$$
E_p := \frac{\rho_t \cdot I_f \cdot K_s \cdot K_i}{L_s} = 558.44 \text{ V}
$$

Verificación:

$$
E_m = 508.32 \text{ V} \leq E_{c50} = 587 \text{ V}
$$
  

$$
E_p = 558.44 \text{ V} \leq E_{p50} = 1932.06 \text{ V}
$$

DATOS:  $l_x = 40$  m  $l_y = 50 \; \text{m}$  $\mathbf{S} = l_x \cdot l_y = 2000 \, \mathbf{m}^2$  $\eta = 0.9$  $CBU = 0.75$  $F_m = 0.8$  $E_{med} = 100$  lx  $\phi = 31200$  lm

$$
N\!\coloneqq\!\frac{E_{med}\!\cdot\!S}{\phi\!\cdot\!\eta\!\cdot\!CB\!U\!\cdot\!F_m}\!=\!11.9
$$

Iluminancia en punto A:  $h=9$  m  $d1 = 6.37$  m  $\gamma_1 = \text{atan}\left(\frac{d1}{h}\right) = 35.29$  $\gamma_1' := \gamma_1 - 45^\circ = -9.71^\circ$  $I_{g1} = 250 \frac{cd}{1000 \; lm}$  $I_1 = I_{a1} \cdot \phi = 7800 \text{ cd}$  $E_1 = \frac{I_1 \cdot \cos\left(\gamma_1\right)^2 \cdot \cos\left(\gamma_1\right)}{h^2} = 63.238$  kg  $d2 = 35$  m  $\gamma_2 = \text{atan}\left(\frac{d2}{h}\right) = 75.579$  $\gamma_2' \text{:=} \gamma_2 - 45^\circ \text{:=} 30.579$  .  $I_{g2} = 310 \frac{cd}{1000 \; lm}$  $I_2 = I_{a2} \cdot \phi = 9672$  cd  $E_2 = \frac{I_2 \cdot \cos{(\gamma_2)}^2 \cdot \cos{(\gamma_2)}}{h^2} = 6.376$  kg  $d3 = 44.5$  m  $\gamma_3 = \operatorname{atan}\left(\frac{d3}{h}\right) = 78.566$  °  $\gamma_3' := \gamma_3 - 45^\circ = 33.566^\circ$  $I_{g3} = 305 \frac{cd}{1000 \; lm}$ 

$$
I_3 := I_{g3} \cdot \phi = 9516 \text{ cd}
$$
  
\n
$$
E_3 := \frac{I_3 \cdot \cos(\gamma_3)^2 \cdot \cos(\gamma_3)}{h^2} = 3.847 \text{ lx}
$$
  
\n
$$
d4 := 56.2 \text{ m}
$$
  
\n
$$
\gamma_4 := \text{atan} \left( \frac{d4}{h} \right) = 80.902 \text{ s}
$$
  
\n
$$
\gamma_4' := \gamma_4 - 45^\circ = 35.902 \text{ s}
$$
  
\n
$$
I_{g4} := 310 \frac{\text{cd}}{1000 \text{ lm}}
$$
  
\n
$$
I_4 := I_{g4} \cdot \phi = 9672 \text{ cd}
$$
  
\n
$$
E_4 := \frac{I_4 \cdot \cos(\gamma_4)^2 \cdot \cos(\gamma_4)}{h^2} = 2.418 \text{ lx}
$$
  
\n
$$
E_A := 3 \cdot E_1 + 3 \cdot E_2 + 3 \cdot E_3 + 3 \cdot E_4 = 227.637 \text{ lx}
$$
  
\nlluminancia en punto B:  
\n
$$
h := 9 \text{ m}
$$
  
\n
$$
d1 := 20.6 \text{ m}
$$

$$
\gamma_1 := \operatorname{atan}\left(\frac{d1}{h}\right) = 66.4^{\circ}
$$
\n
$$
\gamma_1' := \gamma_1 - 45^{\circ} = 21.4^{\circ}
$$
\n
$$
I_{g1} := 195 \frac{cd}{1000 \text{ lm}}
$$
\n
$$
I_1 := I_{g1} \cdot \phi = 6084 \text{ cd}
$$
\n
$$
E_1 := \frac{I_1 \cdot \cos(\gamma_1)^2 \cdot \cos(\gamma_1)}{h^2} = 11.209 \text{ lx}
$$
\n
$$
d2 := 19.5 \text{ m}
$$
\n
$$
\gamma_2 := \operatorname{atan}\left(\frac{d2}{h}\right) = 65.225^{\circ}
$$
\n
$$
\gamma_2' := \gamma_2 - 45^{\circ} = 20.225^{\circ}
$$
\n
$$
I_{g2} := 195 \frac{cd}{1000 \text{ lm}}
$$
\n
$$
I_2 := I_{g2} \cdot \phi = 6084 \text{ cd}
$$
\n
$$
E_2 := \frac{I_2 \cdot \cos(\gamma_2)^2 \cdot \cos(\gamma_2)}{h^2} = 12.377 \text{ lx}
$$
\n
$$
d3 := 48.5 \text{ m}
$$
\n
$$
\gamma_3 := \operatorname{atan}\left(\frac{d3}{h}\right) = 79.487^{\circ}
$$

$$
\gamma_{3}':=\gamma_{3}-45^{\circ}=34.487 \text{°}
$$
\n
$$
I_{g3}:=305 \frac{cd}{1000 \text{ lm}}
$$
\n
$$
I_{3}:=I_{g3} \cdot \phi=9516 \text{ cd}
$$
\n
$$
E_{3}:=\frac{I_{3} \cdot \cos(\gamma_{3})^{2} \cdot \cos(\gamma_{3})}{h^{2}}=3.223 \text{ lx}
$$
\n
$$
d4:=48.2 \text{ m}
$$
\n
$$
\gamma_{4}:=\text{atan}\left(\frac{d4}{h}\right)=79.423 \text{°}
$$
\n
$$
\gamma_{4}':=\gamma_{4}-45^{\circ}=34.423 \text{°}
$$
\n
$$
I_{g4}:=305 \frac{cd}{1000 \text{ lm}}
$$
\n
$$
I_{4}:=I_{g4} \cdot \phi=9516 \text{ cd}
$$
\n
$$
E_{4}:=\frac{I_{4} \cdot \cos(\gamma_{4})^{2} \cdot \cos(\gamma_{4})}{h^{2}}=3.265 \text{ lx}
$$
\n
$$
E_{B}:=3 \cdot E_{1}+3 \cdot E_{2}+3 \cdot E_{3}+3 \cdot E_{4}=90.223 \text{ lx}
$$
\n**Iluminancia en punto C:**\n
$$
h:=9 \text{ m}
$$
\n
$$
d1:=37.5 \text{ m}
$$
\n
$$
\gamma_{1}:=\text{atan}\left(\frac{d1}{h}\right)=76.504 \text{°}
$$
\n
$$
\gamma_{1}':=\gamma_{1}-45^{\circ}=31.504 \text{°}
$$
\n
$$
I_{g1}:=310 \frac{cd}{1000 \text{ lm}}
$$
\n
$$
I_{1}:=I_{g1} \cdot \phi=9672 \text{ cd}
$$
\n
$$
E_{1}:=\frac{I_{1} \cdot \cos(\gamma_{1})^{2} \cdot \cos(\gamma_{1})}{h^{2}}=5.545 \text{ lx}
$$
\n
$$
d2:=5 \text{ m}
$$
\n
$$
\gamma_{2}:=\text{atan}\left(\frac{d2}{h}\right)=29.055 \text{°}
$$
\n
$$
\gamma_{2}':=\gamma_{2}-45^{\
$$

 $d3 = 58$  m

$$
\gamma_3 := \operatorname{atan}\left(\frac{d3}{h}\right) = 81.18^{\circ}
$$
\n
$$
\gamma_3' := \gamma_3 - 45^{\circ} = 36.18^{\circ}
$$
\n
$$
I_{g3} := 305 \frac{cd}{1000 \text{ lm}}
$$
\n
$$
I_3 := I_{g3} \cdot \phi = 9516 \text{ cd}
$$
\n
$$
E_3 := \frac{I_3 \cdot \cos(\gamma_3)^2 \cdot \cos(\gamma_3)}{h^2} = 2.23 \text{ lx}
$$
\n
$$
d4 := 44 \text{ m}
$$
\n
$$
\gamma_4 := \operatorname{atan}\left(\frac{d4}{h}\right) = 78.44^{\circ}
$$
\n
$$
\gamma_4' := \gamma_4 - 45^{\circ} = 33.44^{\circ}
$$
\n
$$
I_{g4} := 308 \frac{cd}{1000 \text{ lm}}
$$
\n
$$
I_4 := I_{g4} \cdot \phi = 9609.6 \text{ cd}
$$
\n
$$
E_4 := \frac{I_4 \cdot \cos(\gamma_4)^2 \cdot \cos(\gamma_4)}{h^2} = 3.976 \text{ lx}
$$
\n
$$
E_C := 3 \cdot E_1 + 3 \cdot E_2 + 3 \cdot E_3 + 3 \cdot E_4 = 247.511 \text{ lx}
$$

Iluminancia en punto D:  
\n
$$
h := 9 \ m
$$
  
\n $d1 := 25 \ m$   
\n $\gamma_1 := \operatorname{atan}\left(\frac{d1}{h}\right) = 70.201 \ \cdot$   
\n $\gamma_1' := \gamma_1 - 45^\circ = 25.201 \ \cdot$   
\n $I_{g1} := 300 \ \frac{cd}{1000 \ lm}$   
\n $I_1 := I_{g1} \cdot \phi = 9360 \ cd$   
\n $E_1 := \frac{I_1 \cdot \cos(\gamma_1)^2 \cdot \cos(\gamma_1)}{h^2} = 11.996 \ lx$   
\n $d2 := 43 \ m$   
\n $\gamma_2 := \operatorname{atan}\left(\frac{d2}{h}\right) = 78.179 \ \cdot$   
\n $\gamma_2' := \gamma_2 - 45^\circ = 33.179 \ \cdot$   
\n $I_{g2} := 310 \ \frac{cd}{1000 \ lm}$   
\n $I_2 := I_{g2} \cdot \phi = 9672 \ cd$ 

$$
E_2 = \frac{I_2 \cdot \cos{(\gamma_2)}^2 \cdot \cos{(\gamma_2)}}{h^2} = 4.194 \text{ Hz}
$$
  
\n
$$
d3 := 25 \text{ m}
$$
  
\n
$$
\gamma_3 := \text{atan} \left( \frac{d3}{h} \right) = 70.201 \text{ s}
$$
  
\n
$$
\gamma_3' := \gamma_3 - 45 \text{ s} = 25.201 \text{ s}
$$
  
\n
$$
I_{g3} := 300 \frac{\text{cd}}{1000 \text{ lm}}
$$
  
\n
$$
I_3 := I_{g3} \cdot \phi = 9360 \text{ cd}
$$
  
\n
$$
E_3 := \frac{I_3 \cdot \cos{(\gamma_3)}^2 \cdot \cos{(\gamma_3)}}{h^2} = 11.996 \text{ Hz}
$$
  
\n
$$
d4 := 43 \text{ m}
$$
  
\n
$$
\gamma_4 := \text{atan} \left( \frac{d4}{h} \right) = 78.179 \text{ s}
$$
  
\n
$$
\gamma_4' := \gamma_4 - 45 \text{ s} = 33.179 \text{ s}
$$
  
\n
$$
I_{g4} := 310 \frac{\text{cd}}{1000 \text{ lm}}
$$
  
\n
$$
I_4 := I_{g4} \cdot \phi = 9672 \text{ cd}
$$
  
\n
$$
E_4 := \frac{I_4 \cdot \cos{(\gamma_4)}^2 \cdot \cos{(\gamma_4)}}{h^2} = 4.194 \text{ Hz}
$$
  
\n
$$
E_D := 3 \cdot E_1 + 3 \cdot E_2 + 3 \cdot E_3 + 3 \cdot E_4 = 97.142 \text{ lx}
$$
  
\nIlluminancia en punto E:  
\n
$$
h := 9 \text{ m}
$$
  
\n
$$
d1 := 31 \text{ m}
$$
  
\n
$$
\gamma_1 := \text{atan} \left( \frac{d1}{h} \right) = 73.811 \text{ s}
$$
  
\n
$$
\gamma_1 := \gamma_1 - 45 \text{ s} = 28.811 \text{ s}
$$
  
\n
$$
I_1 := I_{g1} \cdot
$$

### $\operatorname{ANEXO}$  V CALCULOS DE ILUMINACIÓN PLAYA EXTERIOR

$$
I_{g2} := 305 \frac{cd}{1000 \text{ lm}}
$$
  
\n
$$
I_{2} := I_{g2} \cdot \phi = 9516 \text{ cd}
$$
  
\n
$$
E_{2} := \frac{I_{2} \cdot \cos(\gamma_{2})^{2} \cdot \cos(\gamma_{2})}{h^{2}} = 8.002 \text{ lx}
$$
  
\n
$$
d3 := 31 \text{ m}
$$
  
\n
$$
\gamma_{3} := \text{atan} \left(\frac{d3}{h}\right) = 73.811 \text{ s}
$$
  
\n
$$
\gamma_{3} := \gamma_{3} - 45 \text{ s} = 28.811 \text{ s}
$$
  
\n
$$
I_{g3} := 305 \frac{cd}{1000 \text{ lm}}
$$
  
\n
$$
I_{3} := I_{g3} \cdot \phi = 9516 \text{ cd}
$$
  
\n
$$
E_{3} := \frac{I_{3} \cdot \cos(\gamma_{3})^{2} \cdot \cos(\gamma_{3})}{h^{2}} = 8.002 \text{ lx}
$$
  
\n
$$
d4 := 31 \text{ m}
$$
  
\n
$$
\gamma_{4} := \text{atan} \left(\frac{d4}{h}\right) = 73.811 \text{ s}
$$
  
\n
$$
\gamma_{4} := \gamma_{4} - 45 \text{ s} = 28.811 \text{ s}
$$
  
\n
$$
I_{g4} := 305 \frac{cd}{1000 \text{ lm}}
$$
  
\n
$$
I_{4} := I_{g4} \cdot \phi = 9516 \text{ cd}
$$
  
\n
$$
E_{4} := \frac{I_{4} \cdot \cos(\gamma_{4})^{2} \cdot \cos(\gamma_{4})}{h^{2}} = 8.002 \text{ lx}
$$
  
\nIluminance in puto F:  
\n
$$
E_{E} := 3 \cdot E_{1} + 3 \cdot E_{2} + 3 \cdot E_{3} + 3 \cdot E_{4} = 96.024 \text{ lx}
$$
  
\nIluminance in puto F:

 $h=9$  m  $d1 = 44$  m  $\gamma_1\!:=\!\mathrm{atan}\!\left(\!\frac{d1}{h}\!\right)\!=\!78.44\, \overset{\bullet}{\cdot}$  $\gamma_1$ '= $\gamma_1 - 45^\circ = 33.44$  °  $I_{g1} = 310 \frac{cd}{1000 \; lm}$ *I*<sub>1</sub>:=*I*<sub>g1</sub> ·  $\phi$  = 9672 **cd**<br> *E*<sub>1</sub>:= $\frac{I_1 \cdot \cos(\gamma_1)^2 \cdot \cos(\gamma_1)}{h^2}$  = 4.001 *lx*  $d2 = 25$  m  $\lambda$  and  $\lambda$ 

 $l\boldsymbol{x}$ 

$$
\gamma_2 := \operatorname{atan}\left(\frac{d2}{h}\right) = 70.201^{\circ}
$$
\n
$$
\gamma_2' := \gamma_2 - 45^{\circ} = 25.201^{\circ}
$$
\n
$$
I_{g2} := 300 \frac{cd}{1000 \text{ lm}}
$$
\n
$$
I_{2} := I_{g2} \cdot \phi = 9360 \text{ cd}
$$
\n
$$
E_{2} := \frac{I_{2} \cdot \cos(\gamma_2)^2 \cdot \cos(\gamma_2)}{h^2} = 11.996 \text{ lx}
$$
\n
$$
d3 := 37 \text{ m}
$$
\n
$$
\gamma_3 := \operatorname{atan}\left(\frac{d3}{h}\right) = 76.329^{\circ}
$$
\n
$$
\gamma_3' := \gamma_3 - 45^{\circ} = 31.329^{\circ}
$$
\n
$$
I_{g3} := 305 \frac{cd}{1000 \text{ lm}}
$$
\n
$$
I_{3} := I_{g3} \cdot \phi = 9516 \text{ cd}
$$
\n
$$
E_{3} := \frac{I_{3} \cdot \cos(\gamma_3)^2 \cdot \cos(\gamma_3)}{h^2} = 5.606 \text{ lx}
$$
\n
$$
d4 := 25 \text{ m}
$$
\n
$$
\gamma_4 := \operatorname{atan}\left(\frac{d4}{h}\right) = 70.201^{\circ}
$$
\n
$$
\gamma_4' := \gamma_4 - 45^{\circ} = 25.201^{\circ}
$$
\n
$$
I_{g4} := 300 \frac{cd}{1000 \text{ lm}}
$$
\n
$$
I_{4} := I_{g4} \cdot \phi = 9360 \text{ cd}
$$
\n
$$
E_{4} := \frac{I_{4} \cdot \cos(\gamma_4)^2 \cdot \cos(\gamma_4)}{h^2} = 11.996 \text{ lx}
$$
\n
$$
E_{F} := 3 \cdot E_{1} + 3 \cdot E_{2} + 3 \cdot E_{3} + 3 \cdot E_{4} = 100.797
$$
\nIluminancia en punto G:

\n
$$
h := 9 \text{ m}
$$
\n
$$
d1 := 38.5 \text{ m}
$$
\n

 $\gamma_1$ '= $\gamma_1 - 45^\circ = 31.842$  °  $I_{g1} = 305 \frac{cd}{1000 \; lm}$  $I_1\!\coloneqq\!I_{g1}\!\boldsymbol{\cdot}\phi\!=\!9516$   $\boldsymbol{c}\boldsymbol{d}$ 

E<sub>1</sub> := 
$$
\frac{I_1 \cdot \cos(\gamma_1)^2 \cdot \cos(\gamma_1)}{h^2} = 5.171 \text{ Hz}
$$
  
\nd2 := 51.5  $\frac{m_2}{h}$   
\n $\gamma_2 := \arctan\left(\frac{d_2}{h}\right) = 80.087^\circ$   
\n $\gamma_2' := \gamma_2 - 45^\circ = 35.087^\circ$   
\n $I_{g2} := 310 \frac{cd}{1000 \text{ lm}}$   
\n $I_2 := I_{g2} \cdot \phi = 9672 \text{ cd}$   
\nE<sub>2</sub> :=  $\frac{I_2 \cdot \cos(\gamma_2)^2 \cdot \cos(\gamma_2)}{h^2} = 2.896 \text{ lx}$   
\nd3 := 11.5  $m$   
\n $\gamma_3 := \arctan\left(\frac{d3}{h}\right) = 51.953^\circ$   
\n $\gamma_3' := \gamma_3 - 45^\circ = 6.953^\circ$   
\n $I_{g3} := 270 \frac{cd}{1000 \text{ lm}}$   
\n $I_3 := I_{g3} \cdot \phi = 8424 \text{ cd}$   
\n $E_3 := \frac{I_3 \cdot \cos(\gamma_3)^2 \cdot \cos(\gamma_3)}{h^2} = 39.212 \text{ lx}$   
\n $d4 := 36.5 \text{ m}$   
\n $\gamma_4 := \arctan\left(\frac{d4}{h}\right) = 76.149^\circ$   
\n $\gamma_4' := \gamma_4 - 45^\circ = 31.149^\circ$   
\n $I_4 := I_{g4} \cdot \phi = 9672 \text{ cd}$   
\n $E_4 := \frac{I_4 \cdot \cos(\gamma_4)^2 \cdot \cos(\gamma_4)}{h^2} = 5.857 \text{ lx}$   
\n $E_G := 3 \cdot E_1 + 3 \cdot E_2 + 3 \cdot E_3 + 3 \cdot E_4 = 159.409 \text{ lx}$   
\n $\frac{h_1 - 9 \text{ m}}{h}$ 

 $h=9$  m  $d1 = 43$  m  $\gamma_1\!:=\!\mathrm{atan}\!\left(\!\frac{d1}{h}\!\right)\!=\!78.179$   $^{\circ}$  ${\gamma_1}':=\gamma_1-45^\circ\,{=}\,33.179$ <br>  $^\bullet$ ÷.

$$
I_{g1} := 310 \frac{cd}{1000 lm}
$$
\n
$$
I_{1} := I_{g1} \cdot \phi = 9672 cd
$$
\n
$$
E_{1} := \frac{I_{1} \cdot \cos(\gamma_{1})^{2} \cdot \cos(\gamma_{1})}{h^{2}} = 4.194 dx
$$
\n
$$
d2 := 43 m
$$
\n
$$
\gamma_{2} := \text{atan} \left(\frac{d2}{h}\right) = 78.179 \text{ s}
$$
\n
$$
\gamma_{2}' := \gamma_{2} - 45 \text{ s} = 33.179 \text{ s}
$$
\n
$$
I_{g2} := 310 \frac{cd}{1000 lm}
$$
\n
$$
I_{2} := I_{g2} \cdot \phi = 9672 cd
$$
\n
$$
E_{2} := \frac{I_{2} \cdot \cos(\gamma_{2})^{2} \cdot \cos(\gamma_{2})}{h^{2}} = 4.194 dx
$$
\n
$$
d3 := 23 m
$$
\n
$$
\gamma_{3} := \text{atan} \left(\frac{d3}{h}\right) = 68.629 \text{ s}
$$
\n
$$
\gamma_{3} := \gamma_{3} - 45 \text{ s} = 23.629 \text{ s}
$$
\n
$$
I_{g3} := 300 \frac{cd}{1000 lm}
$$
\n
$$
I_{3} := I_{g3} \cdot \phi = 9360 cd
$$
\n
$$
E_{3} := \frac{I_{3} \cdot \cos(\gamma_{3})^{2} \cdot \cos(\gamma_{3})}{h^{2}} = 14.058 dx
$$
\n
$$
d4 := 22 m
$$
\n
$$
\gamma_{4} := \text{atan} \left(\frac{d4}{h}\right) = 67.751 \text{ s}
$$
\n
$$
\gamma_{4} := \text{atan} \left(\frac{d4}{h}\right) = 67.751 \text{ s}
$$
\n
$$
I_{g4} := 290 \frac{cd}{1000 lm}
$$
\n
$$
I_{4} := I_{g4} \cdot \phi = 9048 cd
$$
\n
$$
E_{4} := \frac{I_{4} \cdot \cos(\gamma_{4})^{2} \cdot \cos(\gamma_{4})}{h^{2
$$

$$
\gamma_{1} := \tan\left(\frac{d1}{h}\right) = 80.538
$$
  
\n
$$
\gamma_{1}':=\gamma_{1} - 45^{\circ} = 35.538
$$
  
\n
$$
I_{g1} := 310 \frac{cd}{1000 \text{ Im}}
$$
  
\n
$$
I_{1} := I_{g1} \cdot \phi = 9672 \text{ cd}
$$
  
\n
$$
E_{1} := \frac{I_{1} \cdot \cos(\gamma_{1})^{2} \cdot \cos(\gamma_{1})}{h^{2}} = 2.626 \text{ Hz}
$$
  
\n
$$
d2 := 38 \text{ m}
$$
  
\n
$$
\gamma_{2} := \tan\left(\frac{d2}{h}\right) = 76.675
$$
  
\n
$$
\gamma_{2}':=\gamma_{2} - 45^{\circ} = 31.675
$$
  
\n
$$
I_{g2} := 305 \frac{cd}{1000 \text{ Im}}
$$
  
\n
$$
I_{2} := I_{g2} \cdot \phi = 9516 \text{ cd}
$$
  
\n
$$
E_{2} := \frac{I_{2} \cdot \cos(\gamma_{2})^{2} \cdot \cos(\gamma_{2})}{h^{2}} = 5.31 \text{ Hz}
$$
  
\n
$$
d3 := 39 \text{ m}
$$
  
\n
$$
\gamma_{3} := \tan\left(\frac{d3}{h}\right) = 77.005
$$
  
\n
$$
\gamma_{3}':=\gamma_{3} - 45^{\circ} = 32.005
$$
  
\n
$$
I_{g3} := 310 \frac{cd}{1000 \text{ Im}}
$$
  
\n
$$
I_{3} := I_{g3} \cdot \phi = 9672 \text{ cd}
$$
  
\n
$$
E_{3} := \frac{I_{3} \cdot \cos(\gamma_{3})^{2} \cdot \cos(\gamma_{3})}{h^{2}} = 5.12 \text{ Hz}
$$
  
\n
$$
d4 := 11 \text{ m}
$$
  
\n
$$
\gamma_{4} := \tan\left(\frac{d4}{h}\right) = 50.711
$$
  
\n
$$
\gamma_{4}':=\gamma_{4} - 45^{\circ} = 5.711
$$

# Coeficiente de uniformidad media:

$$
E_{min} = E_B = 90.223
$$
 **ix**

 $E_{max} = E_C = 247.511$  lx

 $\frac{E_{min}}{E_{med}}\!=\!0.902$ 

# Coeficiente de uniformidad extrema:

 $\frac{E_{min}}{E_{max}}\!=\!0.365$ 

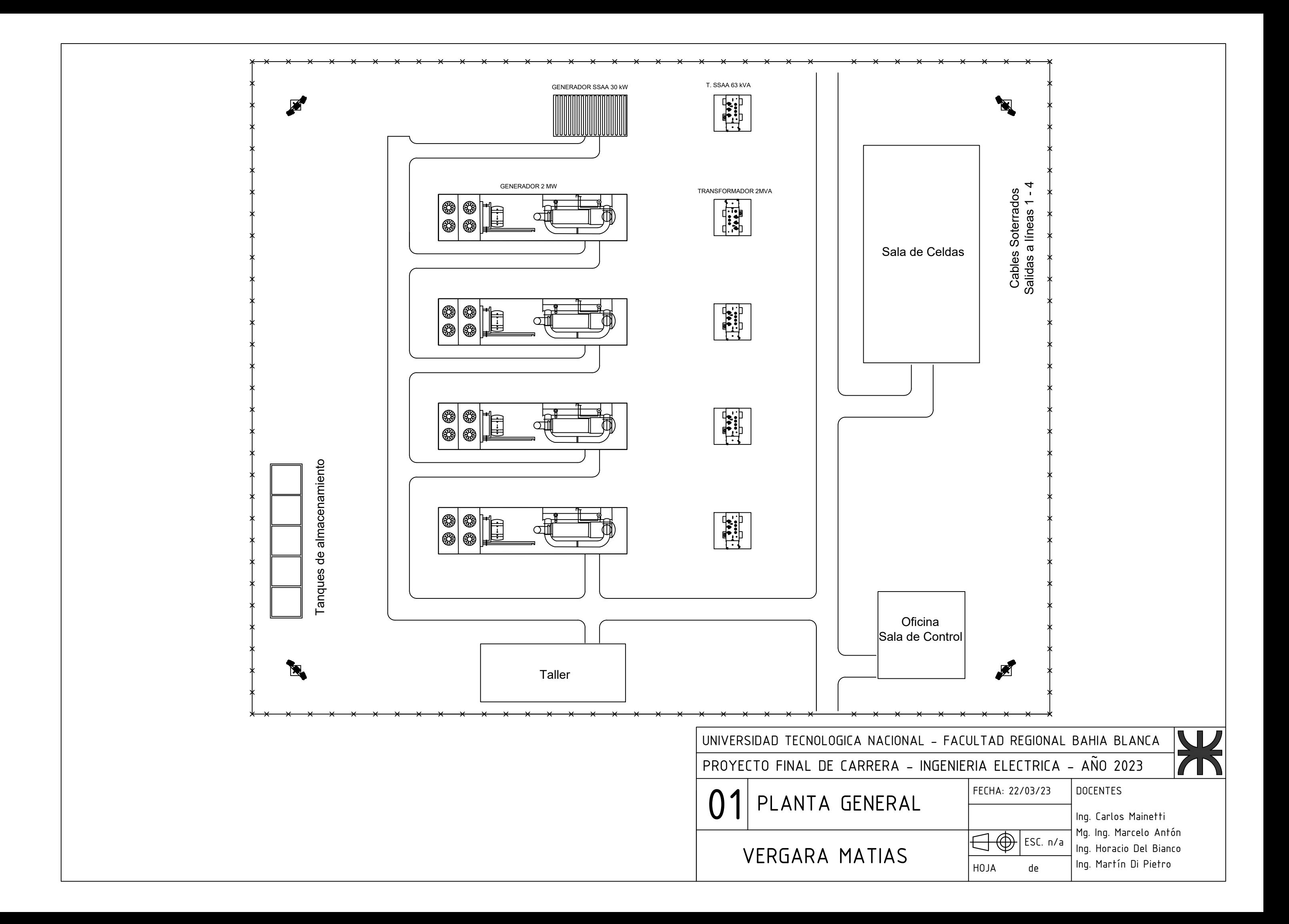

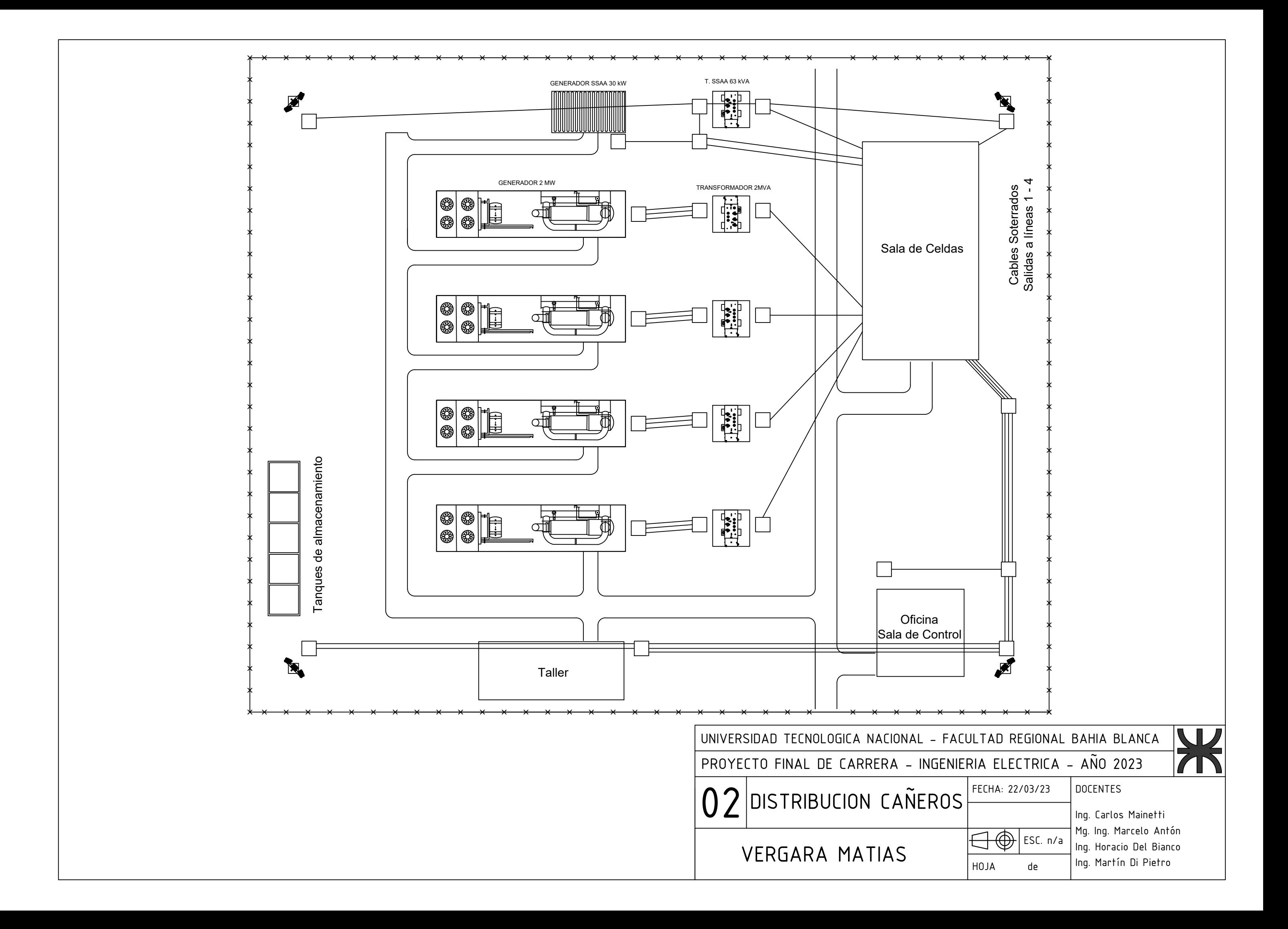

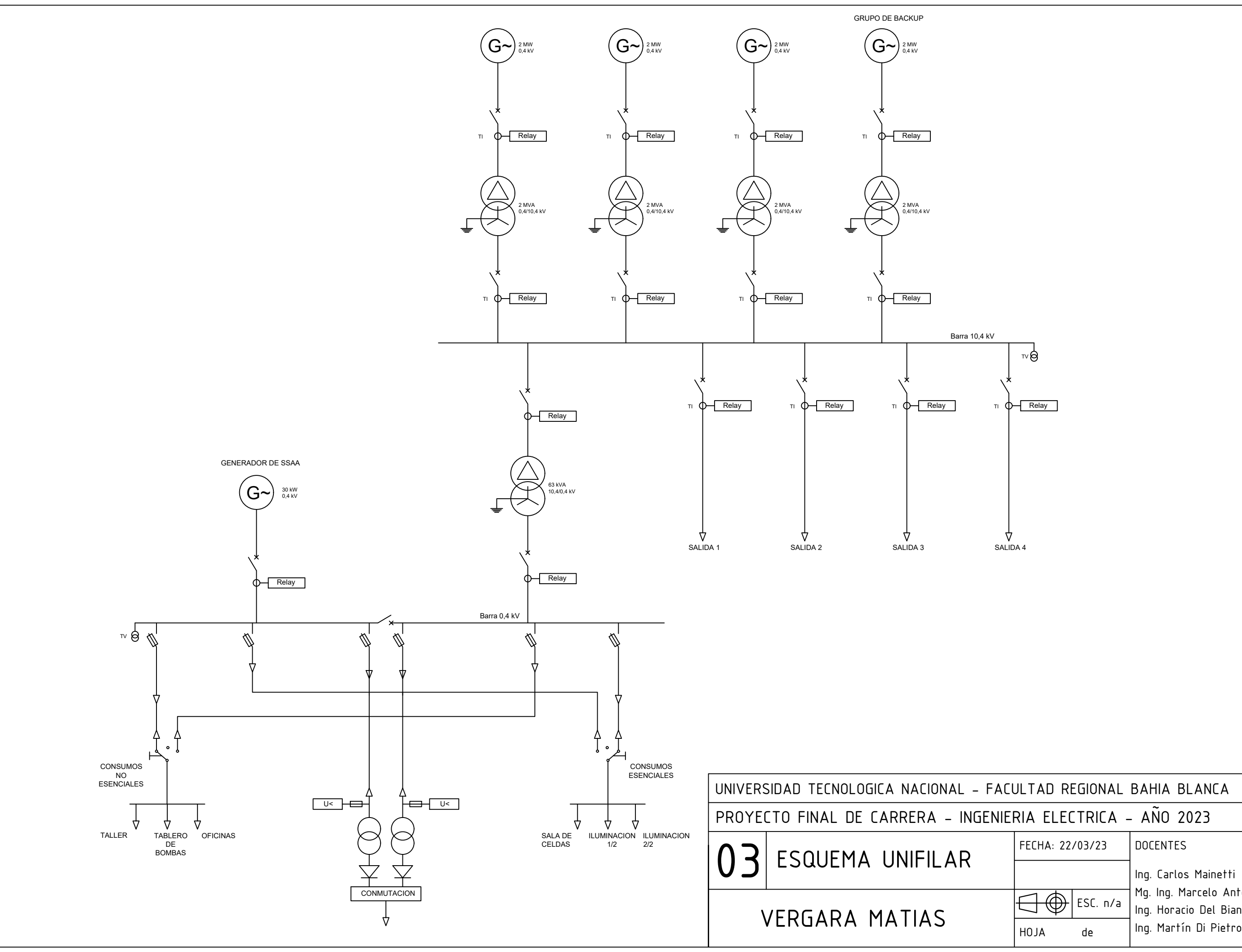

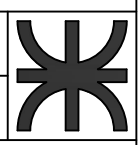

# DOCENTES

 Ing. Carlos Mainetti Mg. Ing. Marcelo Antón Ing. Horacio Del Bianco

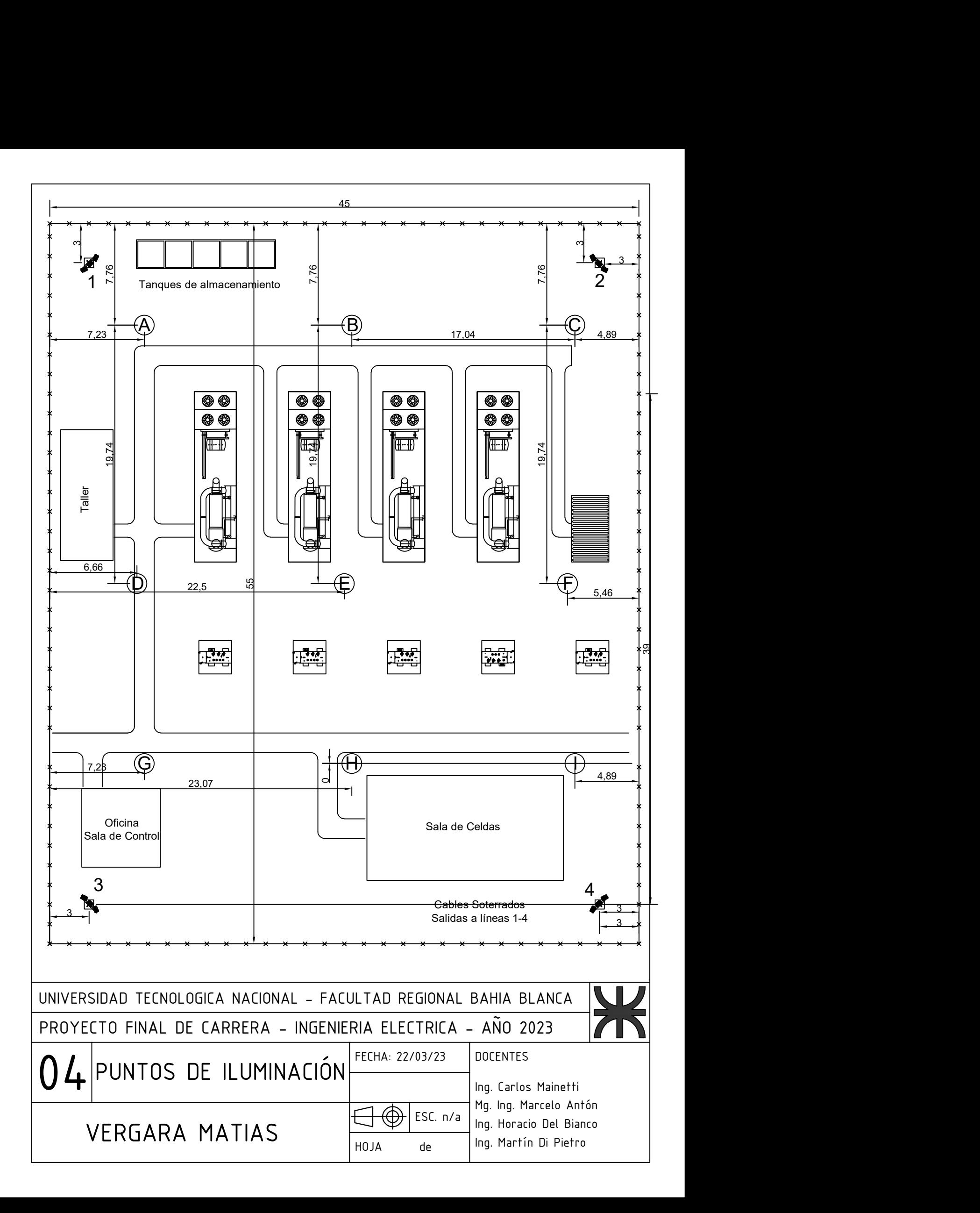

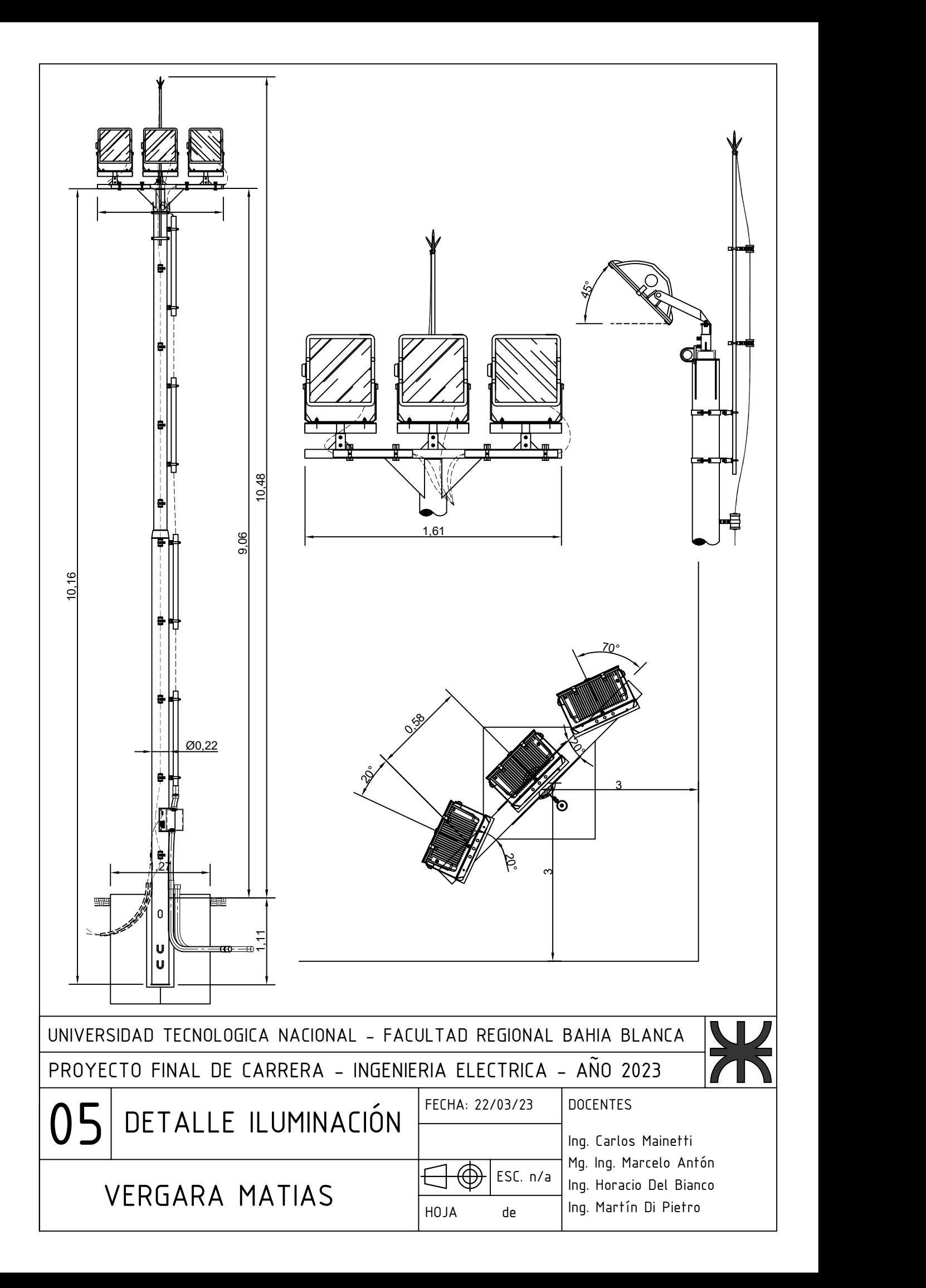

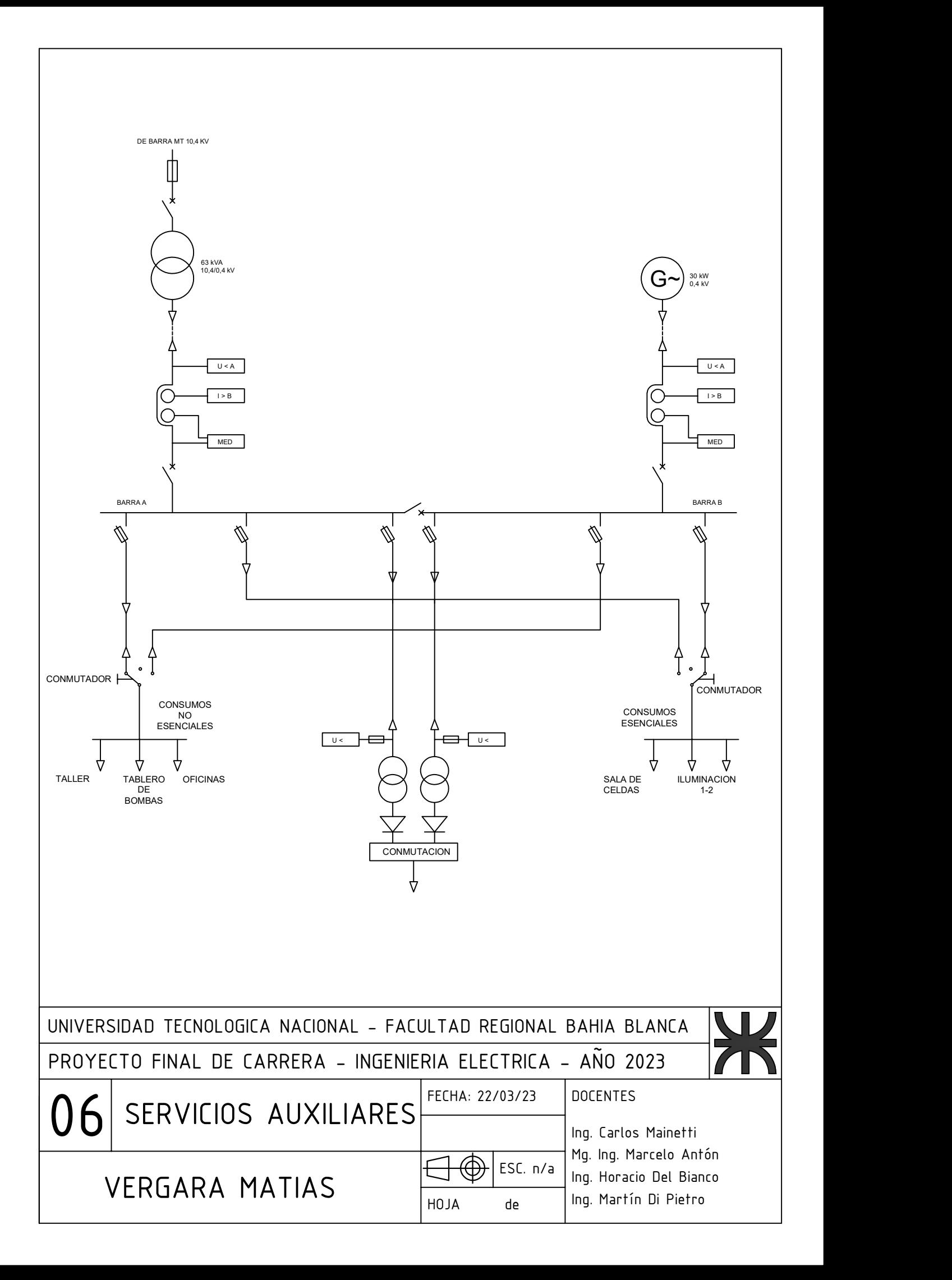